# **UNIVERSIDAD NACIONAL HERMILIO VALDIZÁN FACULTAD DE INGENIERÍA CIVIL Y ARQUITECTURA E.A.P. DE INGENIERIA CIVIL**

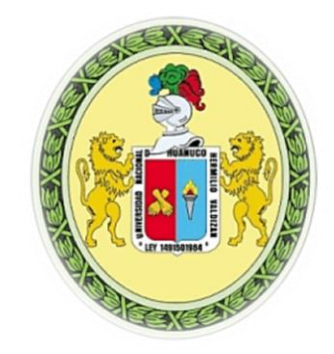

# **"DISEÑO ESTRUCTURAL DE MONOPOLO MIMETIZADO TIPO PALMERA H= 24 M PARA LA UNIVERSIDAD NACIONAL HERMILIO VALDIZAN - 2019"**

# **PARA OPTAR EL TÍTULO PROFESIONAL DE INGENIERO CIVIL**

**TESISTA:** 

**YANINNA NILSIA SOTA MONTECINO**

**HUÁNUCO-PERÚ**

**2019**

# **Dedicatoria**

Dedico la presente investigación a mi querida madre por impulsarme y siempre motivarme a alcanzar mis metas en el día a día, a mi abuela Margarita por siempre aconsejarme para ser una persona de bien, a mis hermanos por su apoyo constante y protección, a mi novio Rodrigo, mi compañero de vida, por su amor, comprensión y por haberme dado el maravilloso regalo de la familia y por ultimo a mi adorado hijo que viene en camino, Mateo Nicolás por cambiarme la vida al ser mi principal motor y motivo para esforzarme a cumplir mis metas.

# **Agradecimientos**

Quiero agradecer de manera especial a mis estimados docentes de la escuela de Ingeniería Civil que cada día se esfuerzan por transmitirnos conocimientos de calidad para ser buenos profesionales.

# Índice de contenido

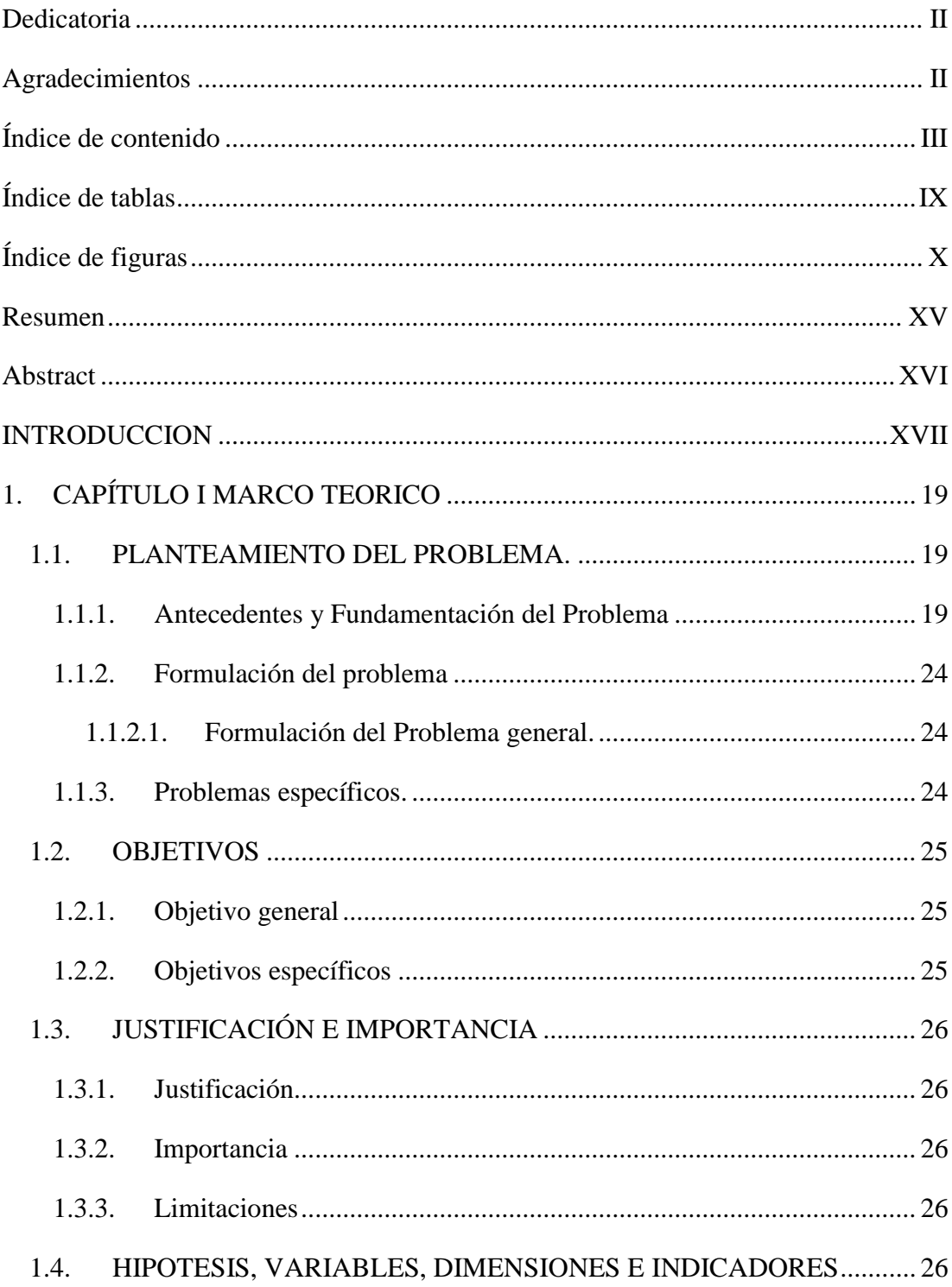

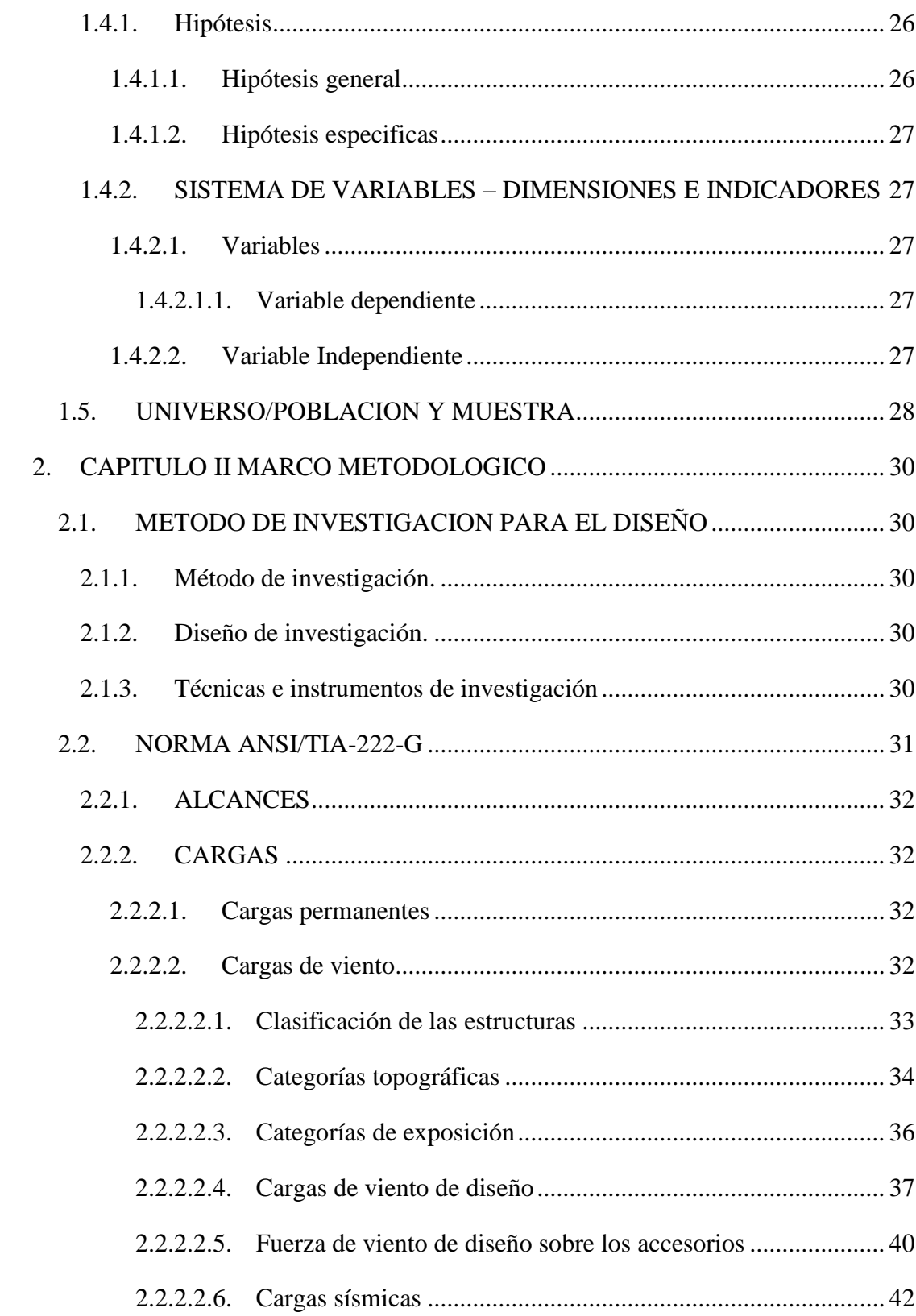

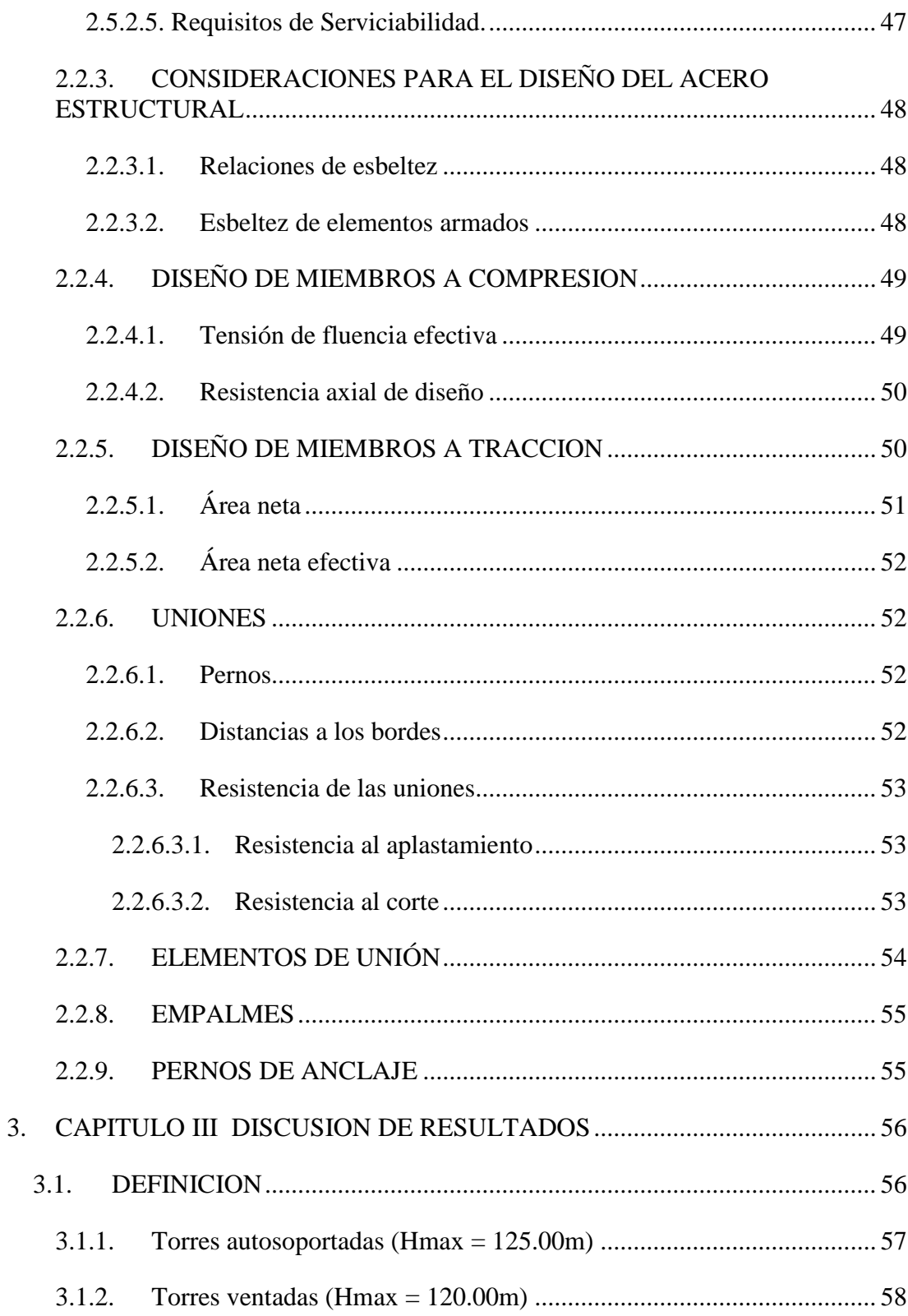

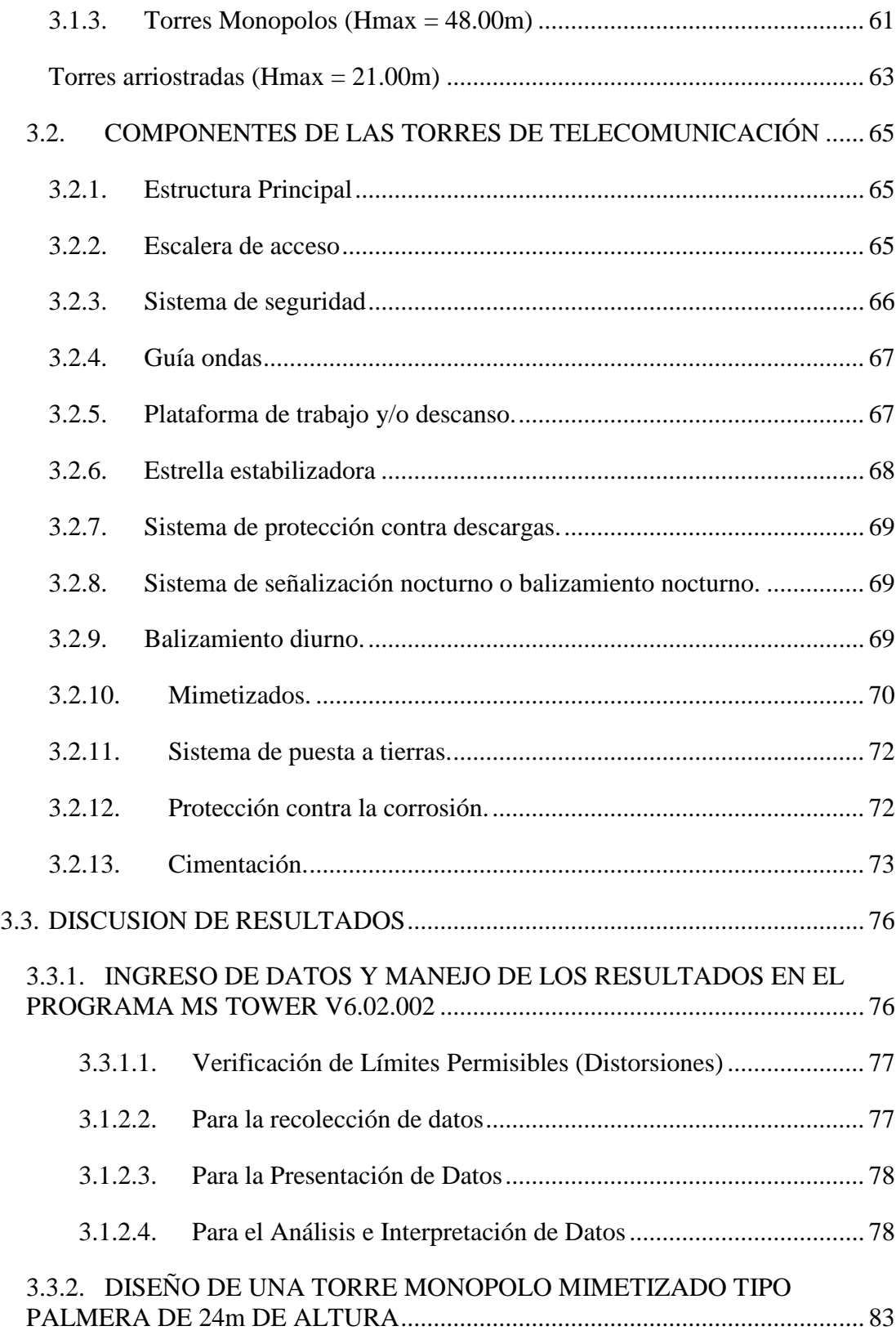

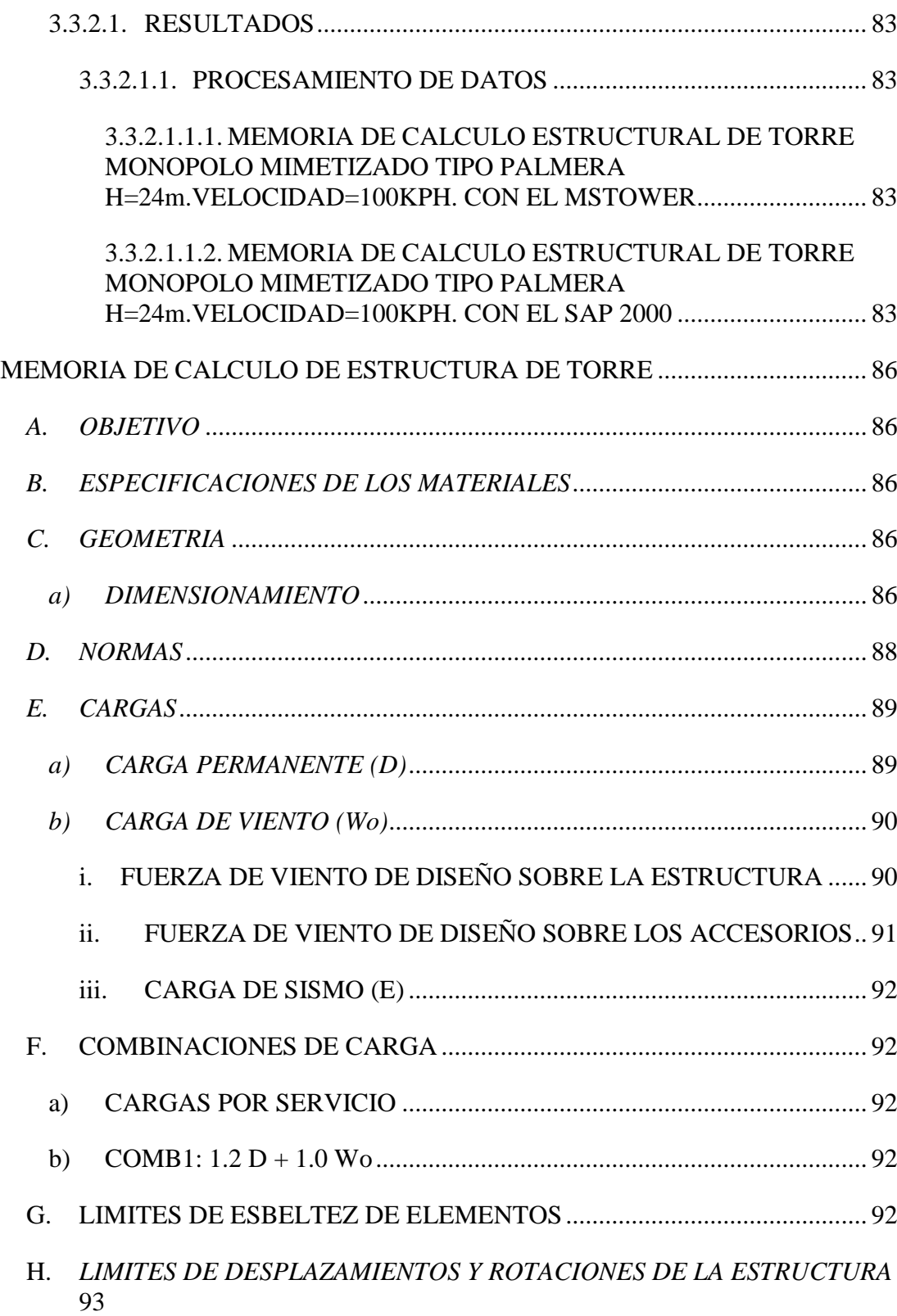

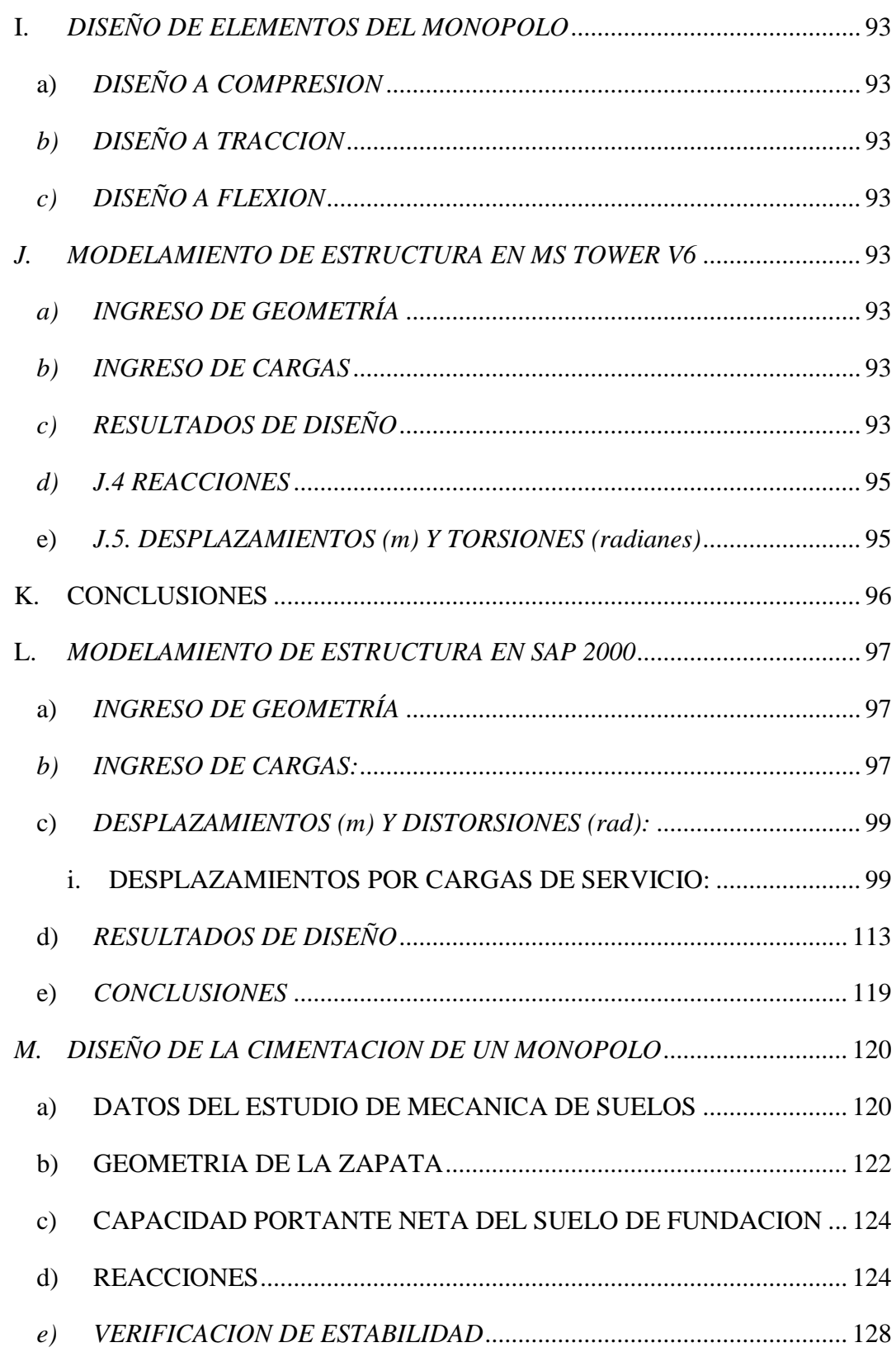

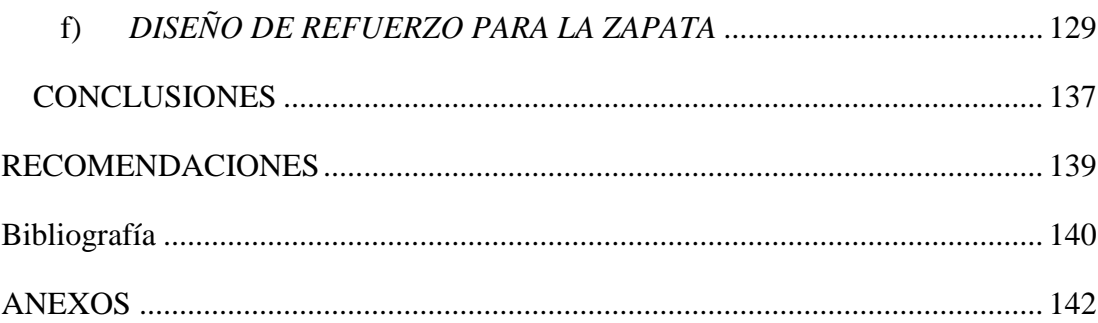

# **Índice de tablas**

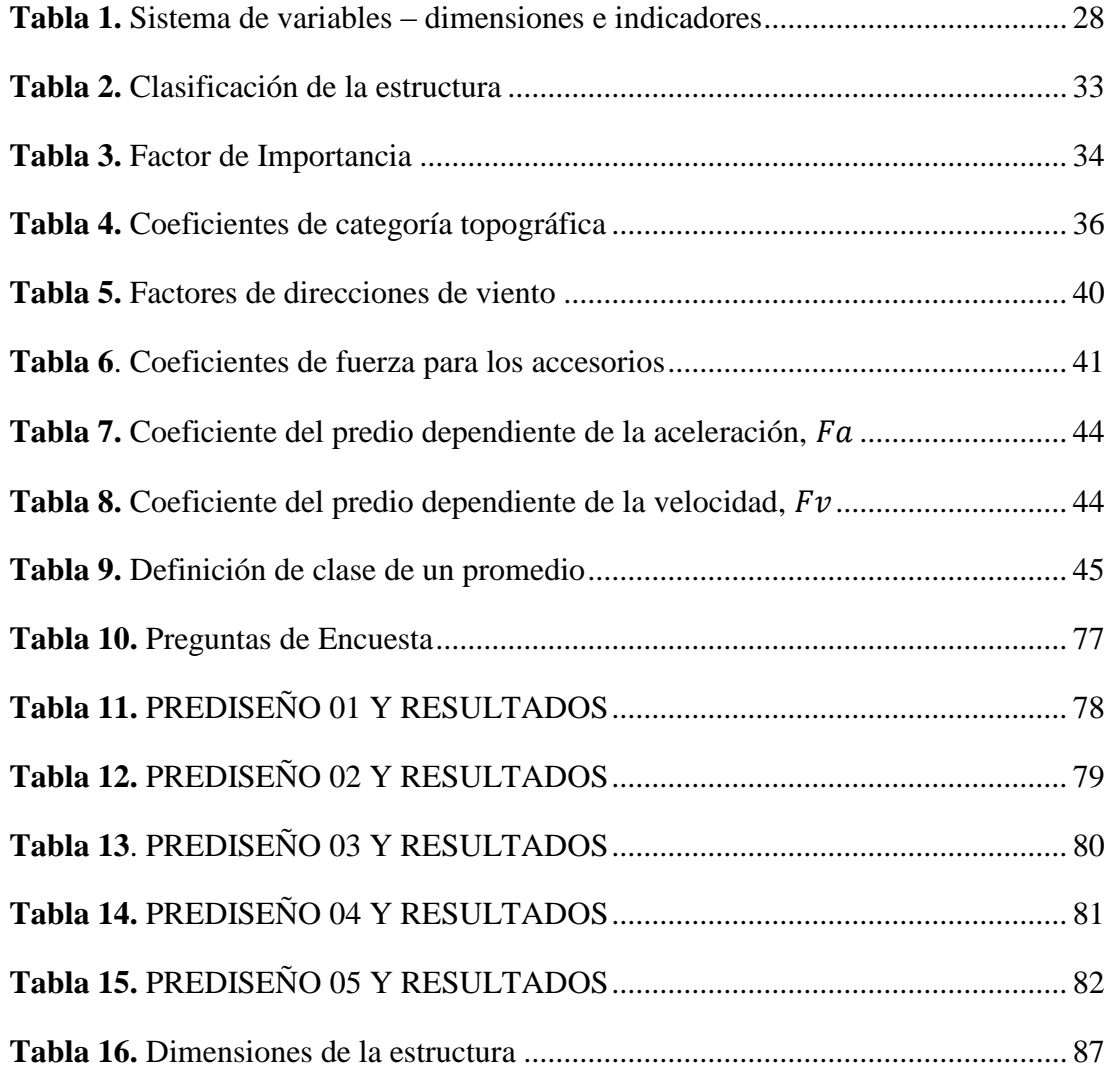

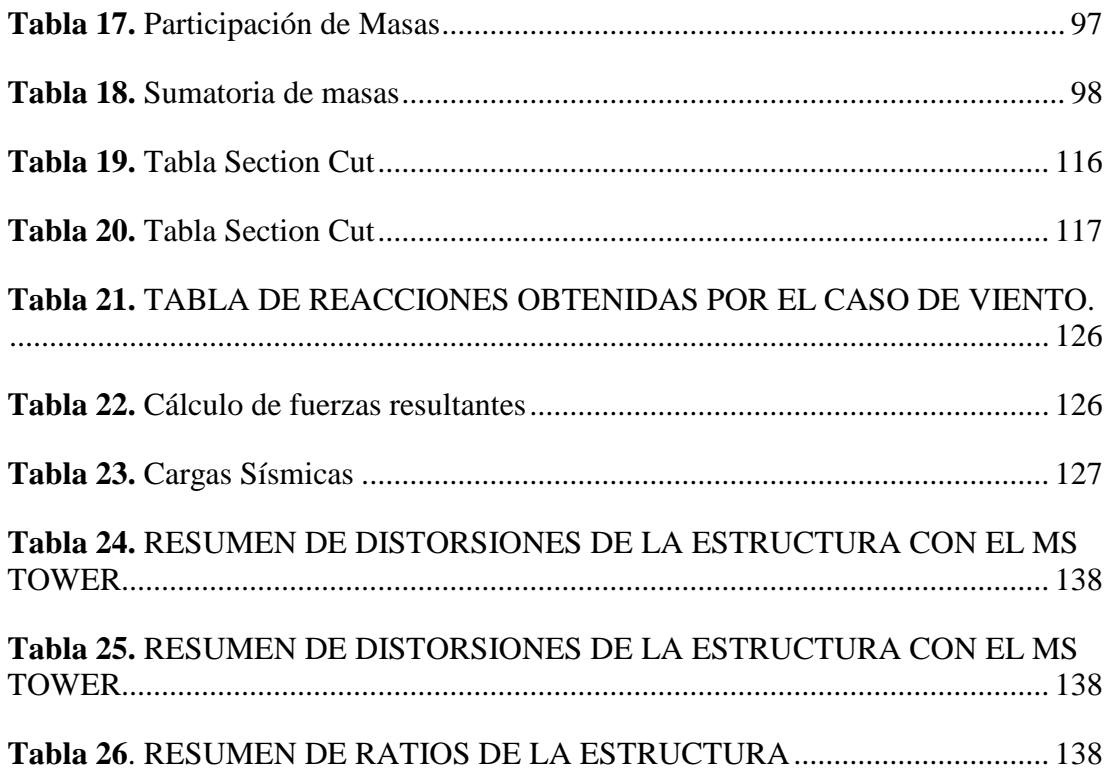

# **Índice de figuras**

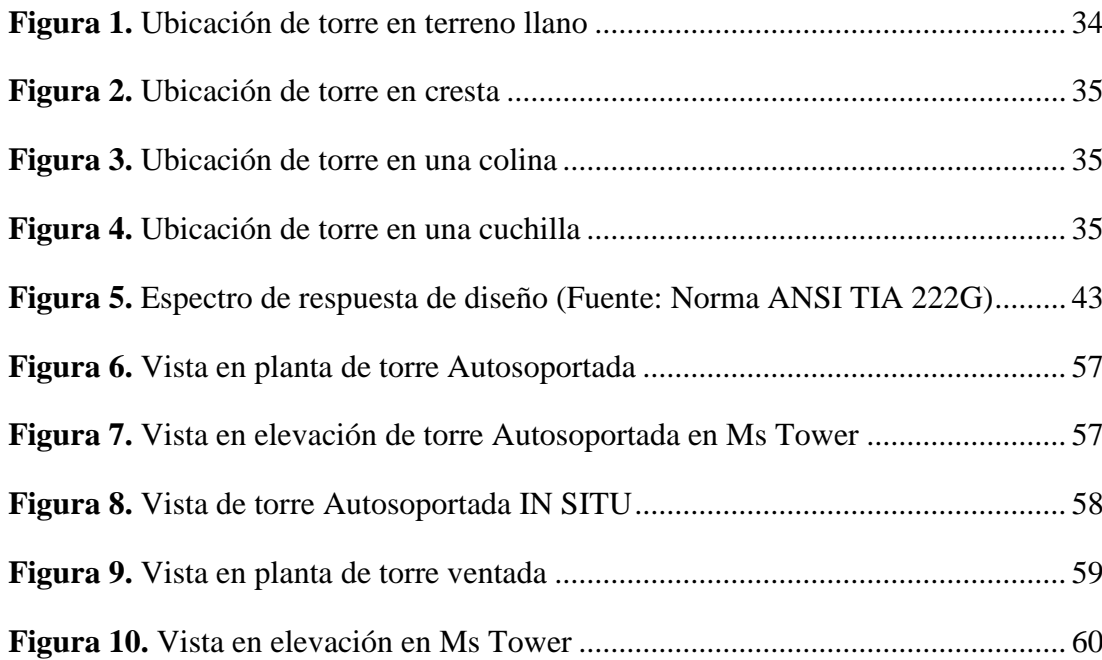

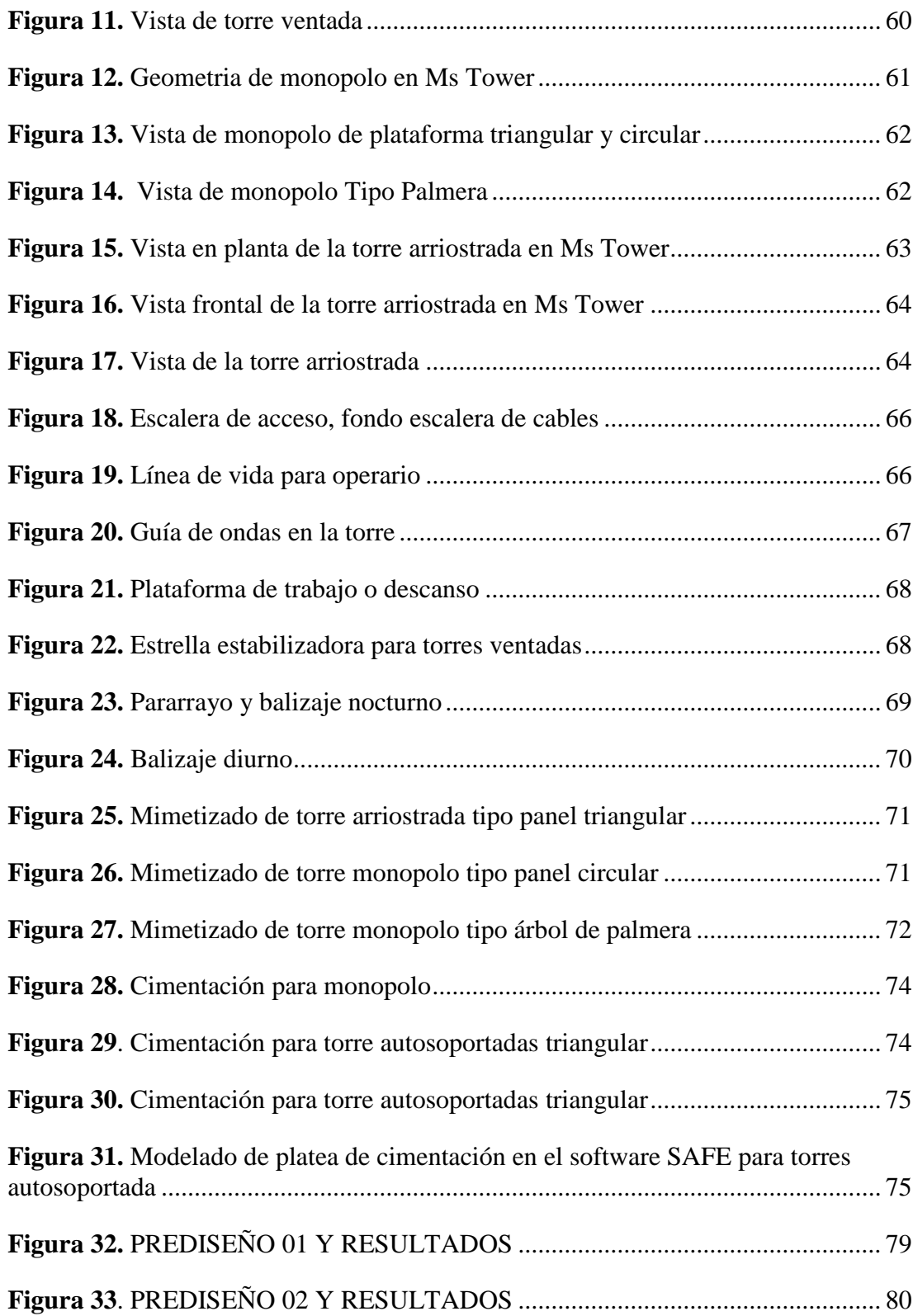

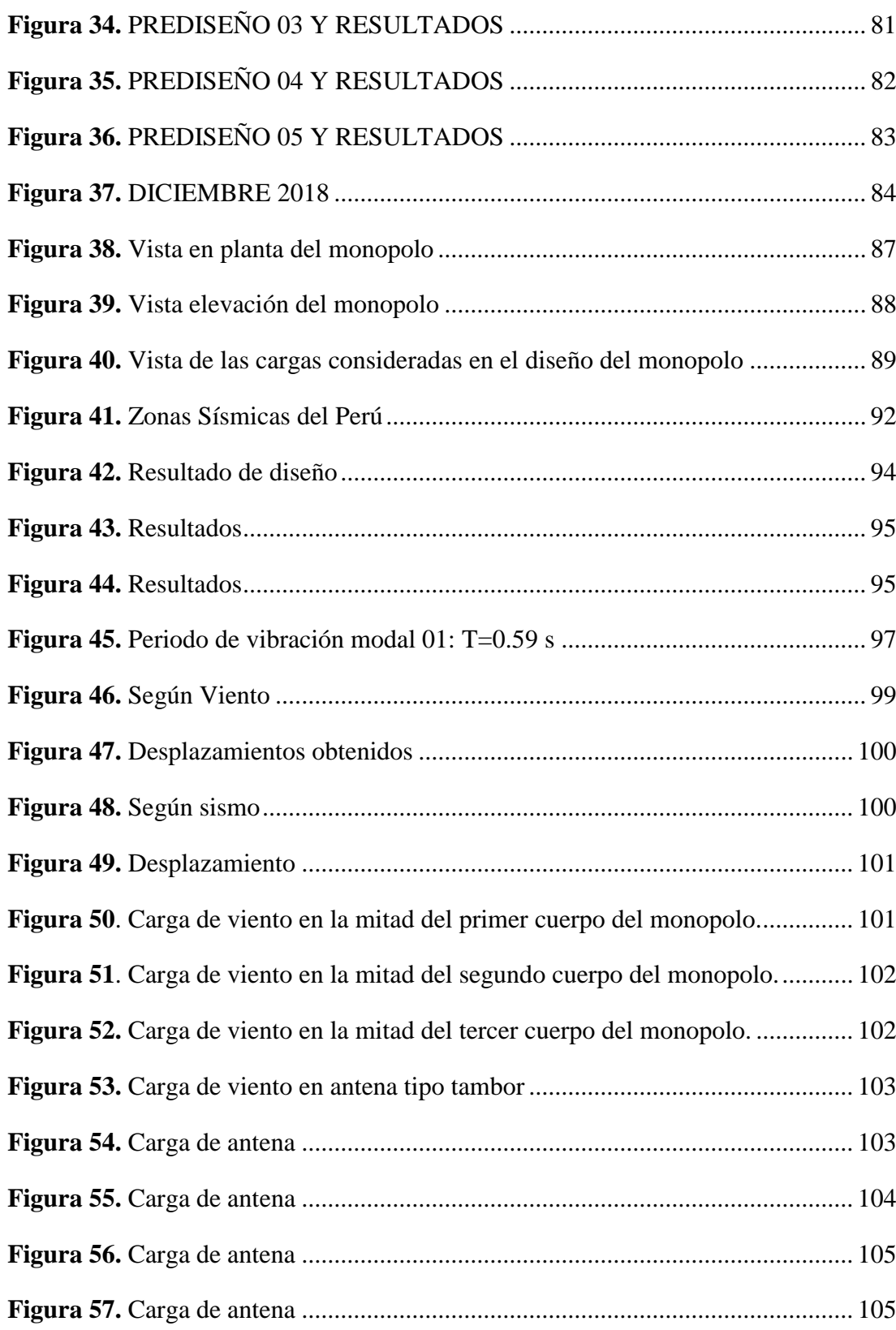

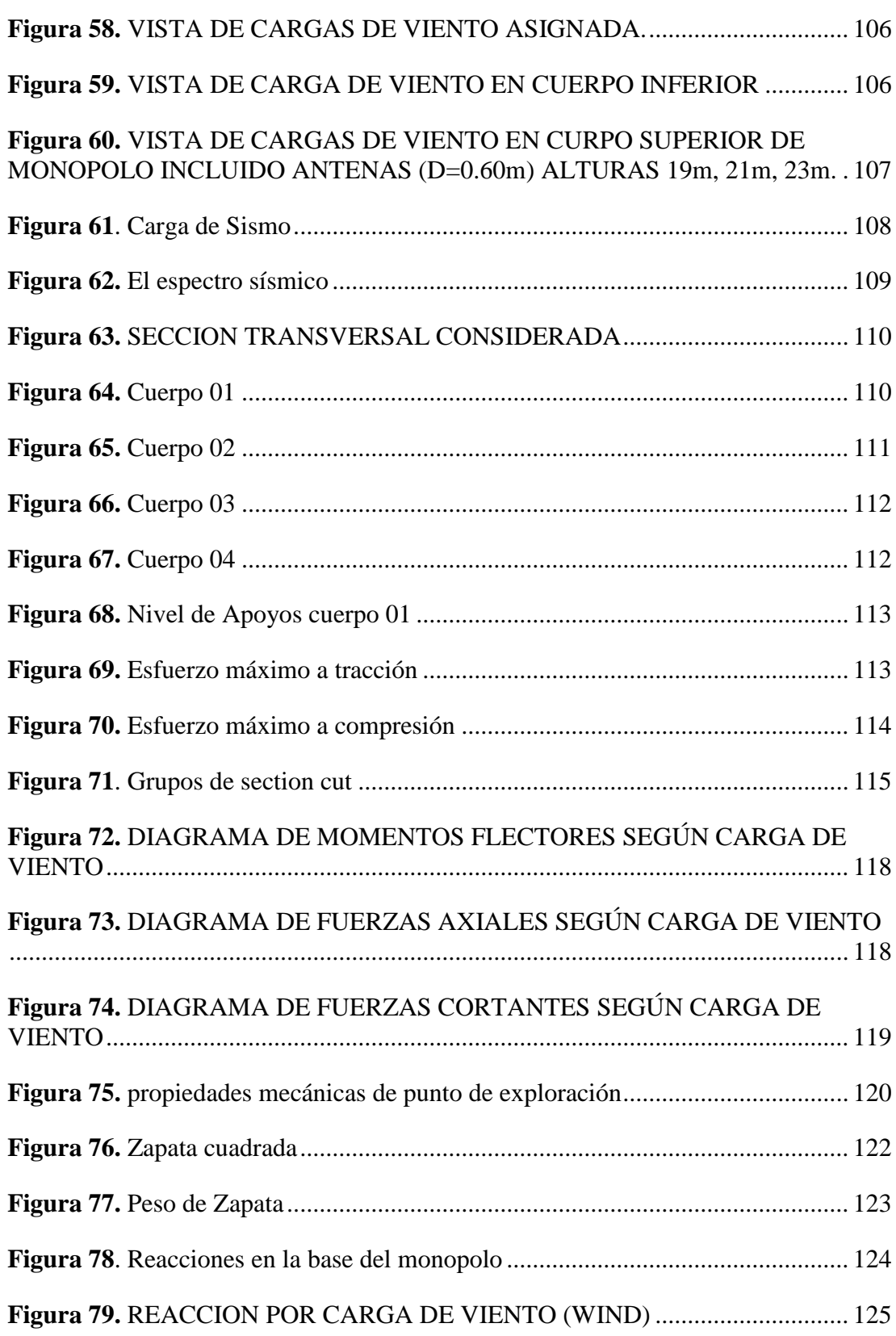

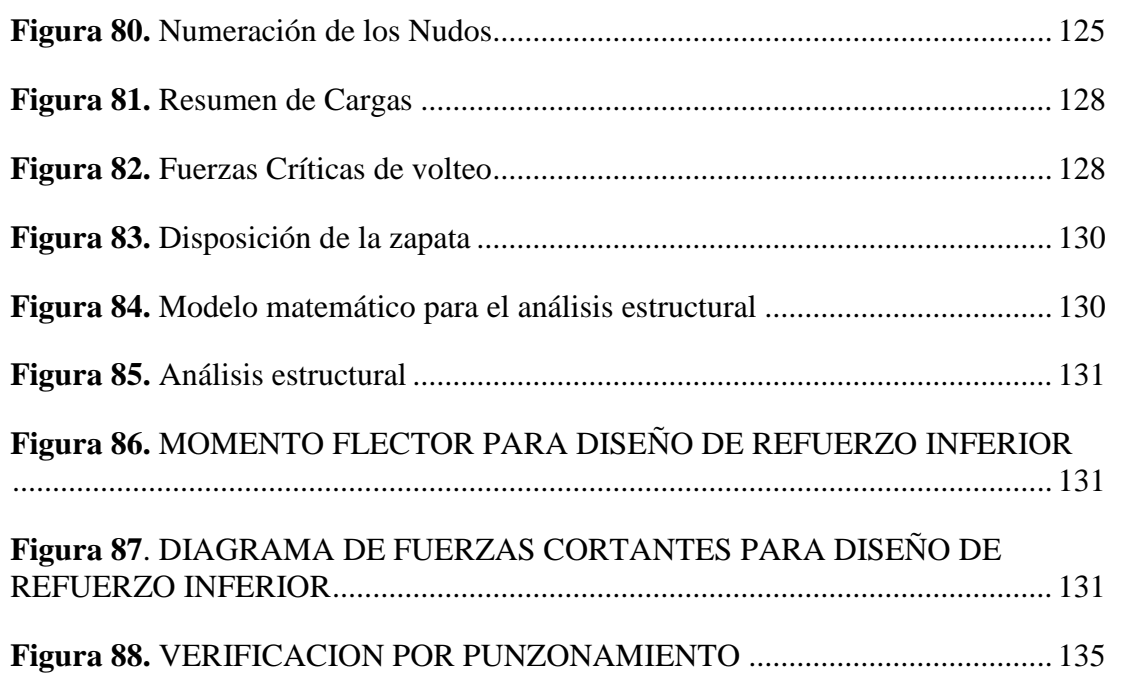

#### **Resumen**

La elaboración de esta tesis tiene el propósito de dar a conocer el proceso de diseño de la estructura de acero de la torre en el software Ms Tower V06.02.002 bajo la norma ANSI TIA 222G. Para una mejor organización de esta tesis el estudio está dividido en 3 capítulos:

El capítulo I en este capítulo se recapitula información importante del plan de tesis. En el capítulo II en este capítulo se realiza una introducción al tema central de la tesis con diversos conceptos básicos de las estructuras de telecomunicación, tipos de torres de telecomunicación, partes o componentes de la estructura a lo largo de toda su altura y normas aplicables. Se describirá ítems importantes de la norma ANSI/TIA-222-G-2005, el cual ha sido elegida como guía para la elaboración del diseño de la torre MONOPOLO MIMETIZADO TIPO PALMERA H=24m: clasificación de cargas, clasificación de la estructura, consideraciones para el diseño de acero estructural, deformaciones permisibles, diseños de miembros a compresión, a tensión, uniones y conexiones.

En el capítulo III se realiza un resumen del manejo y uso del programa Ms Tower V06.02.002 descripción de librería de secciones, modo de dibujo de geometría de una estructura de torre mimetizada; introducción de cargas e interpretación de los resultados. Se muestra todo lo concerniente a la torre: aspectos generales, especificaciones técnicas de la calidad del material, normas que se usaron, adopción de la geometría de la torre, cargas y combinaciones de diseño de la torre MONOPOLO MIMETIZADO TIPO PALMERA H=24m, cálculos de los esfuerzos de diseño de los elementos de la torre según norma ANSI TIA 222G en comparación con el programa Ms Tower V06.02.002, diseño de conexiones y pernos de anclaje.

Teniendo los resultados de la modelación del monopolo se muestran las conclusiones y recomendaciones extraídas del presente proyecto, posteriormente se muestra la bibliografía. Se incluye en el Anexo A: introducción de datos al programa Ms Tower V6.02.002. En el Anexo B: fotos de la estructura y el anexo C: planos de presentación. **Palabras clave:** software Ms Tower V06.02.002, diseño de la estructura de acero.

#### **Abstract**

The purpose of this thesis is to present the design process of the steel structure of the tower in the Ms Tower software V06.02.002 under the ANSI TIA 222G standard. For a better organization of this thesis the study is divided into 3 chapters:

Chapter I in this chapter recapitulates important information from the thesis plan.

Chapter II in this chapter introduces the central theme of the thesis with various basic concepts of telecommunication structures, types of telecommunication towers, parts or components of the structure throughout its height and applicable standards. Important items of the ANSI / TIA-222-G-2005 standard will be described, which has been chosen as a guide for the design of the tower MONOPOLO MIMETIZADO TIPO PALMERA  $H = 24$ m: classification of loads, classification of the structure, considerations for the design of structural steel, permissible deformations, designs of compression members, tension, joints and connections.

Chapter III summarizes the management and use of the Ms Tower program V06.02.002 section library description, geometry drawing mode of a mimetized tower structure; introduction of loads and interpretation of results. Everything concerning the tower is shown: general aspects, technical specifications of the quality of the material, standards that were used, adoption of the geometry of the tower, loads and combinations of tower design MONOPOLO MIMETIZADO TIPO PALMERA H = 24m, calculations of the design efforts of the elements of the tower according to ANSI TIA 222G standard in comparison with the Ms Tower program V06.02.002, design of connections and anchor bolts.

Taking the results of the modeling of the monopole, the conclusions and recommendations drawn from the present project are shown, the bibliography is subsequently shown. It is included in Annex A: data entry to the Ms Tower V6.02.002 program. In Annex B: photos of the structure and Annex C: presentation plans.

**Keywords**: software Ms Tower V06.02.002, design of the steel structure.

#### **INTRODUCCION**

Las telecomunicaciones constituyen un factor fundamental en el desarrollo socioeconómico de un país, razón por la cual existe una preocupación a nivel mundial por mejorar la prestación de servicios de telecomunicaciones, en especial en zonas rurales. Se tiene la expectativa que esta mejora contribuirá a elevar los estándares de vida de la población.

La creación y la mejora de los sistemas de telecomunicación en zonas rurales no son atractivas para las empresas prestadoras de servicios de telecomunicaciones, debido a los altos costos de instalación y mantenimiento así como el poco tráfico y escaso poder adquisitivo de los pobladores de estas zonas, conocido este hecho, el uso generalizado de servicios de comunicación alámbrica e inalámbrica ha tenido como consecuencia la construcción de torres de telecomunicaciones que contienen dispositivos de transmisión para teléfonos celulares, servicios personales de telecomunicación y antenas de radio y teledifusión. Las torres de telecomunicaciones pueden ser de varios tipos y de diferentes alturas.

Las telecomunicaciones son un medio y no un fin en sí. Son un medio para conseguir mejores estándares de vida. Así lo comprenden las instituciones que financian la creación o mejora de estos servicios, por lo tanto, en la actualidad en la sociedad la comunicación paso a ser un servicio básico que debemos cubrir para lo cual es necesario que se construyan estaciones de base de torres de telecomunicación para poder brindar a las poblaciones los servicios que requieran.

La elaboración de esta tesis tiene el propósito de dar a conocer el proceso de diseño de la estructura de acero de la torre en el software Ms Tower V06.02.002 bajo la norma ANSI TIA 222G. Para una mejor organización de esta tesis el estudio está dividido en ocho capítulos tales como: Marco Teórico en el capítulo I, en el cual detalla el planteamiento, objetivos, justificación e importancia e hipótesis del problema, en el capítulo II se detalla el marco metodológico como la definición, tipos de torres de telecomunicaciones y sus componentes, en el capítulo III mencionamos la norma

ANSI/TIA-222-G sus alcances y tipos de cargas, sus consideraciones para el diseño, en el capítulo IV, el ingreso de datos y manejo de resultados en el programa MSTOWER V6.02.002, en el capítulo V, diseño y especificaciones técnicas de una torre monopolo mimetizado tipo palmera de 24m de altura donde se detalla el procesamiento de datos y la memoria de cálculo estructural de la torre de muestra, en el capítulo VI, las conclusiones, en el capítulo VII las recomendaciones y en el capítulo VIII las referencias bibliográficas.

En el presente proyecto, se realizó un análisis de cargas y factores a los que están sometidas las estructuras de torres de telecomunicación dependiendo del lugar de emplazamiento como son:

- Cargas debidas al peso propio de la estructura, conexiones etc.
- Cargas de viento

Todo con el fin de tomar en consideración cada uno de los ítems para realizar un diseño asegurándose de proveer una larga vida útil a la estructura

# **1. CAPÍTULO I**

#### **2. PLANTEAMIENTO DEL PROBLEMA**

### **1.1.PLANTEAMIENTO DEL PROBLEMA.**

#### **1.1.1. Antecedentes y Fundamentación del Problema**

Una torre de telecomunicación es una estructura de acero, que a lo largo de toda su altura tiene componentes llamados paneles. Estando conformado por los montantes, diagonales horizontales, redundantes, horizontales, etc. Escaleras de acceso, elementos de seguridad, plataforma de trabajo, balizamiento diurno, sistema de protección contra descargas, etc.

De todo lo anterior las cargas más importantes son las antenas tipo radio frecuencia (RF) y las antenas parabólicas llamadas microondas (MW) quienes se encargan de recibir y transmitir señales que hace posible la comunicación. (Sarmiento Ponciano, 2015)

Bach. Miriam Estefa Sarmiento Ponceano. (noviembre, 2014). "DISEÑO ESTRUCTURAL DE UNA TORRE DE TELECOMUNICACIÓN AUTOSOPORTADA CUADRANGULAR DE 120 M - YURIMAGUAS 2014", tesis para obtener el título de ingeniero civil.

La elaboración de esta tesis tiene el propósito de dar a conocer el proceso de diseño de la estructura de acero de la torre en el Software Ms Tower V6.02.2 bajo la norma ANSI TIA 222G, en el cual ha sido elegida con la guía para la elaboración del diseño de la torre autosoportada cuadrada de 120 metros de altura en la localidad de Yurimaguas.

Bach. José Juárez Figueroa. (noviembre, 2006). "DISEÑO ESTRUCTURAL DE TORRES PARA TELEFONIA CELULAR", tesis para obtener el título de ingeniero civil.

Las telecomunicaciones en México han tenido un auge sumamente importante ya que hasta hace relativamente poco tiempo la comunicación telefónica inalámbrica era impensable y ahora se ha convertido en una tecnología de uso cotidiano.

Las telecomunicaciones son todos los medios para transmitir, emitir o recibir, signos, señales, escritos, imágenes fijas o en movimiento, sonidos o datos de cualquier naturaleza, entre dos o más puntos geográficos a cualquier distancia a través de cables, radioelectricidad, medios ópticos u otros sistemas electromagnéticos.

Se puede decir que el concepto de telecomunicaciones es relativamente nuevo, pues la palabra fue incluida en los diccionarios a mediados de los años sesenta. El significado de la palabra ha evolucionado rápidamente por la convergencia de diferentes tecnologías que han posibilitado la interconexión de artefactos electrónicos y por la comunicación entre personas, nonada más en una, sino en varias direcciones.

El concepto se utiliza indistintamente como sinónimo de transmisión de datos, de radiodifusión, de comunicación de voz y también se le identifica con algunos componentes de la industria de entretenimiento.

ING. Víctor Alberto Betancourth Balan (Noviembre, 2006) "APLICACIÓN NORMA TIA/EIA 222G PARA TORRES AUTOSOPORTADAS TIPO CELOSÍA DE TELECOMUNICACIONES EN GUATEMALA Y COMPARACIÓN CON NORMA TIA/EIA 222F" tesis para obtener el título de maestro en estructuras.

El desarrollo de la telefonía inalámbrica en Guatemala ha requerido del análisis y diseño estructural de estructuras que permitan la instalación de antenas de radiofrecuencia y antenas de microondas, por la creciente demanda de usuarios para lograr comunicarse, tanto a nivel interno en Guatemala como hacer comunicaciones celulares con otros países. Ante este crecimiento constante de las instalaciones de estructuras para telefonía inalámbrica se hace necesario hacer una propuesta que permita dar el paso a utilizar una norma que aún no está adoptada por la mayoría de operadores de telefonía, ya que a nivel nacional aún existe una marcada tendencia a utilizar la norma de la asociación de la industria de telecomunicaciones/asociación de la industria electrónica versión F del año 1996 (TIA/EIA 222F por sus siglas en inglés), dicha norma por su año de creación y entrada en vigencia ya no es recomendable

utilizarse para fines de requerimientos de serviciabilidad de estructuras de telecomunicaciones celulares. Desde el año 2005 ya se cuenta con la norma TIA/EIA 222G la cual dentro de sus principales cambios está el de pasar del método de diseño de esfuerzos de trabajo (Allowable stress design, ASD por sus siglas en inglés) al método de diseño por resistencia última (Load and resistance factor design, LRFD por sus siglas en ingles), aunque los códigos que utiliza dicha norma en el medio de Estados Unidos aplica el AISC-LRFD-99 para el diseño en acero y el ACI 318- 05 para el diseño en concreto, se propone en este estudio la utilización para el medio guatemalteco con apoyo de las normas de seguridad estructural AGIES

2010, el AISC-2010 para diseño en acero junto con el AISC 341-10 para requerimientos sísmicos en acero y el ACI-318 08 para el diseño en concreto junto con otros códigos como el ASCE-10, para tener una normativa actualizada para mantener los parámetros de seguridad vigentes en nuestro medio, lo cual se hace imprescindible en Guatemala a raíz de los cambios de diseños en el área de acero principalmente por el terremoto de Northridge del año 1994. Es de importancia crítica el análisis sísmico de las torres de telecomunicaciones al momento de eventos sísmicos ya que la norma TIA/EIA F no considera la carga sísmica dentro de los parámetros de diseño, sino únicamente viento y la norma TIA/EIA G considera el sismo, pero apoyándose en un código antiguo y no actualizado para nuestro medio guatemalteco.

Faz Barahona, Carlos Alberto (Junio, 2005) "DISEÑO DE UNA TORRE TRIANGULAR AUTOSOPORTADA PARA ANTENA DE COMUNICACIÓN CELULAR DE 60 M. DE ALTURA" tesis para obtener el título de ingeniero mecánico.

Debido al incremento de la telefonía celular en nuestro país, y la construcción de estructuras autosoportadas que soporten con seguridad las diferentes cargas a las cuales estarán solicitadas, en el presente trabajo se explican los fundamentos teóricos necesarios para el diseño de este tipo de estructura, con base en las especificaciones ASIC ASD-2005 y AISI ASD-96, en las cuales se establecen los requisitos de aceptación, las resistencias a ser verificadas, las consideraciones para el cálculo de dichas resistencias y las recomendaciones de uso y su aplicación. Las estructuras autosoportadas se instala fundamentalmente cuando las limitaciones de terreno son importantes y las dimensiones de las antenas así lo obligan; las torres de base triangular son una de las varias alternativas al creciente mercado de telecomunicación de nuestro país. Por consiguiente se presenta una opción viable y ejecutable por la empresa nacional, para el creciente mercado de telecomunicaciones (Faz Barahona, 2005).

Ricardo Vidal San Román (MAYO 2005) "ESTUDIO COMPARATIVO DE DOS TIPOLOGÍAS ESTRUCTURALES PARA SOPORTE DE ANTENAS DE TELEFONÍA MÓVIL, tesis para obtener el título de ingeniero mecánico.

Este proyecto intenta evaluar dos tipos de estructuras para el diseño de una torre de telefonía móvil. Para ello, en primer lugar se ha hecho una revisión bibliográfica para conocer todo lo relacionado al tipo de estructura que se desea diseñar y a las solicitaciones particulares que tienen las mismas en el ámbito de la telefonía móvil, en España. Se ha escogido el programa ED-Tridim para modelizar el comportamiento de las estructuras, por lo que ha sido necesario familiarizarse con dicho código computacional. Se han hecho las consideraciones específicas del diseño y se ha procedido al desarrollo y análisis de las estructuras en el programa EDTridim. Se han extraído los resultados numéricos y se han analizado y comparado. Finalmente se han puntualizado las conclusiones sobre el estudio realizado y se han sugerido algunas líneas de trabajo futuro para enriquecerlo (Vidal San Román, 2005).

Carrasco, A. (Junio, 2009). Define las componentes de la torre, las normas así como también se describen las condiciones técnicos y calidades que han de cumplir los diferentes materiales que forman parte de la estructura, soporte de antenas. Asimismo, se indican los requisitos que han de cumplir durante el proceso el proceso de fabricación y ejecución de las estructura metálicas de acuerdo con los requisitos de diseño y cálculos indicados en los apartados correspondientes y entabla sugerencias después del cálculo.

ANSI-TIA222G. (2005). Describe las combinaciones de carga para estados límites de resistencia. Las estructuras y fundaciones se deberán diseñar de manera tal que su resistencia de diseño sea mayor o igual que las solicitaciones debidas a las cargas mayoradas para cada una de las siguientes combinaciones correspondientes al estado límite:

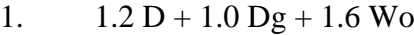

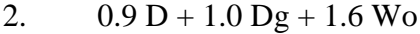

- 3.  $1.2 D + 1.0 Dg + 1.0 Di + 1.0 Wi + 1.0 Ti$
- 4.  $1.2 D + 1.0 Dg + 1.0 E$
- 5.  $0.9 \text{ D} + 1.0 \text{ Dg} + 1.0 \text{ E}$

 $D = C \text{arg}$ a permanente de la estructura y los accesorios, excluyendo las riendas;

Dg = carga permanente de las riendas;

 $Di = p$ eso de hielo debido al espesor de hielo mayorado;

 $E = \text{carga sísmica};$ 

Ti = solicitaciones debidas a la temperatura;

Wo = carga de viento sin hielo;

 $Wi = carga$  de viento concurrente con espesor de hielo mayorado.

ANSI/TIA-222-G. (2005). Describe las consideraciones sísmicas. Cuando una estructura de celosía autosoportada apoye sobre fundaciones independientes y este ubicada en una región donde la aceleración de respuesta espectral sísmica para periodos cortos, Ss, de acuerdo con 2.7.5 sea mayor que 1.00, las fundaciones se deberán conectar entre sí en la base mediante una viga de cimentación u otro dispositivo similar. La viga de cimentación u otro dispositivo similar deberá resistir 2/3 del corte sísmico total calculado de acuerdo con 2.7.3 en compresión y tracción.

Manual de Mstower V6.0 (abril, 2008). Brinda todos los elementos básicos para el manejo del programa Mstower V6, sean para torres de telecomunicaciones o torres eléctricas, lo que en si interesa son las formas y figuras de distribución de elementos estructurales y forma de alimentar cargas.

Por lo tanto, teniendo en cuenta los antecedentes podemos fundamentar el problema en que actualmente la telecomunicación paso a ser un servicio básico que debemos cubrir ya que es un factor fundamental en el desarrollo socioeconómico de un país, debido a los altos costos de instalación especialmente en las zonas rurales para lo cual el presente trabajo tiene el propósito de dar a conocer y enseñar el manejo, características y ventajas del software empleado Ms Tower V6.02.002, utilizando la norma TIA/EIA 222G para el diseño optimo en el menor tiempo posible de la torre MONOPOLO MIMETIZADO TIPO PALMERA H=24m y en un menor costo, que beneficiara a la comunidad estudiantil de la universidad nacional Hermilio Valdizán, ya que es una opción viable y económica para el creciente mercado de telecomunicaciones en la región.

## **1.1.2. Formulación del problema**

#### *1.1.2.1.Formulación del Problema general.*

¿Conocer si el método de diseño según norma ANSI TIA 222G y el manejo del software Ms Tower V06 02.002 contribuye al diseño de una torre de telecomunicación MONOPOLO MIMETIZADO TIPO PALMERA H=24m para la Universidad Nacional Hermilio Valdizan?

## **1.1.3. Problemas específicos.**

- ¿Cómo determinar las combinaciones de cargas para los estados límites de resistencia sísmica de la torre de telecomunicación utilizando el software Ms Tower V6?02.002 y la norma ANSI TIA 222G?
- ¿Contribuye establecer una relación entre las variables que inciden en la tipología de las torres de telecomunicación?
- ¿Cuál es el correcto manejo del programa Ms Tower V6 para el diseño estructural de antenas de telecomunicación?
- ¿Contribuye superar las deficiencias de telecomunicación en función a las condiciones geográficas a ubicar la torre de telecomunicación?
- ¿El SAP 2000 y el Ms Tower V6 para el diseño de torres monopolo mimetizado tipo palmera tiene variaciones en sus resultados?

## **1.2.OBJETIVOS**

### **1.2.1. Objetivo general**

Dar a conocer el método y proceso de diseño bajo la norma ANSI TIA 222G, asimismo, enseñar el manejo, características y ventajas del software empleado Ms Tower V6.02.002 para el diseño optimo en el menor tiempo posible de la torre MONOPOLO MIMETIZADO TIPO PALMERA H=24m. para la Universidad Nacional Hermilio Valdizan.

### **1.2.2. Objetivos específicos**

- Proponer el diseño estructural utilizando el software Ms Tower V6.02.002 y la norma ANSI TIA 222G para así determinar las combinaciones de carga para los estados límites de resistencia sísmica de la torre de telecomunicación.
- Establecer relación entre las variables que inciden en la tipología de las torres de telecomunicación.
- Conocer todos los elementos básicos y la correcta aplicación del programa Ms Tower V6 permite ahorro de tiempo y esfuerzo para el diseño estructural de antenas de telecomunicación.
- Superar las deficiencias de telecomunicación en función a las condiciones geográficas a ubicar la torre de telecomunicación.
- Hacer el comparativo de los resultados entre el SAP 2000 y el Ms Tower V6 para el diseño de torres monopolo mimetizado tipo palmera.

# **1.3.JUSTIFICACIÓN E IMPORTANCIA**

### **1.3.1. Justificación**

- Desde el punto de vista teórico, el presente trabajo de investigación permitirá ampliar y profundizar la información teórica al profesional acerca del presente informe.
- Desde la perspectiva metodológica, servirá como una guía para tomarlo como referencia didáctica.

#### **1.3.2. Importancia**

La importancia radica en que actualmente estas actividades de diseño de torres de telecomunicación tienen una demanda considerable en el mercado y viendo que dicha actividad se presenta a nivel nacional y está íntimamente ligada a nuestra carrera, los ingenieros civiles somos los principales actores para llevar a cabo todo este proceso de planificación, diseño estructural y proceso constructivo de las diferentes estructuras de telecomunicación por lo cual es una ocasión para incrementar mis conocimientos en la investigación del método de diseño de estas importantes estructuras de acero.

### **1.3.3. Limitaciones**

- Limitación de textos relacionados a este tema.
- Software no muy conocido dentro de la ingeniería civil.
- Pocos antecedentes de diseño de este tipo, estructuralmente y cimentación.

# **1.4.HIPOTESIS, VARIABLES, DIMENSIONES E INDICADORES**

#### **1.4.1. Hipótesis**

#### *1.4.1.1.Hipótesis general*

La correcta aplicación de la norma ANSI TIA 222G y el manejo del software empleado Ms Tower V6.02.002 hará posible el diseño estructural de la torre MONOPOLO MIMETIZADO TIPO PALMERA H=24m. para la Universidad Nacional Hermilio Valdizan en el menor tiempo posible.

## *1.4.1.2.Hipótesis especificas*

- El diseño estructural utilizando el software Ms Tower V6.02.002 y la norma ANSI TIA 222G determinan las combinaciones de carga para los estados límites de resistencia sísmica de la torre de telecomunicación.
- El diseño será diferente de acuerdo al tipo de torre.
- Si se consideran las cargas de sismo (condición geográfica), influirá en el resultado del diseño de la torre y las cargas de viento (condición geográfica), será un factor determinante en el diseño de la torre.
- $\bullet$  Si los diseños de torres monopolo mimetizado tipo palmera H=24m, se hacen en los diferentes programas SAP 2000 Y Ms Tower.se obtendrán resultados similares.
- El área de exposición de las antenas influirá directamente en las distorsiones de la torre. El diseño se reforzará de acuerdo al comportamiento de la torre monopolo mimetizado tipo palmera.

# **1.4.2. SISTEMA DE VARIABLES – DIMENSIONES E**

# **INDICADORES**

# *1.4.2.1.Variables*

*1.4.2.1.1. Variable dependiente*

- Arquitectura
- Análisis estructural

# *1.4.2.2.Variable Independiente*

- Cargas
- Materiales
- Normas

| <b>VARIABLES</b>      |                                       | <b>DIMENSIONES</b>                        | <b>INDICADORES</b>                                                   | <b>UNIDADES</b> |
|-----------------------|---------------------------------------|-------------------------------------------|----------------------------------------------------------------------|-----------------|
| <b>INDEPENDIENTES</b> | <b>CARGAS</b>                         | PESO PROPIO                               | Peso del acero                                                       | Tn              |
|                       |                                       | <b>VIENTO</b>                             | Velocidad del viento                                                 | Km/H            |
|                       |                                       | <b>TEMPERATURA</b>                        | Cambio de Temperatura                                                | $C^{\circ}$     |
|                       |                                       | <b>SISMOS</b>                             | Peso de cargas                                                       | ${\rm Tn}$      |
|                       | <b>MATERIALES</b>                     | <b>ACERO</b>                              | A36                                                                  | $Fu = 250MPa$   |
|                       |                                       |                                           |                                                                      | Fy= 408MPa      |
|                       |                                       |                                           | A572                                                                 | Fu= 345MPa      |
|                       |                                       |                                           |                                                                      | Fy= 552MPa      |
|                       | <b>NORMAS</b>                         | E 020 (ASCE 7 - 02)                       | Velocidad del viento                                                 | Km/H            |
|                       |                                       | E 030                                     | Aceleraciones de Suelo                                               | m2/s            |
|                       |                                       | TIA<br><b>ANSI</b><br>222G<br>(LRFD 99)   | Cargas de sismo y viento<br>torres<br>para<br>de<br>Telecomunicación |                 |
| DEPENDIENTES          | <b>ARQUITECTURA</b>                   | <b>FORMA</b>                              | Triangular                                                           |                 |
|                       |                                       |                                           | Cuadrangular                                                         |                 |
|                       |                                       | <b>TIPO</b>                               | Monopolo                                                             |                 |
|                       |                                       |                                           | Torre Arriostrada                                                    |                 |
|                       |                                       |                                           | Torre Ventada                                                        |                 |
|                       |                                       |                                           | Torre Autosoportada                                                  |                 |
|                       |                                       | <b>UBICACIÓN</b>                          | Suelo a cimentar                                                     |                 |
|                       | <b>ANALISIS</b><br><b>ESTRUCTURAL</b> | <b>RATIOS</b>                             | Ratio                                                                | < 1             |
|                       |                                       | <b>ESBELTEZ</b>                           | Columnas                                                             | < 150           |
|                       |                                       |                                           | Horizontales                                                         | < 250           |
|                       |                                       |                                           | Diagonales                                                           | < 200           |
|                       |                                       | DE<br><b>ANGULOS</b><br><b>DISTORSION</b> | Deflexión                                                            | < 0.75          |
|                       |                                       |                                           | Torsión                                                              | < 0.75          |

**Tabla 1.** *Sistema de variables – dimensiones e indicadores*

Fuente: Elaboración Propia – Diciembre del 2018

### **1.5.UNIVERSO/POBLACION Y MUESTRA**

El universo es de tipo finito, es decir contable y la variable de tipo categórica, para el cálculo de tamaño de muestra sabiendo que la población es finita, es decir conocemos el total de la población y deseásemos saber cuántos del total tendremos que estudiar, la fórmula sería:

$$
n=\frac{N\ast Z\alpha^2 p\ast q}{d^2\ast(n-1)+Z\alpha^2\ast p\ast q}
$$

En la ciudad de Huánuco no se encontró ninguna torre de tipo monopolo, por lo que la población se referencia a todas las torres de tipo monopolizado en el Perú. Mientras que la muestra tomada es la torre de tipo monopolizada con cargas actuantes que se diseñará y construirá en la universidad Nacional Hermilio Valdizan.

### **CAPITULO II**

## **MARCO METODOLOGICO**

# **2.1. METODO DE INVESTIGACION PARA EL DISEÑO**

#### **2.1.1. Método de investigación.**

Se empleó una secuela de cálculo que se describe a continuación:

- Se describen los estudios preliminares necesarios.
- Se realiza la estructuración de las torres en base al proyecto Arquitectónico.
- Se desarrolla el análisis de cargas.
- Se genera un modelo tridimensional para ser analizado a través de un programa de computadora.
- Se interpretan los resultados del análisis por computadora.
- Se diseñan los diferentes elementos estructurales, así como sus conexiones, considerando los esfuerzos máximos.
- Se realizan dibujos constructivos para integrarse a los planos estructurales.

## **2.1.2. Diseño de investigación.**

Por ser diseño de un caso único. "DISEÑO ESTRUCTURAL DE MONOPOLO MIMETIZADO TIPO PALMERA H= 24 M PARA LA UNIVERSIDAD NACIONAL HERMILIO VALDIZAN - 2018" es una INVESTIGACION PRE-EXPERIMENTAL.

#### **2.1.3. Técnicas e instrumentos de investigación**

### INSTRUMENTOS:

Para adquirir la información deseada y cumplir con los objetivos inicialmente planteados en el presente trabajo, los instrumentos o recursos para la recolección de datos que se utilizaron fueron los mencionados a continuación:

- Para el diseño de análisis de cargas en antenas actuantes y el diseño estructural de un Monopolo Mimetizado H=24m, en torres de comunicaciones se utilizó un software Ms Tower 6.0.
- Para el diseño de análisis de cargas en antenas actuantes y el diseño estructural de un Monopolo Mimetizado H=24m, en torres de comunicaciones se utilizó un software SAP 2000.
- Encuestas a los alumnos de la universidad Nacional Hermilio Valdizan, para ver las condiciones de desarrollo en el campo informático.

#### **2.2. NORMA ANSI/TIA-222-G**

Existen una variedad de normas para el diseño de torres de telecomunicaciones, a continuación, mencionaremos las normas para calcular las cargas y normas para el diseño.

La capacidad de los miembros o elementos estructurales de las torres pueden ser comparadas con los requisitos especificados en las siguientes normas:

Las consideraciones de carga en las torres pueden calcularse de acuerdo a lo especificado en las siguientes normas:

- EIA/TIA-222-F-1996
- ANSI/TIA-222-G-2005
- ANSI/ASCE 7-95
- ASCE 10-90, ASCE 10-97

El diseño de la torre mimetizada tipo palmera de telecomunicaciones se analizará en base a la norma ANSI/TIA-222-G debido a que dicha norma describe los requisitos para el diseño estructural y la fabricación de torres estructurales nuevas, así como para la evaluación de torres estructurales existentes, además de requisitos para el diseño estructural, la fabricación y la modificación de las estructuras, soportes, componentes estructurales, cables, aislantes y cimentaciones que soportan antenas.

#### **2.2.1. ALCANCES**

El presente capitulo contiene un resumen de la norma ANSI/TIA-222G para el diseño de torres de telecomunicaciones, definiendo así los parámetros para considerar las cargas de viento y sismo, luego el diseño de elementos que conforman la torre.

Esta norma se basa en el diseño para estados límites. Se aplica fundamentalmente a las estructuras de acero apropiados para las estructuras que soportan antenas.

Esta norma se puede adaptar al uso internacional para lo cual será necesario determinar las velocidades básicas del viento (ráfaga de 3 segundos), cargas de viento sobre hielo, y aceleraciones sísmicas en el sitio de ubicación en base a datos locales.

Esta norma pretende describir los requisitos para la mayoría de las antenas estructurales y estructuras que soportan antenas, pero reconoce que las estructuras poco habituales en cuanto a su altura y geometría, o en cuanto a la forma y tamaño de algunos de sus elementos individuales, o ubicadas en predios donde las condiciones geológicas o climáticas son inusuales pueden requerir consideraciones adicionales (Norma Estructural para Antena, Estructuras de Soporte y Antenas TIA-222-G Asociación de la Industria de Telecomunicaciones TIA).

Dicha norma ANSI/TIA-222G se puede adquirir de la siguiente página web: https:/global.ihs.com/search res.cfmRID=TIA&INPUT DOC NUMBER=TIA-222

#### **2.2.2. CARGAS**

Esta sección proporciona requisitos de carga mínimos para antenas y estructuras que soportan antenas.

#### *2.2.2.1. Cargas permanentes*

Carga vertical o peso total aplicada sobre la estructura que incluye el peso de la misma: ángulos; más los elementos permanentes: roldanas, plataformas, pernos, cartelas de conexión, etc. Excluyendo las riendas y para el diseño de las fundaciones, el peso del suelo y la sub estructura.

#### *2.2.2.2. Cargas de viento*

Velocidad básica del viento, V: velocidad de una ráfaga de viento de 3 segundos a una altura de 10 m sobre el nivel del terreno para una categoría de exposición C para un periodo de recurrencia de 50 años tal y como se encuentra en el Anexo 2 de la norma E020. Donde se considera las velocidades básicas del viento en la zona donde se ubica la estructura, sin embargo; se debe tener en cuenta la variabilidad debida a las condiciones locales (topográficas, climáticas). (Norma Estructural para Antena, Estructuras de Soporte y Antenas TIA-222-G Asociación de la Industria de Telecomunicaciones TIA, pág. 41)

#### *2.2.2.2.1. Clasificación de las estructuras*

La determinación de las cargas nominales de viento, hielo y sísmicas, las estructuras se clasificarán de acuerdo con la siguiente tabla.

| Descripción de la estructura                                 | Clase        |
|--------------------------------------------------------------|--------------|
| Estructuras que, debido a su altura, uso o ubicación, en     |              |
| caso de falla representan un riesgo bajo en términos de      | I            |
| seguridad de las personas y/o daños a la propiedad, y/o      |              |
| estructuras utilizadas para servicios opcionales y/o en las  |              |
| cuales una demora en el restablecimiento de los servicios    |              |
| sería aceptable.                                             |              |
| Estructuras que, debido a su altura, uso o ubicación, en     |              |
| caso de falla representan un riesgo considerable en          | $\mathbf{H}$ |
| términos de seguridad de las personas y/o daños a la         |              |
| propiedad, y/o estructuras que se utilizan para servicios    |              |
| que se pueden prestar por otros medios.                      |              |
| Estructuras que, debido a su altura, uso o ubicación, en cao |              |
| de falla representan un riesgo elevado en términos de        | Ш            |
| seguridad de las personas y/o daños a la propiedad, y/o      |              |
| utilizan principalmente<br>estructuras<br>que<br>se<br>para  |              |
| comunicaciones esenciales.                                   |              |

**Tabla 2.** *Clasificación de la estructura*

*Fuente: Norma ANSI TIA 222G*

| Clase de la | Carga de viento |  |
|-------------|-----------------|--|
| estructura  | sin hielo       |  |
|             | 0.87            |  |
| Н           |                 |  |
|             | 1.15            |  |

**Tabla 3.** *Factor de Importancia*

*Fuente: Norma ANSI TIA 222G*

### *2.2.2.2.2. Categorías topográficas*

Las estructuras se deberán asignar a una de las categorías topográficas siguientes:

Categoría 1: No hay cambios bruscos en la topografía general, por ejemplo, terrenos llanos u ondulantes. No es necesario considerar el efecto acelerador del viento (Sarmiento Ponciano, 2015)

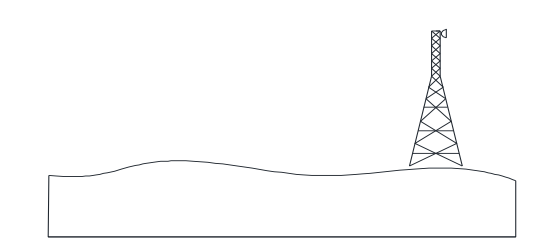

*Figura 1.* Ubicación de torre en terreno llano

Categoría 2: Estructuras ubicadas en la cresta de una escarpa o cerca de la misma. Se deberá considerar que se produce un efecto acelerador del viento en todas las direcciones. Las estructuras ubicadas verticalmente en la mitad inferior de una escarpa u horizontalmente a una distancia mayor que 8 veces la altura de la escarpa a partir de su cresta podrá ser considerada como pertenecientes a la categoría topográfica 1 (Norma Estructural para Antena, Estructuras de Soporte y Antenas TIA-222-G Asociación de la Industria de Telecomunicaciones TIA)

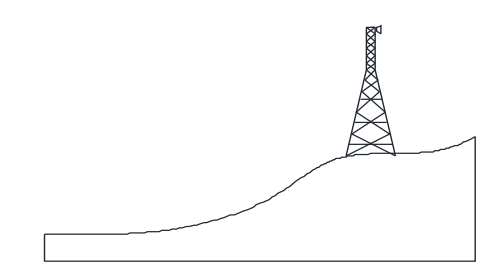

*Figura 2***.** Ubicación de torre en cresta

Categoría 3: Estructuras ubicadas en la mitad superior de una colina. Se deberá considerar que se produce un efecto acelerador del viento en todas las direcciones. Las estructuras ubicadas verticalmente en la mitad inferior de una colina podrán ser consideradas como pertenecientes a la categoría topográfica 1.

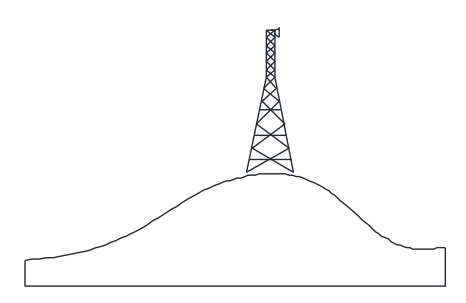

*Figura 3.* Ubicación de torre en una colina

Categoría 4: Estructuras ubicadas en la mitad superior de una cuchilla. Se deberá considerar que se produce un efecto acelerador del viento en todas las direcciones. Las estructuras ubicadas verticalmente en la mitad inferior de una cuchilla podrán ser consideradas como pertenecientes a la categoría topográfica 1 (Norma Estructural para Antena, Estructuras de Soporte y Antenas TIA-222-G Asociación de la Industria de Telecomunicaciones TIA)

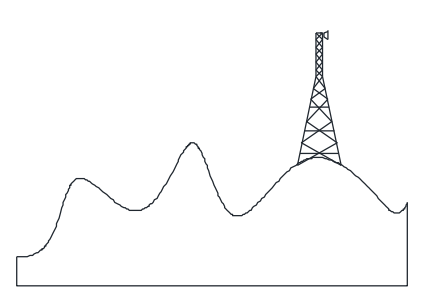

*Figura 4.* Ubicación de torre en una cuchilla
Categoría 5: Los criterios para el efecto acelerado r del viento se deberán basar en investigaciones específicas para el sitio de emplazamiento.

| Categoría topográfica |      |      |
|-----------------------|------|------|
|                       | 0.43 | 1.25 |
|                       | 0.53 |      |
|                       | 72   |      |

**Tabla 4.** *Coeficientes de categoría topográfica*

Fuente: Norma ANSI TIA 222G

# *2.2.2.2.3. Categorías de exposición*

Se deberá determinar una categoría de exposición que refleje adecuadamente las características de las irregularidades superficiales del terreno en el sitio de emplazamiento. Se deberá tomar en cuenta las variaciones de la rugosidad superficial del terreno que surjan como consecuencia de la topografía natural y la vegetación, así como las construcciones existentes. Las estructuras se deberán asignar a una de las categorías de exposición siguientes:

Exposición B: Áreas urbanas y suburbanas, áreas boscosas u otros terrenos con numerosos obstáculos de tamaño mayor o igual a l de una vivienda unifamiliar poco separados entre sí. El uso de esta exposición se deberá limitar a aquellas áreas en las cuales la estructura este rodeada en todas direcciones por terreno representativo de la Exposición B en una distancia de al menos 800m o veinte veces la altura de la estructura, cualquiera sea el valor que resulte mayor.

Exposición C: terreno abierto con obstáculos dispersos de altura generalmente inferior a 9.1 m. esta categoría incluye el campo abierto, los prados y las franjas costeras en las regiones de huracanes.

Exposición D: Franjas costeras planas y sin obstáculos expuestas a vientos provenientes de aguas abiertas (excluyendo las franjas costeras en las regiones de huracanes) en una distancia de al menos 1 milla (1.61 km). Las franjas costeras de Exposición D incluyen los cursos de aguas interiores, los lagos y las áreas costeras fuera de las regiones de huracanes. La exposición D se extiende tierra adentro en una distancia de 200 m o veinte veces la altura de la estructura, cualquiera sea el valor que resulte mayor. Las marismas, las salinas y otros terrenos similares se deberán considerar como Exposición D (Norma Estructural para Antena, Estructuras de Soporte y Antenas TIA-222-G Asociación de la Industria de Telecomunicaciones TIA, pág. 433).

# *2.2.2.2.4. Cargas de viento de diseño*

La carga de viento de diseño deberá incluir la suma de las fuerzas de viento de diseño horizontales aplicadas a las estructuras en la dirección del viento más las fuerzas de viento de diseño sobre los cables de viento y los accesorios. Se deberá sumir que todos los accesorios, incluyendo las antenas, soportes y cables, permanecen intactos y unidos a la estructura.

El diseño por resistencia se deberá basar en las direcciones del viento que provoquen las máximas respuestas (Norma Estructural para Antena, Estructuras de Soporte y Antenas TIA-222-G Asociación de la Industria de Telecomunicaciones TIA, pág. 44) La fuerza de viento de diseño, F\_W se deberá determinar de la siguiente manera:

$$
F_{ST} = q_z + G_h * (EPA)_S
$$
.................4.2

Dónde:

 $F_{ST}$  = Fuerza de viento de diseño horizontal sobre la estructura en la dirección del viento, N

 $q_z$  = Presión dinámica, N/m2

 $G_h$  = Factor de ráfaga, 0.85 para estructuras mimetizadas menores a 137 m.

 $(EPA)_{\rm S}$  = área proyectada efectiva de la estructura, m2

Presión dinámica

La presión dinámica, q\_z(N/m2), evaluada a la altura z se deberá calcular de acuerdo con la siguiente ecuación.

 = 0.613 ∗ ∗ ∗ ∗ ∗ <sup>2</sup> ……………………4.3 Dónde:

 $K<sub>z</sub>$  = Coeficiente de presión dinámica.

 $K_{ZT}$  = factor topográfico.

 $K_d$  = factor de probabilidad de la dirección del viento, indicado en la tabla N° 4.5

 $I =$  Factor de importancia, indicado en la tabla N° 3.2

 $V =$  Velocidad básica del viento para la condición de carga investigada, m/s

#### **Coeficiente de presión dinámica**

En base a la categoría de exposición determinada, se deberá calcular un coeficiente de presión dinámica, K\_Z de la siguiente manera:

$$
K_{Zmin} \le K_Z = 2.01 * \left(\frac{Z}{Z_g}\right)^{\frac{2}{\alpha}} \le 2.01 \dots \dots \dots \dots \dots \dots 4.4
$$

Dónde:

 $Z =$  altura sobre el nivel del terreno en la base de la estructura, m  $Z_{q}$ , α y  $K_{Zmin}$  Factores indicados en tabla N° 4.4

#### **Factor topográfico**

El efecto acelerador del viento se deberá incluir en el cálculo de las cargas de viento de diseño usando el factor K\_ZT, determinado mediante la siguiente ecuación.

$$
K_{ZT} = \left(1 + \frac{k_e * k_t}{k_h}\right)^2 \dots \dots \dots \dots \dots \dots \dots 4.5
$$

Dónde:

 $k_h$  = Factor de reducción dependiente de la altura dado por la siguiente ecuación:

$$
K_h = (e)^{(\frac{f * Z}{H})} \dots \dots \dots \dots \dots \dots \dots 4.6
$$

 $e =$  base de los logaritmos naturales = 2.718

 $k_e$ = constante del terreno indicada en la Tabla N° 3.4

 $k_t$  = constante del terreno indicada en la Tabla N° 3.3

 $f =$  factor de atenuación dependiente de la altura indicado en la Tabla  $N^{\circ}$  4.3

 $Z =$  altura sobre el nivel del terreno a la base de la estructura, m

H = altura de la cresta sobre el terreno circundante, m

 $K_{ZT} = 1.0$ , para la categoría topográfica 1.

#### **Área proyectada efectiva de las estructuras de celosía**

El área proyectada efectiva,  $(EPA)_s$  de los componentes estructurales de una sección se deberá determinar de acuerdo con la siguiente ecuación:

$$
(\text{EPA})_S = Cf[Df\sum Af + Dr\sum ArRr] \dots \dots \dots \dots \dots \dots 4.7
$$

Dónde:

Cf, Para secciones transversales cuadradas

 $Cf = 4.0\epsilon^2 - 5.9\epsilon + 4.0 \ldots \ldots \ldots \ldots \ldots 4.8$ 

Cf, Para secciones transversales triangulares

$$
Cf = 3.4\epsilon^2 - 4.7\epsilon + 3.4 \dots \dots \dots \dots \dots 4.9
$$

 $\epsilon$  = relación de solidez

 $\epsilon = [(Af + Ar)]/Ag$  ... ... ... ... ... 4.10

 $Af = \text{area proycctada}$  de los componentes estructurales planos en una cara de la sección, m2.

 $Ar = \text{area proyectada de los componentes estructurales circulares en una cara}$ de la sección, incluyendo el área proyectada del hielo sobre los componentes estructurales planos y circulares en una cara para aquellas combinaciones que incluyen cargas de hielo, m2.

 $Ag = \text{área bruta de una cara como si dicha cara fuese sólida.}$ 

Df = factor de dirección del viento para componentes estructurales planos, indicado en la tabla N° 3.6

Dr = factor de dirección del viento para componentes estructurales circulares, indicado en la Tabla N° 3.6

 $R<sub>r</sub>$  = factor de reducción para un elemento circular

$$
R_r = 0.36 + 0.26\epsilon + 0.97\epsilon^2 - 0.63\epsilon^3 \dots \dots \dots \dots \dots 4.11
$$

Cuando  $C > 8.7$  para condiciones sin hielo

Dónde:

$$
C = [I * + K_Z * K_{ZT}]^{\frac{1}{2}} V * D \dots \dots \dots \dots \dots \dots 4.12
$$

 $I =$  Factor de importancia, indicado en la Tabla n° 3.2

 $K_Z$  = Coeficiente de presión dinámica

 $K_{ZT}$ = factor topográfico

 $V =$  Velocidad básica del viento para la condición de carga investigada, m/s.

D = diámetro exterior del componente estructural sin hielo, m.

**Tabla 5.** *Factores de direcciones de viento*

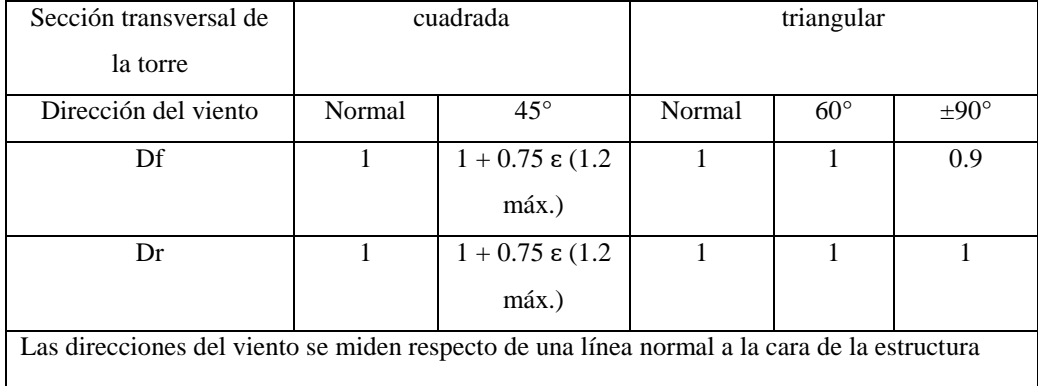

Fuente: Norma ANSI TIA 222G

*2.2.2.2.5. Fuerza de viento de diseño sobre los accesorios*

La fuerza de viento de diseño sobre los accesorios (ya sean puntuales o lineales pero excluyendo las antenas de microondas),  $F_A$  se deberá determinar de acuerdo con la siguiente ecuación:

 = ∗ <sup>ℎ</sup> ∗ ()…………………………..4.13 Dónde

 $q_z$  = presión dinámica a la altura del eje del accesorio, N/m2

 $G_h$  = factor de refaga

 $(EPA)<sub>A</sub>$  = área proyectada efectiva del accesorio incluyendo el hielo para las combinaciones de carga que incluyen hielo, m2

 $(EPA)_{A} = K_{a} [(EPA)_{N} COS^{2}\theta + (EPA)_{T} SIN^{2}\theta]$ ...............4.14

 $K_a = 1.0$  se puede usar de forma conservadora para cualquier accesorio y es constante para todas las direcciones del viento.

 $\theta$  = ángulo relativo entre el azimut asociado con la cara normal del accesorio y la dirección del viento.

 $(EPA)<sub>A</sub>$  = área proyectada efectiva asociada con la cara a barlovento normal al azimut del accesorio.

 $(EPA)<sub>T</sub>$  = área proyectada efectiva asociada con la cara a barlovento del accesorio.

$$
(EPA)_N = \sum (Ca A_A)_{N}
$$

$$
(EPA)_T = \sum (Ca A_A)_{T}
$$

Ca = coeficiente de fuerza de acuerdo con la Tabla N°6

 $A_A$  = área proyectada de un componente del accesorio

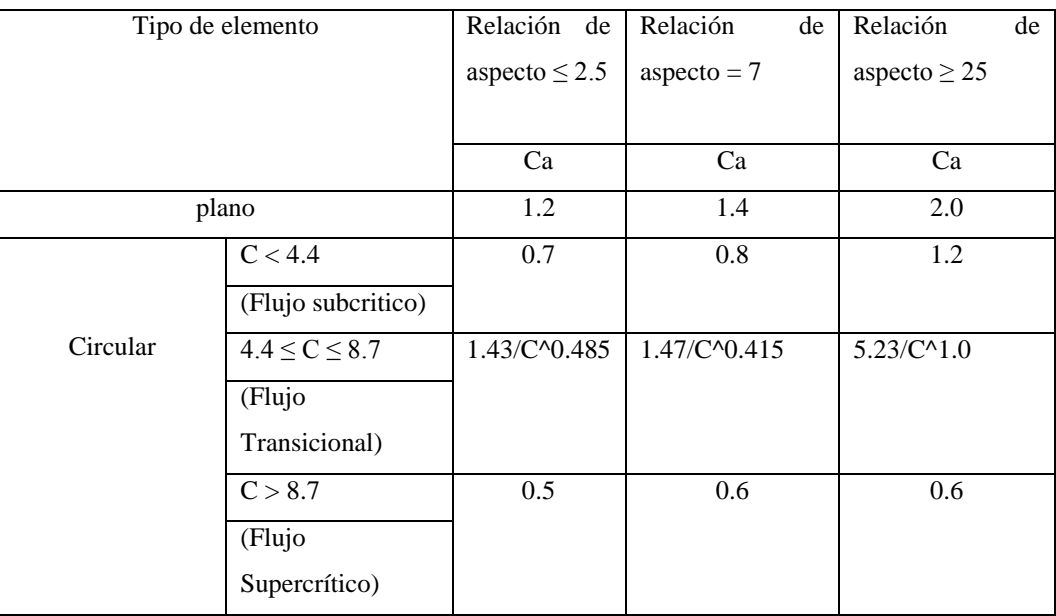

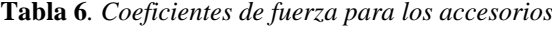

*Fuente: Norma ANSI TIA 222G*

# *2.2.2.2.6. Cargas sísmicas*

#### **Análisis dinámico**

De acuerdo a lo especificado en la norma ANSI TIA 22G para torres y/o estructuras de alturas mayores a 30 m se procederá a realizar un análisis dinámico.

#### **Procedimiento de análisis modal**

Construir un modelo matemático de la estructura que represente la distribución espacial de las masas y rigideces en toda la estructura.

Realizar un análisis para determinar los modos de vibración naturales de la estructura, incluyendo el periodo de cada modo, el vector de forma modal y el factor de participación de masa modal. El análisis deberá incluir un número de modos suficiente para obtener una participación de masa modal combinada de al menos 85%. El análisis para cada dirección considerada se deberá basar en métodos de análisis estructural establecido.

Establecer el espectro de respuesta de diseño.

Calcular el corte en la base (Vsm) contribuido por cada modo.

Determinar las fuerzas sísmicas para cada nivel de la estructura para cada modo.

Analizar la estructura estáticamente usando las fuerzas sísmicas como cargas externas para cada modo.

Combinar las solicitaciones de todos los modos calculando la raíz cuadrada de la suma de los cuadrados de los valores modales.

2.5.5.2.3. Espectro de respuesta de diseño

El espectro de respuesta de diseño se determinará de acuerdo con las siguientes ecuaciones graficadas en la Figura 5.

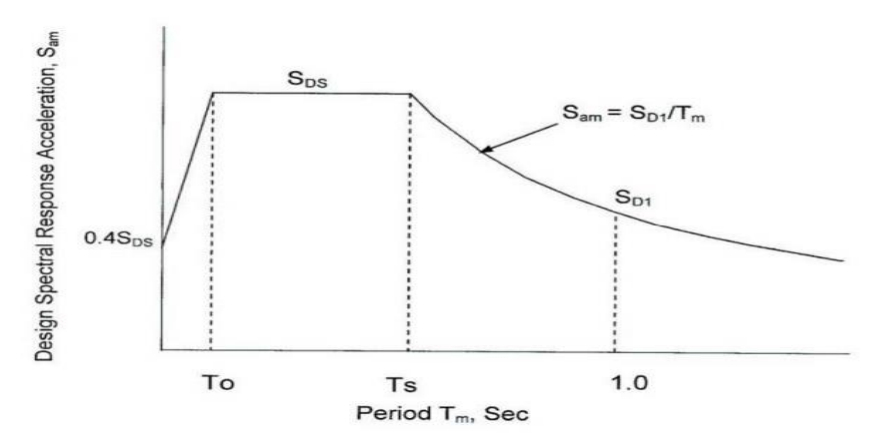

*Figura 5.* Espectro de respuesta de diseño (Fuente: Norma ANSI TIA 222G)

 $S_{am}$  = aceleración de la respuesta espectral de diseño para el periodo  $T_m$  en el modo investigado.

$$
T_m=1/f_m
$$

 $f_m$  = frecuencia de la estructura para el modo considerado, Hertz Para:  $T_m < 4.0$  sec  $S_{am} = S_{DS}$   $(0.4 + 0.6 \frac{T_m}{T_c})$  $\left(\frac{m}{T_Q}\right)$ cuando  $T_m \leq T_o$  $S_{am} = S_{DS}$  cuando  $T_o < T_m < T_s$  $S_{am} = S_{D1} T_m cuando T_m \geq T_s$ Para:  $T_m \geq 4.0$  sec  $S_{am} = 4S_{D1}/T_m^2$ Donde:

 $S_{DS} = 2/3$   $F_{\alpha}S_{S}$ : aceleración de la respuesta espectral de diseño para periodos cortos.

 $S_{D1} = 2/3 F_v S_1$ : aceleración de la respuesta espectral de diseño para 1 segundo.

 $T_o = 0.2 S_{D1}/S_{DS}$  $T_s = S_{D1}/S_{DS}$ 

Nota:  $S_S$  y  $S_1$  aceleraciones espectrales basadas en procedimientos de análisis de respuesta dinámica específicos del predio.

 $F_a$ : Coeficiente del predio dependiente de la aceleración basado en la clase del predio y la aceleración de la respuesta espectral para periodos cortos.

| Clase de | Máxima aceleración de la respuesta sísmica espectral para periodos cortos |             |             |            |                 |
|----------|---------------------------------------------------------------------------|-------------|-------------|------------|-----------------|
| predio   | considerada $(S_{S})$                                                     |             |             |            |                 |
|          | $(SS)\leq 0.25$                                                           | $(S_S)=0.5$ | $(SS)=0.75$ | $(SS)=1.0$ | $(SS)\geq 1.25$ |
| A        | 0.8                                                                       | 0.8         | 0.8         | 0.8        | 0.8             |
| B        | 1.0                                                                       | 1.0         | 1.0         | 1.0        | 1.0             |
| C        | 1.2                                                                       | 1.2         | 1.1         | 1.0        | 1.0             |
| D        | 1.6                                                                       | 1.4         | 1.2         | 0.9        | 0.9             |
| E        | 2.5                                                                       | 1.7         | 1.2         | 0.9        | 0.9             |
| F        | Nota 1                                                                    | Nota 1      | Nota 1      | Nota 1     | Nota 1          |

**Tabla 7.** *Coeficiente del predio dependiente de la aceleración,* 

*Fuente: Norma ANSI TIA 222G*

 $F_v$ : Coeficiente del predio dependiente de la velocidad basado en la clase del predio y la aceleración de la respuesta espectral para 1 segundo.

| Clase de      | Máxima aceleración de la respuesta sísmica espectral para 1 segundo considerada |             |             |             |                |
|---------------|---------------------------------------------------------------------------------|-------------|-------------|-------------|----------------|
| predio        | (S1)                                                                            |             |             |             |                |
|               | $(SS)\leq 0.1$                                                                  | $(S_S)=0.2$ | $(S_S)=0.3$ | $(S_S)=0.4$ | $(SS)\geq 0.5$ |
| A             | 0.8                                                                             | 0.8         | 0.8         | 0.8         | 0.8            |
| B             | 1.0                                                                             | 1.0         | 1.0         | 1.0         | 1.0            |
| $\mathcal{C}$ | 1.7                                                                             | 1.6         | 1.5         | 1.4         | 1.3            |
| D             | 2.4                                                                             | 2.0         | 1.8         | 1.6         | 1.5            |
| E             | 3.5                                                                             | 3.2         | 2.8         | 2.4         | 2.4            |
| $\mathbf F$   | Nota 1                                                                          | Nota 1      | Nota 1      | Nota 1      | Nota 1         |
|               |                                                                                 |             |             |             |                |

**Tabla 8.** *Coeficiente del predio dependiente de la velocidad,* 

*Fuente: Norma ANSI TIA 222G*

Nota 1: se requieren procedimientos específicos para determinar las aceleraciones del terreno en un predio. Para las estructuras ubicadas en regiones no incluidas en el Anexo B de la norma ANSI TIA 222G, las máximas aceleraciones  $S_s$ y  $S_1$  se deberán basar en datos de sismicidad y geología regionales y se deberán expresar como una fracción de la aceleración de la gravedad. El máximo movimiento sísmico del terreno considerado se deberá tomar como el movimiento determinado asumiendo un 5% de amortiguación con una probabilidad de excedencia del 2% en un periodo de 50 años.

| Clase de       | Descripción de los 30.5m de     | Resistencia a la                                  | resistencia al corte no                        |
|----------------|---------------------------------|---------------------------------------------------|------------------------------------------------|
| predio         | suelo superiores para el predio | penetración normal, N                             | drenada, su suelos                             |
|                |                                 | suelos sin cohesión                               | cohesivos PI>20                                |
|                |                                 | PI < 20                                           |                                                |
| $\mathbf{A}$   | Roca dura con 3 m o menos de    |                                                   |                                                |
|                | sobrecarga de suelo             | N/A                                               | N/A                                            |
|                |                                 |                                                   |                                                |
| B              | Roca competente con             |                                                   |                                                |
|                | meteorización y fracturación    |                                                   |                                                |
|                | moderados con 3m o menos de     | N/A                                               | N/A                                            |
|                | sobrecarga de suelo             |                                                   |                                                |
| $\mathbf C$    | suelo muy denso, roca blando o  |                                                   |                                                |
|                | raca altamente fracturado y     |                                                   |                                                |
|                | meteorizado                     | < 50                                              | $>100$ Kpa                                     |
| D              | Suelo rígido.                   | 15a50                                             | 50 a 100 Kpa                                   |
| ${\bf E}$      | Suelo débil (excluyendo la      | <15                                               | 50 Kpa                                         |
|                | clase F)                        |                                                   | Perfil de suelo de más de 3m de espesor con PI |
|                |                                 | $>$ 20, contenido de humedad $>$ 40%, su < 25 Kpa |                                                |
| $\overline{F}$ | Suelo vulnerables a potenciales | Perfiles de suelo que contienen cualquiera de los |                                                |
|                | fallas o colapso bajo cargas    | siguientes elementos: turba y/o arcillas con alto |                                                |
|                | sísmicas                        | contenido orgánico de más de 3m de espesor,       |                                                |
|                |                                 | arcillas altamente plásticas (PI>75) de más de    |                                                |
|                |                                 | 7.6 m de espesor, arcillas blandas/medias de más  |                                                |
|                |                                 |                                                   | de 36.6 de espesor, suelos licuables de gran   |
|                |                                 | espesor, suelos colapsables débilmente            |                                                |
|                |                                 | cementados.                                       |                                                |
|                |                                 |                                                   |                                                |

**Tabla 9.** *Definición de clase de un promedio*

*Fuente: Norma ANSI TIA 222G*

# **Corte en la base de la estructura**

El corte en Ka base (Vsm) contribuido por cada modo se deberá determinar de acuerdo con:

$$
Vm = \frac{Sam * Wm * I}{R}
$$

$$
Wm = \frac{(\sum_{i=1}^{n} Wi * \phi im)^2}{\sum_{i=1}^{n} Wi * \phi im}
$$

Donde:

Sam: aceleración de la respuesta espectral de diseño para e periodo Tm

Wm: carga gravitatoria modal efectiva

I: factor de importancia de acuerdo con la tabla 4.2

R: coeficiente de modificación de la respuesta igual a 3.0 para estructuras autosoportadas de celosía, 2.5 para mástiles atirantados de celosía y 1.5 para estructuras tubulares tipo monoposte.

n = número que designa el nivel superior de la estructura con respecto a la distribución de las cargas gravitatorios.

I = número que designa el nivel de la estructura comenzando desde la base hasta el nivel superior.

m = subíndice que denota cantidades en modo *m*

Wi = porción de la carga gravitatoria total (W) asignada al nivel i.

 $\Phi$ im = amplitud de desplazamiento del modo i de la estructura cuando esta vibra en su modo *m*

#### **Combinaciones de carga mayoradas**

Las estructuras y funciones se diseñarán para resistir las solicitaciones debidas a las cargas mayoradas.

1.- COMB1: 1.2 D + 1.6 Wo

2.- COMB2: 0.9 D + 1.6 Wo

3.- COMB3: 1.2 D + 1.0 E

 $4 - COMB4: 0.9 D + 1.0 E$ 

#### DONDE:

 $D = C \text{arg}$ a permanente de la estructura y los accesorios, excluyendo los cables de viento.

 $E = \text{carga sísmica}$ 

Wo = carga de viento sin hielo

Excepciones:

No es necesario considerar los efectos de la temperatura para las estructuras autosoportadas.

No es necesario considerar las cargas de hielo sísmicas para estructuras de la clase I.

#### *2.5.2.5. Requisitos de Serviciabilidad.*

#### **Deformaciones.**

Desplazamiento: Desplazamiento horizontal bajo cargas de servicio de un punto respecto de su posición correspondiente a carga no mayor sin viento.

Torsión: Rotación angular bajo cargas de servicio del recorrido del Haz de una antena en el plano horizontal local de la antena respecto de su posición correspondiente a carga sin viento no mayorada.

Las deformaciones de la torre bajo cargas de servicio no deberán superar los siguientes límites:

1.- Una rotación de 4 grados respecto del eje vertical (torsión)

2.- Un desplazamiento igual al 3% de la altura de la estructura

3.- para las proyecciones tubulares o de celosía en voladizo, monopolos o estructuras similares instaladas sobre estructuras de celosía, desplazamiento horizontal relativo igual al 1.5% de la altura del voladizo medida desde la punta del voladizo hasta su base.

Sin embargo, las distorsiones últimas son aquellas que determinan las especificaciones de los accesorios (antenas) a instalar en las torres, la rotación máxima deberá ser de 0.75°, y el desplazamiento máximo en las partes más altas de la torre deberá ser de 0.75°

#### **Cargas de servicio**

Las cargas de servicio se deberán definir de acuerdo con la siguiente combinación de carga para una velocidad básica del viento de 27 m/s:

#### $1.0D + 1.0 W<sub>o</sub>$

Las fuerzas de viento horizontales para determinar las cargas de servicio se deberán basar en un factor de importancia, I, de 1.00, y un factor de direccionalidad, Kd, de 0.85 para todas estructuras. El coeficiente de presión dinámica, Kz, el factor de ráfaga, Gh, y el factor topográfico, Kzt, deberán ser iguales a los valores para la condición correspondiente al estado límite de resistencia.

# **2.2.3. CONSIDERACIONES PARA EL DISEÑO DEL ACERO ESTRUCTURAL**

Esta sección se refiere al diseño por resistencia de los perfiles angulares de las torres, dichos elementos están sometidos a fuerza a tracción y compresión. Los siguientes requisitos se basan en la norma AISC-LRFD-99.

# *2.2.3.1. Relaciones de esbeltez*

La relación de esbeltez, L/r, no deberá ser mayor que:

150 para los elementos de los montantes.

200 para los elementos comprimidos principales excepto los elementos de los montantes.

250 para los elementos secundarios.

300 para los elementos traccionados, excepto para el arriostramiento y los cables de los pernos de tracción, también para elementos armados.

## *2.2.3.2. Esbeltez de elementos armados*

Los componentes individuales de los elementos armados componentes armados compuestos por dos o más perfiles se deberán conectar entre sí a intervalos, ai, de manera tal que la máxima relación de esbeltez (ai/ri) entre conectores de cada uno de los perfiles no sea mayor de 100% de la relación de esbeltez efectiva determinante de elemento armado.

Para conectores intermedios que son pernos de apriete calibrado:

$$
\left(\frac{KL}{r}\right)_m = \sqrt{\left(\frac{KL}{r}\right)^2 - \left(\frac{ai}{ri}\right)^2 - \dots - \dots - 3.16}
$$
\n
$$
\left(\frac{KL}{r}\right)_m = \sqrt{\left(\frac{KL}{r}\right)^2 - \dots - \dots - 3.16}
$$

 $\left(\frac{KL}{r}\right)$  $\left(\frac{\hbar}{r}\right)$  = relación de esbeltez efectiva de un elemento armado actuando como una unidad

 $\left(\frac{KL}{r}\right)$  $\left(\frac{m}{r}\right)_m$  = relación de esbeltez efectiva modificada de un elemento armado. ai/ri = mayor relación de esbeltez de los componentes individuales

ai = distancia entre conectores

ri = mínimo radio de giro de un componente individual

# **2.2.4. DISEÑO DE MIEMBROS A COMPRESION**

#### *2.2.4.1. Tensión de fluencia efectiva*

Para los perfiles angulares de 60° y 90°, la tensión de fluencia efectiva para compresión axial, F'y, se deberá determinar de la siguiente manera

Cuando: 
$$
\frac{w}{t} \le 0.47 * \sqrt{\frac{E}{Fy}}
$$
  
\n $F'y = Fy$ .................4.17  
\nCuando:  $0.47 * \sqrt{\frac{E}{Fy}} \le \frac{w}{t} \le 0.85 * \sqrt{\frac{E}{Fy}}$   
\n $F'y = \left[1.667 - 0.677 * \left(\frac{W/t}{0.47 * \sqrt{E/Fy}}\right)\right] Fy$ .................4.18  
\nCuando:  $0.85 * \sqrt{\frac{E}{Fy}} < \frac{w}{t} \le 25$   
\n $F'y = \left[0.0332 \pi^2 E / \left(\frac{W}{t}\right)^2\right] Fy$ .................4.19  
\nDonde:

W = ancho del perfil angular, mm

 $T =$  espesor del perfil angular, mm

E = módulo de elasticidad de acero, Mpa

Fy = fluencia del acero, Mpa

F´y = fluencia efectiva para la compresión axial, Mpa

La relación entre y el espesor (W/t) de los perfiles angulares no deberá ser mayor que 25.

La resistencia axial de diseño de los elementos comprimidos, φcPn se deberá tomar como:

$$
\Phi c = 0.90
$$
  
\n
$$
Pn = AgFcr
$$
............4.20  
\n
$$
Para \lambda c \le 1.5
$$
  
\n
$$
Fcr = (0.658^{\lambda_c^2})F'y
$$
............4.21  
\n
$$
Para \lambda c > 1.5
$$
  
\n
$$
Fcr = \left[\frac{0.877}{\lambda_c^2}\right]F'y
$$
............4.2

Donde:

$$
\lambda_c = \frac{\kappa L}{r \pi} \sqrt{\frac{F' y}{E}} \dots \dots \dots \dots \dots 4.23
$$

Φc = Factor de resistencia para compresión

Pn = Resistencia axial nominal, N

ΦcPn = Resistencia axial de diseño a compresión, N

λc = Parámetro de esbeltez

Fcr = Resistencia a la compresión critica, N

 $Ag = Área bruta del elemento, mm2$ 

F´y = Tensión de fluencia efectiva, MPa

 $E =$  Modulo de elasticidad, MPa

 $K = Factor$  de longitud efectiva

 $L =$ Longitud de un elemento sin arriostramiento lateral, mm

r = radio de giro determinante respecto de eje de pandeo, mm

# **2.2.5. DISEÑO DE MIEMBROS A TRACCION**

La resistencia a la tracción axial de diseño, ΦtPn de un elemento se deberá tomar como el menor valor entre la fluencia en la sección bruta, la rotura en la sección neta efectiva, o la rotura en bloque por corte.

Para la fluencia por tracción en la sección bruta  $\Phi_t = 0.90$  $Pn = Fy Ag$ -------------------4.24 Para rotura por tracción en la sección neta efectiva  $\Phi_t = 0.75$ Pn = Fu Aen------------------4.25 para rotura en bloque por corte  $\Phi_t = 0.75$ Cuando: Fu Ant  $\geq 0.6$  Fu Anv  $Pn = 0.6$  Fy Agy + Fu Ant  $\leq 0.6$  Fu Anv + Fu Ant-----------------------4.26 Cuando: 0.6 Fu Anv > Fu Ant  $Pn = 0.6$  Fu Anv + Fy Agt  $\leq 0.6$  Fu Anv + Fu Ant-----------------------4.27 Donde:  $\Phi_t$  = Factor de resistencia para tracción  $Pn = resistancei$  axial nominal, N  $\Phi_t$ Pn = resistencia a la tracción axial de diseño, N  $Ag = \text{área bruta}, \text{mm2}$ Aen = área neta efectiva, mm2 Agv = área bruta sujeta a corte, mm2 Agt = área bruta sujeta a tracción, mm2 Anv = área neta sujeta a corte, mm2 Ant = área neta sujeta a tracción, mm2 *2.2.5.1. Área neta* 

El área neta de un elemento, An, se deberá tomar como la suma de los productos entre el espesor y el ancho neto de cada elemento y se deberá calcular de la siguiente manera.

Al calcular el área neta de la sección, el ancho de los orificios para pernos se deberá tomar 2mm mayor que la dimensión nominal de orificio.

 $An = Wnt + (s^2t)/(4g)$ ----------------------------4.28 Donde:

 $S =$  separación longitudinal entre los centros de dos orificios consecutivos

g = separación transversal entre líneas de sujetadores

# *2.2.5.2. Área neta efectiva*

Cuando haya una fuerza de tracción transmitida directamente a cada uno de los elementos de la sección transversal de un componente por medio de sujetadores o soldaduras, el área neta efectiva, Aen, Sera igual al área neta An.

Aen = AU-----------------------4.29

Donde:

 $A = An$  para elementos apernados y Ag para elementos soldados

U = factor de reducción = 1- x/Lc, siendo  $0.75 \le U \le 0.9$ 

 $X =$  excentricidad de la unión (distancia entre la cara externa del elemento conectado y el baricentro del elemento)

Lc = Longitud de la unión en la dirección de la carga (distancia entre los centros de los orificios más externos o longitud de la soldadura en la dirección de la carga)

Notas:

Para los elementos con un único perno U deberá ser igual a 0.75

Alternativamente, cuando al calcular An se ignore la parte saliente de un elemento, no será necesario que U sea menor que 1.0

# **2.2.6. UNIONES**

## *2.2.6.1. Pernos*

Los pernos ASTM A490 Y ASTM A325 no se deberán reutilizar una vez que hayan sido puestos en servicio y tensionados más halla de 40% de su capacidad última.

Nota: para el cálculo de la resistencia a la tracción y el corte de diseño, Fub deberá ser igual a la mínima resistencia a la tracción en base al diámetro de los pernos.

## *2.2.6.2. Distancias a los bordes*

Se deberá aplicar la tabla J3.4 de la especificación AISC excepto en los bordes cortados, en los cuales la mínima distancia al borde deberá ser igual a 1.5 veces el diámetro del perno.

Preferentemente la mínima separación de los pernos en una línea será igual a 3 veces el diámetro de los pernos, pero esta separación nunca deberá menor que 2 2/3 diámetros.

## *2.2.6.3. Resistencia de las uniones*

## *2.2.6.3.1. Resistencia al aplastamiento*

La resistencia al aplastamiento en los orificios para pernos o accesorios, ΦRn(N), se deberá tomar como:

$$
Rn = 1.2 \left( Lc + \frac{d}{4} \right) tFu \le 2.4 dtFu \dots (4.30)
$$

Donde:

 $\Phi = 0.80$ 

Lc = distancia libre, en la dirección de la fuerza, entre el borde del orificio y el borde de un orificio adyacente o el borde del material, mm.

Fu = mínima resistencia a la tracción especificada de la pieza critica conectada, Mpa

d = diámetro nominal del perno, mm

 $t =$  espesor de la pieza critica conectada, mm

Para las uniones con múltiples pernos, la resistencia al aplastamiento se deberá tomar igual a la suma de las resistencias al aplastamiento de los pernos individuales.

# *2.2.6.3.2. Resistencia al corte*

La resistencia al corte de diseño de un perno, ΦRnv (N) se deberá tomar como:

 $\Phi = 0.75$ 

Cuando no hay filetes de rosca incluidos en el plano de corte

Rnv = 0.55 Fub Ab---------------------4.31

Cuando hay filetes de rosca incluidos en el plano de corte

 $Rnv = 0.45$  Fub Ab---------------------4.32

Donde:

Rnv = Resistencia nominal al corte de un perno o varilla de anclaje, N

Fub = mínima resistencia a la tracción especificada del perno, Mpa

 $Ab = \text{area nominal del cuerpo no roscado del perno, mm2}$ 

# **2.2.7. ELEMENTOS DE UNIÓN**

La resistencia de diseño de los elementos de unión soldados y apernados ΦpRnp (N) deberá ser el menor valor obtenido de acuerdo con el estado límite de fluencia, rotura y rotura en bloque por corte.

Φp = 0.90 para fluencia

Φp =0.75 para rotura

Φp =0.75 para rotura en bloque por corte

Fluencia por tracción (Norma Estructural para Antena, Estructuras de Soporte y Antenas TIA-222-G Asociación de la Industria de Telecomunicaciones TIA, pág. 19)

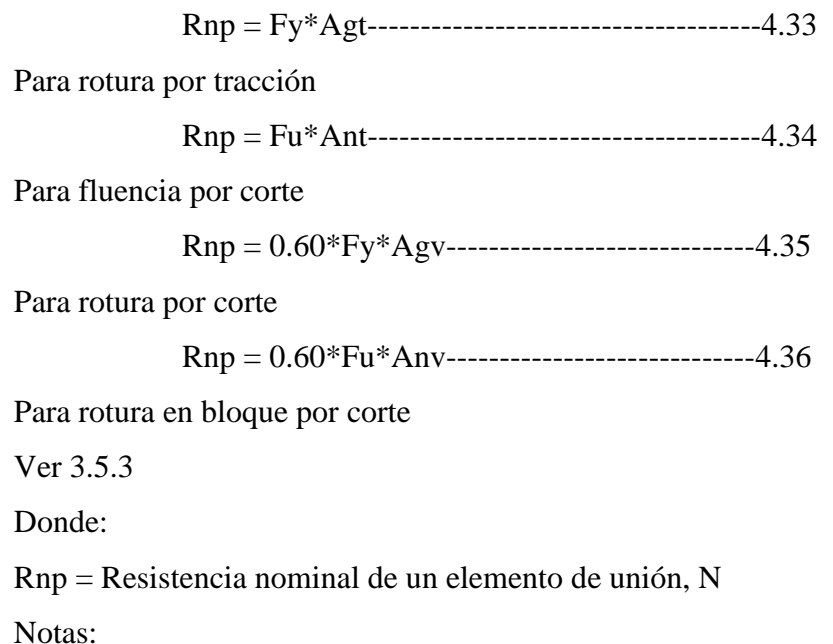

El ancho usado para determinar las áreas brutas y netas de las placas de conexión no deberá ser mayor que el ancho en el extremo de la placa definido proyectando la fuerza aplicada a partir del comienzo de la unión 30° hacia cada lado de la placa de lo largo de la línea de fuerza.

El área neta de una placa de conexión no se deberá considerar mayor que 85% del área bruta.

## **2.2.8. EMPALMES**

Los empalmes se deberán diseñar para resistir las máximas fuerzas de tracción, compresión y corte que se produzcan en el empalme.

#### **2.2.9. PERNOS DE ANCLAJE**

Para los pernos de anclaje se deberá satisfacer la siguiente ecuación de interacción:

$$
\left(\frac{Pu + \frac{Vu}{\eta}}{\emptyset Rnt}\right) \le 1
$$

 $Rnt = Fub(0.75Ab)$ ..................4.37

Dónde:

 $\Phi = 0.80$ 

Pu = mayor fuerza de compresión o tracción, N

Vu = fuerza de corte (componentes de corte directo y torsión) correspondiente

a Pu, N

Rnt = resistencia nominal a la tracción de la varilla de anclaje, N

Rnt = mínima resistencia a la tracción especificada del perno, Mpa

Ab = área nominal del cuerpo no roscado del perno, mm2

 $\eta = 0.50$ 

## **3. CAPITULO III**

#### **3.1. DEFINICION**

Las torres de telecomunicación son estructuras que sirven de soporte a los sistemas radiantes que tienen entre sus elementos a la antena o arreglos de antenas de las estaciones radioeléctricas, dicha antena sirve para la transmisión y/o recepción de señales radioeléctricas (ondas electromagnéticas), Como especifica la ley N° 29022 (Sarmiento Ponciano, 2015)

> Las estaciones de telecomunicaciones son la infraestructura necesaria para prestar de servicios públicos de telecomunicaciones o instalación que establece una red de canales o circuitos para conducir señales de voz, audio, datos, textos, imágenes u otras señales de cualquier naturaleza, enlaces radioeléctricos, ópticos de cualquier otro tipo, así como por los dispositivos equipos de conmutación asociados para tal efecto (Sarmiento Ponciano, 2015)

# TIPOS DE TORRES DE TELECOMUNICACIONES

El tipo y dimensiones de una torre dependen de varios factores a considerar para su respectiva elección:

El sistema de comunicación a instalar.

El terreno disponible.

Tipo y cantidad de antenas a instalar.

Ubicación para las consideraciones de los factores de viento y sismo. ³

## **3.1.1. Torres autosoportadas (Hmax = 125.00m)**

Son estructuras reticulares que se apoyan directamente sobre el terreno o sobre la azotea de algún edificio existente, se llaman autosoportadas ya que no utilizan cables o arrostramientos para tomar la carga debida al empuje del viento, razón por la cual su altura puede ser menor que las torres arriostradas o puede resultar con mayores dimensiones de los elementos que la componen o de su base de sustentación.

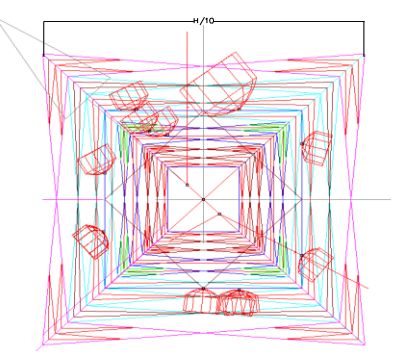

*Figura 6.* Vista en planta de torre Autosoportada

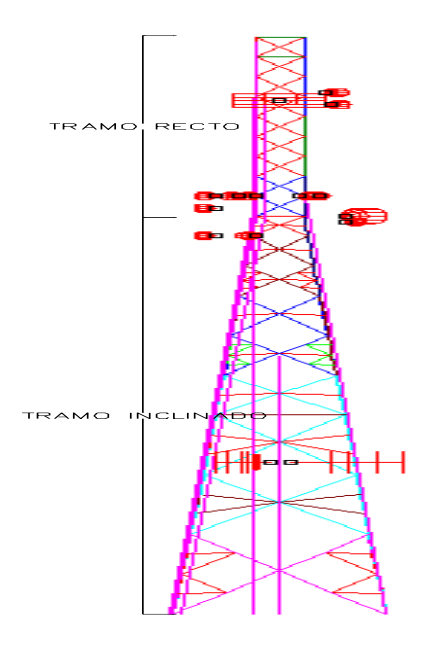

2

1

*Figura 7.* Vista en elevación de torre Autosoportada en Ms Tower

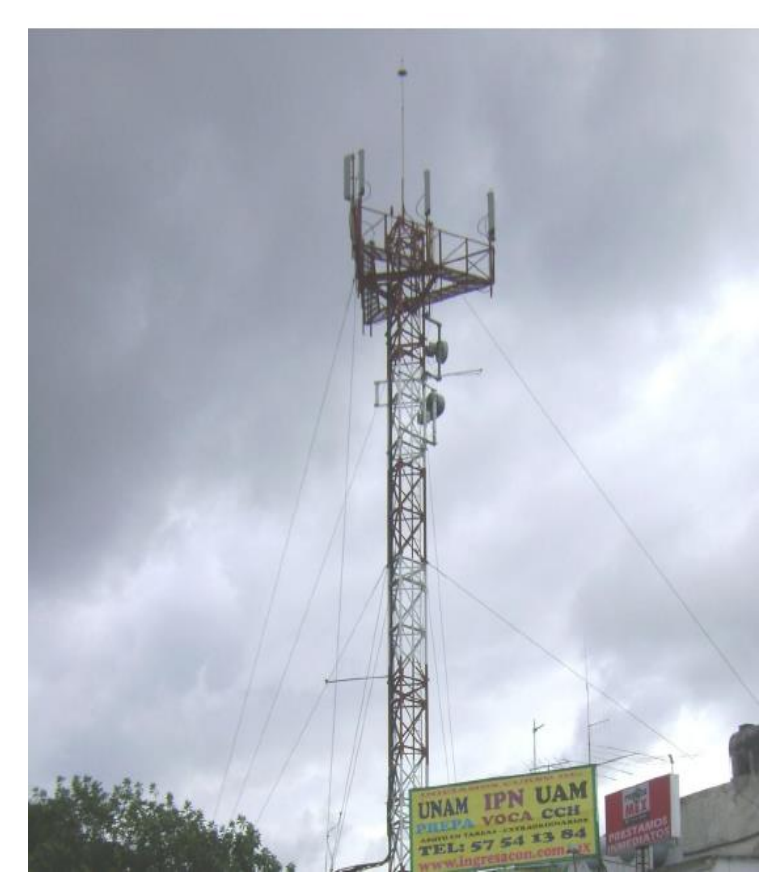

*Figura 8.* Vista de torre Autosoportada IN SITU

Esta geometría permite el acceso por el interior de la torre, mediante una escala que a su vez puede ser equipada con cable o riel de seguridad y soportes de cables coaxiales, armables en terreno, todos sus elementos son unidos mediante pernos.

# **3.1.2. Torres ventadas (Hmax = 120.00m)**

Las torres metálicas ventadas serán de sección triangular y estarán conformadas por perfiles angulares o tubulares en los montantes; perfiles angulares, platinas o barras corrugadas en elementos diagonales; perfiles angulares, platinas en elementos horizontales y redundantes y cables de acero como riostras.

Se fabrican en módulos de 3 o 6 metros totalmente armables en terreno, todos los elementos unidos mediante pernos. Escalera interior de acceso con soporte para cables coaxiales.

El ancho de la sección es usualmente de 30 cm, 40 cm y 50 cm.

Los cables o arriostres generalmente se tensan al 10% de su resistencia, la cual es proporcionada por el fabricante. Así, por ejemplo, si el cable tiene una resistencia a la ruptura de 4.95 ton en tensión, entonces se acostumbra tensar los cables a 0.495 Ton. También se pueden tensar los cables con diferentes fuerzas, calculando una tensión tal que el sistema esté en equilibrio (Sarmiento Ponciano, 2015, pág. 9).<sup>5</sup>

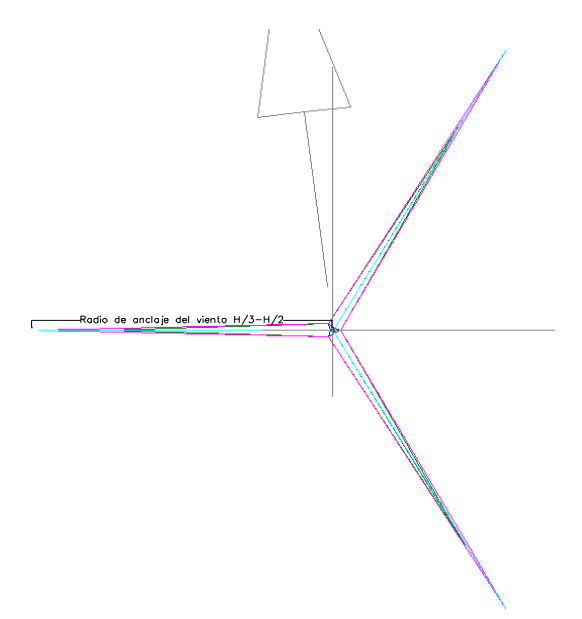

*Figura 9.* Vista en planta de torre ventada

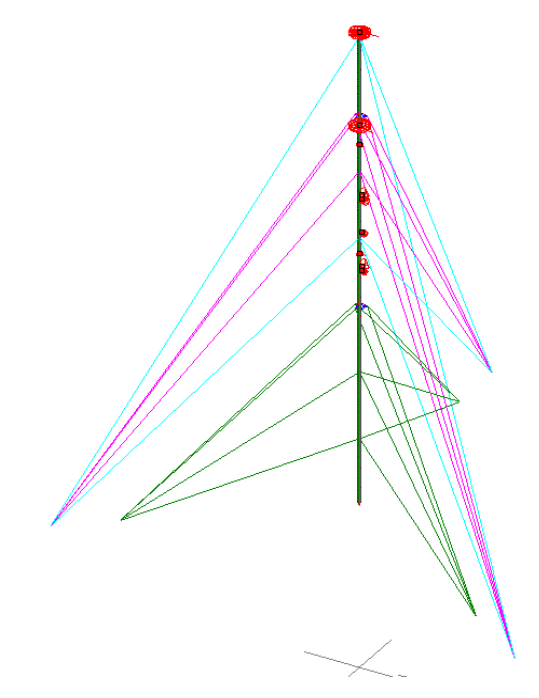

*Figura 10.* Vista en elevación en Ms Tower

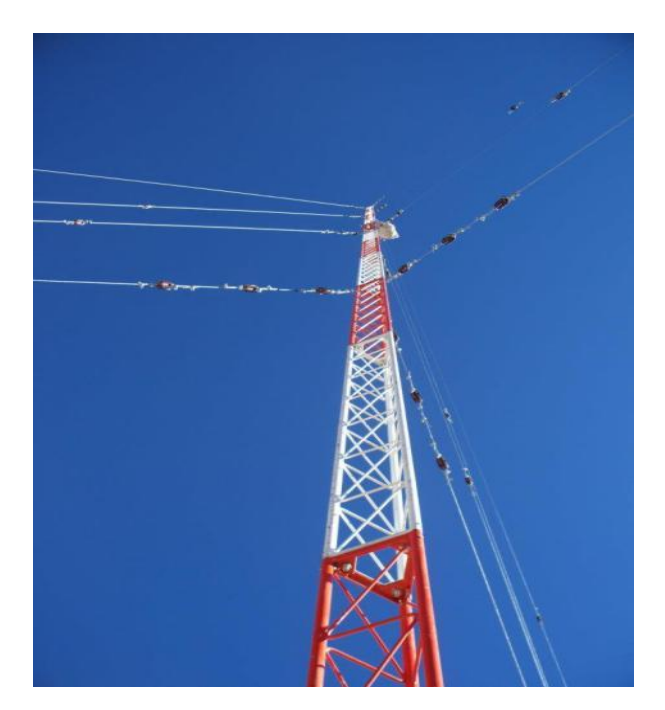

*Figura 11.* Vista de torre ventada

#### **3.1.3. Torres Monopolos (Hmax = 48.00m)**

Estas estructuras son instaladas en lugares en donde se requiere conservar la estética, pues son las que ocupan menos espacio. Como estas estructuras están sobre terrenos, se deberá de construir una cimentación adecuada para resistir los efectos de la misma.

Todos los monopolos son cuidadosamente diseñados y calculados, son completamente galvanizados en calientes y cuentan con escaleras de acceso con sistemas anticaidas. Además, existen diferentes modelos de plataformas y accesorios ajustándose a las necesidades de cliente.

Los monopolos tipo escalonado (step), son fáciles de transportar e instalar. El monopolo plegado se diferencia del monopolo escalonado en el hecho que las secciones van embutidas en la otra (Sarmiento Ponciano, 2015, p. 10)

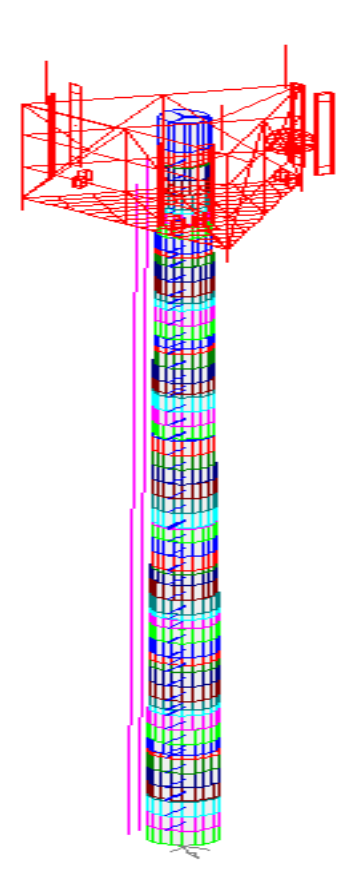

*Figura 12.* Geometria de monopolo en Ms Tower

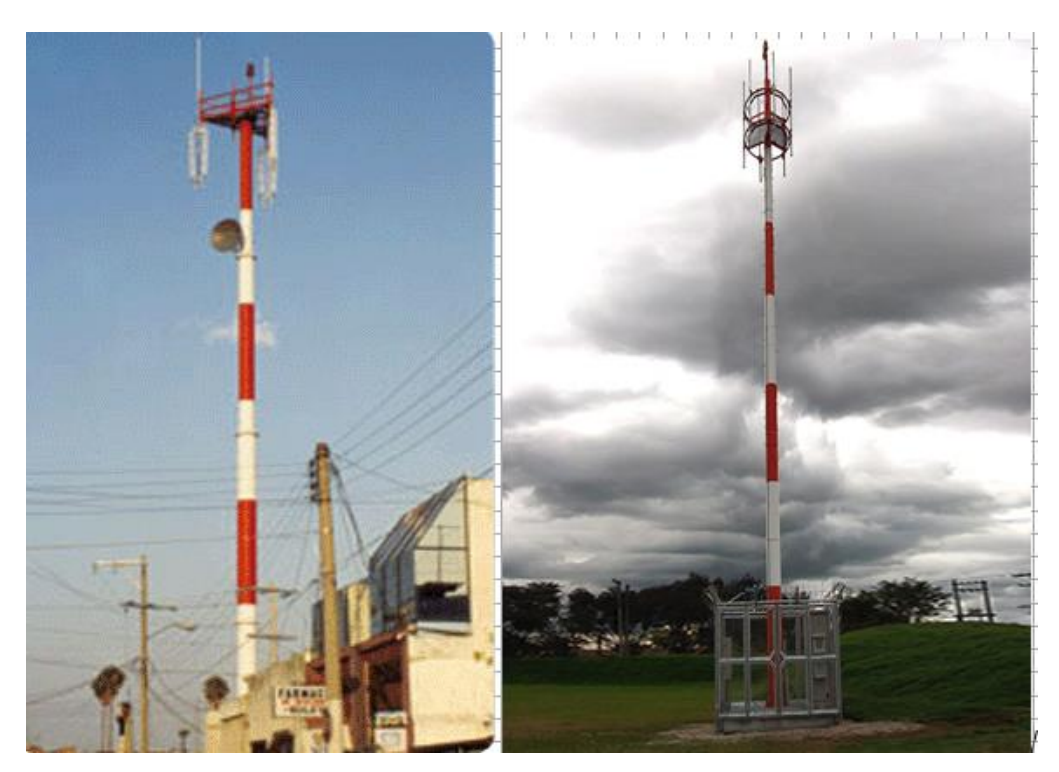

*Figura 13.* Vista de monopolo de plataforma triangular y circular

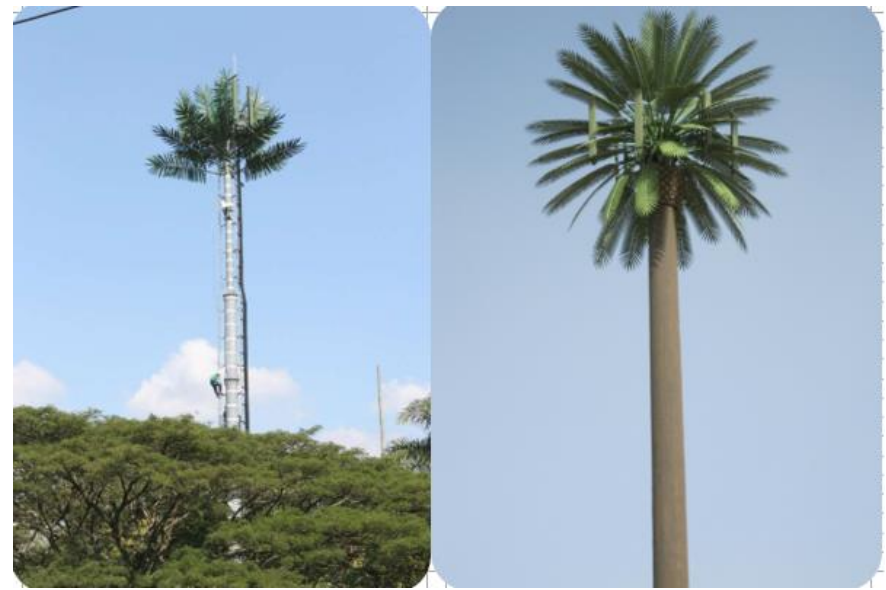

*Figura 14.* Vista de monopolo Tipo Palmera

# **3.1.4. Torres arriostradas (Hmax = 21.00m)**

Son estructuras reticulares, también pueden apoyarse directamente sobre el terreno o sobre la azotea de algún edificio existente, se llaman arriostradas ya que utilizan cables o arriostramientos para tomar la carga debida al empuje del viento, por lo cual su altura puede ser mayor en relación a las del tipo autosoportadas.

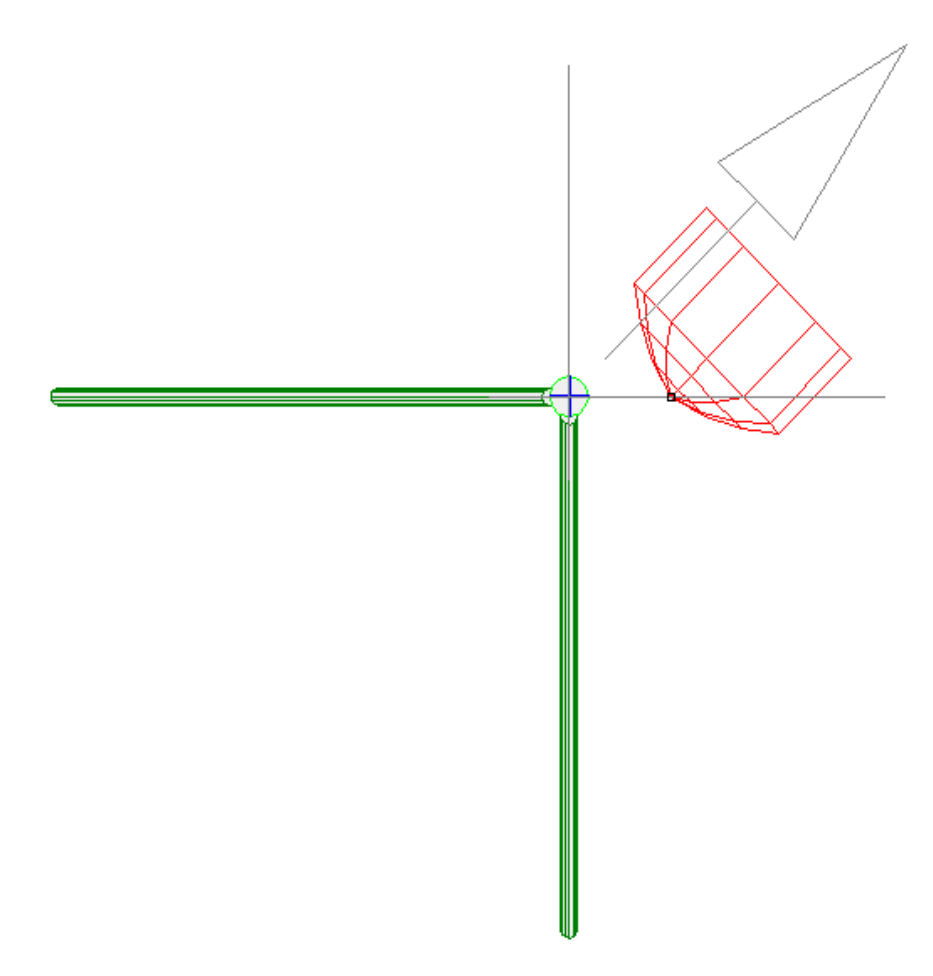

*Figura 15.* Vista en planta de la torre arriostrada en Ms Tower

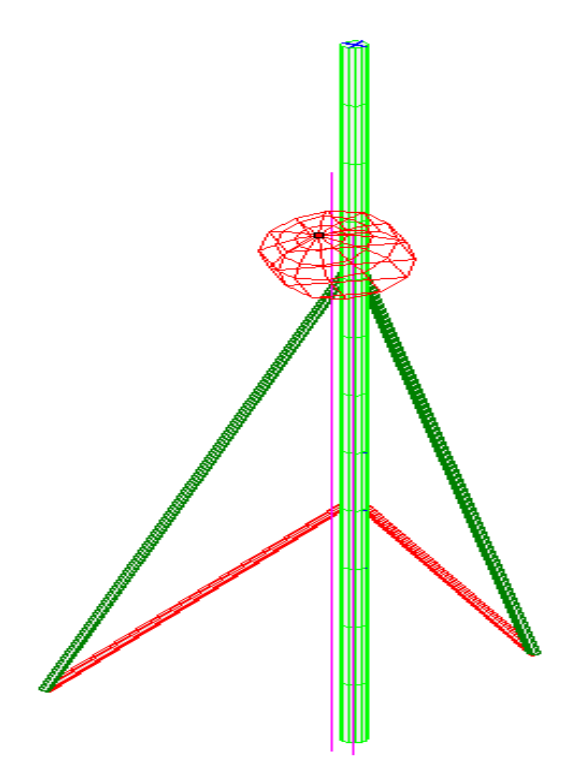

*Figura 16.* Vista frontal de la torre arriostrada en Ms Tower

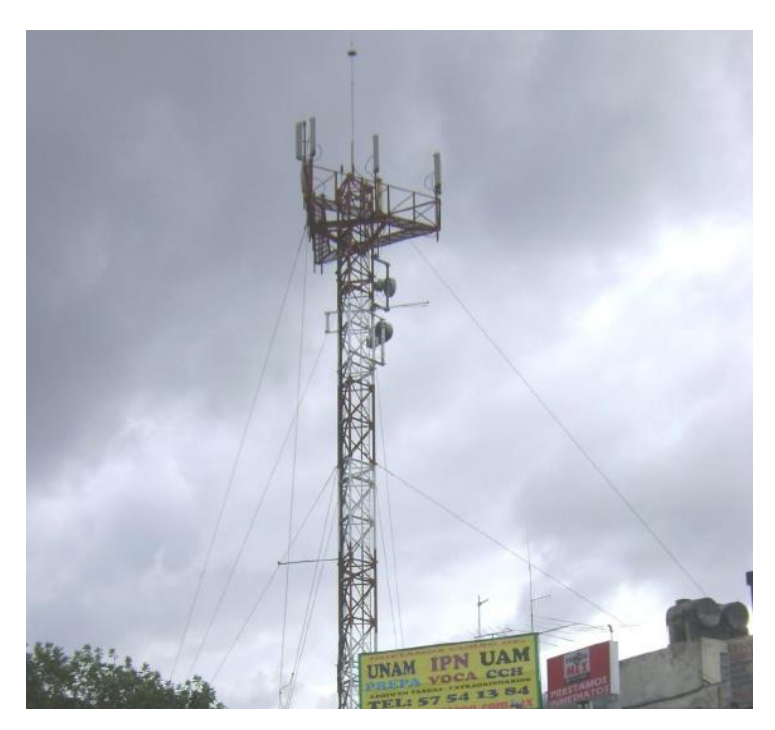

*Figura 17.* Vista de la torre arriostrada

# **3.2. COMPONENTES DE LAS TORRES DE TELECOMUNICACIÓN**

#### **3.2.1. Estructura Principal**

Es toda la estructura compuesto por sus elementos perfiles angulares a lo largo de su altura: montante, horizontal, diagonal, techos, redundantes, placas de unión de elementos diagonales y secundarios, diafragma y tornillería.

Su principal función es proporcionar un soporte adecuado a todo tipo de antenas y componentes a instalar en las torres. Debe proporcionar la estabilidad y resistencia necesarias, y proporcionar la altura adecuada para que el campo de acción de los componentes de telecomunicación realice su tarea y no se vea obstaculizado por otros elementos. Siempre buscando la solución más ligera posible y económica.

Suelen estar realizadas de perfiles de acero laminado en caliente (planchas de acero para tipo monopolo) fabricados por las propias empresas o bien utilizando materiales prefabricados, estos perfiles están catalogados en la norma (Sarmiento Ponciano, 2015, p. 12).

#### **3.2.2. Escalera de acceso**

Son escaleras fijas que se encuentran situadas verticalmente a lo largo de la torre, mediante elemento de ensamblaje, y permiten el acceso a la torre a cualquier altura, para cualquier labor de mantenimiento o instalación. Pueden ser interior o en casos donde el tamaño de la torre no es suficiente esta se colocará en el lado lateral de las torres.

Están compuestas por peldaño de barras lisas de acero y por normativa han de tener estos una medida de 40 cm (Sarmiento Ponciano, 2015, p. 12).

Para estructuras que formen con la horizontal un ángulo menor de 30° y su paso sea inferior a 37 cm se podrá utilizar el reticulado como escalera. Generalmente son usados en torres ventadas y arriostradas.

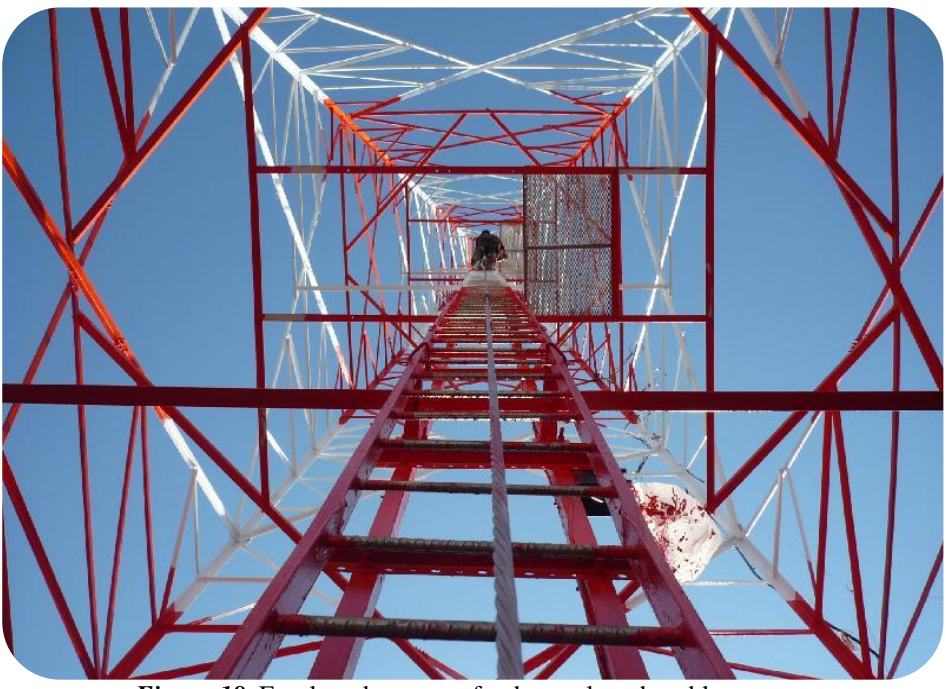

*Figura 18.* Escalera de acceso, fondo escalera de cables

# **3.2.3. Sistema de seguridad**

Por normativa en prevención de riesgos laborales, toda torre debe estar provista de un sistema de seguridad o una línea de vida, a la cual toda persona que desee acceder debe utilizar, conectándose a él mediante sus arnés o cinturón.

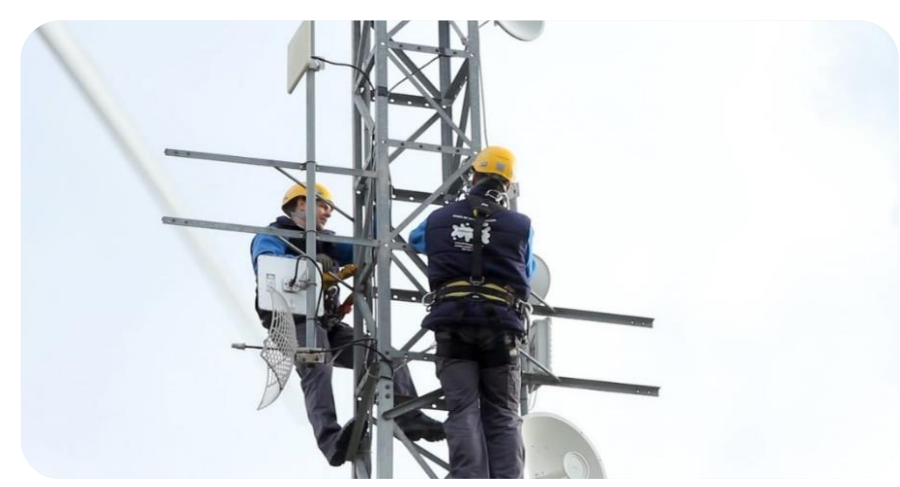

*Figura 19.* Línea de vida para operario

#### **3.2.4. Guía ondas**

Este elemento permite facilitar el recorrido vertical a la misma distancia de la torre hasta llegar al pararrayos de los cables que unen antenas y equipos a lo largos de las torres. Se ubican en posición horizontal, a lo largo de la torre.

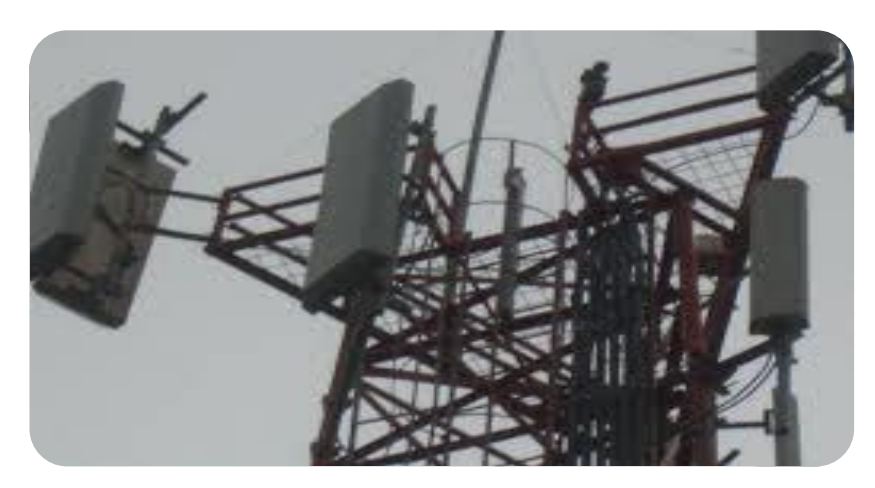

*Figura 20.* Guía de ondas en la torre

#### **3.2.5. Plataforma de trabajo y/o descanso.**

Deben existir en toda torre unas plataformas de trabajo y de descanso a lo largo de esta, para la instalación y mantenimientos de todo tipo de elementos de telecomunicaciones. Se encuentran situadas a las alturas requeridas, en el caso de las plataformas de trabajo circundan todo el perímetro de la torre, es decir los 360°, para facilitar cualquier tipo de operación sobre esta. Por el contrario, las plataformas de descanso, suelen tener un tamaño reducido, pues su misión es proporcionar un espacio al trabajador donde puede realizar una pausa, sin correr ningún riesgo, al subir o bajar de la torre. Su estructura suele estar fabricadas del material de la torre, con planchas de acero estriados y se completan con puertas abatibles y barandillas de protección (Sarmiento Ponciano, 2015, p. 14). <sup>8</sup>

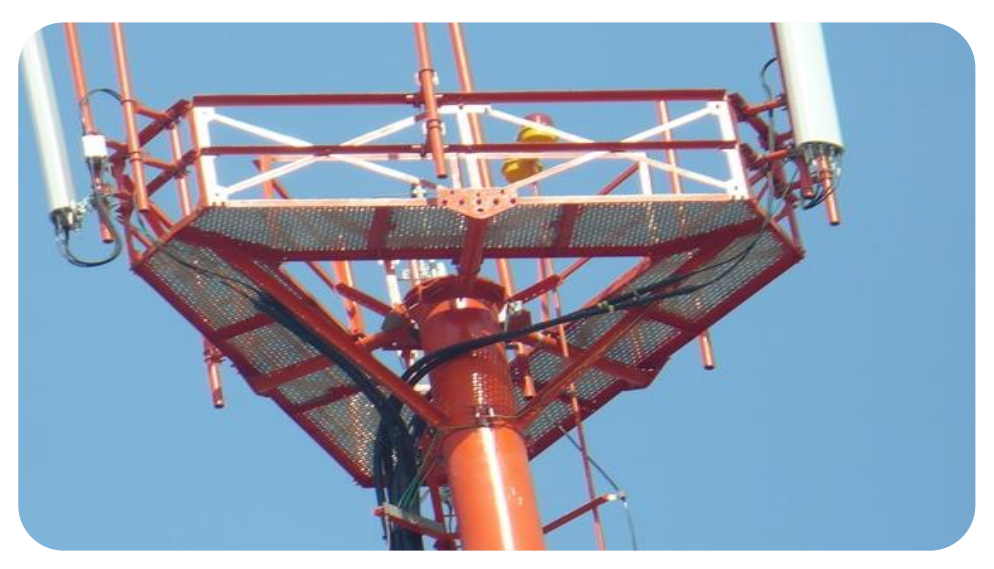

*Figura 21.* Plataforma de trabajo o descanso

# **3.2.6. Estrella estabilizadora**

Este componente únicamente se utiliza en el caso de las torres ventadas. Consiste en una estructura auxiliar sobre la torre cuya función es impedir la posible torsión, producida por el efecto de los cables que sujetan la estructura, ya que la acción de estos tiende a desestabilizarla creando momentos torsores en los puntos de anclaje de la torre.

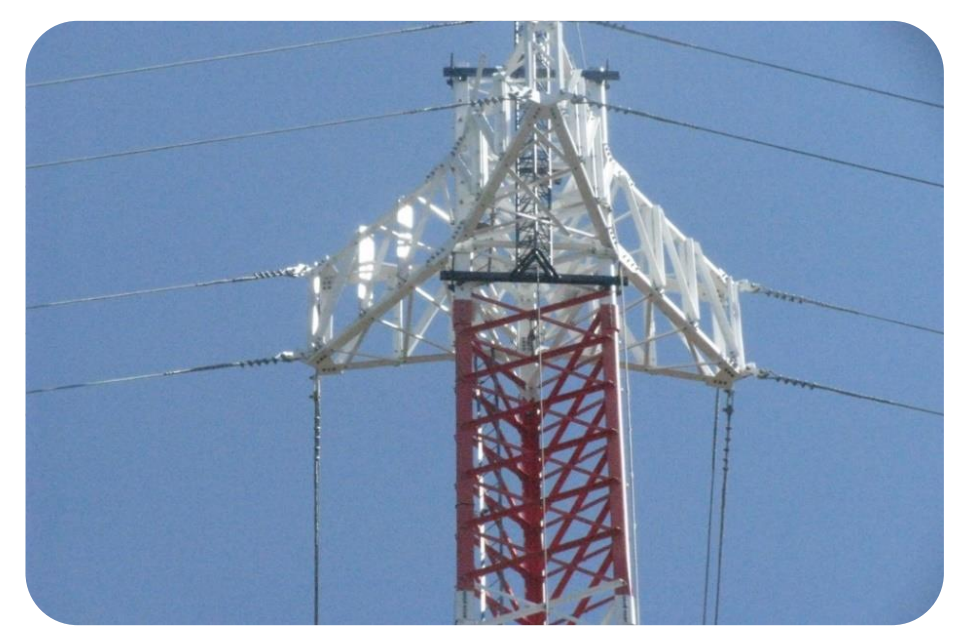

*Figura 22.* Estrella estabilizadora para torres ventadas

#### **3.2.7. Sistema de protección contra descargas.**

La protección contra descargas eléctricas atmosféricas en las torres se efectúa mediante la colocación de pararrayos en la cúspide de la misma y un cable a lo largo de toda la longitud de la torre hasta la tierra. Aunque en la práctica suele ser más conveniente la utilización de la propia torre para llevar la energía del rayo hacia la tierra ya que es menor su inductancia (Sarmiento Ponciano, 2015, p. 15).

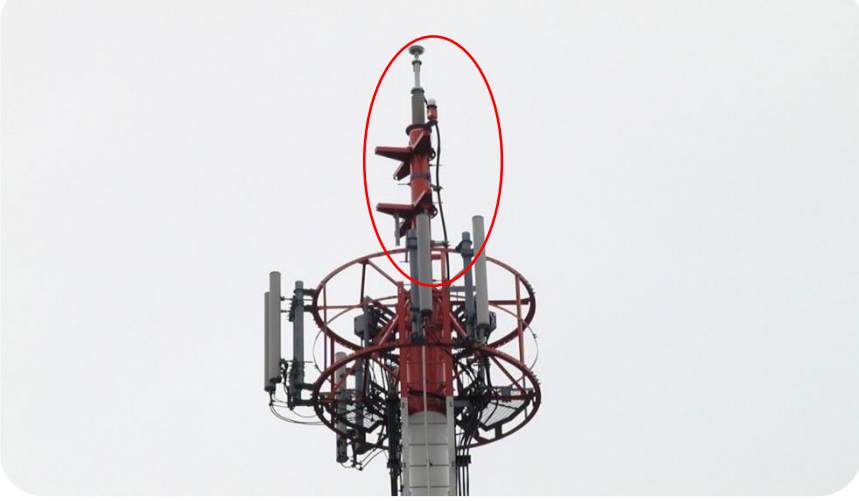

*Figura 23.* Pararrayo y balizaje nocturno

#### **3.2.8. Sistema de señalización nocturno o balizamiento nocturno.**

El balizamiento nocturno consiste en la instalación de un equipo de baliza en la cúspide de las torres y un equipo de reserva, tal y como obliga el reglamento de la O.A.C.I. (Organización Internacional de la Aviación Civil).

Su principal función es el impacto de aeronaves durante la noche o en situaciones de visibilidad reducida, se han de colocar en estructuras que superen los 25 m.

Funcionan mediante una cedula que capta la luminosidad, y toma los valores, cuando está en inferior al dato que tiene almacenado, automáticamente se activan.

# **3.2.9. Balizamiento diurno.**

Para el balizamiento diurno se utilizará pintura acrílica, látex base agua o poliuretano en franja de colores rojo y blanco alternados, cumpliendo así el reglamento de la I.C.A.O. (International Civil Aviation Organization). Este se ha de componer de 7 franjas, siendo 4 de estas rojas y los 3 restantes blancas. Por tanto, se ha de iniciar con rojo y ha de terminarse con el mismo color.

Este tipo de balizamiento no es obligatorio para todas las torres, únicamente se aplicará en zonas donde sea zona de paso de aeronaves y zonas colindantes (Sarmiento Ponciano, 2015, p. 16).<sup>10</sup>

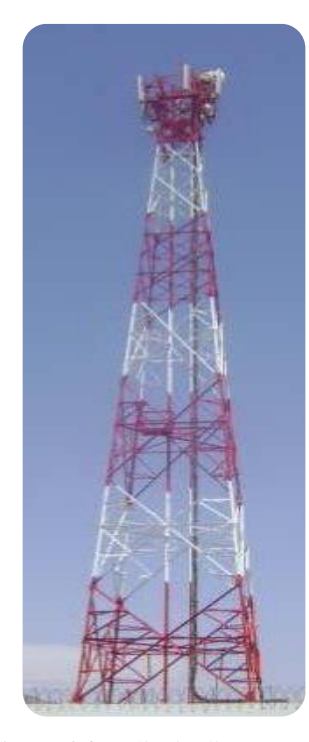

*Figura 24.* Balizaje diurno

## **3.2.10.Mimetizados.**

En la actualidad además de la instalación de torres monopolo, se están instalando debido a la repercusión que está teniendo el tema de las radiaciones en cuanto a la salud, se está procediendo a instalar algunos "adornos" cuya misión es ocultar las antenas y equipos de transmisión, y no causar un fuerte impacto visual.

Se aprovecha estas pequeñas estructuras, para las instalaciones de carteles publicitarios, suelen ser cilíndricos o triangulares, y suelen estar realizaos de fibra de carbono, que permitan pasar las radiaciones que emitan las antenas a través de ellas.

Es muy importante tener en cuenta este tipo de objetos, a la hora de realizar el cálculo de estructuras puesto que aumenta el peso y resistencia al viento (Sarmiento Ponciano, 2015, p. 17).

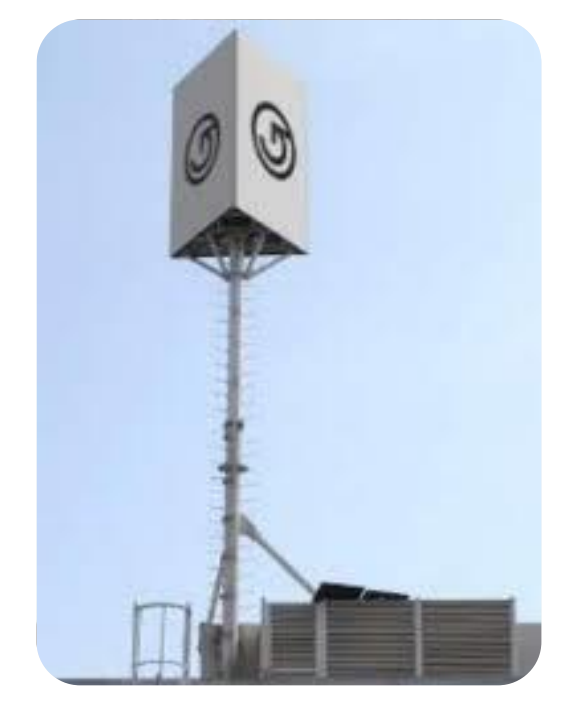

*Figura 25.* Mimetizado de torre arriostrada tipo panel triangular

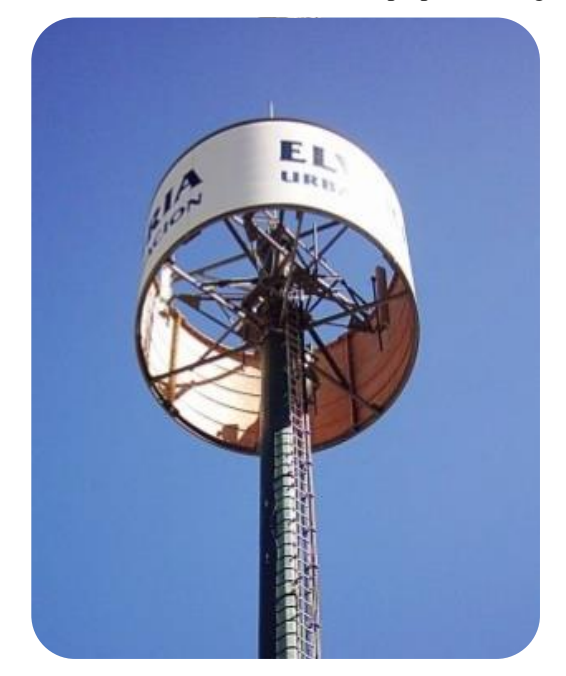

*Figura 26.* Mimetizado de torre monopolo tipo panel circular
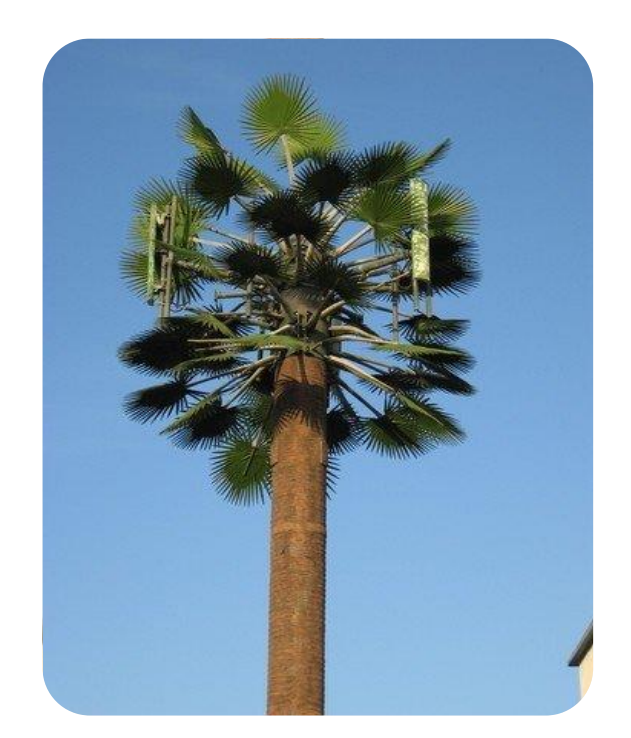

*Figura 27.* Mimetizado de torre monopolo tipo árbol de palmera **3.2.11. Sistema de puesta a tierras.**

Se emplea esta medida, se consigue que las torres puedan enviar al sistema de tierras cualquier derivación indebida o posibles descargas eléctricas que pueda recibir, y reducir al máximo el impacto de estas sobre los equipos que trabajan en la estación base.

Se realiza soldando un cable de cobre o aluminio forrado a cada una de las patas de la torre y conectando dicho cable con la red de tierras. Es importante que el cable de tierra se encuentre forrado, ya que sino debido al entrar en contacto con el acero se corroe con el consiguiente deterioro y perdida de propiedades de la estructura (Sarmiento Ponciano, 2015, p. 18).

### **3.2.12.Protección contra la corrosión.**

Desde un primer momento se considera la protección contra la corrosión en los elementos que configuran la totalidad de la torre, desde perfiles hasta soldaduras, pasando por tuercas, tornillos y demás accesorios, ya que la aparición de esta puede suponer la degradación de la estructura y sistemas con la correspondiente perdida de producto y aumento del riesgo de accidentes.

La corrosión de estos elementos viene dada por tres factores: la pieza manufacturada, el ambiente y el agua. El tipo de galvanizado utilizado en las estructuras será el Galvanizado en caliente: las piezas se introducen en un baño de zinc a 440°c para lograr un contacto óptimo de los metales. Previamente la pieza a galvanizar pasa un proceso exhaustivo de limpieza química desengrase, decapado en ácido clorhídrico, fluxado en baño de sales y secado), para finalizar con el baño de zinc fundido (Sarmiento Ponciano, 2015, p. 18).

La elección del galvanizado proporcionara las siguientes propiedades:

- Lacado uniforme y liso.
- Los bordes y esquinas afilados son protegidos de una manera óptima.
- El recubrimiento es firme y puede soportar pequeños golpes en el montaje, transporte, etc.
- Mayor duración de piezas.
- Disminuye la cantidad de veces en un mantenimiento.
- Bajo costo de entre los galvanizados.
- Mayor resistencia a la corrosión.

#### **3.2.13. Cimentación.**

El diseño de cimentaciones para este tipo de estructuras está gobernado principalmente por los momentos de volteo y la capacidad de carga del suelo.

Para realizar una memoria de cálculo de la cimentación, son necesarios los resultados de estudios de Mecánica de Suelo del área donde se instalará la torre con el objeto de efectuar los cálculos más reales posibles y en congruencia con las características el terreno. Existen varias alternativas como:

- Zapatas aisladas
- Zapatas aisladas conectadas con vigas
- Zapatas combinadas
- Plateas de cimentación

### Cimentaciones con pilotes o cimentaciones profunda

Las cimentaciones planteadas pueden ser de concreto armado como de estructuras de acero, estos tipos de cimentaciones conformados por solo estructuras de acero se usan generalmente donde el acceso a llevar materiales para la elaboración del concreto es casi imposible o es muy costoso (Sarmiento Ponciano, 2015, p. 19).

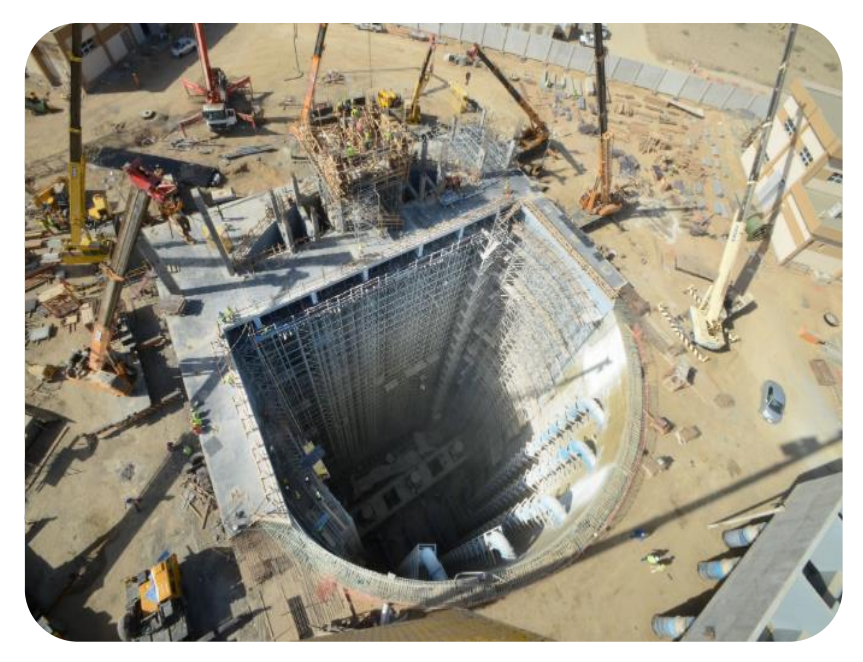

*Figura 28.* Cimentación para monopolo

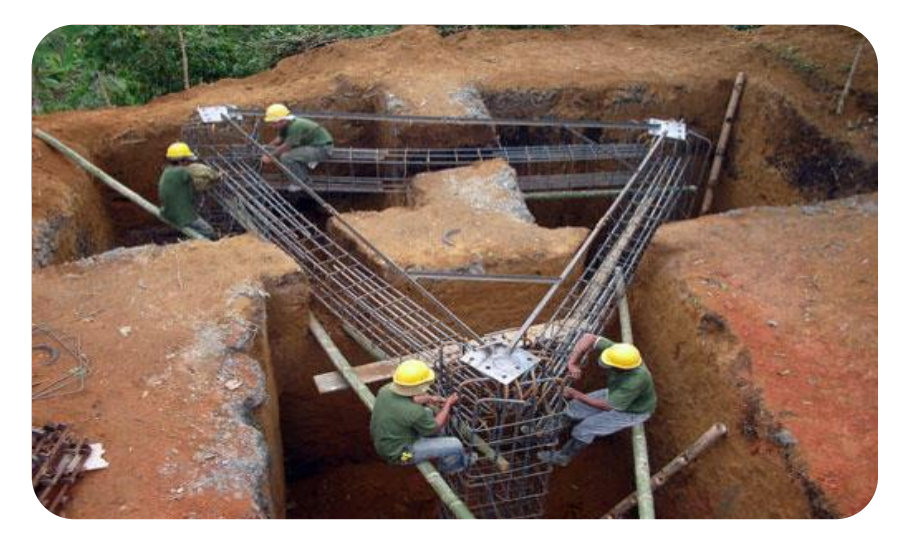

*Figura 29.* Cimentación para torre autosoportadas triangular

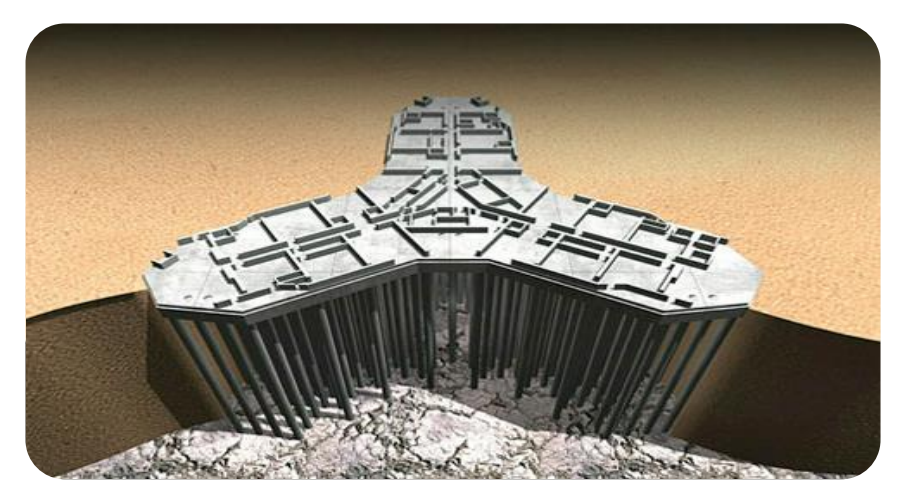

**Figura 30.** Cimentación para torre autosoportadas triangular

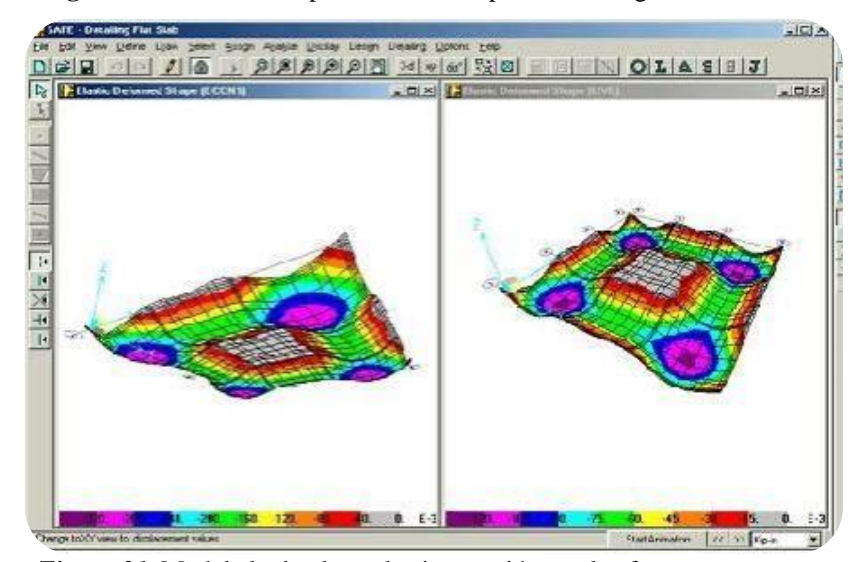

*Figura 31.* Modelado de platea de cimentación en el software SAFE para torres autosoportada

#### **3.3. DISCUSION DE RESULTADOS**

# **3.3.1. INGRESO DE DATOS Y MANEJO DE LOS RESULTADOS EN EL PROGRAMA MS TOWER V6.02.002**

## **DESCRIPCIÓN DEL PROGRAMA**

El programa MsTower es un programa especializado que ayuda en el análisis y la comprobación de las estructuras de acero como torres autosoportadas de celosía, torres ventadas y monopolos de acero. MsTower contiene opciones para definir la geometría, la carga, el análisis, los resultados, y la comprobación de los miembros que componen la estructura.

Estas torres pueden ser de tres o cuatro lados o de un solo polo tubular en voladizo, se ensamblan mediante la combinación de una serie de caras o paneles, plan o techos, etc. El perfil de la torre se define dando a la altura de los paneles individuales y el ancho en puntos donde cambia de dirección. Todos los otros anchos se obtienen por interpolación. El programa contiene una amplia gama de paneles estándar, que son más de 100 tipos diferentes de paneles disponibles.

El resultado del proceso de construcción de la torre es un archivo completo de datos.

El módulo de carga de MsTower presenta bibliotecas que contienen los datos que describen las características físicas de una amplia gama de tipos de antenas, cables, escaleras, plataformas, perfiles, etc. Las bibliotecas son archivos de texto sin formato y pueden ser fácilmente añadidos por los usuarios.

El uso de bibliotecas simplifica la modelación de los datos necesarios para calcular las cargas en la torre. Para describir completamente una antena de su referencia de la biblioteca, su ubicación en la torre, y su soporte son obligatorios. MsTower extraerá todos los demás datos de la biblioteca, calcular las fuerzas que actúan sobre la antena (carga muerta, hielo-carga y las cargas de viento) y transferidos a la torre como un conjunto de fuerzas estáticamente equivalentes.

La fuerza de los miembros puede ser contrastada con las normas de los códigos, los resultados de la comprobación de los miembros o elementos podrán verse como una pantalla grafica con el color en el que un miembro se muestra en función de su relación máxima de carga/capacidad.

También se puede mostrar reacciones para el cálculo de la cimentación, desplazamientos y rotaciones de la estructura.

### **3.3.1.1. INGRESO DE DATOS**

#### *3.3.1.1.1. Verificación de Límites Permisibles (Distorsiones)*

El método de diseño que se utilizara es el LRFD, AISC 10-96 y ANSI TIA 222-F para el diseño con el programa SAP 2000, y la norma ANSI TIA-222-G, ANSI TIA 222-F para el programa MS TOWER.

### *3.3.1.1.2. Para la recolección de datos*

Para la recolección de datos se realizará las siguientes preguntas en la encuesta.

| Preguntas                               | Muy de  | De      | Casi    | En         |
|-----------------------------------------|---------|---------|---------|------------|
|                                         | acuerdo | acuerdo | acuerdo | desacuerdo |
| El centro de cómputo te brinda los      |         |         |         |            |
| servicios de internet.                  |         |         |         |            |
| Respecto al aforo del centro de         |         |         |         |            |
| cómputo cuál es su opinión.             |         |         |         |            |
| Si se brinda WI FI libre te ayudaría en |         |         |         |            |
| tus trabajos académicos.                |         |         |         |            |
| El servicio de internet libre,          |         |         |         |            |
| incrementara tu rendimiento             |         |         |         |            |
| académico.                              |         |         |         |            |
| Cree usted el implantar una torre de    |         |         |         |            |
| telecomunicación ayudara al servicio    |         |         |         |            |
| de internet.                            |         |         |         |            |
| Al construir una torre de               |         |         |         |            |
| telecomunicación se saldrá de           |         |         |         |            |
| contexto.                               |         |         |         |            |
| El mimetizar una torre ayudara a        |         |         |         |            |
| mezclarse al entorno.                   |         |         |         |            |

**Tabla 10.** *Preguntas de Encuesta*

## *3.3.1.1.3. Para la Presentación de Datos*

Los datos se presentaron utilizando tablas y mencionando las diferentes normas utilizadas, histogramas de frecuencias en forma de barras y gráficos de líneas, interpretados estadísticamente que permiten visualizar los resultados de la investigación.

### *3.3.1.1.4. Para el Análisis e Interpretación de Datos*

Los resultados obtenidos en la parte del estudio del diseño de la torre monopolo mimetizado tipo palmera h=24m, se muestran en tablas, donde se puede verificar los desplazamientos, esbeltez.

|               |                | <b>ESPESOR</b> | <b>SUPERIOR-</b><br>D | Δ           | $\theta$ |
|---------------|----------------|----------------|-----------------------|-------------|----------|
| <b>MODULO</b> | <b>ALTURA</b>  | DE             | <b>INFERIOR</b>       |             |          |
|               |                | <b>PLANCHA</b> |                       |             |          |
| Módulo 1      | 6 <sub>m</sub> | 1/4"           | 300-400               | 3.04 > 0.75 | 0.00     |
| Módulo 2      | 6 <sub>m</sub> | 1/4"           |                       |             |          |
| Módulo 3      | 6 <sub>m</sub> | 5/16"          |                       |             |          |
| Módulo 4      | 6 <sub>m</sub> | 3/8"           |                       |             |          |

**Tabla 11.** *PREDISEÑO 01 Y RESULTADOS*

| 1 1 1 1 1 1 1 1 1 1 1 1 1 1 1 2 2 3 4 4 4 4 1 1 2<br>$\mathbb{E}[\mathbf{r}]\mathbf{r}^{\prime} \neq \mathcal{F}$<br>NODE DISPLACEMENTS - Node: 4<br>Restraint Code: 000000<br>$rot-x$<br>$rot-z$<br>Case<br>trans-x<br>trans-y<br>trans-z<br>$rot-y$<br>0.0000<br>$-1.2075$<br>0.0025<br>$-0.0376$<br>$-0.0002$<br>$-0.0763$<br>805<br>1,2075<br>0.0025<br>$-0.0002$<br>0.0763<br>$-0.0000$<br>806<br>$-0.0376$<br>0.0000<br>$-1.2050$<br>$-0.0259$<br>0.0761<br>0.0000<br>$-0.0000$<br>807<br>$\frac{1}{\sqrt{2}}\left[\left \frac{1}{\sqrt{2}}\right \left \frac{1}{\sqrt{2}}\right \left \left \frac{1}{\sqrt{2}}\right \left \left \frac{1}{\sqrt{2}}\right \left \left \frac{1}{\sqrt{2}}\right \left \left \frac{1}{\sqrt{2}}\right \left \left \frac{1}{\sqrt{2}}\right \left \left \left \frac{1}{\sqrt{2}}\right \left \left \left \frac{1}{\sqrt{2}}\right \right \right \right \right \right)\right]\right ^{2}}{\sqrt{2}}\frac{1}{\sqrt{2}}\left[\left \left \left \left \left \left \left \left \left \left \left \left \left \left \$<br>0.0000<br>1.2101<br>$-0.0492$<br>$-0.0765$<br>0.0000<br>0.0000<br>808<br>$-0.0003$<br>$-1.2760$<br>$-0.0422$<br>0.0000<br>$-0.0818$<br>0.0000<br>1001<br>$-0.8852$<br>0.0566<br>1002<br>$-0.9035$<br>$-0.0330$<br>$-0.0580$<br>$-0.0000$<br>$-0.6417$<br>$-1.0902$<br>$-0.0310$<br>0.0697<br>$-0.0412$<br>$-0.0000$<br>1003<br>0.0052<br>$-1.2649$<br>$-0.0293$<br>0.0809<br>0.0003<br>$-0.0000$<br>1004<br>1005<br>0.6367<br>$-1.0941$<br>$-0.0310$<br>0.0699<br>0.0408<br>0.0000<br>0.0569<br>0.8982<br>$-0.8909$<br>$-0.0329$<br>0.0576<br>0.0000<br>1006<br>1.2688<br>0.0070<br>$-0.0418$<br>$-0.0005$<br>0.0813<br>$-0.0000$<br>1007<br>0.8985<br>0.0578<br>1008<br>0.9018<br>$-0.0506$<br>$-0.0575$<br>$-0.0000$<br>1009<br>0.6411<br>1.1010<br>$-0.0527$<br>$-0.0705$<br>0.0412<br>$-0.0000$<br>1.2718<br>1010<br>0.0102<br>$-0.0542$<br>$-0.0814$<br>0.0007<br>$-0.0000$<br>$-0.6370$<br>1011<br>1.0962<br>$-0.0522$<br>$-0.0701$<br>$-0.0409$<br>0.0000<br>1012<br>$-0.9007$<br>0.8895<br>$-0.0501$<br>$-0.0569$<br>$-0.0578$<br>0.0000<br>一个国<br>Z | $D \ncong H \ncong \Delta$ | File View Tower MemberCheck Structure Analyse Results Reports Show Query |  | Window Help<br>l⊘ ⊟<br>$+ 2 3$ | MStower - [MStower1] |  | - 6<br>$ \theta$ x |
|----------------------------------------------------------------------------------------------------|----------------------------|--------------------------------------------------------------------------|--|--------------------------------|----------------------|--|--------------------|
| > > A Query (Check ) Status ) Legend ) Ancilaries ) Member Check / 4<br>theta: 300 phi: 20<br><b>ORY NODE DISP</b><br>Select node or enter node number                                                                                                    |                            |                                                                          |  |                                |                      |  |                    |

*Figura 32.* PREDISEÑO 01 Y RESULTADOS

*Tabla 12.* PREDISEÑO 02 Y RESULTADOS

| <b>MODULO</b> | <b>ALTURA</b>  | <b>ESPESOR DE</b><br><b>PLANCHA</b> | <b>SUPERIOR-</b><br>D<br><b>INFERIOR</b> | Δ           | $\theta$ |
|---------------|----------------|-------------------------------------|------------------------------------------|-------------|----------|
| Módulo 1      | 6 <sub>m</sub> | 1/4"                                | 400-500                                  | 1.52 > 0.75 | 0.00     |
| Módulo 2      | 6 <sub>m</sub> | 1/4"                                |                                          |             |          |
| Módulo 3      | 6 <sub>m</sub> | 5/16"                               |                                          |             |          |
| Módulo 4      | 6 <sub>m</sub> | 3/8"                                |                                          |             |          |

|                                                                                                    | File View Tower MemberCheck Structure Analyse Results Reports Show Query                                                                                                    |                                                                                                    |                                                                                                    | Window Help                                                                                                    | MStower - [MStower1]                                                                                                    |                                                                                                    |                         |                      | - 8<br>$\mathbf{x}$<br>$ F$ $x$ |
|----------------------------------------------------------------------------------------------------|----------------------------------------------------------------------------------------------------|----------------------------------------------------------------------------------------------------|----------------------------------------------------------------------------------------------------|----------------------------------------------------------------------------------------------------|----------------------------------------------------------------------------------------------------|----------------------------------------------------------------------------------------------------|-------------------------|----------------------|---------------------------------|
| 미술대<br>50                                                                                                    | GBBB++++BQQQQ++                                                                                                    |                                                                                                    |                                                                                                    | ⊘⊫                                                                                                    | $+23$ 2 $r_{2}$ $+$ $\sqrt{2}$ <sup>-10</sup> $55$ $\pm$ $\pm$                                                                                                    | $\mathbf{a}$                                                                                                    |                         |                      |                                 |
| $\frac{1}{\sqrt{2}}$<br>Case<br>805<br>806<br>807<br>808<br>1001<br>1002<br>1003<br>1004<br>1005<br>1006<br>1007<br>1008<br>$\check{\S}$<br>1009<br>$\frac{1}{\frac{1}{\frac{1}{\pi}}}$<br>1010<br>1011<br>1012<br>三个<br>Select node or enter node number | NODE DISPLACEMENTS<br>trans-x<br>$-0.5969$<br>0.5969<br>0.0000<br>0.0000<br>$-0.6360$<br>$-0.4503$<br>$-0.3196$<br>0.0024<br>0.3174<br>0.4479<br>0.6327<br>0.4495<br>0.3194<br>0.0046<br>$-0.3175$<br>$-0.4490$<br>Query / Check ) Status ) Legend ) Ancillaries ) Member Check / 4 | $-$ Node: $6$<br>trans-y<br>0.0011<br>0.0011<br>$-0.5958$<br>0.5981<br>$-0.0001$<br>$-0.4420$<br>$-0.5441$<br>$-0.6310$<br>$-0.5459$<br>$-0.4446$<br>0.0032<br>0.4480<br>0.5490<br>0.6341<br>0.5468<br>0.4439 | trans-z<br>$-0.0092$<br>$-0.0092$<br>$-0.0166$<br>$-0.0019$<br>$-0.0106$<br>$-0.0159$<br>$-0.0172$<br>$-0.0183$<br>$-0.0173$<br>$-0.0160$<br>$-0.0104$<br>$-0.0049$<br>$-0.0036$<br>$-0.0025$<br>$-0.0036$<br>$-0.0048$ | Restraint Code: 000000<br>$rot-x$<br>$-0.0001$<br>$-0.0001$<br>0.0369<br>$-0.0371$<br>0.0000<br>0.0277<br>0.0341<br>0.0396<br>0.0342<br>0.0279<br>$-0.0002$<br>$-0.0281$<br>$-0.0344$<br>$-0.0398$<br>$-0.0343$<br>$-0.0278$ | $rot-y$<br>$-0.0370$<br>0.0370<br>0.0000<br>0.0000<br>$-0.0400$<br>$-0.0283$<br>$-0.0201$<br>0.0001<br>0.0199<br>0.0281<br>0.0397<br>0.0283<br>0.0201<br>0.0003<br>$-0.0200$<br>$-0.0282$ | $rot-z$<br>0.0000<br>$-0.0000$<br>$-0.0000$<br>0.0000<br>0.0000<br>$-0.0000$<br>$-0.0000$<br>$-0.0000$<br>0.0000<br>0.0000<br>$-0.0000$<br>$-0.0000$<br>$-0.0000$<br>$-0.0000$<br>0.0000<br>0.0000 | z<br>theta: 300 phi: 20 | <b>QRY NODE DISP</b> |                                 |

*Figura 33.* PREDISEÑO 02 Y RESULTADOS

**Tabla 13***. PREDISEÑO 03 Y RESULTADOS*

| <b>MODULO</b> | <b>ALTURA</b>  | <b>ESPESOR DE</b><br><b>PLANCHA</b> | <b>SUPERIOR-</b><br>D<br><b>INFERIOR</b> | Δ           | $\theta$ |
|---------------|----------------|-------------------------------------|------------------------------------------|-------------|----------|
| Módulo 1      | 6 <sub>m</sub> | 1/4"                                | 300-600                                  | 1.11 > 0.75 | 0.00     |
| Módulo 2      | 6 <sub>m</sub> | 1/4"                                |                                          |             |          |
| Módulo 3      | 6 <sub>m</sub> | 5/16"                               |                                          |             |          |
| Módulo 4      | 6m             | 3/8"                                |                                          |             |          |

|                                                                                                    |                                                                                                    |                                                                                                    |                                                                                                    |                                                                                                    |                                                                                                    | MStower - [MStower1]                                                                                                    |                                                                                                    |                                         |                      | - 0  <br>$\mathsf{x}$ |
|----------------------------------------------------------------------------------------------------|----------------------------------------------------------------------------------------------------|----------------------------------------------------------------------------------------------------|----------------------------------------------------------------------------------------------------|----------------------------------------------------------------------------------------------------|----------------------------------------------------------------------------------------------------|----------------------------------------------------------------------------------------------------|----------------------------------------------------------------------------------------------------|-----------------------------------------|----------------------|-----------------------|
|                                                                                                    |                                                                                                    | File View Tower MemberCheck Structure Analyse Results Reports Show Query                                                                                                    |                                                                                                    |                                                                                                    | Window Help                                                                                                    |                                                                                                    |                                                                                                    |                                         |                      | $ \theta$ x           |
| $D \mathbf{B}$                                                                                                    | A                                                                                                    | <i>SSSS</i> HIP DISTRICT OF PIS                                                                                                    |                                                                                                    |                                                                                                    | 1⊘ ⊟<br>$\cdot$ 2                                                                                                    | 최백당⊮ @ 1º 원파타                                                                                                    | $n$ ?                                                                                                    |                                         |                      |                       |
| $\frac{1}{2}$<br>$\frac{1}{\  \mathcal{A} \ } \left\  \mathcal{A} \  \mathcal{A} \right\  \leq \left\  \mathcal{A} \mathcal{A} \  \mathcal{A} \mathcal{A} \right\  \mathcal{A} \mathcal{A} \left\  \mathcal{A} \mathcal{A} \right\  \mathcal{A} \mathcal{A} \left\  \mathcal{A} \mathcal{A} \right\  \mathcal{A} \mathcal{A}$<br>$\frac{1}{\sqrt{2}}$ | Case<br>805<br>806<br>807<br>808<br>1001<br>1002<br>1003<br>1004<br>1005<br>1006<br>1007<br>1008<br>1009<br>1010<br>1011<br>1012<br>Select node or enter node number | NODE DISPLACEMENTS -<br>trans-x<br>$-0.4370$<br>0.4370<br>0.0000<br>0.0000<br>$-0.4661$<br>$-0.3302$<br>$-0.2346$<br>0.0018<br>0.2325<br>0.3281<br>0.4634<br>0.3295<br>0.2343<br>0.0038<br>$-0.2328$<br>$-0.3291$<br>Query / Check / Status / Legend / Ancilaries / Member Check / | Node: 1<br>trans-y<br>0.0009<br>0.0009<br>$-0.4361$<br>0.4380<br>$-0.0002$<br>$-0.3232$<br>$-0.3979$<br>$-0.4617$<br>$-0.3993$<br>$-0.3251$<br>0.0027<br>0.3279<br>0.4019<br>0.4643<br>0.4001<br>0.3247 | trans-z<br>$-0.0054$<br>$-0.0054$<br>$-0.0053$<br>$-0.0054$<br>$-0.0061$<br>$-0.0060$<br>$-0.0060$<br>$-0.0060$<br>$-0.0060$<br>$-0.0060$<br>$-0.0061$<br>$-0.0061$<br>$-0.0061$<br>$-0.0061$<br>$-0.0060$<br>$-0.0060$ | Restraint Code: 000000<br>$rot-x$<br>$-0.0001$<br>$-0.0001$<br>0.0299<br>$-0.0300$<br>0.0000<br>0.0225<br>0.0277<br>0.0321<br>0.0278<br>0.0226<br>$-0.0002$<br>$-0.0228$<br>$-0.0280$<br>$-0.0323$<br>$-0.0278$<br>$-0.0226$ | $rot-y$<br>$-0.0299$<br>0.0299<br>0.0000<br>0.0000<br>$-0.0325$<br>$-0.0231$<br>$-0.0164$<br>0.0001<br>0.0162<br>0.0229<br>0.0323<br>0.0230<br>0.0164<br>0.0003<br>$-0.0163$<br>$-0.0230$ | $rot-z$<br>0.0000<br>$-0.0000$<br>$-0.0000$<br>0.0000<br>0.0000<br>$-0.0000$<br>$-0.0000$<br>$-0.0000$<br>0.0000<br>0.0000<br>0.0000<br>$-0.0000$<br>$-0.0000$<br>$-0.0000$<br>0.0000<br>0.0000 | z<br>$X^{\alpha}$<br>theta: 300 phi: 20 | <b>QRY NODE DISP</b> |                       |

*Figura 34.* PREDISEÑO 03 Y RESULTADOS

*Tabla 14.* PREDISEÑO 04 Y RESULTADOS

| <b>MODULO</b> | <b>ALTURA</b> | <b>ESPESOR DE</b><br><b>PLANCHA</b> | <b>SUPERIOR-</b><br>D<br><b>INFERIOR</b> | Δ         | $\theta$ |
|---------------|---------------|-------------------------------------|------------------------------------------|-----------|----------|
| Módulo 1      | 6m            | 1/4"                                | 300-700                                  | 0.72<0.75 | 0.00     |
| Módulo 2      | 6m            | 1/4"                                |                                          |           |          |
| Módulo 3      | 6m            | 5/16"                               |                                          |           |          |
| Módulo 4      | 6m            | 3/8"                                |                                          |           |          |

| A. File View Tower Member-Check Structure Analyse Results Reports Show Query<br>Window Help<br>$ \theta$ x<br>$\text{100000} \bullet \text{1110} \bullet \text{1110}$<br>$D \mathbf{F}$<br>- 80<br>1⊘ ⊟<br>$-1$ 2<br>희객회 (주변행부터<br>2   2  <br>NODE DISPLACEMENTS - Node: 3<br>Restraint Code: 000000<br>$\frac{1}{\sqrt{2}}$<br>$rot-x$<br>$rot-y$<br>$rot-z$<br>Case<br>trans-x<br>trans-y<br>trans-z<br>$-0.3004$<br>0.0006<br>0.0005<br>$-0.0212$<br>0.0000<br>805<br>$-0.0001$<br>806<br>0.3004<br>0.0006<br>$-0.0059$<br>0.0212<br>$-0.0000$<br>$-0.0001$<br>0.0000<br>$-0.2998$<br>$-0.0027$<br>0.0212<br>0.0000<br>$-0.0000$<br>807<br>$\frac{1}{\  \mathbf{u} \ _{\mathbf{u}} \ _{\mathbf{u}} + \ \mathbf{u} \ _{\mathbf{u}} } \leq \left\  \left( \mathbf{u} \right) \left[ \mathbf{q} \right] \left[ \mathbf{q} \right] \left[ \mathbf{q} \right] \left[ \mathbf{q} \right] \left[ \mathbf{q} \right] \left[ \mathbf{q} \right] \left[ \mathbf{q} \right] \left[ \mathbf{q} \right] \left[ \mathbf{q} \right]$<br>0.0000<br>0.0000<br>808<br>0.3011<br>$-0.0027$<br>$-0.0213$<br>0.0000<br>$-0.0002$<br>$-0.0232$<br>0.0000<br>1001<br>$-0.3215$<br>0.0004<br>0.0000<br>1002<br>$-0.2278$<br>$-0.2229$<br>$-0.0005$<br>$-0.0165$<br>$-0.0000$<br>0.0160<br>$-0.2744$<br>1003<br>$-0.1619$<br>$-0.0013$<br>0.0197<br>$-0.0117$<br>$-0.0000$<br>$-0.3184$<br>1004<br>0.0012<br>$-0.0030$<br>0.0229<br>0.0001<br>$-0.0000$<br>$-0.2753$<br>1005<br>0.1604<br>$-0.0048$<br>0.0198<br>0.0116<br>0.0000<br>0.2263<br>$-0.2241$<br>0.0000<br>1006<br>$-0.0055$<br>0.0161<br>0.0163<br>0.3196<br>0.0019<br>$-0.0002$<br>0.0230<br>0.0000<br>1007<br>$-0.0065$<br>0.2273<br>0.2261<br>1008<br>$-0.0056$<br>$-0.0163$<br>0.0164<br>$-0.0000$<br>0.2771<br>1009<br>0.1616<br>$-0.0048$<br>$-0.0199$<br>0.0117<br>$-0.0000$<br>1010<br>0.0026<br>0.3202<br>$-0.0231$<br>0.0002<br>$-0.0000$<br>$-0.0031$<br>0.2759<br>1011<br>$-0.1606$<br>$-0.0013$<br>$-0.0198$<br>$-0.0116$<br>0.0000<br>0.2239<br>1012<br>$-0.2270$<br>$-0.0006$<br>$-0.0161$<br>$-0.0164$<br>0.0000<br>三等<br>$X^{\Delta}$<br>IK   A   D   D   Query A Check A Status A Legend A Ancilaries A Member Check /   4<br>theta: 300 phi: 20 |  |  |  | MStower - [MStower1] |  |                      | - 81<br>$\mathsf{x}$ |
|----------------------------------------------------------------------------------------------------|--|--|--|----------------------|--|----------------------|----------------------|
|                                                                                                    |  |  |  |                      |  |                      |                      |
|                                                                                                    |  |  |  |                      |  |                      |                      |
| Select node or enter node number                                                                                                    |  |  |  |                      |  | <b>QRY NODE DISP</b> |                      |

*Figura 35.* PREDISEÑO 04 Y RESULTADOS

**Tabla 15.** *PREDISEÑO 05 Y RESULTADOS*

| <b>MODULO</b> | <b>ALTURA</b>  | <b>ESPESOR DE</b> | D<br><b>SUPERIOR-</b> | Δ         | $\theta$ |
|---------------|----------------|-------------------|-----------------------|-----------|----------|
|               |                | <b>PLANCHA</b>    | <b>INFERIOR</b>       |           |          |
| Módulo 1      | 6 <sub>m</sub> | 3/16"             | 300-700               | 0.44<0.75 | 0.00     |
| Módulo 2      | 6m             | 1/4"              |                       |           |          |
| Módulo 3      | 6m             | 5/16"             |                       |           |          |
| Módulo 4      | 6m             | 3/8"              |                       |           |          |

*Figura 36.* PREDISEÑO 05 Y RESULTADOS

# **3.3.2. DISEÑO DE UNA TORRE MONOPOLO MIMETIZADO TIPO PALMERA DE 24m DE ALTURA**

## **3.3.2.1. RESULTADOS**

- *3.3.2.1.1. PROCESAMIENTO DE DATOS 3.3.2.1.1.1. MEMORIA DE CALCULO ESTRUCTURAL DE TORRE MONOPOLO MIMETIZADO TIPO PALMERA H=24m.VELOCIDAD=100KPH. CON EL MSTOWER 3.3.2.1.1.2. MEMORIA DE CALCULO ESTRUCTURAL DE* 
	- *TORRE MONOPOLO MIMETIZADO TIPO PALMERA H=24m.VELOCIDAD=100KPH. CON EL SAP 2000*

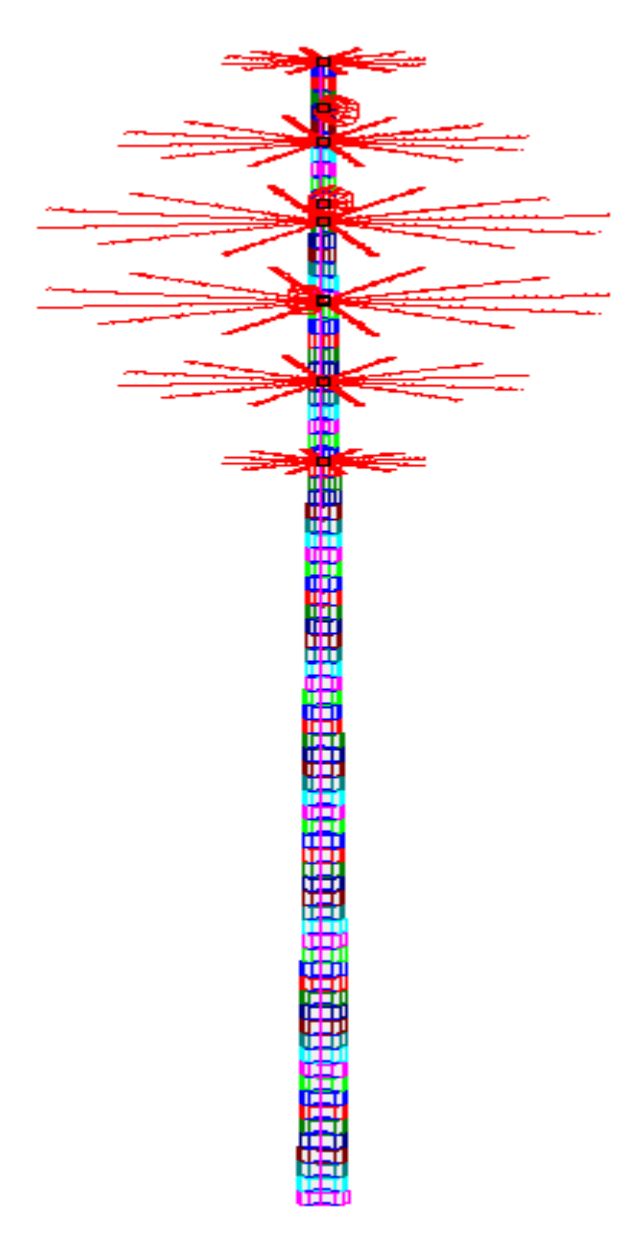

*Figura 37.* DICIEMBRE 2018

- A. *OBJETIVO*
- B. *ESPECIFICACIONES DE LOS MATERIALES*
- C. *GEOMETRIA*
	- a. *DIMENSIONAMIENTO*
- D. *NORMAS*
- E. *CARGAS*
	- a. *CARGA PERMANENTE (D)*
- *b. CARGA DE VIENTO (Wo)*
	- *i. FUERZA DE VIENTO DE DISEÑO SOBRE LA ESTRUCTURA*
	- *ii. FUERZA DE VIENTO DE DISEÑO SOBRE LOS ACCESORIOS*
	- *iii. CARGA DE SISMO (E)*
- *F. COMBINACIONES DE CARGA*
	- *a. CARGAS POR SERVICIO*
- *G. LIMITES DE ESBELTEZ DE ELEMENTOS*
- *H. LIMITES DE DESPLAZAMIENTOS Y ROTACIONES DE LA ESTRUCTURA*
- *I. DISEÑO DE ELEMENTOS DE LA TORRE*
	- *a. DISEÑO A COMPRESION*
	- *b. DISEÑO A TRACCION*
	- *c. DISEÑO A FLEXION*
- J. *MODELAMIENTO DE ESTRUCTURA EN MS TOWER V6*
	- *a. INGRESO DE GEOMETRÍA*
	- *b. INGRESO DE CARGAS*
	- *c. RESULTADOS DE DISEÑO*
	- *d. REACCIONES*
	- *e. DESPLAZAMIENTOS Y TORSIONES*
- *K. MODELAMIENTO DE ESTRUCTURA EN SAP 2000*
	- a. *INGRESO DE GEOMETRÍA*
	- *b. INGRESO DE CARGAS*
	- *c. RESULTADOS DE DISEÑO*
	- *d. REACCIONES*
	- e. *DESPLAZAMIENTOS Y TORSIONES*
- L. *CONCLUSIONES*

#### **MEMORIA DE CALCULO DE ESTRUCTURA DE TORRE**

#### *A. OBJETIVO*

El objetivo de la presente memoria de cálculo es el diseño de un monopolo tipo palmera de 24.00m de altura, la cual se encuentra ubicado en la Universidad Nacional Hermilio Valdizan - Cayhuayna, Distrito de Pillco Marca, Provincia Huánuco y Departamento de Huánuco.

En la presente memoria se especifican la geometría de la torre, los materiales utilizados, las normas, las cargas consideradas y sus combinaciones, método de análisis, y por último el modelamiento mediante un software.

#### *B. ESPECIFICACIONES DE LOS MATERIALES*

*Las características de los materiales utilizados son:*

- *A36, Fluencia del Acero=250Mpa, Fractura del acero=4029.5mpa, Acero para Planchas de los tubos del monopolo, para planchas de la brida y cartelas.*
- *ASTM A325, Fluencia del Acero=629.5mpa, Fractura del acero=829.5mpa, Acero para pernos de Conexión*
- *SAE1045, Fluencia del Acero=413Mpa, Fractura del acero=674Mpa, acero para pernos de anclaje*
- *E=205000Mpa, Modulo de elasticidad del acero*
- *F'c=20.6Mpa, Resistencia a compresión del concreto*

#### *C. GEOMETRIA*

#### *a) DIMENSIONAMIENTO*

*La torre es una estructura tronco cónico.*

La estructura consta de una estructura regular circular hexagonal de 12 sided de 24.00m de sección tronco-cónica. Las dimensiones generales de la estructura son las siguientes:

- Altura total 24.00m.
- Ancho de la base 700mm.
- Ancho de la base parte superior 300mm.

**Tabla 16.** *Dimensiones de la estructura*

| <b>MODULO ALTURA</b> |    | <b>ESPESOR DE PLANCHA</b> | <b>D SUPERIOR-INFERIOR</b> |
|----------------------|----|---------------------------|----------------------------|
| Módulo 1             | 6m | 3/16"                     | 300-400                    |
| Módulo 2             | 6m | 1/4"                      | 400-500                    |
| Módulo 3             | 6m | 5/16"                     | 500-600                    |
| Módulo 4             | 6m | 3/8"                      | 600-700                    |

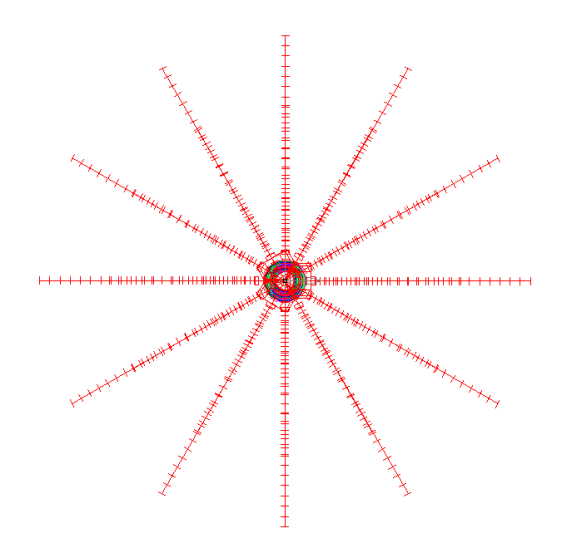

*Figura 38.* Vista en planta del monopolo

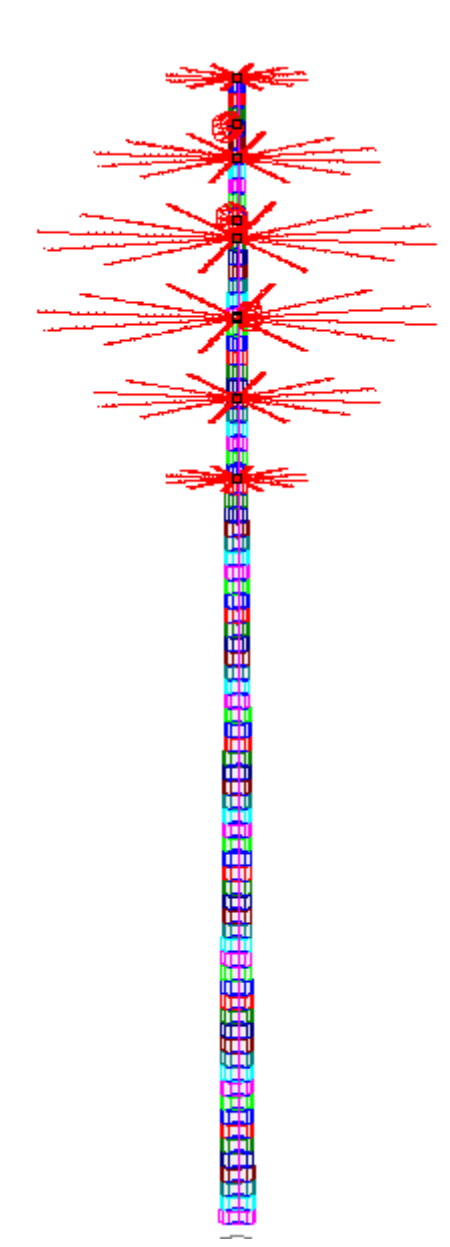

*Figura 39.* Vista elevación del monopolo

## *D. NORMAS*

*La norma utilizada para el cálculo y diseño del monopolo es la norma ANSI TIA/EIA-222G. "Norma estructural para antenas y estructuras que soportan antenas" Entre otras normas a tomar en cuenta tenemos:*

- *Norma Técnica E.090 Estructuras Metálicas*
- *Norma Técnica E.060 Concreto Armado*
- *Norma Técnica E.030 Sismo*
- *Norma Técnica E.020 Cargas*
- *Norma Técnica E.050 Suelos*

### *E. CARGAS*

### *a) CARGA PERMANENTE (D)*

Carga debido al peso propio de la estructura (peso de los elementos estructurales y los pernos de conexión) y los accesorios (Peso de antenas, soportes de antenas, plataformas, escaleras, cables, etc.)

Las antenas y cargas son las siguientes:

- 1 Antenas WI FI D= 0.60m, ubicadas a H=  $23.00$ m.
- 1 Antenas WI FI D= 0.60m, ubicadas a H=  $21.00$ m.
- 1 Antenas WI FI D= 0.60m, ubicadas a H= 19.00m.

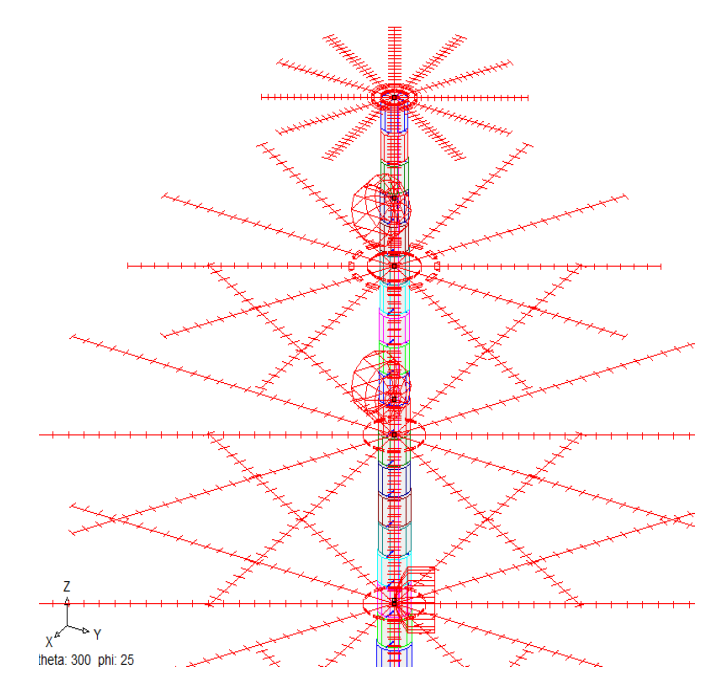

*Figura 40.* Vista de las cargas consideradas en el diseño del monopolo

#### *b) CARGA DE VIENTO (Wo)*

Velocidad de Viento de diseño=100kph Velocidad de Viento de operación=75kph

# *i. FUERZA DE VIENTO DE DISEÑO SOBRE LA ESTRUCTURA*

La fuerza de viento de diseño, Ht, aplicada a cada sección de una estructura se deberá determinar de la siguiente manera:

Ht=  $qZ$  GH (CF AE + CA AA) (Kg)  $qZ = 0.00256$  KZ V2 (Kg/m2) ; V (m/s)  $KZ = (Z / 33)2/7$  ; Z (m)  $GH = 0.65 + 0.60 / (h/10)1/7$  ; h (m)  $CF = 4.0 e2 - 5.9 e + 4.0$  $e = (AF + AR)/AG$ 

Donde

AE = Área proyectada efectiva de componentes estructurales en una cara.

AA= Área proyectada de un accesorio linear.

AF= Área proyectada de componentes estructurales planos en una cara.

AG= Área transversal de una cara de la torre como si fuera sólida.

AR= Área proyectada de componentes estructurales redondos en una cara.

CA= Coeficiente de fuerza para accesorios lineares o discretos.

CF= Coeficiente de fuerza de la estructura.

GH= Factor de ráfaga.

KZ= Coeficiente de exposición.

V = Velocidad básica de diseño.

e = Radio de hielo sólido sobre la estructura.

h = Altura total de la estructura.

qZ = Presión de la velocidad del viento.

z = Altura medida desde la base de la torre al punto medio de la sección ó accesorio.

# *ii. FUERZA DE VIENTO DE DISEÑO SOBRE LOS ACCESORIOS*

 $GH = 0.65 + 0.60 / (h/33)1/7$ ; h (ft)

HA = 24.7177 CA (KZ GH A V2); (Kg)

 $KZ = (Z/10)2/7$  ;  $Z(m)$ 

 $GH = 0.65 + 0.60/(h/10)1/7$ ; h(m)

HA = Fuerza axial actuando a lo largo del eje de la antena.

Hs = Fuerza lateral actuando perpendicular al eje de la antena.

M = Momento de giro en el plano que actúan HA y HS.

A = área exterior de antena parabólica.

CA, CS y CM son coeficientes contenidos en tablas B1 a B6 en anexo B de la norma TIA/EIA-222F.

Para el diseño de los elementos de la torre, usaremos en el Código Americano de Telecomunicaciones TIA/EIA-222F, en el que en su capítulo 3, numeral 3.1.14.1 acepta la utilización de los esfuerzos permisibles según lo normado por el Americán Institute of Steel Construction (AISC).

En tal caso no será necesario aplicar coeficientes de seguridad a las cargas actuantes, ya que las fórmulas de los esfuerzos admisibles establecidos en el AISC, ya tienen factores de seguridad que reducen su valor y que están en función de la esbeltez de sus miembros.

Las fórmulas empleadas se encuentran en los numerales 1.5.1.3.1 y 1.5.1.3.2. del manual AISC

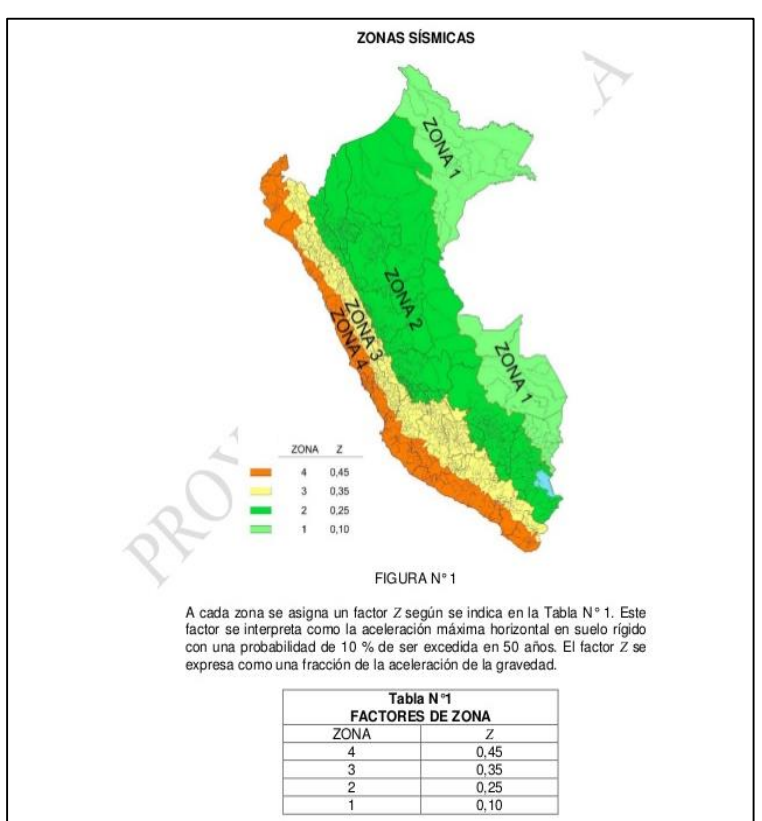

## *iii.* **CARGA DE SISMO (E)**

*Figura 41.* Zonas Sísmicas del Perú

El coeficiente de cortante sísmico considerado es:

Sx=0.25

 $Sy=0.25$ 

## **F. COMBINACIONES DE CARGA**

- **a) CARGAS POR SERVICIO**
- **b) COMB1: 1.2 D + 1.0 Wo**

### **G. LIMITES DE ESBELTEZ DE ELEMENTOS**

Según norma TIA/EIA-222F, la relación de esbeltez, L/r, no deberá ser mayor que:

- 150 para los montantes
- 200 para las diagonales

250 para las horizontales, escuadras y redundantes

# **H.** *LIMITES DE DESPLAZAMIENTOS Y ROTACIONES DE LA ESTRUCTURA*

- *Angulo de desplazamiento máximo = 0.75°*
- *Angulo de rotación máximo = 0.35°*

## **I.** *DISEÑO DE ELEMENTOS DEL MONOPOLO*

#### **a)** *DISEÑO A COMPRESION*

 $Fa = [ (1 - (Kl/r)^{2}/ 2C' {}^{2}) Q x F ] / [ 5/3 + 3(Kl/r) / 8C'c + (Kl/r)^{3} / 8C'{}^{3}]$  $C'c = [(2\pi^2 E)^{1/2}/(QsxFy)^{1/2}]$ 

Cuando kl/r excede a C´c:

 $Fa = [12 \pi^2E / 23(k^*1/r)2]$ 

## *b) DISEÑO A TRACCION*

El esfuerzo admisible a tracción para una sección según AISC es: Fadm = 0.60Fy.

## *c) DISEÑO A FLEXION*

El esfuerzo admisible a flexión para una sección compacta según AISC es:  $Fadm = 0.66Fy.$ 

### *J. MODELAMIENTO DE ESTRUCTURA EN MS TOWER V6*

- *a) INGRESO DE GEOMETRÍA*
- *b) INGRESO DE CARGAS*
- *c) RESULTADOS DE DISEÑO*

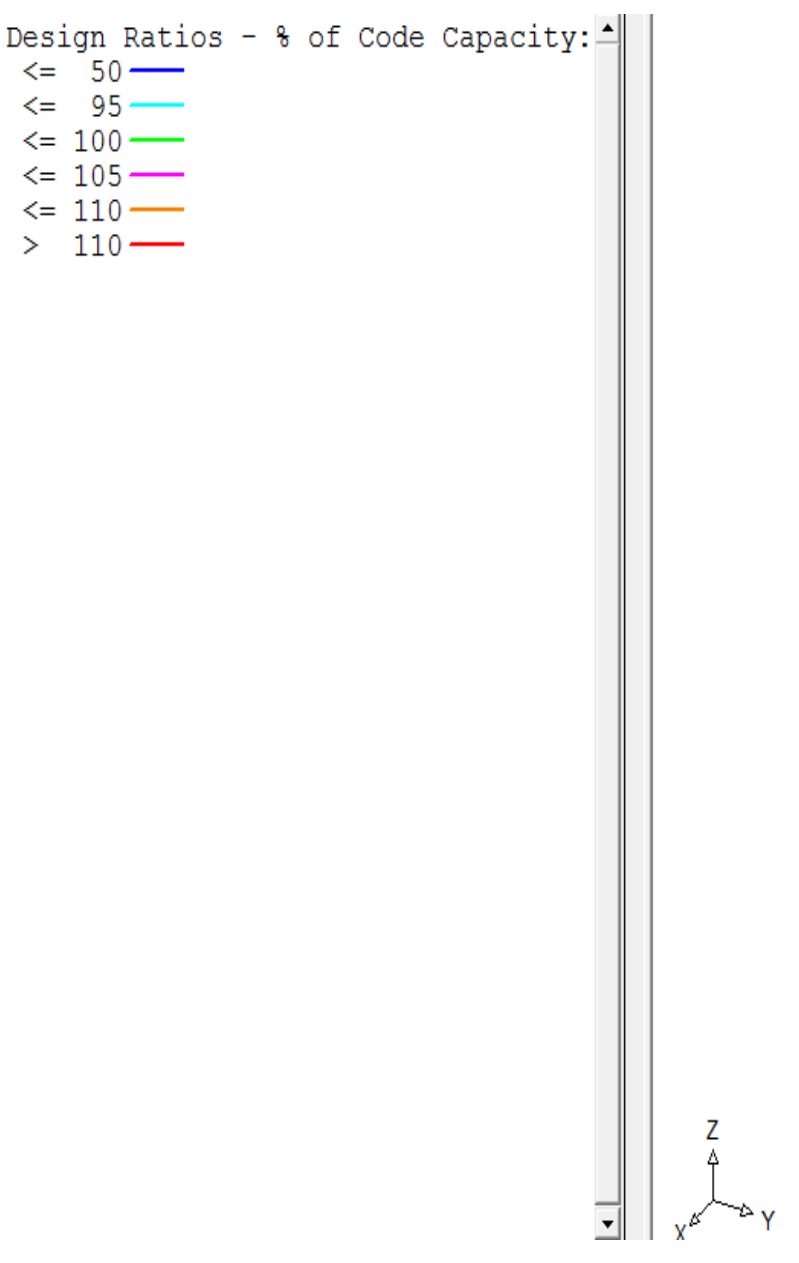

*Figura 42.* Resultado de diseño

**TERRET RESERE** 

# *d) J.4 REACCIONES*

**e)** *J.5. DESPLAZAMIENTOS (m) Y TORSIONES (radianes)*

| Load Cases: |  |                                |       |
|-------------|--|--------------------------------|-------|
|             |  | 805 C COMB: 1.2D+1.0SX         |       |
|             |  | — 806 С СОМВ: 1.2D-1.0SX       |       |
|             |  | 807 C COMB: 1.2D+1.0SY         |       |
|             |  | 808 C COMB: 1.2D-1.0SY         |       |
|             |  | -- 1001 C COMB: 1.2D+1.0(W A   | $0$ ) |
|             |  |                                | 45)   |
|             |  | $-$ 1003 C COMB: 1.2D+1.0(W A  | 60)   |
|             |  | $-$ 1004 C COMB: 1.2D+1.0(W A  | 90)   |
|             |  |                                |       |
|             |  |                                |       |
|             |  |                                | 180)  |
|             |  | - 1008 C COMB: 1.2D+1.0(W A    | 225   |
|             |  | — 1009 C COMB: 1.2D+1.0(W A    | 240   |
|             |  | —— 1010 C COMB: 1.2D+1.0(W A   | 270)  |
|             |  | 1011 C COMB: 1.2D+1.0(W A 300) |       |
|             |  | 1012 C COMB: 1.2D+1.0(W A      | 315)  |
|             |  |                                |       |

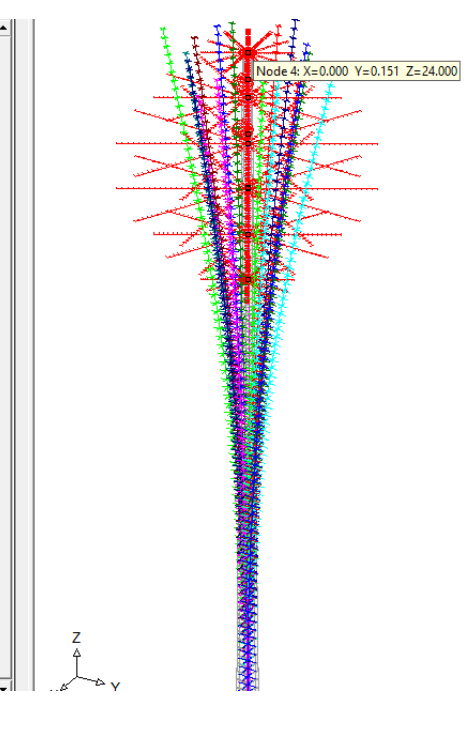

*Figura 43.* Resultados

| NODE | <b>DISPLACEMENTS</b> | Node: 1   |           | Restraint Code: 000000 |           |           |
|------|----------------------|-----------|-----------|------------------------|-----------|-----------|
| Case | trans-x              | trans-y   | trans-z   | $rot-x$                | $rot-y$   | $rot-z$ . |
| 805  | $-0.2908$            | 0.0007    | $-0.0025$ | $-0.0001$              | $-0.0209$ | 0.0000    |
| 806  | 0.2908               | 0.0007    | $-0.0025$ | $-0.0001$              | 0.0209    | $-0.0000$ |
| 807  | 0.0000               | $-0.2901$ | $-0.0025$ | 0.0209                 | 0.0000    | $-0.0000$ |
| 808  | 0.0000               | 0.2914    | $-0.0026$ | $-0.0210$              | 0.0000    | 0.0000    |
| 1001 | $-0.1842$            | 0.0002    | $-0.0012$ | $-0.0000$              | $-0.0136$ | 0.0000    |
| 1002 | $-0.1305$            | $-0.1274$ | $-0.0012$ | 0.0094                 | $-0.0097$ | $-0.0000$ |
| 1003 | $-0.0928$            | $-0.1569$ | $-0.0012$ | 0.0115                 | $-0.0069$ | $-0.0000$ |
| 1004 | 0.0007               | $-0.1821$ | $-0.0012$ | 0.0134                 | 0.0001    | $-0.0000$ |
| 1005 | 0.0919               | $-0.1574$ | $-0.0012$ | 0.0116                 | 0.0068    | 0.0000    |
| 1006 | 0.1296               | $-0.1281$ | $-0.0012$ | 0.0094                 | 0.0096    | 0.0000    |
| 1007 | 0.1831               | 0.0014    | $-0.0012$ | $-0.0001$              | 0.0135    | $-0.0000$ |
| 1008 | 0.1302               | 0.1298    | $-0.0012$ | $-0.0096$              | 0.0096    | $-0.0000$ |
| 1009 | 0.0926               | 0.1590    | $-0.0012$ | $-0.0117$              | 0.0069    | $-0.0000$ |
| 1010 | 0.0015               | 0.1837    | $-0.0012$ | $-0.0135$              | 0.0001    | $-0.0000$ |
| 1011 | $-0.0920$            | 0.1583    | $-0.0012$ | $-0.0116$              | $-0.0068$ | 0.0000    |
| 1012 | $-0.1301$            | 0.1286    | $-0.0012$ | $-0.0095$              | $-0.0096$ | 0.0000    |

**Figura 44.** Resultados

## **K. CONCLUSIONES**

- La estructura con la geometría planteada y con los tubos considerados cumplen con las condiciones de resistencia evaluados a velocidad de viento de 100kph.
- Las máximas reacciones en la estructura expresado en KN, tanto a compresión como en tracción son:

SUPPORT REACTIONS (Applied to tower)

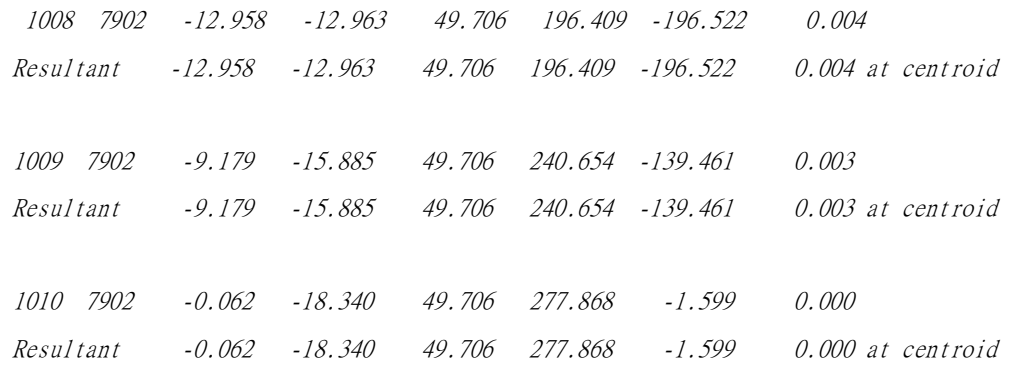

En monopolo es necesario evaluar cargas a servicio y encontrar el momento compensado ya que el máximo momento no da el máximo esfuerzo en los pernos para ello se escogió 3 combinaciones de cargas Para el diseño de la zapata

La estructura presenta las siguientes deformaciones que han sido medidas en la cúspide de la estructura para una velocidad de viento operacional de la localidad de Huánuco **75km/h.**

Deflexión: 0.1842 m **= 0.44° Menor igual a 0.75°** Torsión: 0.0000 rad **= 0.00° Menor igual a 0.35°**

Estas deformaciones son **mínimas** y no comprometen a la estructura.

Los máximos ratios de esfuerzos en los elementos por panel son los siguientes:

Máximo ratio  $= 0.526$ 

## **L.** *MODELAMIENTO DE ESTRUCTURA EN SAP 2000*

# **a)** *INGRESO DE GEOMETRÍA*

ANALISIS MODAL:

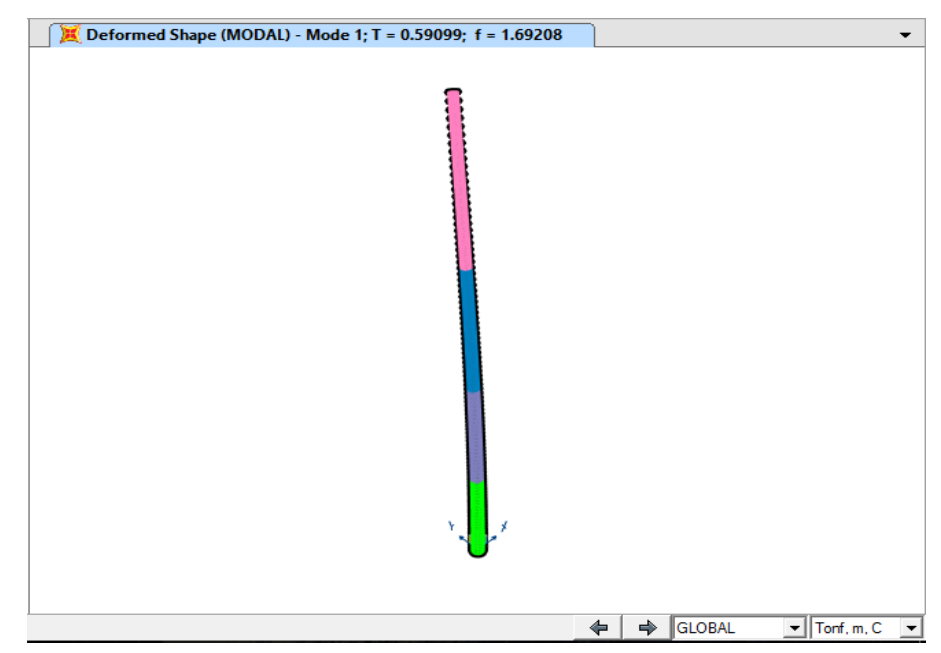

*Figura 45.* Periodo de vibración modal 01: T=0.59 s

- *b) INGRESO DE CARGAS:*
- *Participación de Masas en la dirección "X":*

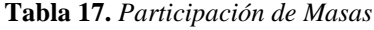

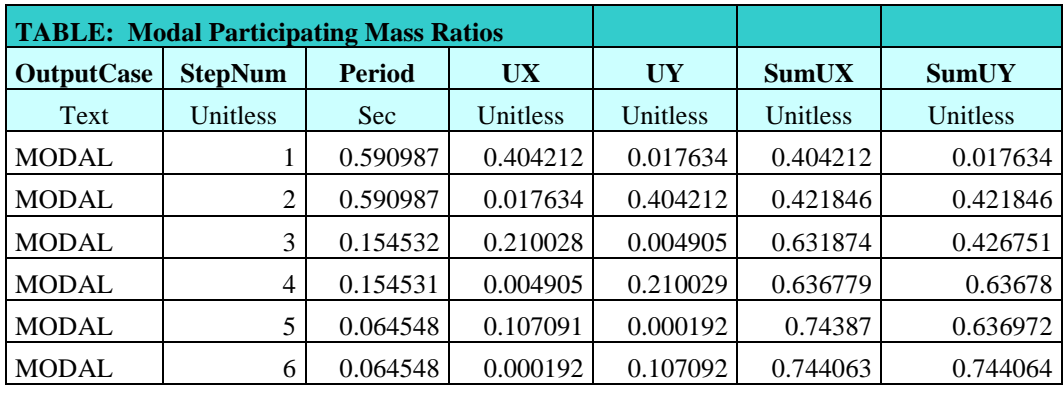

**Tabla 18.** *Sumatoria de masas*

| <b>MODAL</b> | 7  | 0.034643 | 0.064311  | 7.031E-06 | 0.808374 | 0.744071 |
|--------------|----|----------|-----------|-----------|----------|----------|
| <b>MODAL</b> | 8  | 0.034643 | 7.032E-06 | 0.064311  | 0.808381 | 0.808382 |
| <b>MODAL</b> | 9  | 0.021469 | 0.038443  | 0.000719  | 0.846824 | 0.809101 |
| <b>MODAL</b> | 10 | 0.021469 | 0.000719  | 0.038443  | 0.847542 | 0.847544 |
| <b>MODAL</b> | 11 | 0.017618 | 9.282E-15 | 7.276E-15 | 0.847542 | 0.847544 |
| <b>MODAL</b> | 12 | 0.015554 | 2.115E-14 | 6.223E-15 | 0.847542 | 0.847544 |
| <b>MODAL</b> | 13 | 0.015554 | 8.376E-15 | 1.035E-13 | 0.847542 | 0.847544 |
| <b>MODAL</b> | 14 | 0.014718 | 0.027238  | 0.000879  | 0.87478  | 0.848423 |
| <b>MODAL</b> | 15 | 0.014718 | 0.000879  | 0.027238  | 0.87566  | 0.875662 |
| <b>MODAL</b> | 16 | 0.014678 | 1.752E-15 | 1.852E-14 | 0.87566  | 0.875662 |
| <b>MODAL</b> | 17 | 0.014678 | 2.024E-14 | 3.961E-14 | 0.87566  | 0.875662 |
| <b>MODAL</b> | 18 | 0.013912 | 5.998E-09 | 1.368E-08 | 0.87566  | 0.875662 |
| <b>MODAL</b> | 19 | 0.01315  | 1.175E-14 | 3.326E-16 | 0.87566  | 0.875662 |
| <b>MODAL</b> | 20 | 0.01315  | 6.193E-15 | 7.476E-15 | 0.87566  | 0.875662 |
| <b>MODAL</b> | 21 | 0.01269  | 1.022E-14 | 2.664E-15 | 0.87566  | 0.875662 |
| <b>MODAL</b> | 22 | 0.01269  | 1.179E-14 | 9.031E-15 | 0.87566  | 0.875662 |
| <b>MODAL</b> | 23 | 0.01144  | 1.394E-15 | 2.912E-14 | 0.87566  | 0.875662 |
| <b>MODAL</b> | 24 | 0.01144  | 1.883E-14 | 9.088E-14 | 0.87566  | 0.875662 |
| <b>MODAL</b> | 25 | 0.010881 | 1.689E-11 | 9.256E-11 | 0.87566  | 0.875662 |
| <b>MODAL</b> | 26 | 0.010881 | 1.045E-11 | 3.404E-10 | 0.87566  | 0.875662 |
| <b>MODAL</b> | 27 | 0.010758 | 0.020865  | 0.000075  | 0.896525 | 0.875736 |
| <b>MODAL</b> | 28 | 0.010757 | 0.000075  | 0.020866  | 0.8966   | 0.896602 |
| <b>MODAL</b> | 29 | 0.010504 | 3.765E-12 | 3.054E-13 | 0.8966   | 0.896602 |
| <b>MODAL</b> | 30 | 0.010504 | 3.035E-12 | 9.196E-11 | 0.8966   | 0.896602 |
| <b>MODAL</b> | 31 | 0.009686 | 3.885E-13 | 2.649E-11 | 0.8966   | 0.896602 |
| <b>MODAL</b> | 32 | 0.009686 | 2.457E-12 | 4.552E-11 | 0.8966   | 0.896602 |
| <b>MODAL</b> | 33 | 0.009148 | 8.504E-14 | 3.078E-13 | 0.8966   | 0.896602 |
| <b>MODAL</b> | 34 | 0.009108 | 4.177E-14 | 1.481E-11 | 0.8966   | 0.896602 |
| <b>MODAL</b> | 35 | 0.009108 | 4.42E-13  | 2.707E-11 | 0.8966   | 0.896602 |
| <b>MODAL</b> | 36 | 0.008431 | 8.454E-13 | 4.054E-12 | 0.8966   | 0.896602 |
| <b>MODAL</b> | 37 | 0.008431 | 1.937E-13 | 7.049E-12 | 0.8966   | 0.896602 |
| <b>MODAL</b> | 38 | 0.008223 | 0.016296  | 9.718E-07 | 0.912896 | 0.896603 |
| <b>MODAL</b> | 39 | 0.008222 | 9.732E-07 | 0.016297  | 0.912897 | 0.912899 |
| <b>MODAL</b> | 40 | 0.007884 | 5.2E-12   | 5.644E-11 | 0.912897 | 0.912899 |

La sumatoria de masas correspondientes a las 40 formas de movimiento para un análisis lineal dinámico supera el **90%** de la masa total del modelo estructural, lo cual asegura resultados confiables.

# **c)** *DESPLAZAMIENTOS (m) Y DISTORSIONES (rad): i. DESPLAZAMIENTOS POR CARGAS DE SERVICIO:*

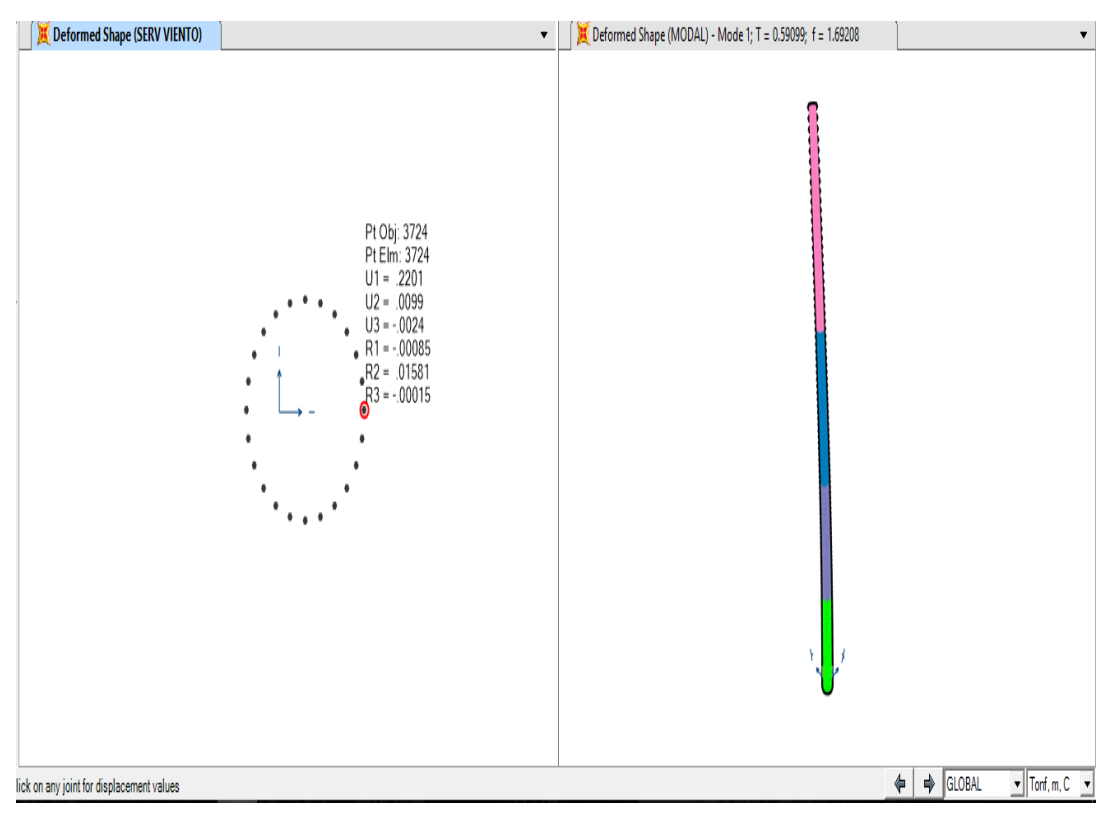

SEGÚN VIENTO:

*Figura 46.* Según Viento

Los desplazamientos obtenidos en la cúspide del monopolo son:

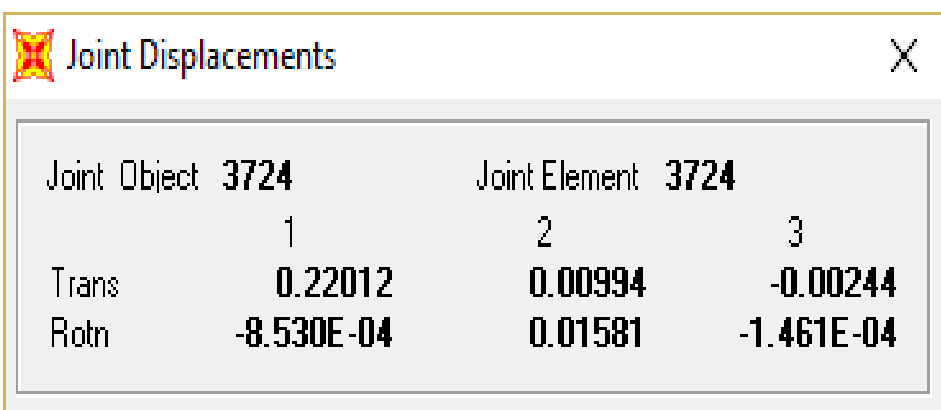

*Figura 47.* Desplazamientos obtenidos

Desplazamiento en la dirección de análisis X-X: UX=0.22012 m

Esto corresponde a una deflexión total de: arctan  $(0.22012/24) = 0.5255^{\circ}$  <

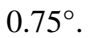

SEGÚN SISMO:

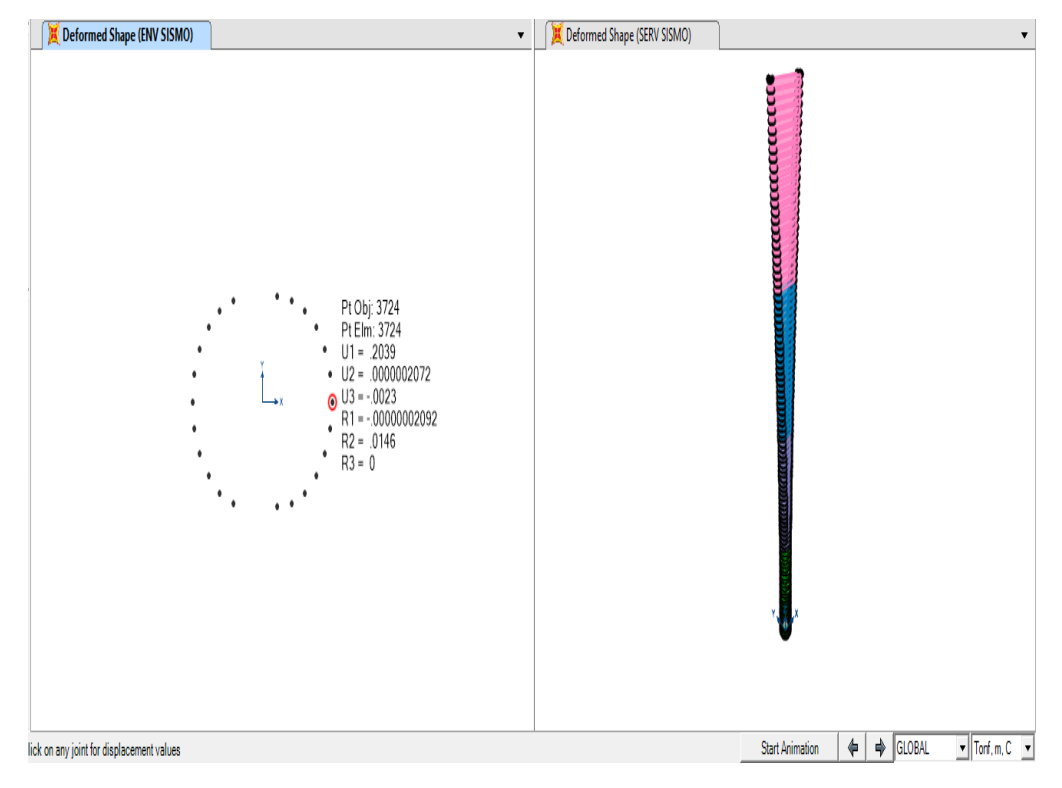

*Figura 48.* Según sismo

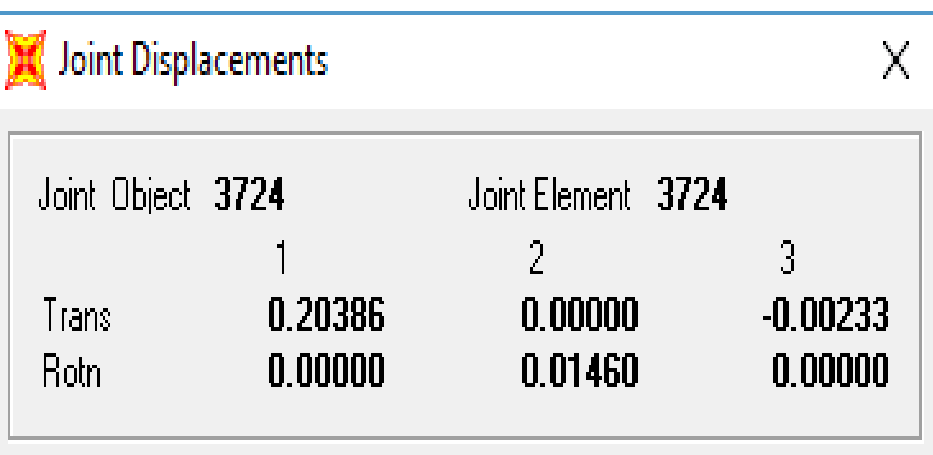

Los desplazamientos obtenidos en la cúspide del monopolo son:

*Figura 49.* Desplazamiento

Desplazamiento en la dirección de análisis X-X: UX=0.20386 m

Esto corresponde a una deflexión total de: arctan (0.20386/24) = **0.4867° <** 

**0.75°.**

CARGAS DE VIENTO EN MONOPOLO, ACCESORIOS LINEARES Y ENTENAS ASIGNADOS:

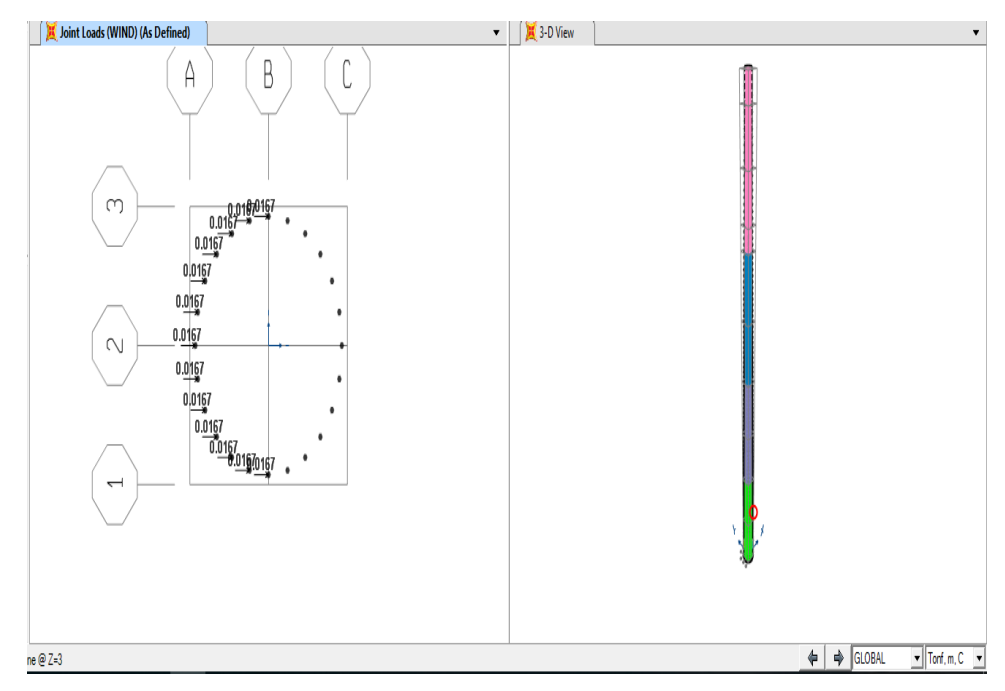

*Figura 50.* Carga de viento en la mitad del primer cuerpo del monopolo.

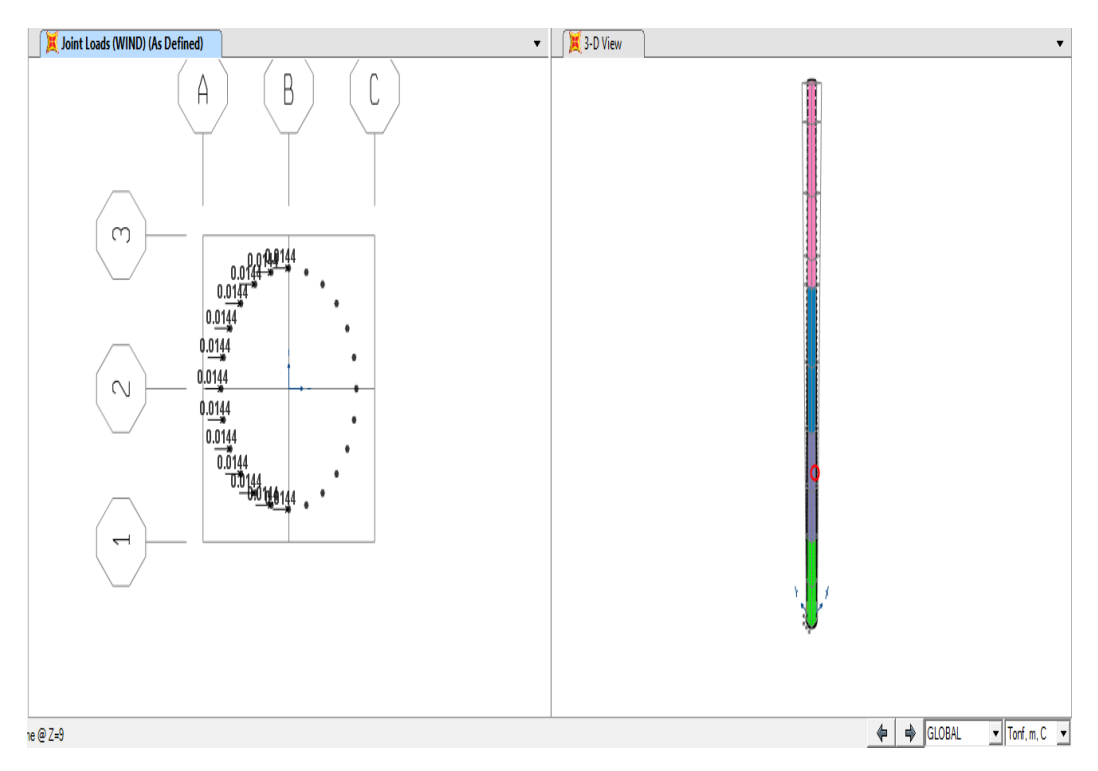

*Figura 51.* Carga de viento en la mitad del segundo cuerpo del monopolo.

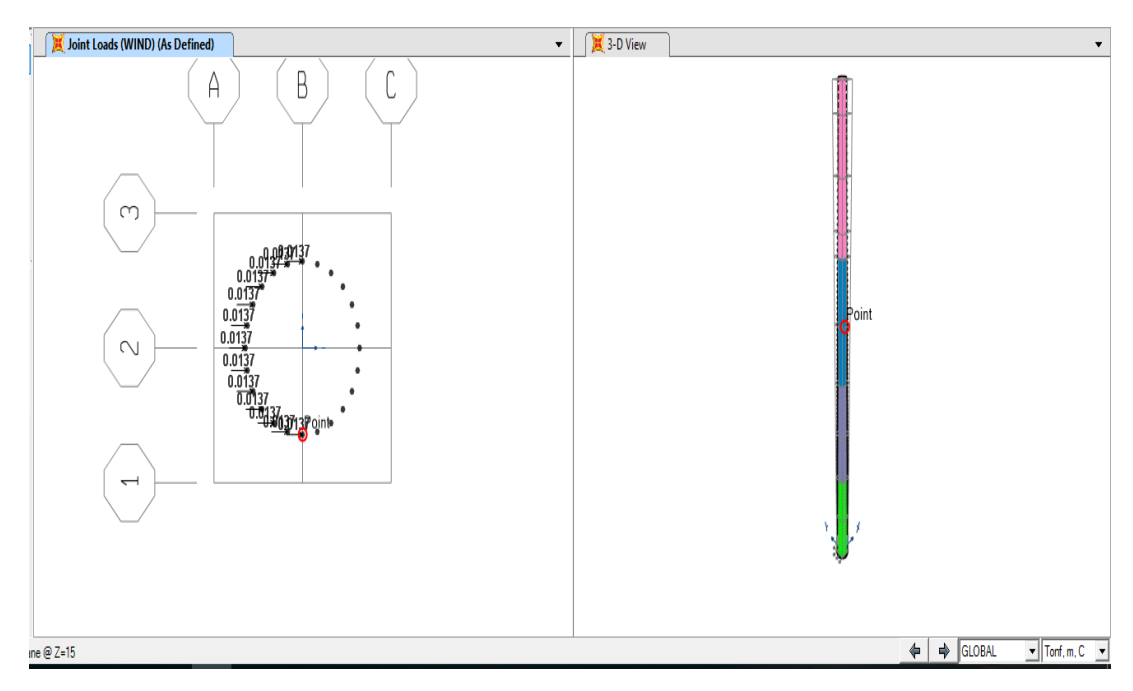

*Figura 52.* Carga de viento en la mitad del tercer cuerpo del monopolo.

Carga de viento en antena tipo tambor D=0.60M a una altura de 19M, Para un ángulo de ataque del viento de 0°:

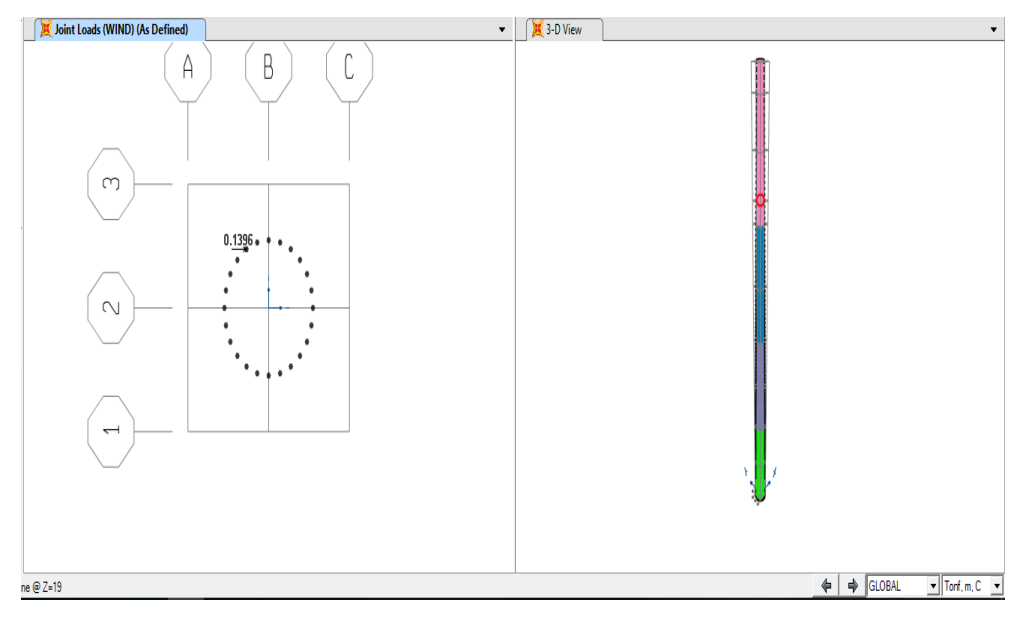

*Figura 53.* Carga de viento en antena tipo tambor

Carga de viento en la mitad del cuarto cuerpo del monopolo y en antena tipo tambor D=0.60M a una altura de 21M, Para un ángulo de ataque del viento de 40°:

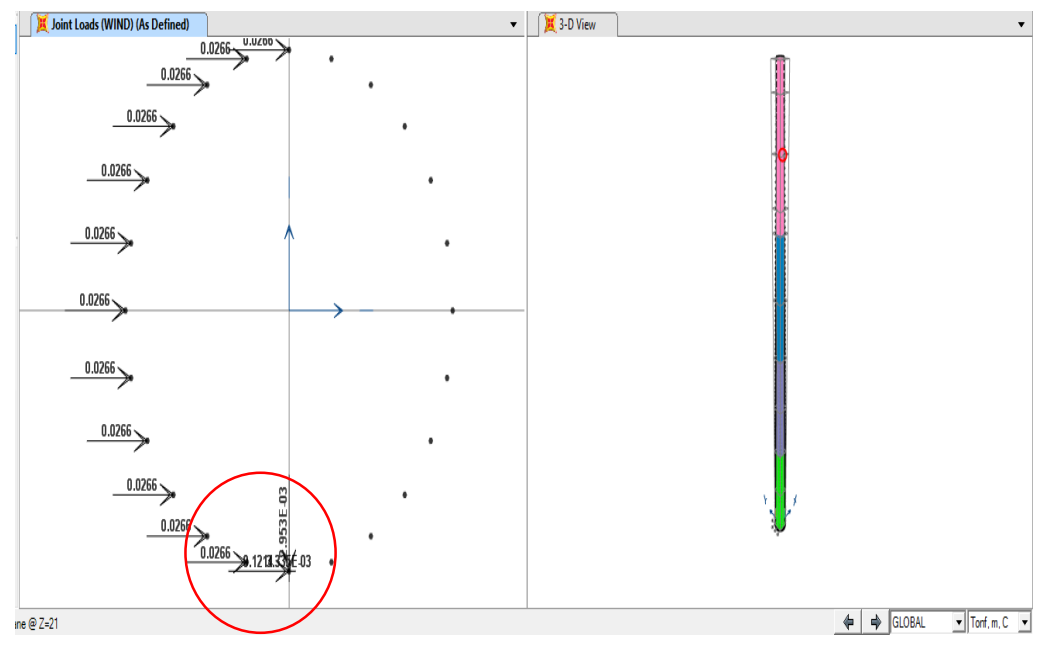

*Figura 54.* Carga de antena

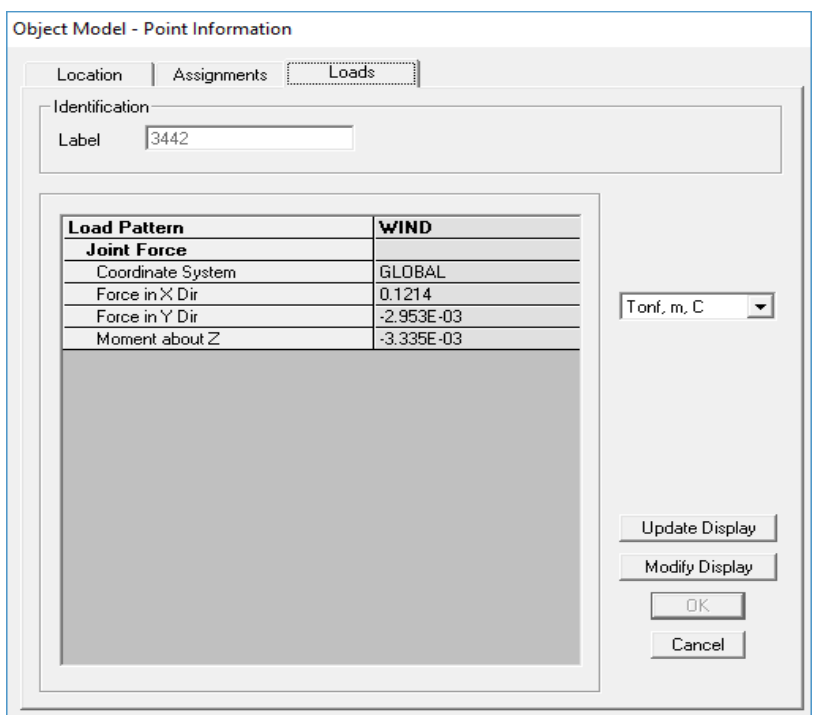

*Figura 55.* Carga de antena

Carga de viento en antena tipo tambor D=0.60M a una altura de 23M, Para un ángulo de ataque del viento de 80°:

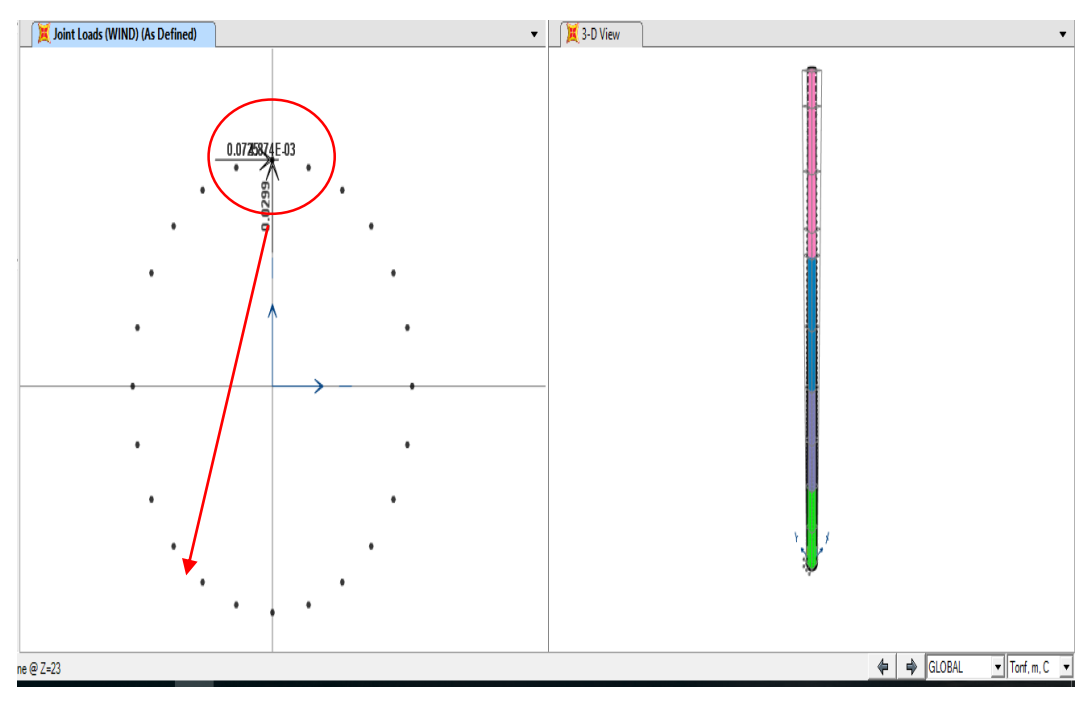

*Figura 56.* Carga de antena

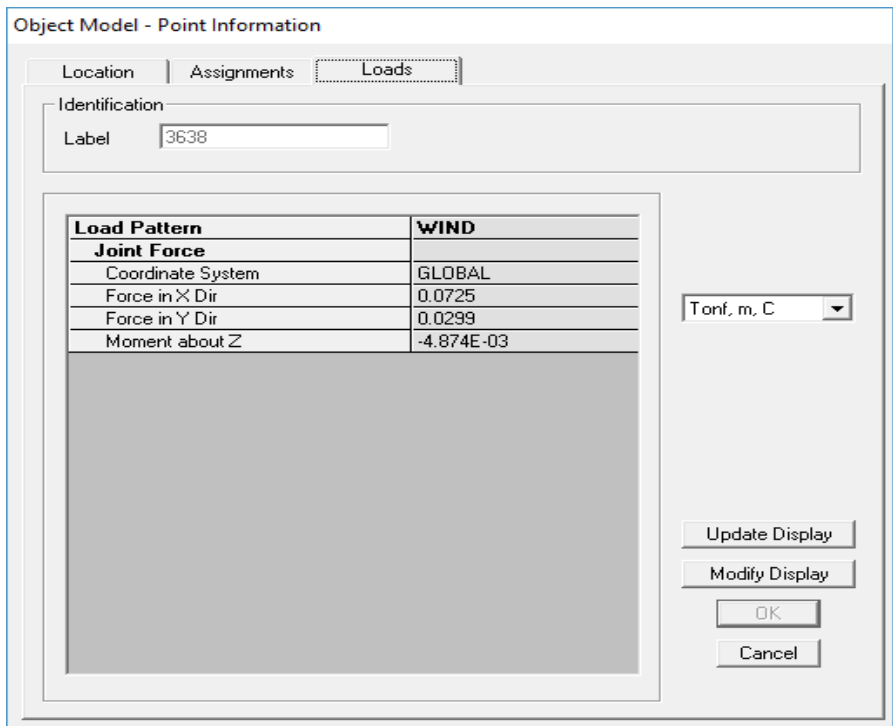

*Figura 57.* Carga de antena

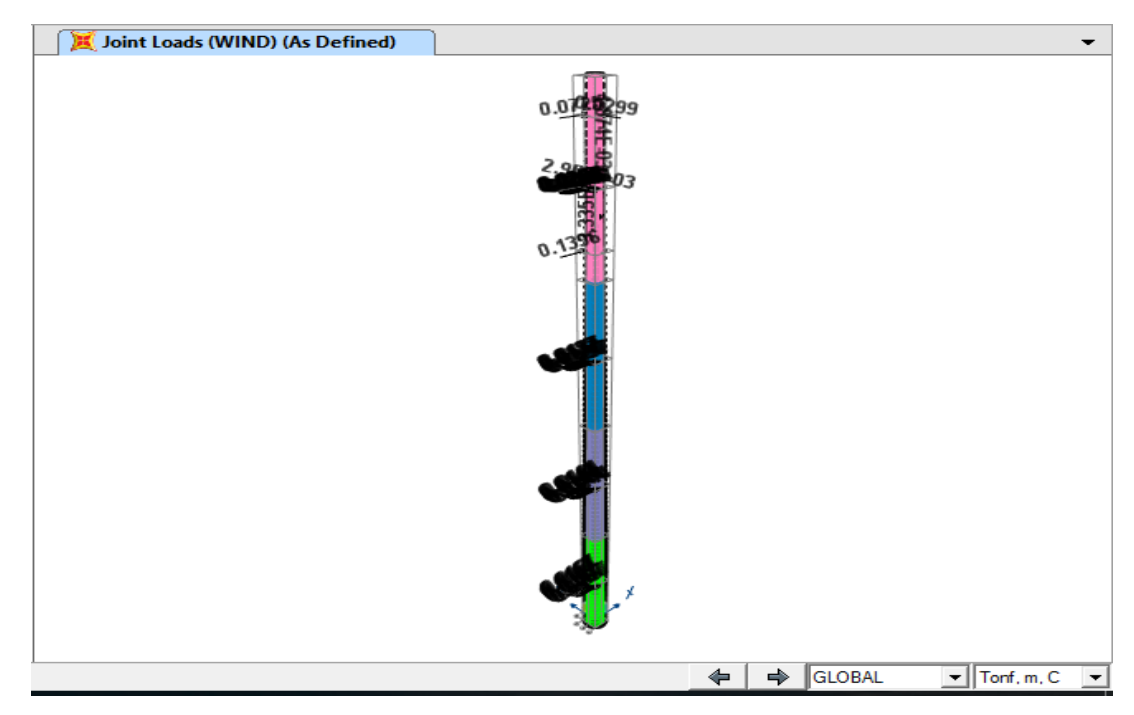

*Figura 58.* VISTA DE CARGAS DE VIENTO ASIGNADA.

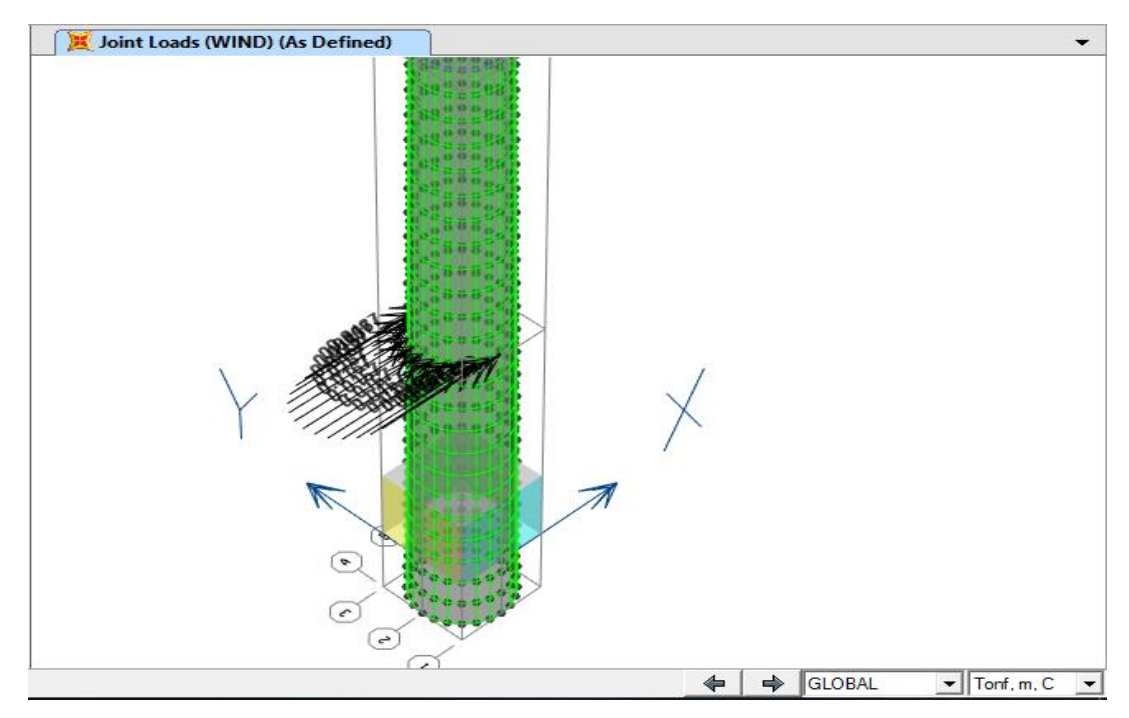

*Figura 59.* VISTA DE CARGA DE VIENTO EN CUERPO INFERIOR

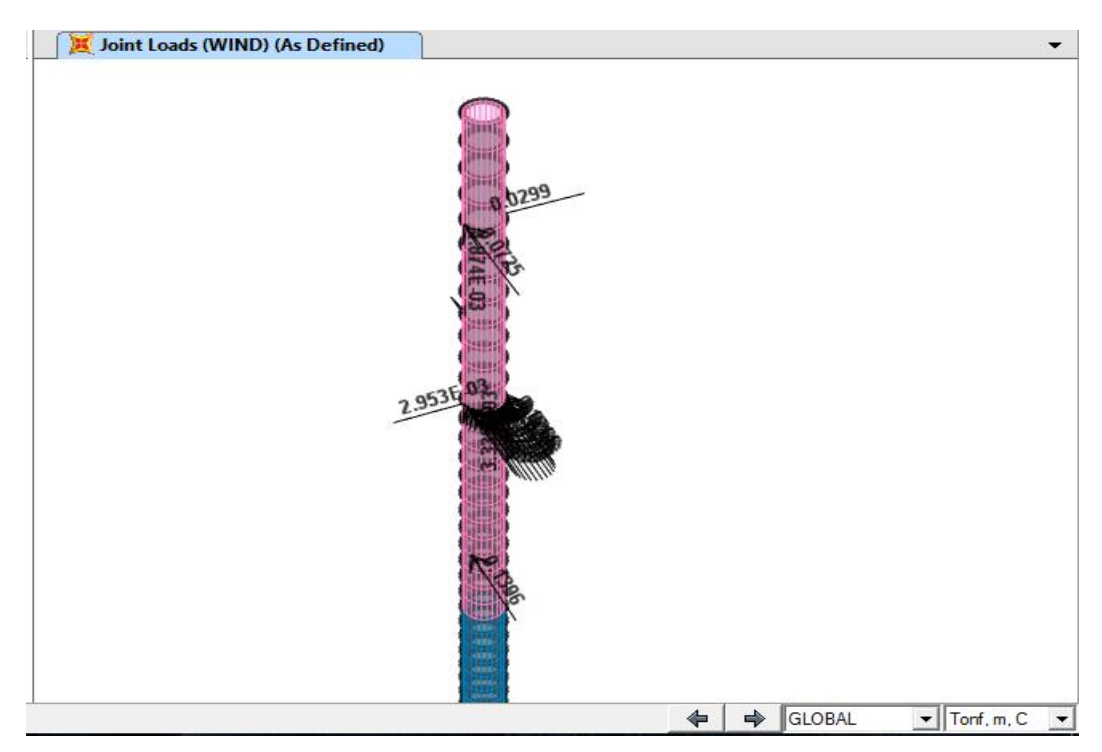

*Figura 60.* VISTA DE CARGAS DE VIENTO EN CURPO SUPERIOR DE MONOPOLO INCLUIDO ANTENAS (D=0.60m) ALTURAS 19m, 21m, 23m.
## CARGA DE SISMO:

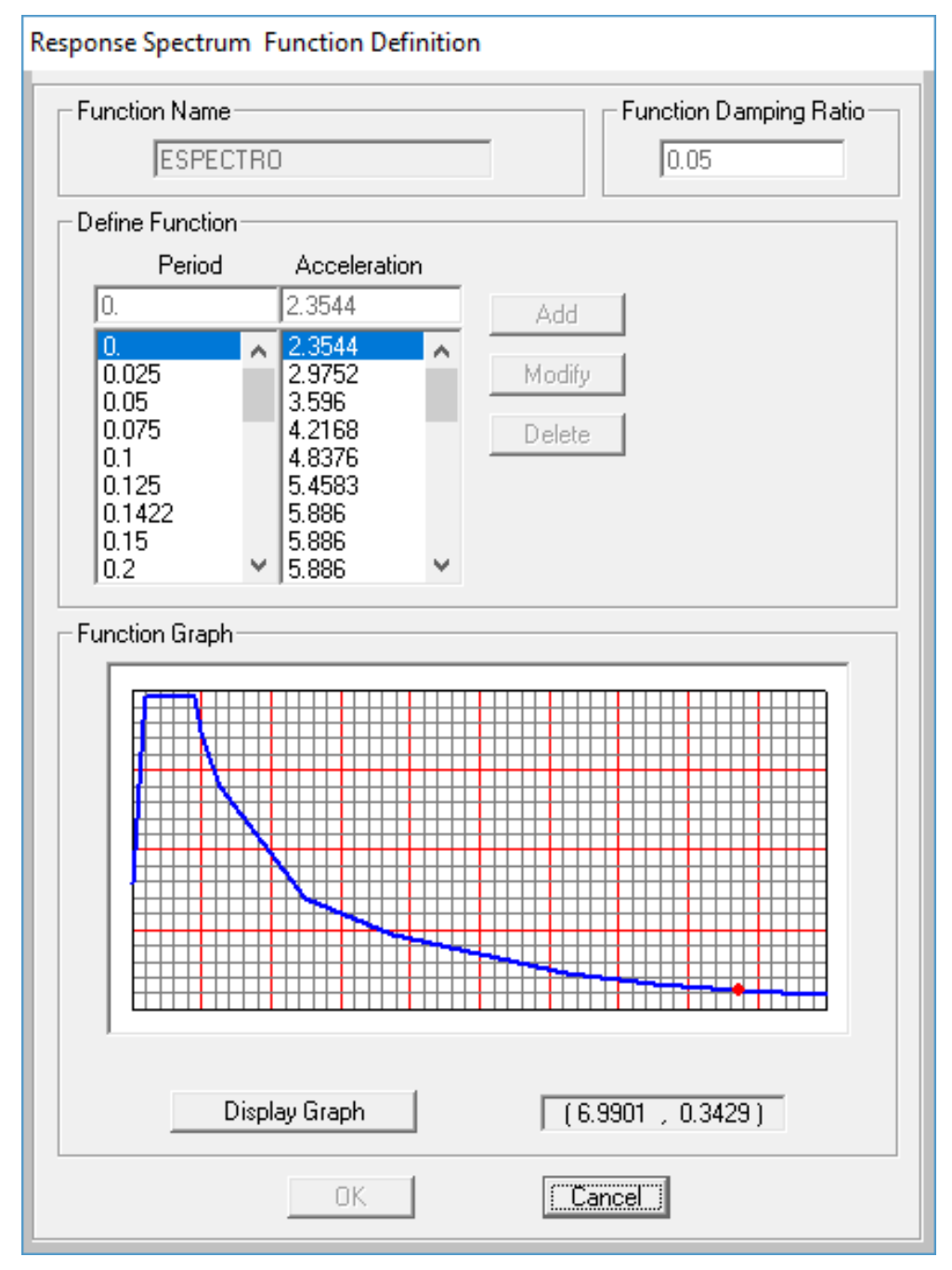

### *Figura 61.* Carga de Sismo

El espectro sísmico se ha elaborado en base a consideraciones de aceleración del suelo de fundación, según especifica la norma E.030 y según la norma ANSI TIA EIA - 222F.A continuación se muestra el caso de sismo correspondiente:

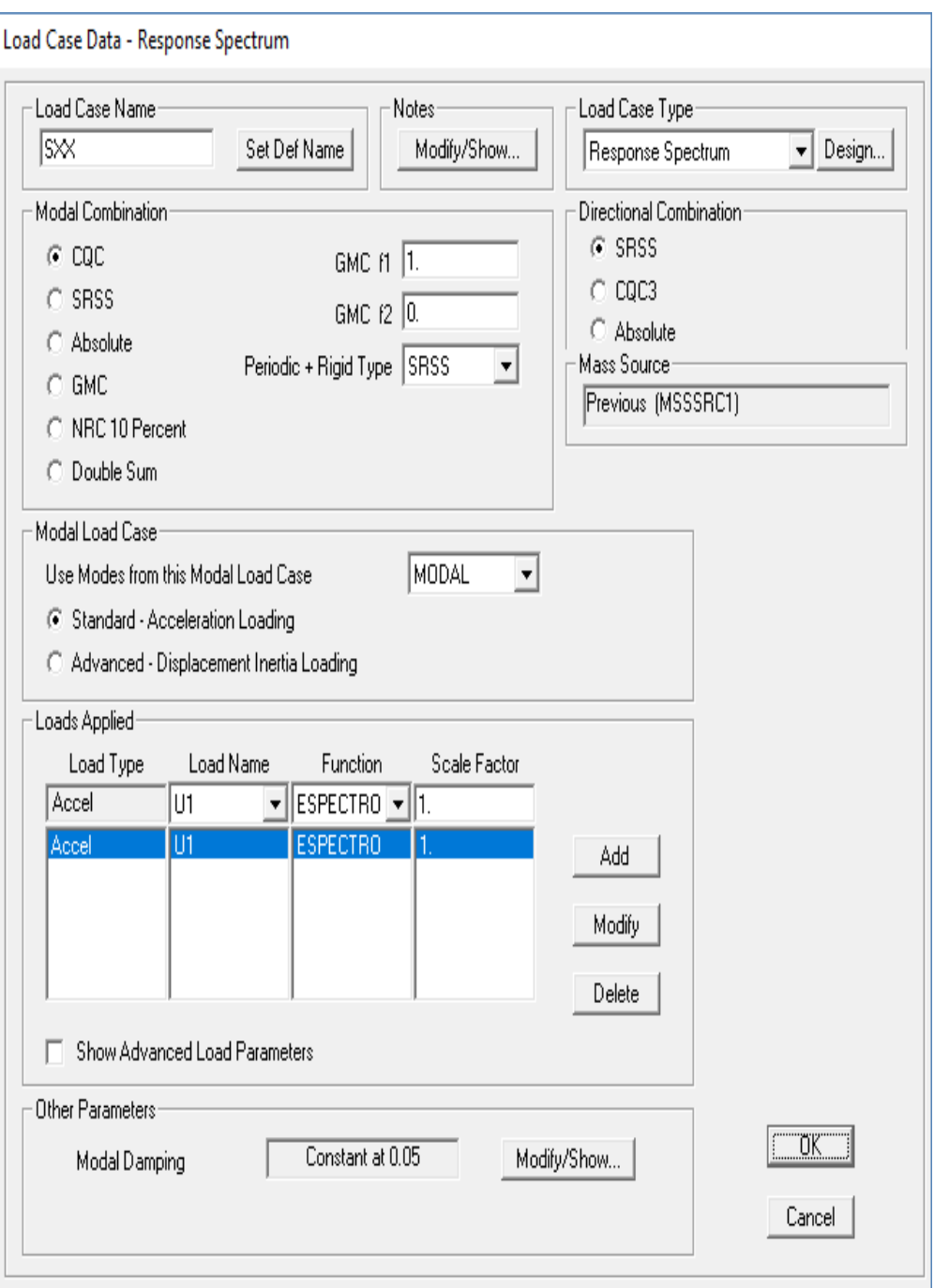

*Figura 62.* El espectro sísmico

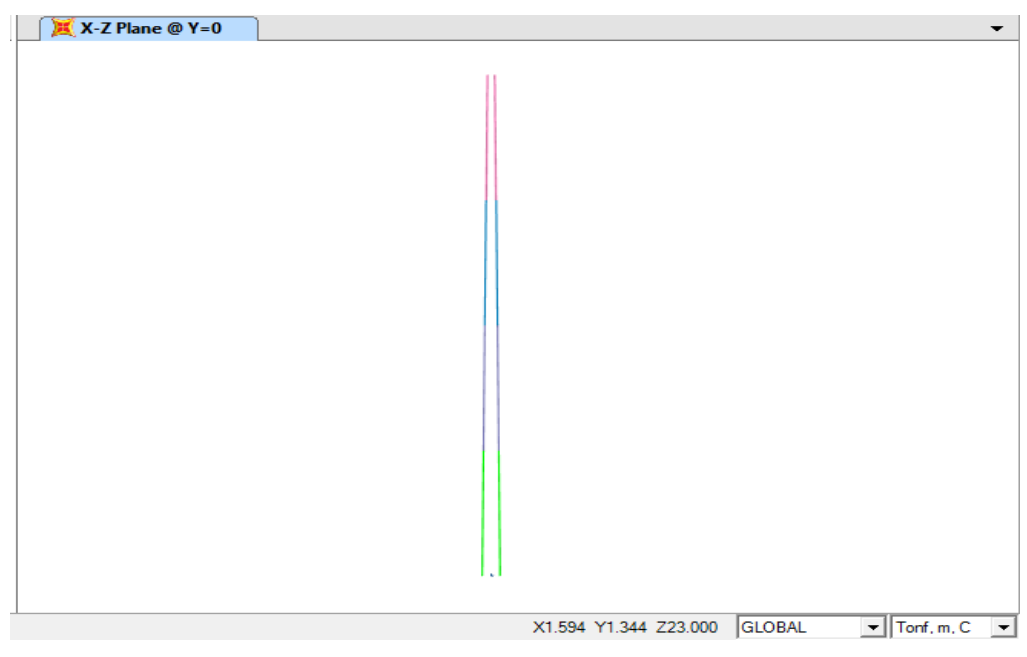

*Figura 63.* SECCION TRANSVERSAL CONSIDERADA

Cuerpo 01: color verde:

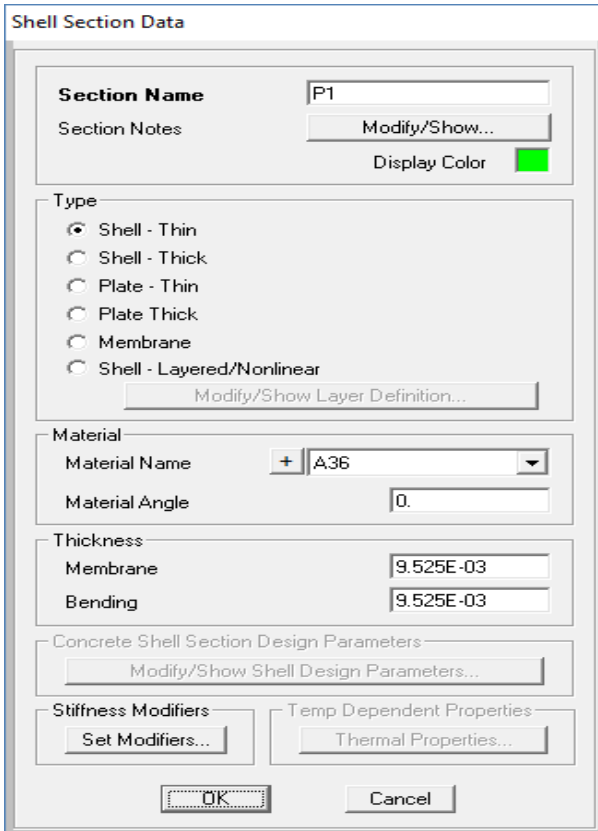

*Figura 64.* Cuerpo 01

Cuerpo 02: color magenta:

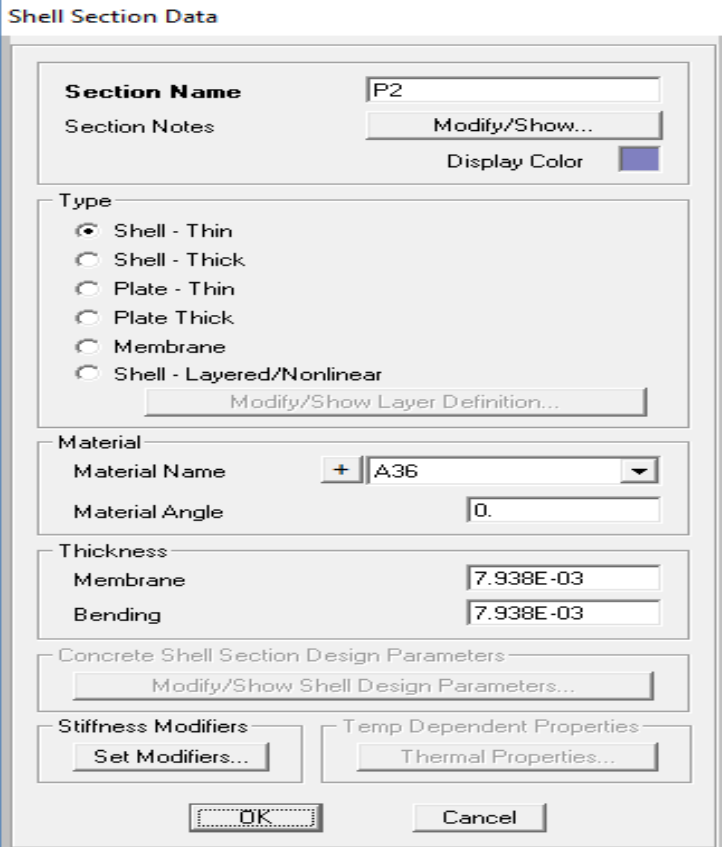

*Figura 65.* Cuerpo 02

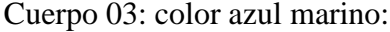

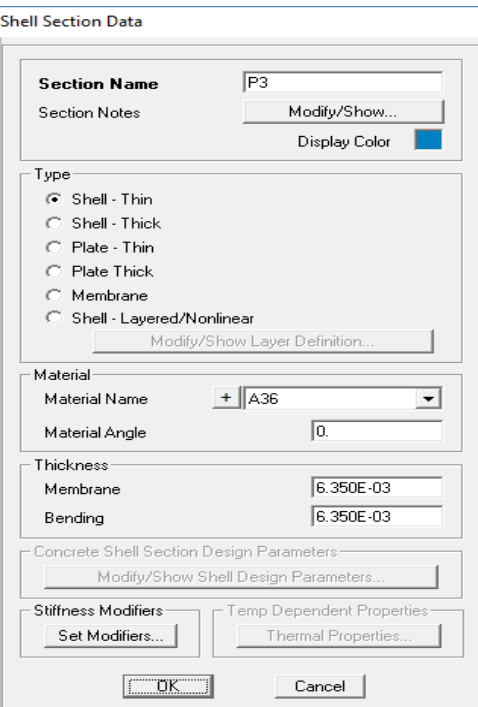

*Figura 66.* Cuerpo 03

Cuerpo 04: color rosado:

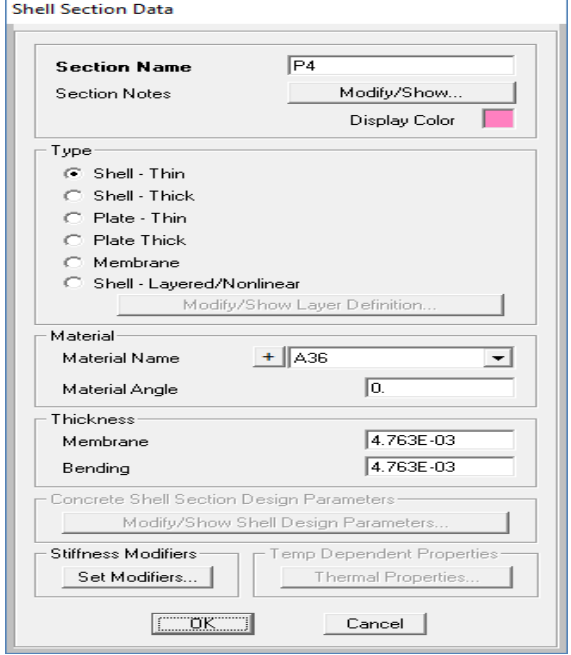

*Figura 67.* Cuerpo 04

VERIFICACION DE ESFUERZOS:

En el cuerpo 01: a nivel de los apoyos:

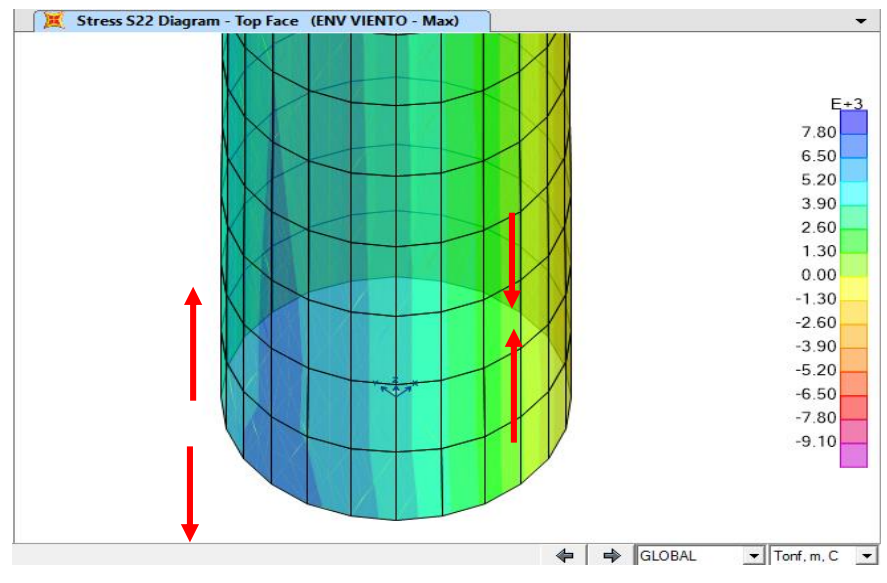

*Figura 68.* Nivel de Apoyos cuerpo 01

En la figura se muestra los esfuerzos producidos en las paredes del cuerpo 01, específicamente en las paredes superiores, dichos esfuerzos son paralelos al eje Z del modelo, es decir al eje axial de la sección del cuerpo 01.

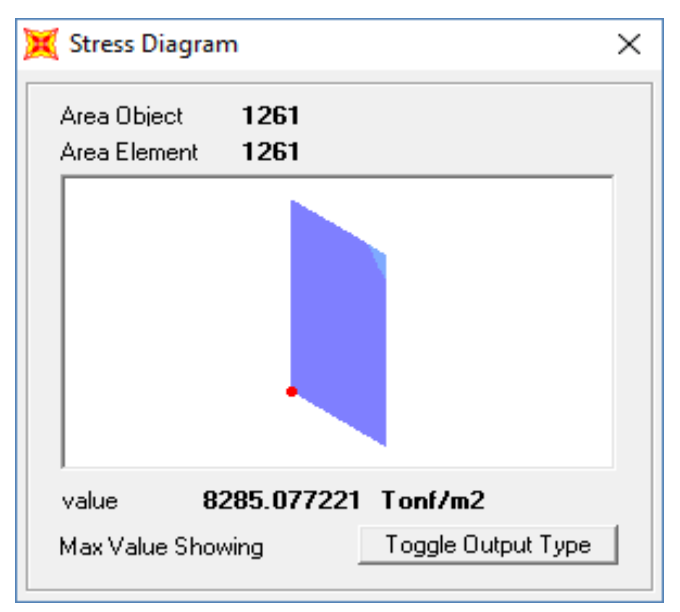

*Figura 69.* Esfuerzo máximo a tracción

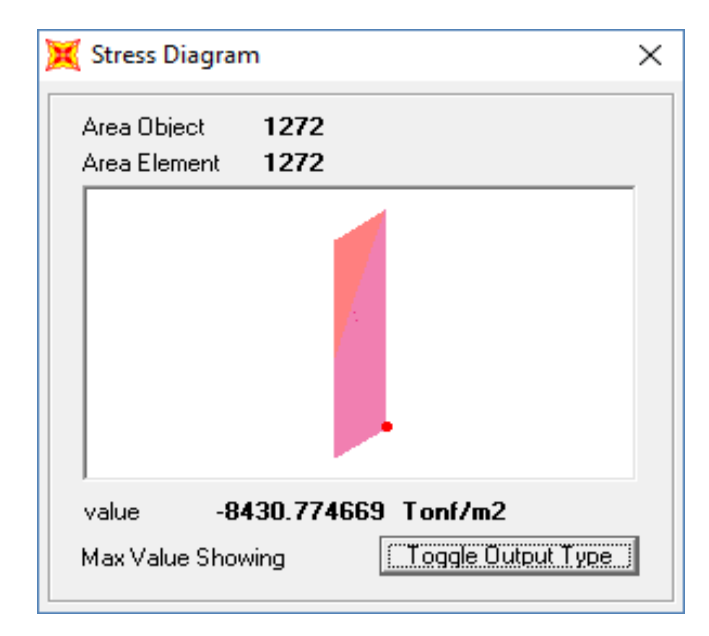

*Figura 70.* Esfuerzo máximo a compresión

VERIFICACION A TRACCION:

 $Fadm = 0.60Fy$ 

Fadm = 15 000 Tonf/m2.

F max= 8285.07 Tonf/m2.

Ratio=D/C= 0.552 < 0.95 OK

FUERZAS EN CUERPO 1, PARA VERIFICACION Y DISEÑO

Para ello se ha definido 24 grupos de section cut:

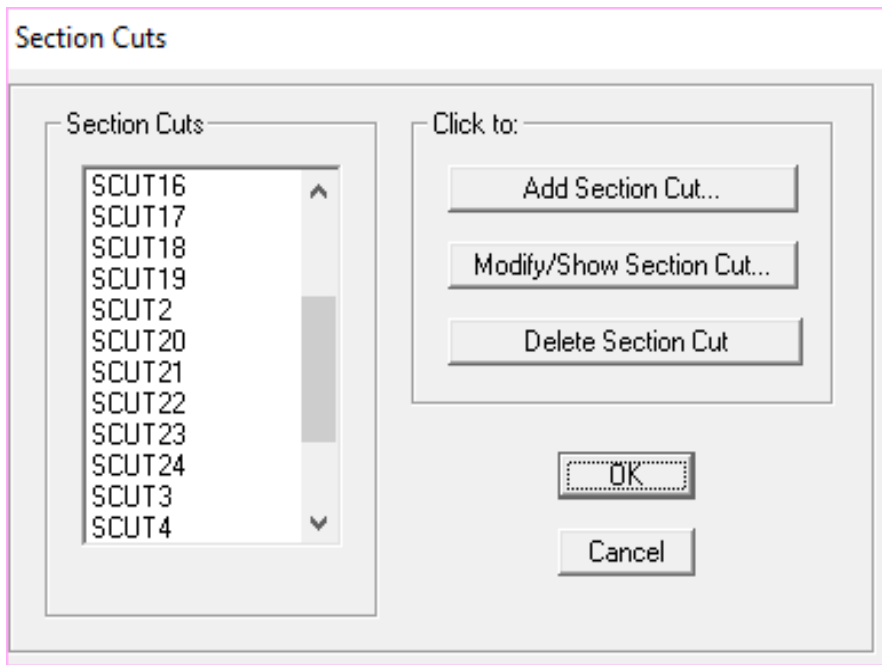

*Figura 71.* Grupos de section cut

FUERZAS PARA LAS CARGAS ENVOLVENTES MAXIMAS CON CARGAS DE VIENTO:

FUERZAS EN SECTION CUT MAXIMOS PARA ENVOLVENTE CON CARGA DE VIENTO:

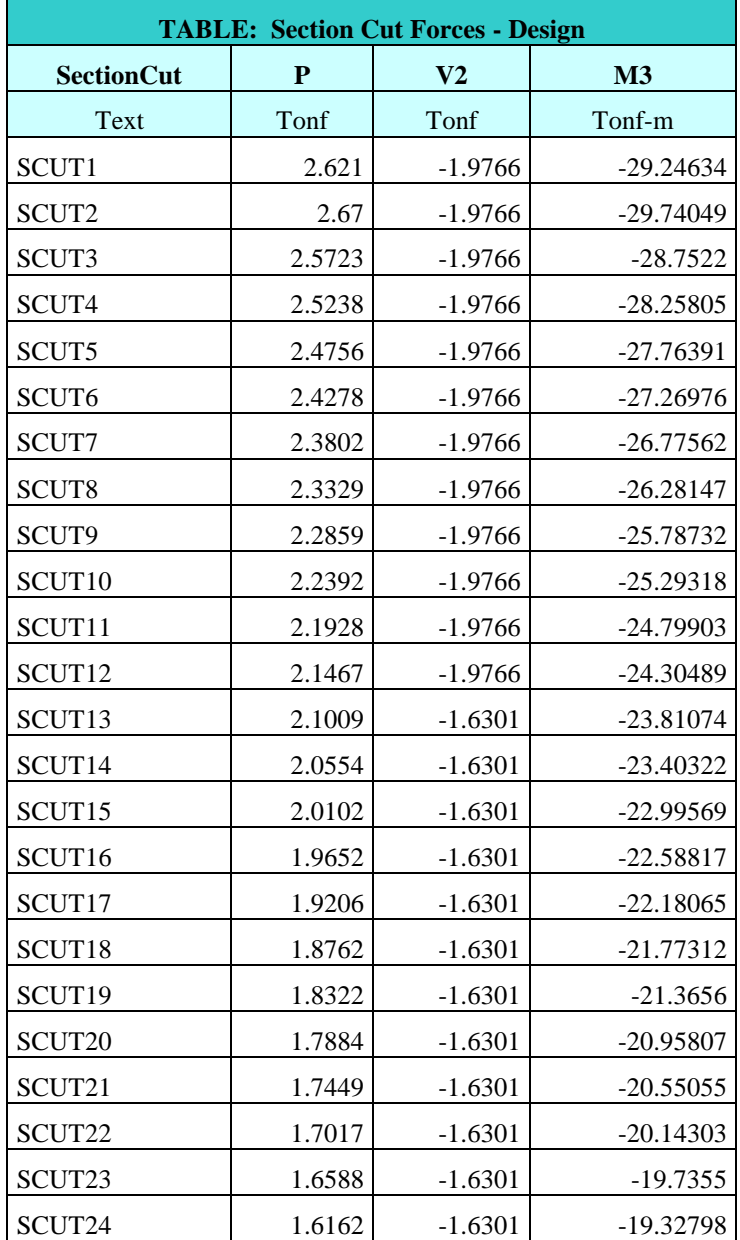

**Tabla 19.** *Tabla Section Cut*

# FUERZAS PARA LAS CARGAS ENVOLVENTES MINIMAS CON CARGAS DE VIENTO:

Fuerzas en section cut minimos para envolvente con carga de viento:

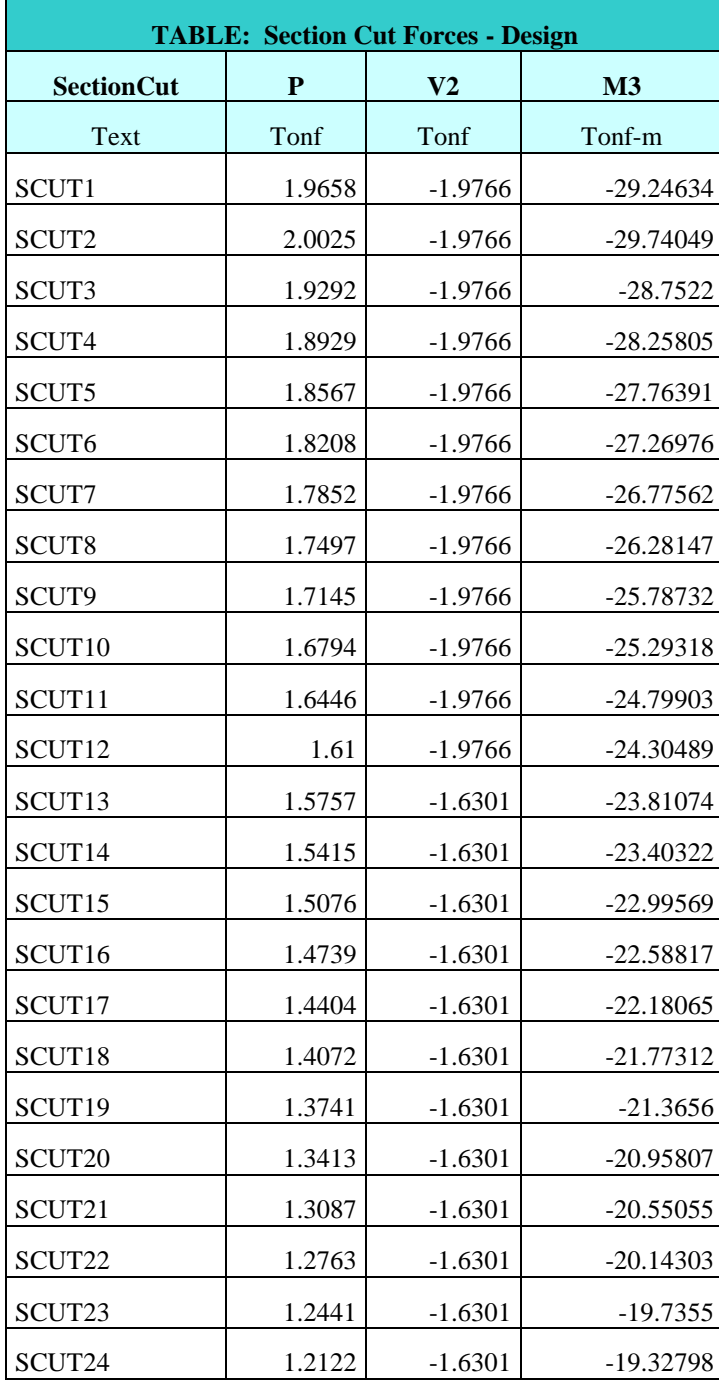

**Tabla 20.** *Tabla Section Cut*

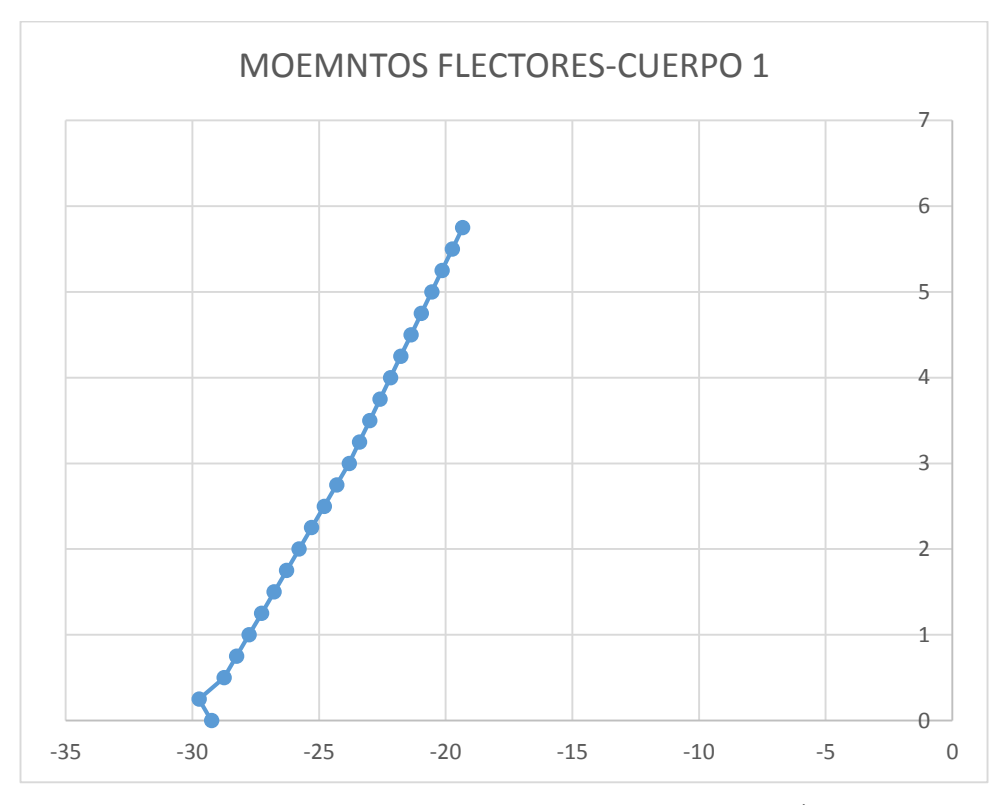

*Figura 72.* DIAGRAMA DE MOMENTOS FLECTORES SEGÚN CARGA DE VIENTO

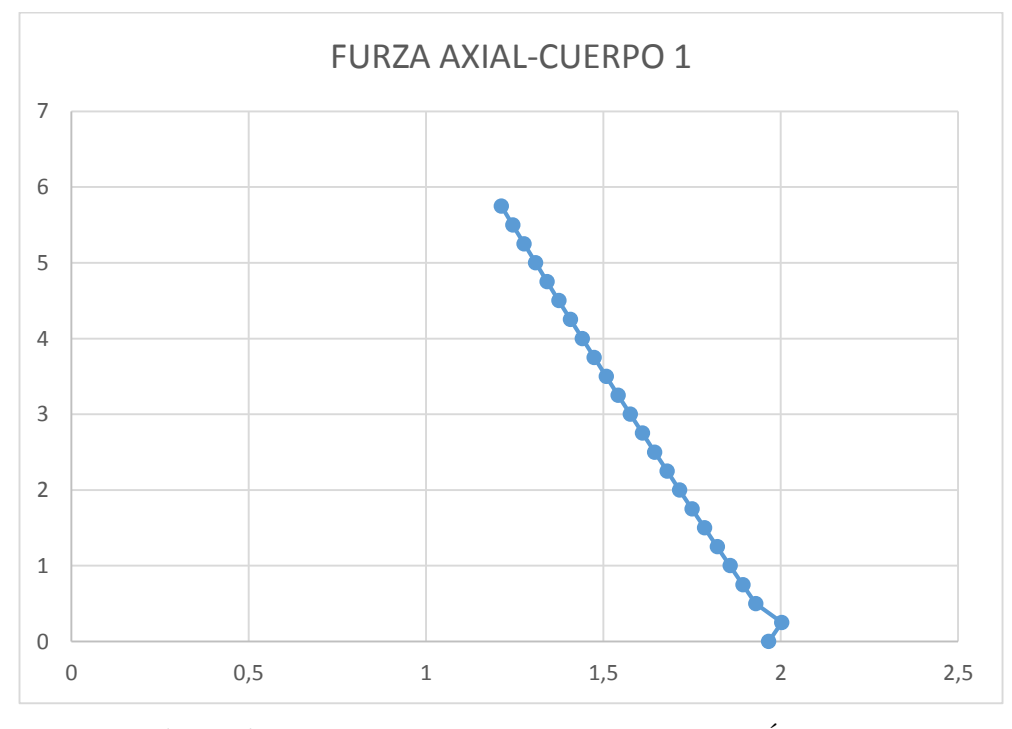

*Figura 73.* DIAGRAMA DE FUERZAS AXIALES SEGÚN CARGA DE VIENTO

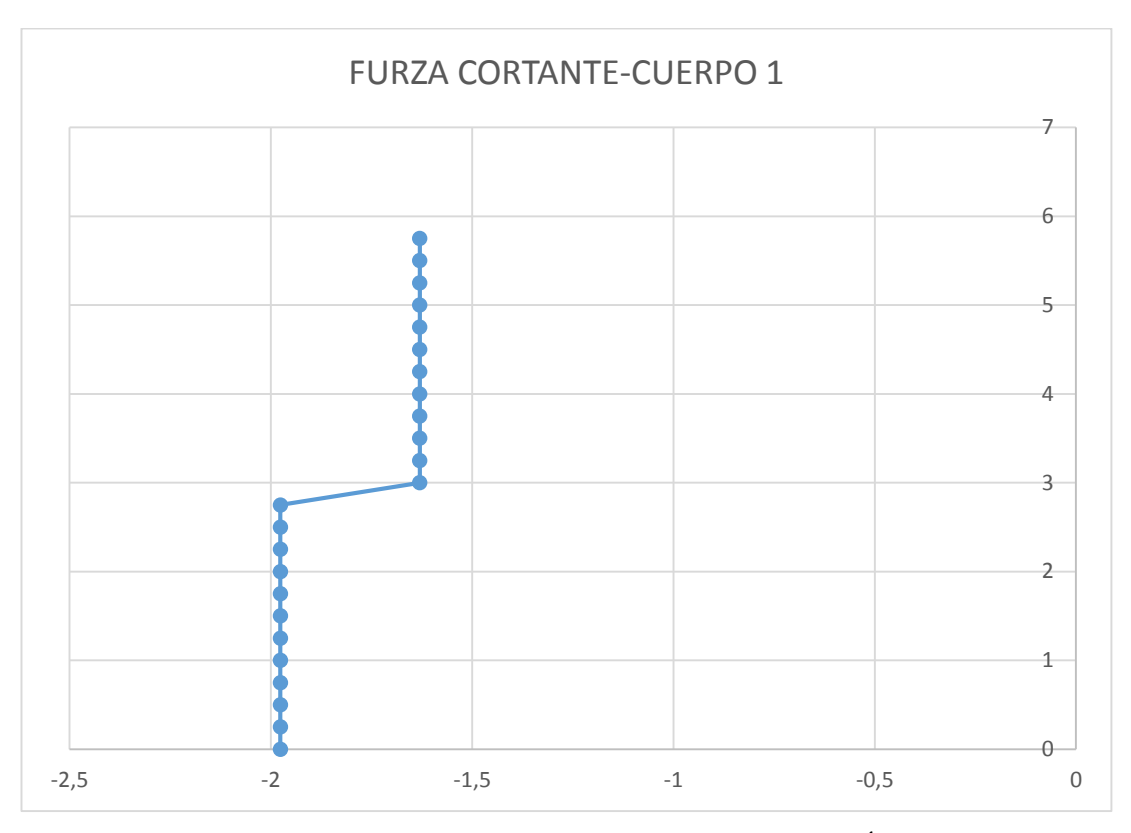

*Figura 74.* DIAGRAMA DE FUERZAS CORTANTES SEGÚN CARGA DE VIENTO

# **e)** *CONCLUSIONES*

- La estructura con la geometría planteada y con los tubos considerados cumplen con las condiciones de resistencia evaluados a velocidad de viento de 100kph.
- Las máximas reacciones en la estructura expresado en KN, tanto a compresión como en tracción son:

VERIFICACION A TRACCION:  $Fadm = 0.60Fy$ Fadm = 15 000 Tonf/m2. F max= 8285.07 Tonf/m2. Ratio=D/C= 0.552 < 0.95 OK  La estructura presenta las siguientes deformaciones que han sido medidas en la cúspide en la dirección X-X de la estructura para una velocidad de viento operacional de 75km/h.

Deflexión: 0.20386 m = 0.4867° Menor igual a 0.75°

Torsión: 0.0000 rad =  $0^{\circ}$  Menor igual a 0.35°

Estas deformaciones son mínimas y no comprometen a la estructura.

# *M. DISEÑO DE LA CIMENTACION DE UN MONOPOLO*

### **a) DATOS DEL ESTUDIO DE MECANICA DE SUELOS**

Del estudio de mecánica de suelos proporcionada por la UNHEVAL para el proyecto: "MEJORAMIENTO DE LOS SERVICIOS ACADEMICOS DE LA FACULTAD DE CIENCIAS ECONÓMICAS DE LA UNIVERSIDAD NACIONAL HERMILIO VALDIZAN- HUANUCO" (proyecto que se encuentra en el mismo lugar en donde se proyecta el monopolo mimetizado) las propiedades mecánicas de punto de exploración más desfavorable son:

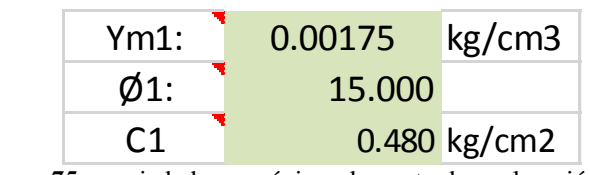

*Figura 75.* propiedades mecánicas de punto de exploración  *Fuente: EMS UNHEVAL*

Se ha empleado la metodología de Terzaguhi y Meyerhof para determinar la capacidad portante de una cimentación cuadrada:

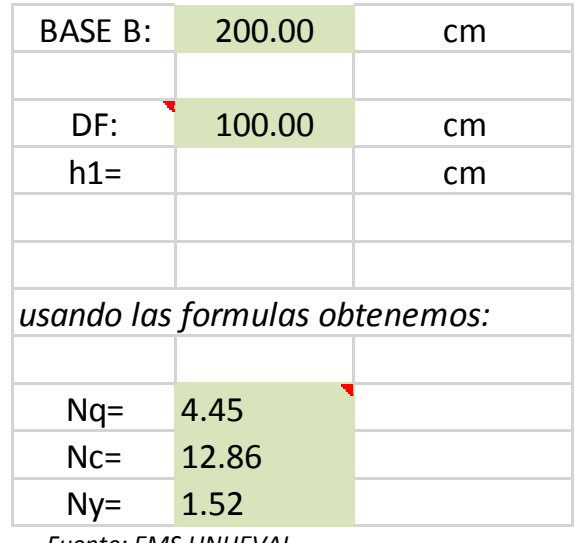

 *Fuente: EMS UNHEVAL*

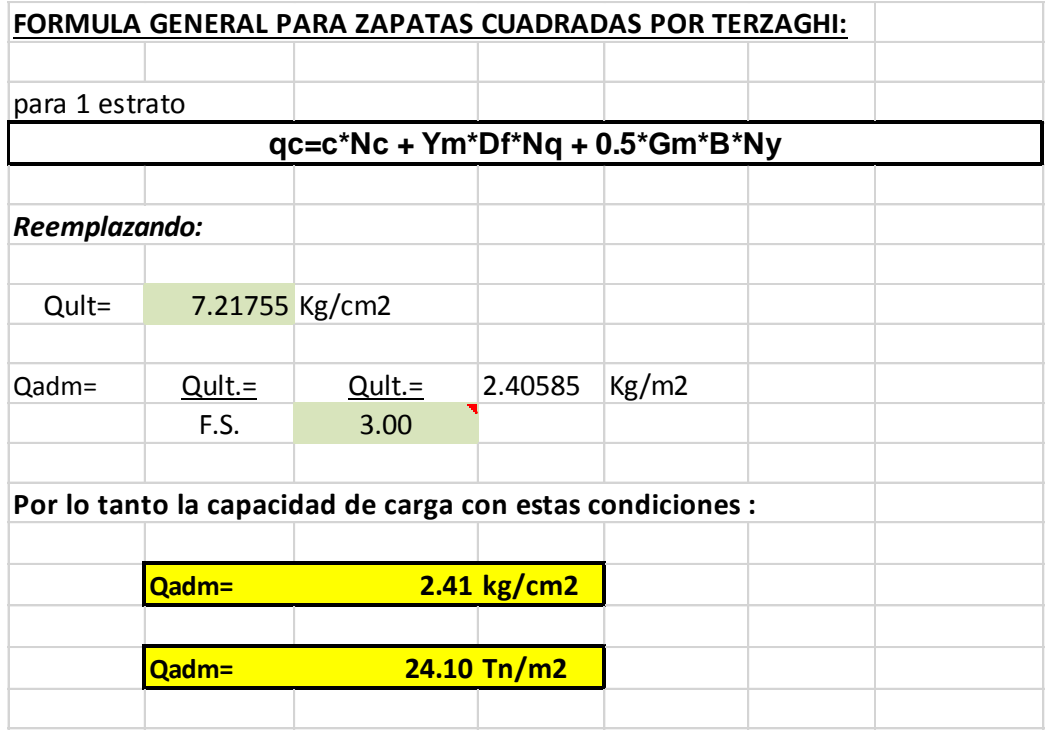

 *Fuente: EMS UNHEVAL*

Entonces la capacidad de carga admisible calculada corresponde a una zapata cuadrada de 2m de ancho.

Se empleará una zapata cuadrada tal como se sugiere en el EMS, la geometría empleada es la que a continuación se muestra:

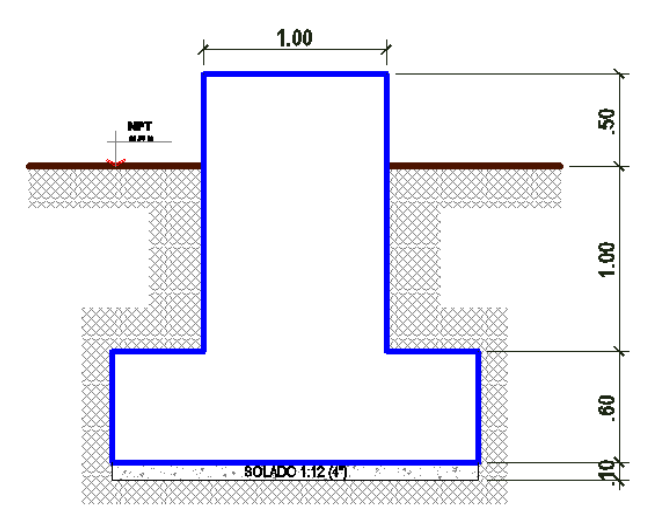

*Figura 76.* Zapata cuadrada

## **METRADO DE CARGAS**

Se consideran las cargas adicionales como:

SOBRECARGA SOBRE EL PISO = 200 Kg/m2

CARGA DE PISO:

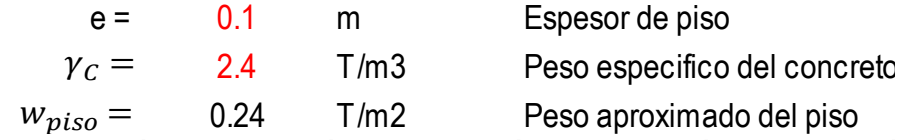

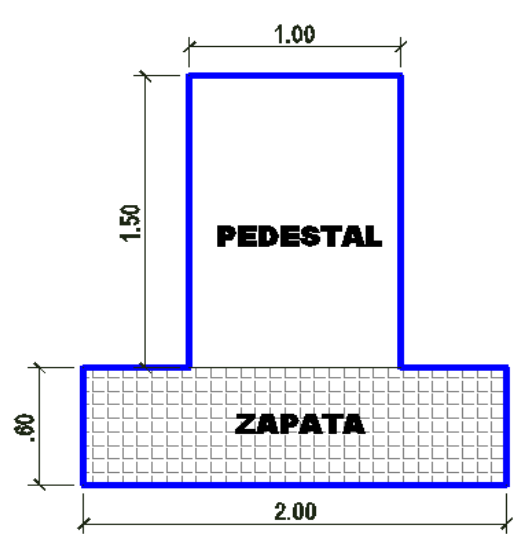

*Figura 77.* Peso de Zapata

PESO DEL PEDESTAL

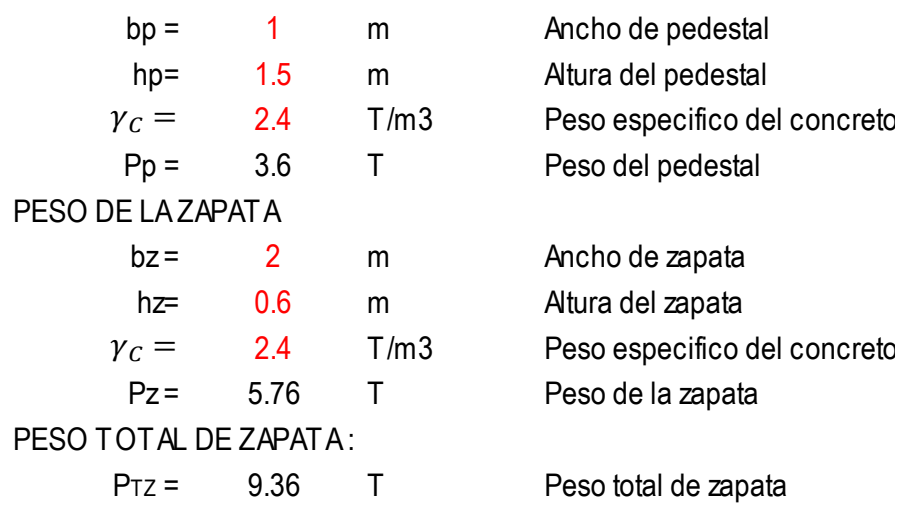

# - PESO DE TERRENO:

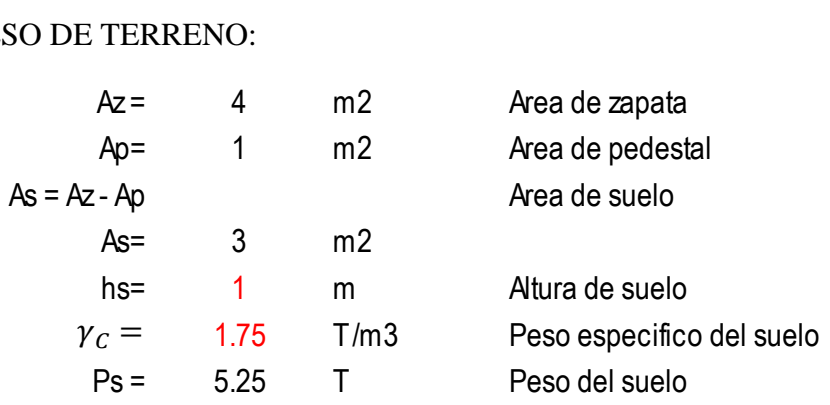

# **c) CAPACIDAD PORTANTE NETA DEL SUELO DE FUNDACION**

La capacidad neta del suelo de fundación es:

$$
\sigma_{neto} = \sigma_{adm} - w
$$

Donde w es la presión transferida al suelo de fundación por el peso de la zapata, peso del suelo sobre la zapata, peso del piso, sobrecarga.

 $W =$  sobrecarga +  $W_{piso}$  + (PESO ZAPATA + PESO TERRENO)/Az  $w = 0.2 + 0.24 + (5.25 + 9.36)/ 4 = 4.093$  T/m2  $\sigma_{\text{neto}} = 24.10 - 4.093 = 20.01 \text{ T/m2}$ 

### **d) REACCIONES**

Las reacciones en la base del monopolo es tomada del análisis estructural llevada a cabo con el software SAP 2000:

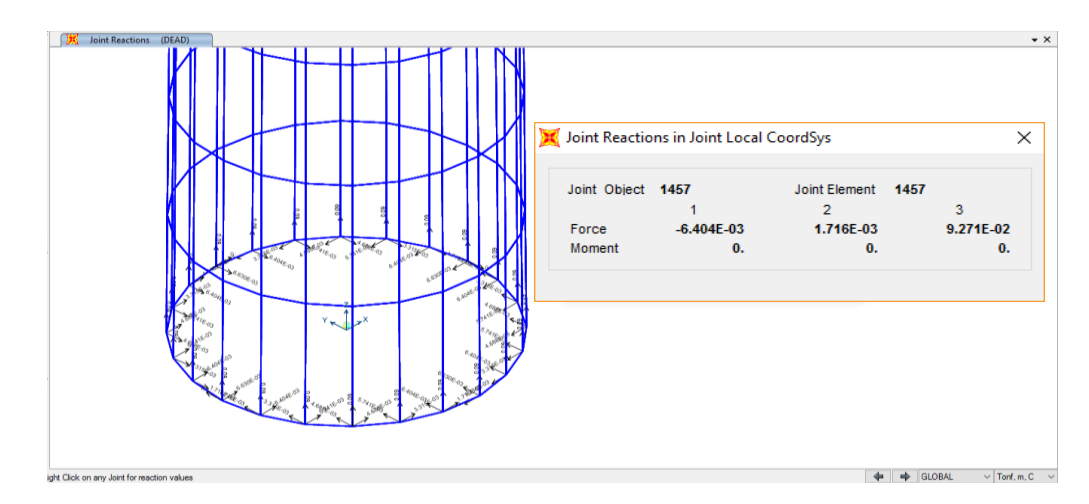

*Figura 78.* Reacciones en la base del monopolo

### REACCION POR CARGA MUERTA (DEAD)

Cada nudo transfiere a la base una reacción total de: **0.0927 T** son **24 nudos**  entonces se transfiere a la cimentación una reacción por carga muerta de:

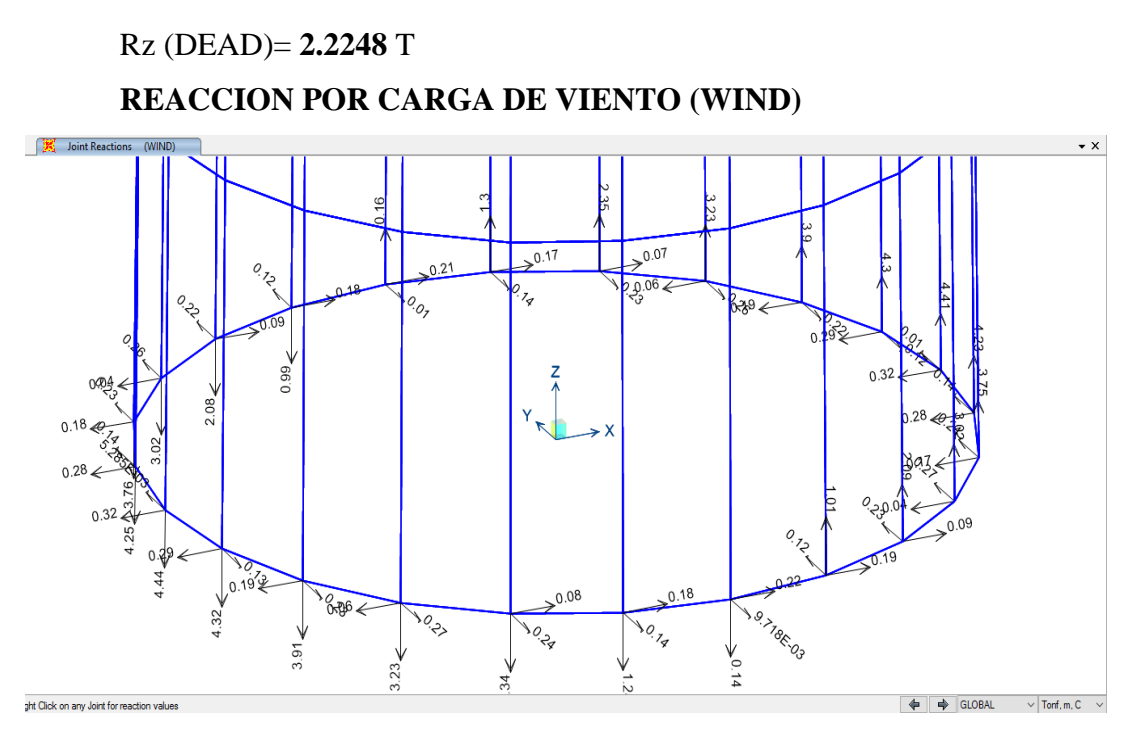

*Figura 79.* REACCION POR CARGA DE VIENTO (WIND)

Para evaluar las reacciones transferidas a la base del monopolo revisamos la numeración de los nudos en la base, empleados en el software Sap2000:

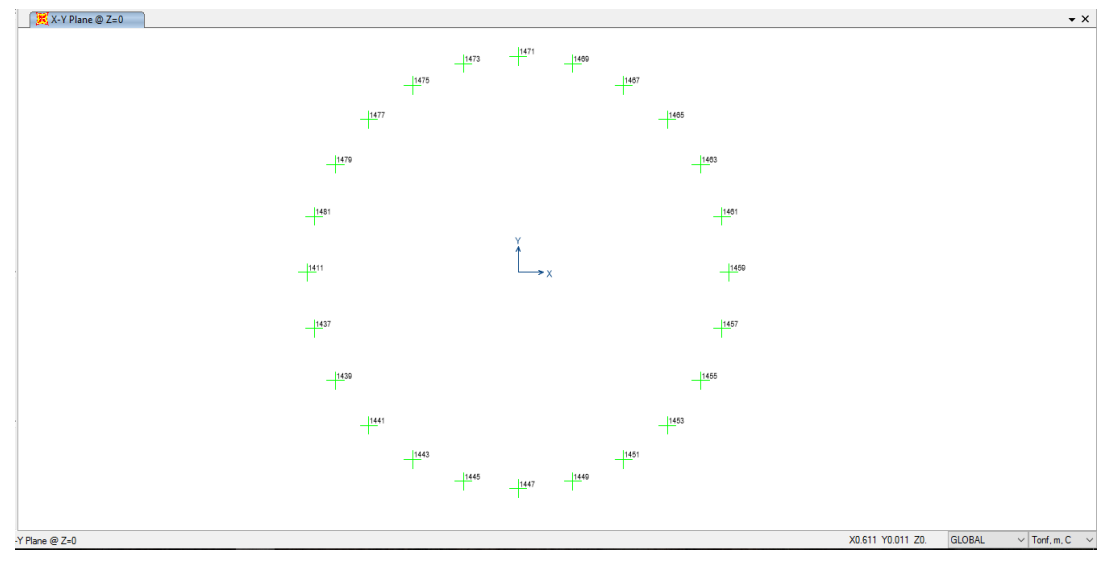

*Figura 80.* Numeración de los Nudos

| Joint | <b>OutputCase</b> | <b>CaseType</b> | F1        | F <sub>2</sub> | F3        |
|-------|-------------------|-----------------|-----------|----------------|-----------|
| Text  | Text              | Text            | Tonf      | Tonf           | Tonf      |
| 1411  | <b>WIND</b>       | LinStatic       | $-0.318$  | 0.0053         | $-4.4388$ |
| 1437  | <b>WIND</b>       | LinStatic       | $-0.2861$ | $-0.1293$      | $-4.3248$ |
| 1439  | <b>WIND</b>       | LinStatic       | $-0.191$  | $-0.2299$      | $-3.9137$ |
| 1441  | <b>WIND</b>       | LinStatic       | $-0.0582$ | $-0.2695$      | $-3.2346$ |
| 1443  | <b>WIND</b>       | LinStatic       | 0.0767    | $-0.2374$      | $-2.3351$ |
| 1445  | <b>WIND</b>       | LinStatic       | 0.1774    | $-0.1423$      | $-1.2778$ |
| 1447  | <b>WIND</b>       | LinStatic       | 0.2172    | $-0.0097$      | $-0.1357$ |
| 1449  | <b>WIND</b>       | LinStatic       | 0.1856    | 0.1249         | 1.013     |
| 1451  | <b>WIND</b>       | LinStatic       | 0.0914    | 0.2257         | 2.0905    |
| 1453  | <b>WIND</b>       | LinStatic       | $-0.0404$ | 0.266          | 3.0241    |
| 1455  | <b>WIND</b>       | LinStatic       | $-0.1744$ | 0.2354         | 3.7518    |
| 1457  | <b>WIND</b>       | LinStatic       | $-0.2752$ | 0.1423         | 4.225     |
| 1459  | <b>WIND</b>       | LinStatic       | $-0.3161$ | 0.0115         | 4.4126    |
| 1461  | <b>WIND</b>       | LinStatic       | $-0.2864$ | $-0.122$       | 4.3021    |
| 1463  | <b>WIND</b>       | LinStatic       | $-0.1941$ | $-0.2227$      | 3.9006    |
| 1465  | <b>WIND</b>       | LinStatic       | $-0.0639$ | $-0.2638$      | 3.2346    |
| 1467  | <b>WIND</b>       | LinStatic       | 0.0694    | $-0.2343$      | 2.3483    |
| 1469  | <b>WIND</b>       | LinStatic       | 0.1701    | $-0.142$       | 1.3006    |
| 1471  | <b>WIND</b>       | LinStatic       | 0.2109    | $-0.0116$      | 0.162     |
| 1473  | <b>WIND</b>       | LinStatic       | 0.1809    | 0.1219         | $-0.9903$ |
| 1475  | <b>WIND</b>       | LinStatic       | 0.0878    | 0.2225         | $-2.0773$ |
| 1477  | <b>WIND</b>       | LinStatic       | $-0.0435$ | 0.2629         | $-3.0241$ |
| 1479  | <b>WIND</b>       | LinStatic       | $-0.1776$ | 0.2318         | $-3.7649$ |
| 1481  | <b>WIND</b>       | LinStatic       | $-0.2782$ | 0.1375         | $-4.2477$ |

**Tabla 21.** *TABLA DE REACCIONES OBTENIDAS POR EL CASO DE VIENTO.*

Calculando fuerzas resultantes:

**Tabla 22.** *Cálculo de fuerzas resultantes*

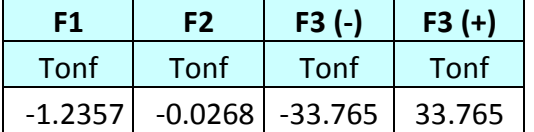

Entonces la carga de viento es un par que produce momento en la base:

 $M_{wind} = 33.765 \times 0.7 = 23.6355$  Tonf – m

# REACCION POR CARGA DE SISMO (SXX) TABLA OBTENIDA POR EL CASO DE CARGAS SISMICAS.

**Tabla 23.** *Cargas Sísmicas*

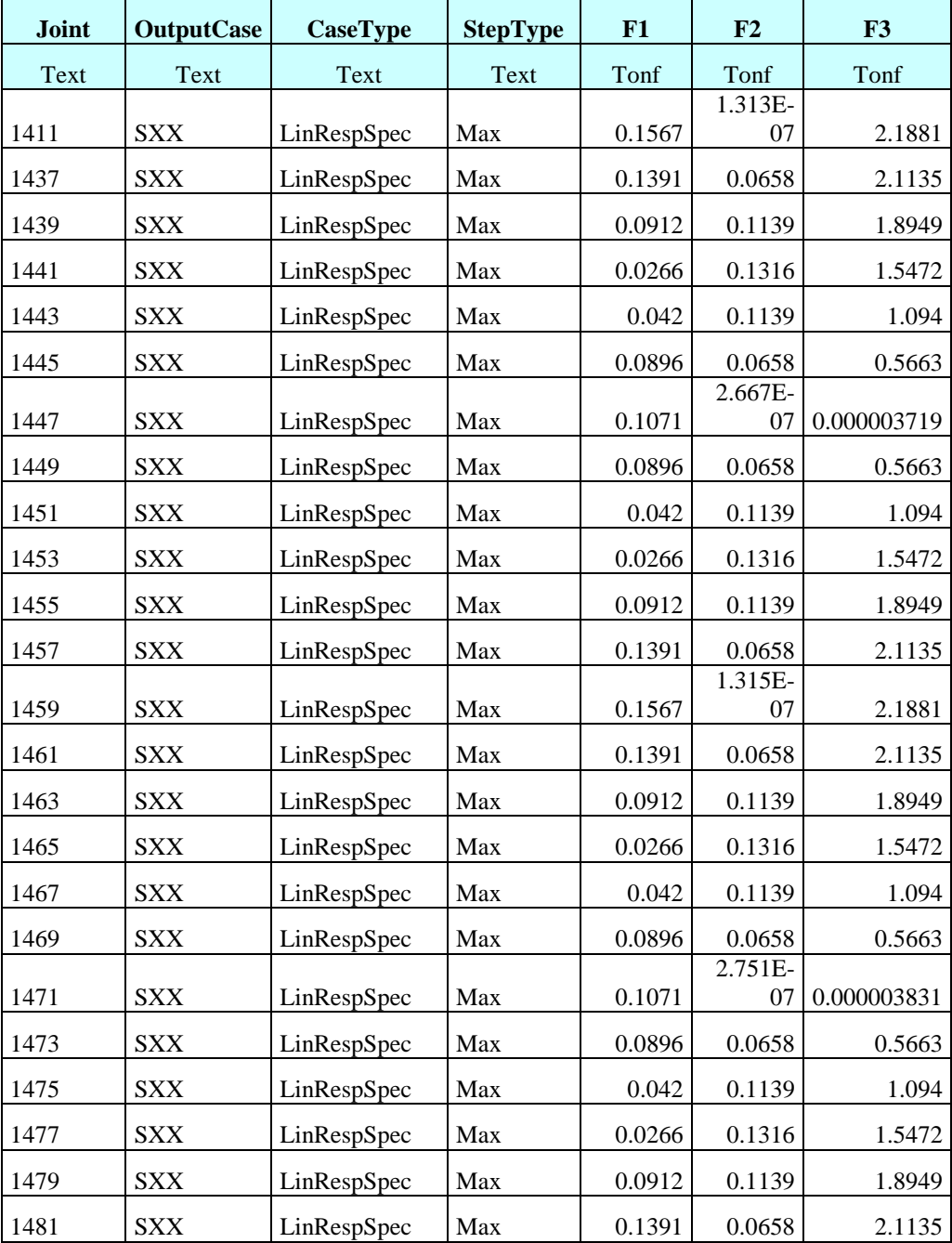

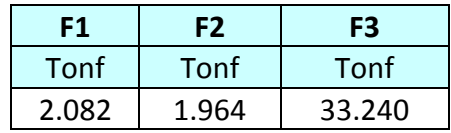

### RESUMEN DE CARGAS:

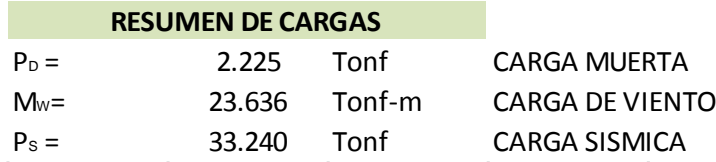

*Figura 81.* Resumen de Cargas

# *e) VERIFICACION DE ESTABILIDAD*

La estabilidad es verificada por CARGAS DE SERVICIO:

# M.5.1. VERIFICACION DE LAS DIMENSIONES DE LA ZAPATA

El caso más crítico es con las cargas sísmicas:

 $P = 2.225 + 33.24 = 35.465$  T

Presión transferida al suelo de fundación: P/Az = 35.465 / 4 = 8.866 T/m2 <

$$
20.01 \text{ T/m}2
$$

# **VERIFICACION DE VOLTEO SEGÚN FUERZAS DE VIENTO**

A continuación, se presenta las fuerzas críticas de volteo en el caso de cargas de viento:

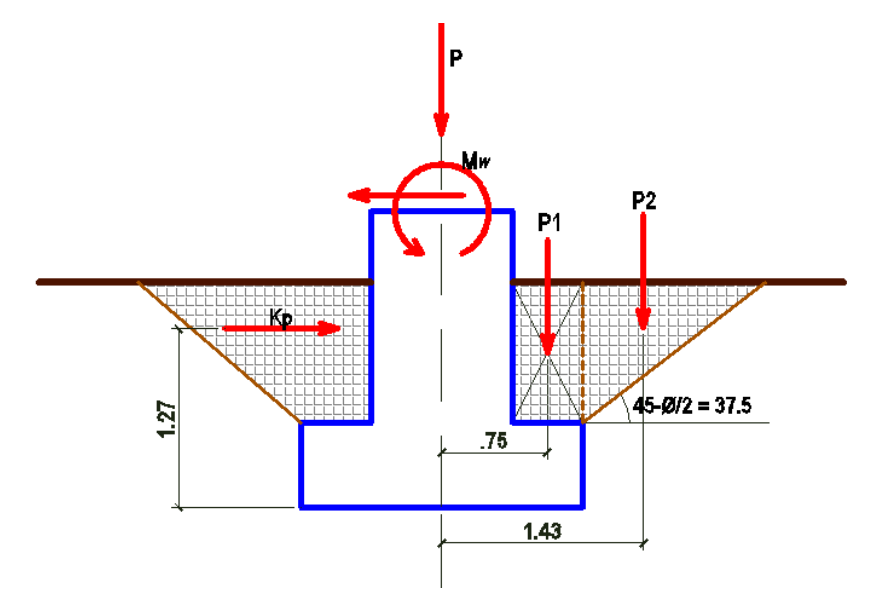

*Figura 82.* Fuerzas Críticas de volteo

Calculo de la reacción pasiva del terreno:

$$
kp = \gamma k_p (1 \times 1) = \gamma (\tan(45 + \frac{\phi}{2}))^2 = 1.75(1.698) = 2.972 T
$$

Pesos de los bloques de suelos P1 y P2:

$$
P1 = \left(\frac{1 \times 1.3}{2}\right) 2\gamma = 2.275 \, T
$$

 $P2 = (0.5 \times 1)2\gamma = 1.75 T$ 

Momentos resistentes en la base:

$$
M_{resis} = 2.972(1.27) + 2.275(0.75) + 1.75(1.43) = 8.99 T - m
$$

Momento resultante en la base de la cimentación:

$$
M_R = M_W - M_{resis} = 23.636 - 8.99 = 14.646 T - m
$$

Las presiones producidas en el terreno son:

$$
\sigma_{\text{max }o \min} = \frac{P}{A_z} \pm \frac{Mc}{I}
$$

Verificamos la presión máxima que se produce en el terreno:

$$
\sigma_{max} = \frac{2.225}{4} + \frac{14.646(2/2)}{\frac{2(2)^3}{12}} = 0.556 + 10.985 = 11.54 \, T/m2
$$

Esta presión está por debajo de la presión neta  $\sigma_{neto} = 20.01 \, T/m2$  entonces esto contrarresta las presiones producidas por el momento resultante generado en la base de la cimentación del monopolo.

# **f)** *DISEÑO DE REFUERZO PARA LA ZAPATA*

Para el diseño de los refuerzos se considera el caso crítico que produce las cargas de viento, se muestra la disposición de la zapata para considerarse el diseño del acero de refuerzo:

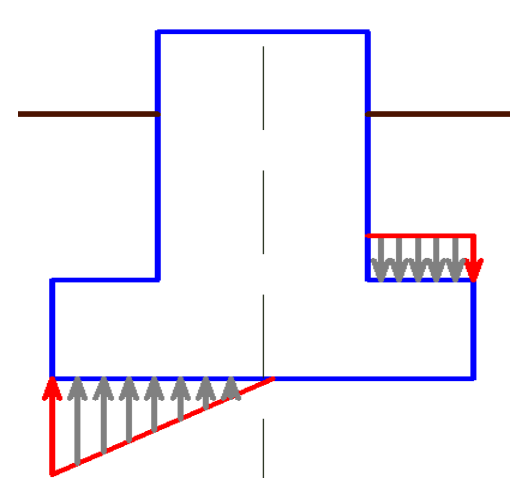

*Figura 83.* Disposición de la zapata

Las presiones y cargas para el diseño del acero de refuerzo se llevan a cabo por cargas últimas:

COMB: 1.2D+1.6W

Verificamos la presión máxima que se produce en el terreno:

$$
\sigma_{max} = \frac{2.225(1.2)}{4} + \frac{14.646(2/2)(1.6)}{\frac{2(2)^3}{12}} = 0.6672 + 17.576 = 18.243 \, T/m2
$$

# **DISEÑO DE REFUERZO INFERIOR**

A continuación, se muestra el modelo matemático para el análisis estructural y diseño del refuerzo inferior:

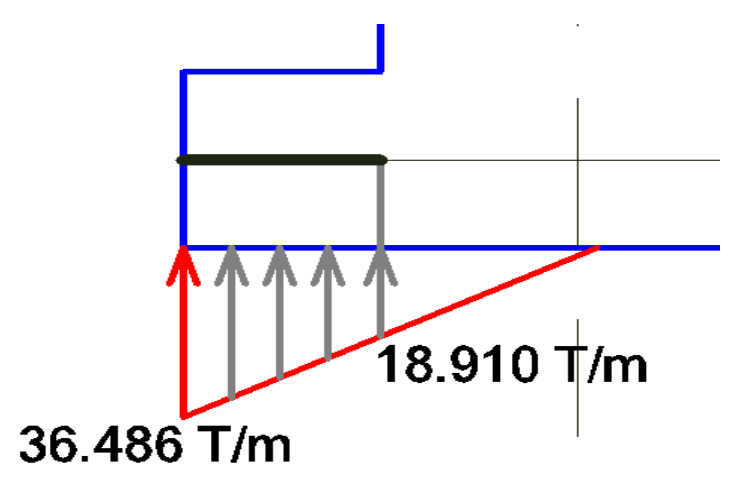

*Figura 84.* Modelo matemático para el análisis estructural

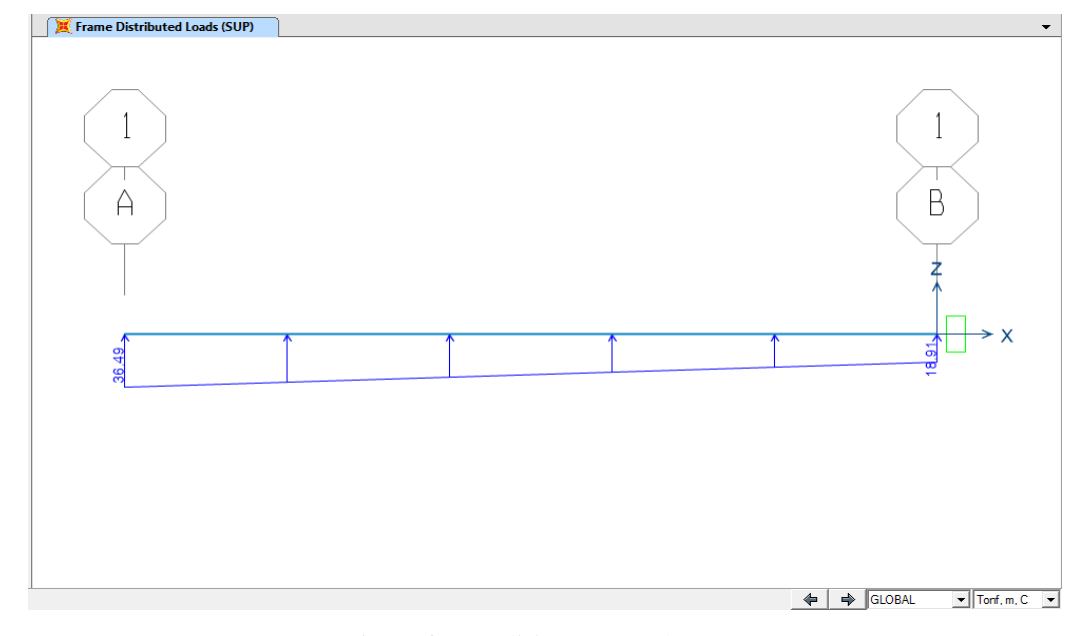

El análisis estructural fue elaborado con el soporte del software SAP 2000, cuyos resultados son:

*Figura 85.* Análisis estructural

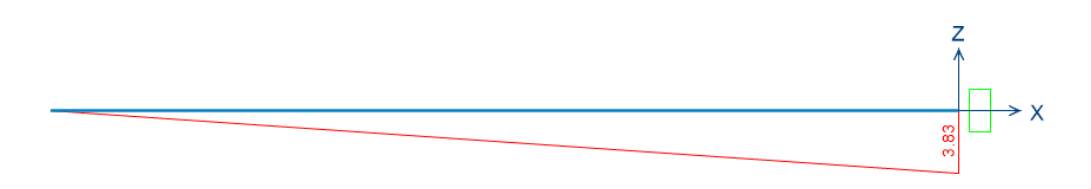

### *Figura 86.* MOMENTO FLECTOR PARA DISEÑO DE REFUERZO INFERIOR

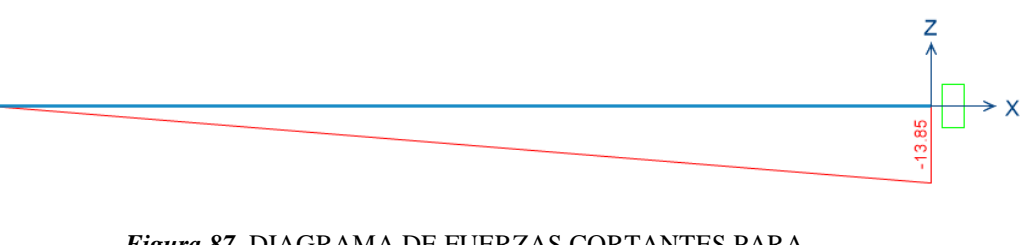

*Figura 87.* DIAGRAMA DE FUERZAS CORTANTES PARA DISEÑO DE REFUERZO INFERIOR

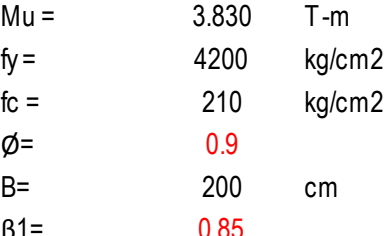

B= 200 cm *Ancho en compresion de la seccion analizada*<br>β1= 0.85 Seguna ACI - 318  $Seguna ACl - 318$ 

De acuerdo a:

$$
\begin{aligned} \text{Si}\:\text{fc} &< 280\:\text{kg/cm2}: \\ \beta_1 &= 0.85 \end{aligned}
$$

Si fc > 280 kg/cm2 :  

$$
\beta_1 = 0.85 - \frac{0.05 (fc - 280)}{70}
$$

Asumiendo el peralte efectivo:

50.619 cm  $d=$ 

Para el calculo del acero de refuerzo:

$$
A_s = \frac{Mu}{\phi f_y (d - a/2)}
$$

$$
a = \frac{A_s f_y}{0.85 f_c B}
$$

Resolviendo de forma iterativa:

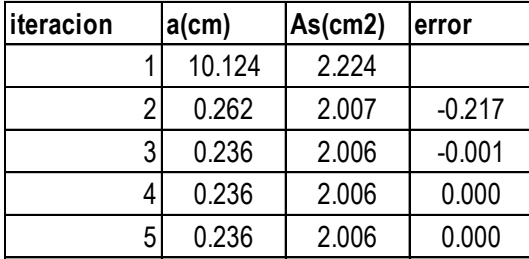

 $As (-) calculado = 2.01 cm2$ 

El acero mínimo en zapatas es: 0.0018 x b x d = 0.0018 x 200 x 50.619 = 18.223

 $cm<sup>2</sup>$ 

Entonces empleando el acero de refuerzo mínimo emplear: 1005/8" @0.18

### VERIFICACION POR CORTANTE:

Cortante resistente del concreto:

$$
V_C = 0.53 \sqrt{f_c} \times B \times d
$$
  

$$
V_C = 77.75 \text{ T}
$$

Verificacion:

$$
V_{Ud} \leq \emptyset V_C
$$
  
\n
$$
\emptyset = 0.85
$$
  
\n
$$
\emptyset V_C = 66.092
$$
  
\n
$$
V_{Ud} = 13.850
$$
 T OK!

# **DISEÑO DE REFUERZO SUPERIOR**

A continuación, se muestra el modelo matemático para el análisis estructural y

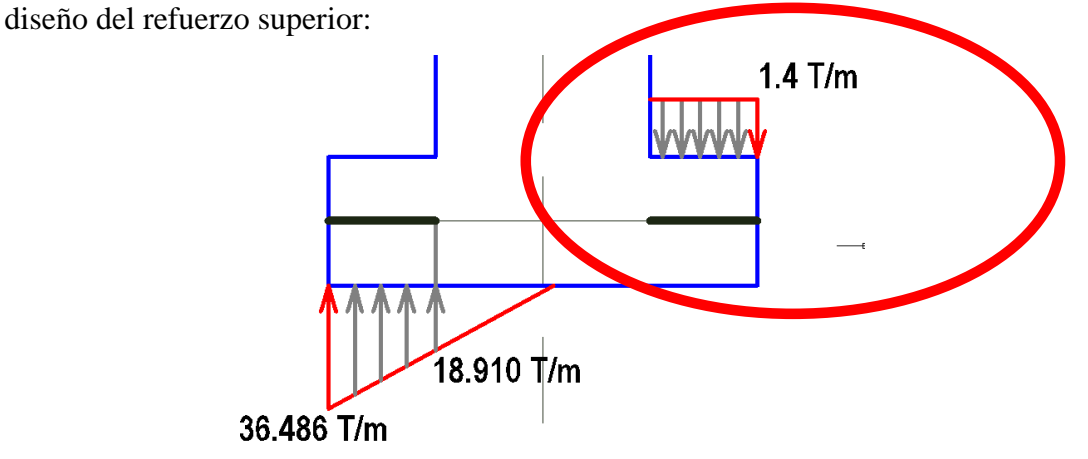

La carga es mínima, por lo que para el refuerzo superior se emplea acero de repartición, la cual es el 67% del refuerzo inferior planteado, esto de acuerdo con el ACI 318, entonces emplear como refuerzo superior:

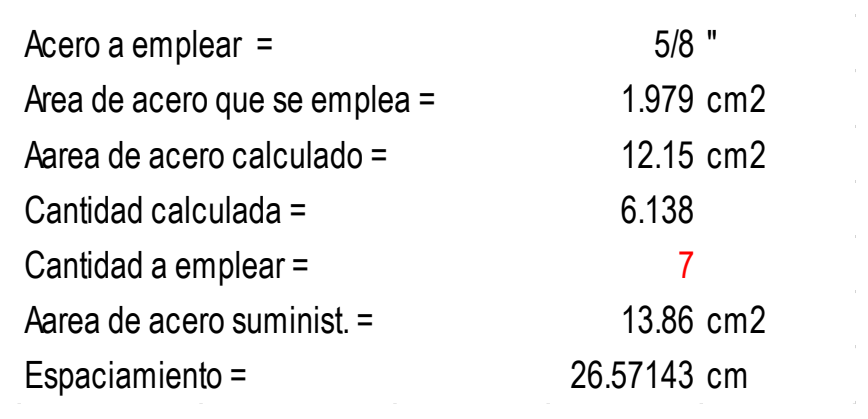

Emplear:

705/8" @0.25

# **VERIFICACION POR PUNZONAMIENTO:**

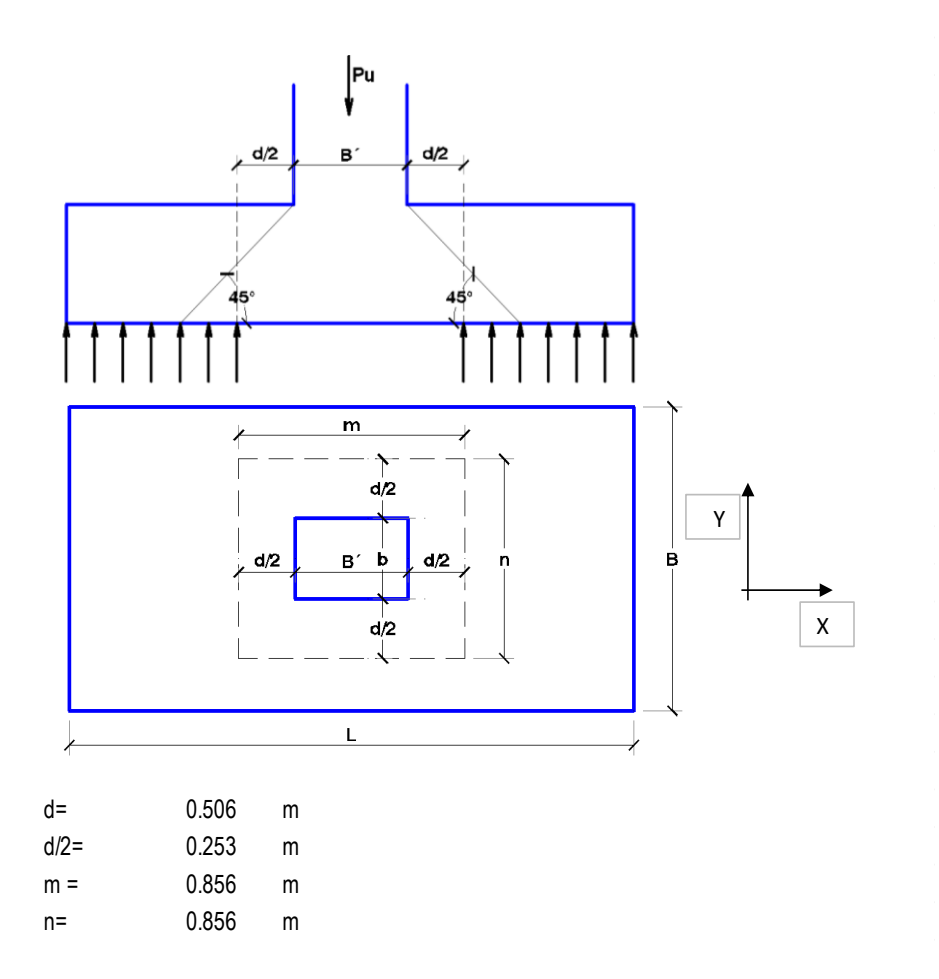

*Figura 88.* VERIFICACION POR PUNZONAMIENTO

$$
W_{nu} = \frac{P_U}{BL}
$$
  
\n
$$
W_{nu} = 8.310 \text{ T/m2}
$$
  
\n
$$
V_u = P_U - w_{nu} m \times n
$$
  
\n
$$
V_u = 27.148 \text{ T}
$$

# **CORTANTE RESISTENTE DEL CONCRETO Vc :**

$$
\alpha_s = \frac{B'}{b} = 1
$$
  
\n
$$
b_o = 2m + 2n
$$
  
\n
$$
b_o = 3.42 \text{ m}
$$
  
\nCase a)  
\n
$$
V_c = 0.27(2 + 4/\beta_c)\sqrt{f'c}b_o d
$$
  
\n
$$
V_c = 406.972 \text{ T}
$$
  
\nCase b)  
\n
$$
V_c = 1.06\sqrt{f'c}b_o d
$$
  
\n
$$
V_c = 266.291 \text{ T}
$$
  
\nCase c)  
\n
$$
V_c = 0.27(2 + \alpha_s d/b_o)\sqrt{f'c}b_o d
$$
  
\n
$$
V_c = 536.668 \text{ T}
$$

Cortante resistente a emplear:

 $V_c = 266.291$  T

# **VERIFICACION POR PUNZONAMIENTO :**

$$
V_U \leq \emptyset V_C
$$
  
\n
$$
\emptyset = 0.75
$$
  
\n
$$
\emptyset V_C = 199.718 \quad T
$$
  
\n
$$
V_U = 27.148 \quad T
$$
 OK!

### **CONCLUSIONES**

- El uso de norma ANSI TIA 222G con la aplicación del software Ms Tower V.6 contribuye enormemente el diseño de la torre de telecomunicación.
- Las cargas de viento son las cargas predominantes y determinan el diseño de este tipo de estructuras, es por ello que la norma ANSI TIA 222 F fue reemplazado por la ANSI TIA 222G ya que la anterior solo predominaban las cargas de sismo.
- El uso del programa de diseño como SAP 2000 facilitan el diseño por sismo el mas no la de viento la cual se concluye que no determina el diseño de la torre ya que es más complejo analizar los esfuerzos en todas las direcciones.
- A mayor área de exposición de las antenas microondas (MW) hace que adquiera mayor presión del viento influyendo en las distorsiones de la cima de la torre.
- La longitud de los elementos determina los esfuerzos actuantes de los elementos en cada panel de la torre.
- El software Ms Tower V06.02.002 analiza las cargas de viento en todas las direcciones, de esta manera se acelera los prediseños tediosos y repetitivos.
- La estructura presenta las siguientes deformaciones que han sido medidas en la cúspide de la estructura para una velocidad de viento de 100 km/h.
- La estructura presenta las siguientes deformaciones que han sido medidas en la cúspide de la estructura para una velocidad de viento de 100 km/h.

 Analizando los diseños entre el SAP 2000 Y MsTower se pueden concluir que los resultados se asemejan ya que los dos con conservadores.

**Tabla 24.** *RESUMEN DE DISTORSIONES DE LA ESTRUCTURA CON EL MS TOWER*

| Desplazamiento Max. | Deflexión $(°)$ | Desplazamiento Max. |
|---------------------|-----------------|---------------------|
| En la punta (rad)   |                 | En la punta (rad)   |
| 0.1842              | 0.44            | 0.75                |
| Rotación Max. En la | Rotación $(°)$  | Rotación Max. En la |
| punta (rad)         |                 | punta (rad)         |
| 0.0000              | 0.00            | 0.35                |

**Fuente: Elaboración Propia**

*Tabla 25. RESUMEN DE DISTORSIONES DE LA ESTRUCTURA CON EL MS TOWER*

| Desplazamiento Max.<br>En la punta (rad) | <b>Deflexión</b> $(°)$ | Desplazamiento Max.<br>En la punta (rad) |
|------------------------------------------|------------------------|------------------------------------------|
| 0.2038                                   | 0.4867                 | 0.75                                     |

**Fuente: Elaboración Propia**

- La estructura de la torre con la geometría planteada y con los perfiles angulares considerados cumplen con las condiciones de resistencias evaluados a una velocidad de viento de 100km/h.
- Los máximos ratios de esfuerzos en los elementos por panel son los siguientes:

### **Tabla 26***. RESUMEN DE RATIOS DE LA ESTRUCTURA*

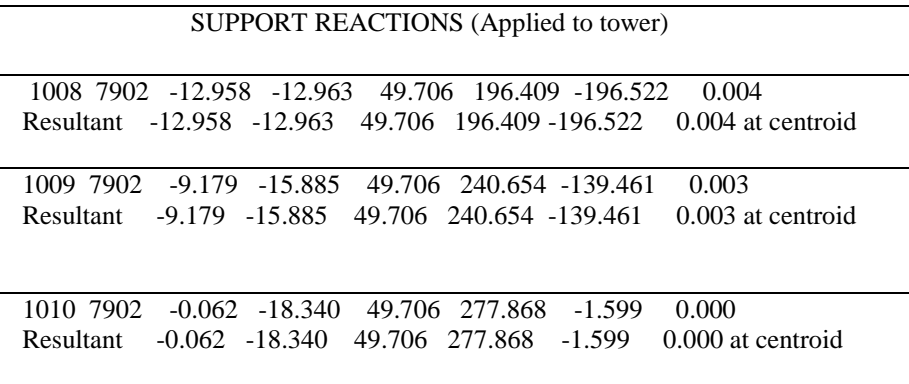

FUENTE: ELABORACION PROPIA

### **RECOMENDACIONES**

- El diseño de uso del software MsTower es importante porque disminuyen tiempos de cálculos.
- Se debe tener mucho cuidado en la elaboración de los modelos en el programa MsTower, así como la interpretación de los resultados que arroja el programa para detectar posibles errores que puedan generarse debido al mal ingreso de datos o una mala selección en el código a utilizar para el diseño o incluso por interpretaciones erróneas del programa en su modo predeterminado.
- El diseño de torres de telecomunicación y/o cargadas con antenas y conexiones se realiza con la norma **ANSI TIA 222G** u otro más actualizado para garantizar la seguridad de la estructura.
- El mantenimiento de la estructura metálica se debe realizar mediante galvanizado por inmersión en caliente para protegerlos de la corrosión.
- Concebir la distribución y configuración de los elementos de la estructura de manera sencilla para facilitar la producción y sobre todo el montaje de la estructura.

### **Bibliografía**

American Institute of Steel Construction. (1999). *Load and Resistance Factor Desing Specification.*

Bolaños, A., & Monroy, M. (2009). *Espectros Peligro Sísmico.* Lima, Perú.

- Carrasco Martínez, A. (2009). *Optimización del Diseño de una Torre de Celosia de 40 metros portadora de Antenas.* Leganés.
- Faz Barahona, C. A. (2005). *DISEÑO DE UNA TORRE TRIANGULAR AUTOSOPORTADA PARA ANTENA DE COMUNICACIÓN CELULAR DE 60 M. DE ALTURA.* (Tesis de Pregrado para optar grado de Ingeniero Civil).
- *Global.ihs*. (s.f.). Obtenido de https:/global.ihs.com/search res.cfm?RID=TIA&INPUT DOC NUMBER=TIA-222
- *Norma Estructural para Antena, Estructuras de Soporte y Antenas TIA-222-G Asociación de la Industria de Telecomunicaciones TIA.* (s.f.).
- Reglamento Nacional de Edificaciones. (2009). *Norma E0.20.* Lima, Perú.

Reglamento Nacional de Edificaciones. (2009). *Norma E0.30.* Lima, Perú.

- Sarmiento Ponciano, M. E. (2015). *Diseño estructural de una torre de telecomunicación autosoportada cuadrangular de 120 M - Yurimaguas 2014.* (Tesis pregrado). Universidad Nacional Hermilio Valdizán, Facultad de Ingeniería Civil y Arquitectura, Huánuco-Perú.
- Semblantes Velez, M. (2005). *Diseño de una torre de transmisión eléctrica autosoportada para una linea de 69 Kv.* (Tesis de Pregrado) Mexico DF.
- Tapia Hernández , E., & Sordo Zabay, E. (2012). *Patrones de carga reglamentarios para torres de transmisión de alta tensión sujetas a viento intenso.* (Tesis de pregrado).

Telecommunications Industry Association. (1995). *ANSI TIA 222F.*

Telecommunications Industry Association. (2005). *ANSI TIA 222F.*

Users Manual. MStower V6. (2008). *Engineering Systems.*

Vidal San Román, R. (2005). *Estudio comparativo de dos Tipologías estructurales para soporte de antenas de telefonía móvil.* Tesis para optar el tpitulo de ingeniero mecánico.

# **ANEXOS**

### RESULTADOS DEL MODELAMIENTO

# *MODELAMIENTO DE ESTRUCTURA EN MS TOWER V6*

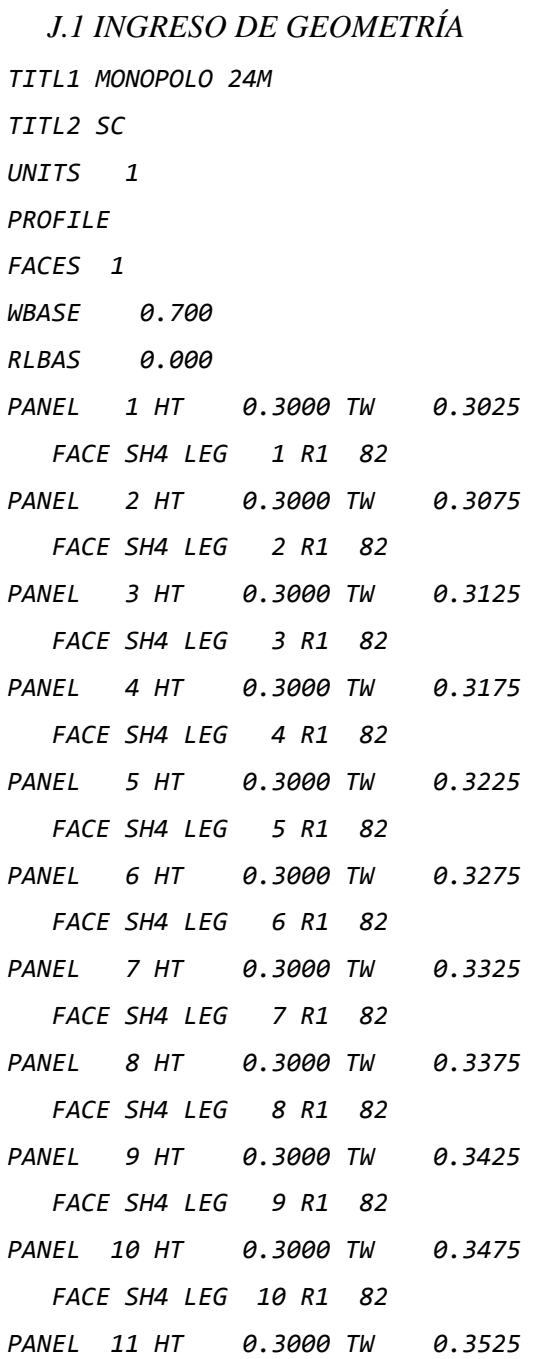

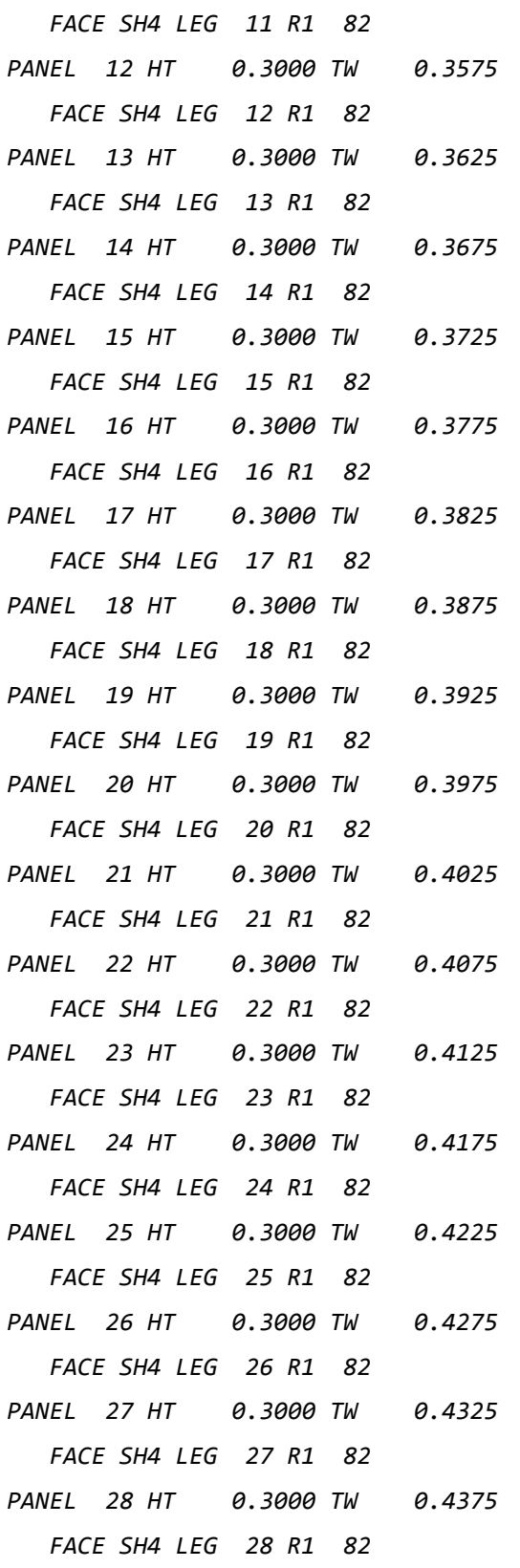
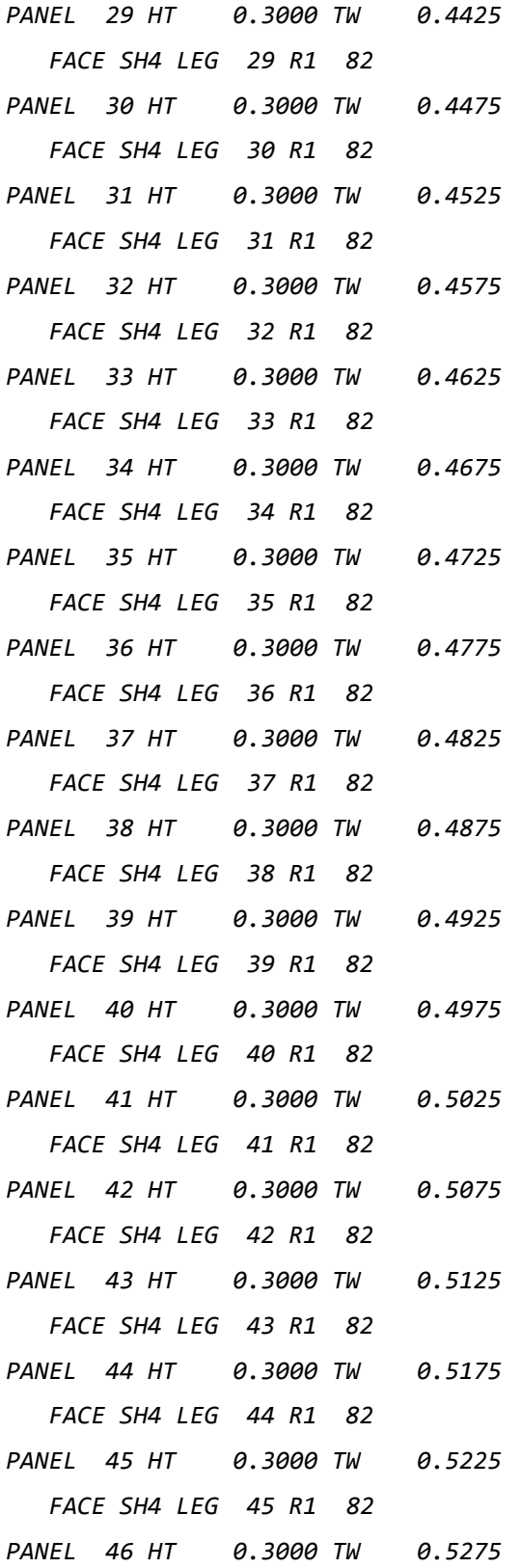

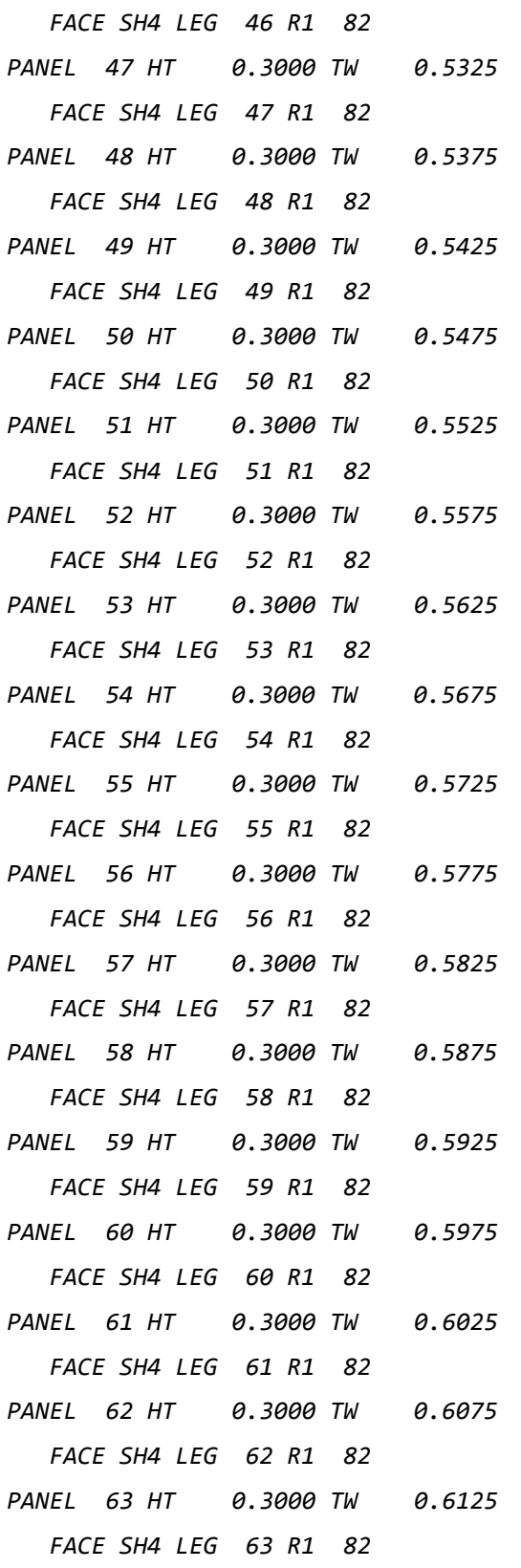

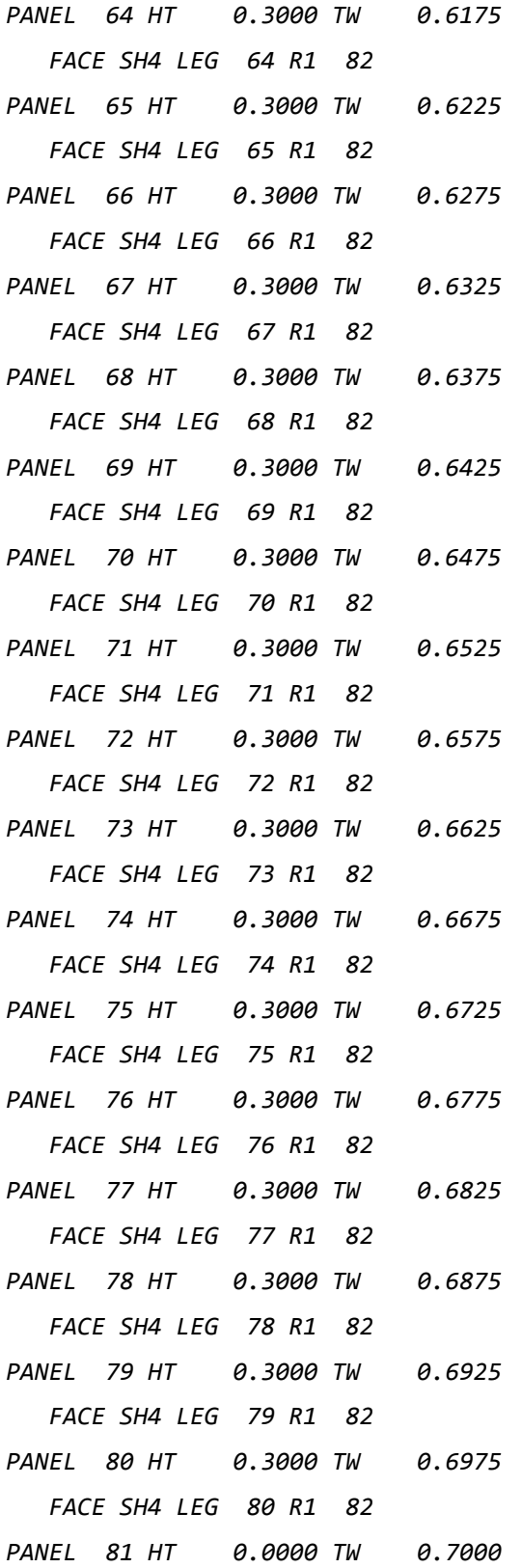

 *FACE SH4 LEG 81 R1 82*

*END* 

*SECTIONS* 

 *LIB MONOPOLO0*

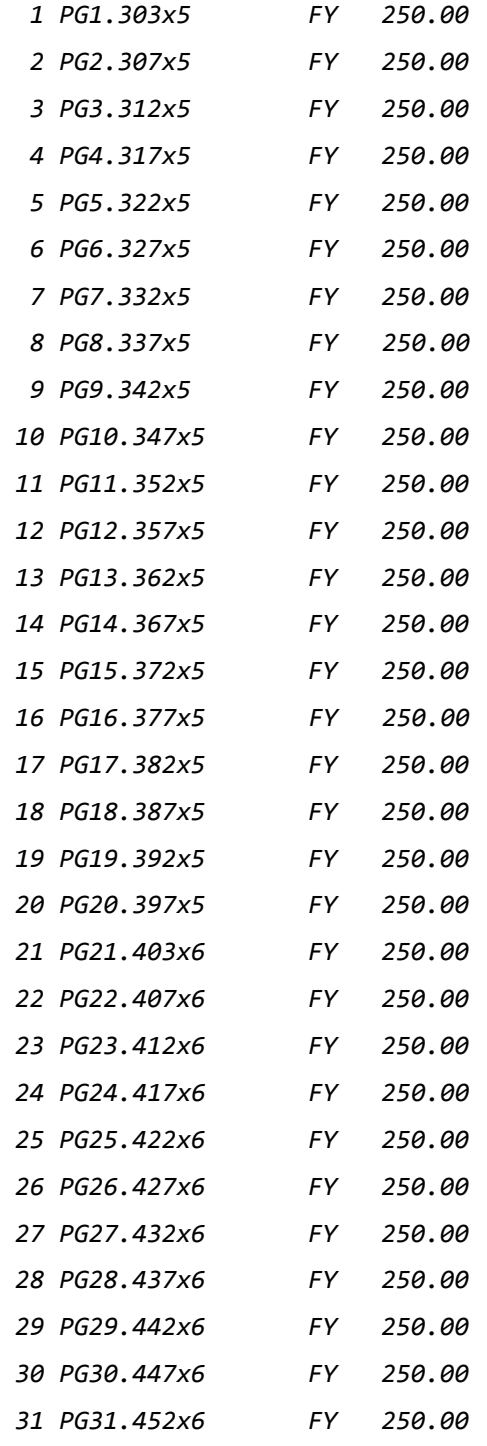

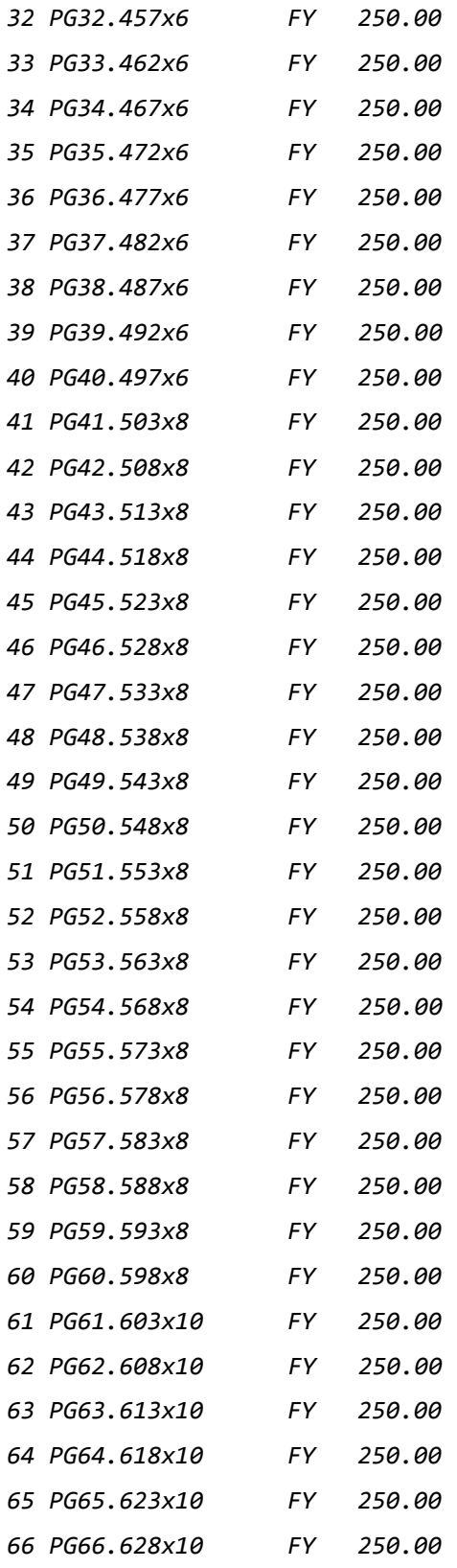

```
67 PG67.633x10 FY 250.00
68 PG68.638x10 FY 250.00
69 PG69.643x10 FY 250.00
70 PG70.648x10 FY 250.00
71 PG71.653x10 FY 250.00
72 PG72.658x10 FY 250.00
73 PG73.663x10 FY 250.00
74 PG74.668x10 FY 250.00
75 PG75.673x10 FY 250.00
76 PG76.678x10 FY 250.00
77 PG77.683x10 FY 250.00
78 PG78.688x10 FY 250.00
79 PG79.693x10 FY 250.00
80 PG80.698x10 FY 250.00
81 PG81.700x10 FY 250.00
82 DUMMY FY 250.00
END 
SUPPORT 
   COORD 0.0 0.0 0.000 FIXED
END 
EOF
J.2. INGRESO DE CARGAS
PARAMETERS
 ANGN 0.0 $ Angle Anti-clockwise from X axis to North
  CODE EIA222 $ WIND PROFILE TO THIS CODE
  VB 27.78 $ ENTER SITE WINDSPEED HERE MEAN HOURLY, 
GUST or FASTEST MILE, adjusted for height
  OVERLAP 1 $ Allow for the overlap of members 
END
$CARGAS CONSIDERADAS
$===================
LOADS
$CARGA PERMANENTE (D) 
$=====================
```

```
CASE 100 CARGA PERMANENTE
DL 
$CARGA DE SISMO EN X (E)
$====================
CASE 201 SISMO EN X+
EQ GACCEL X 0.50
CASE 202 SISMO EN X-
EQ GACCEL X -0.50
$CARGA DE SISMO EN Y (E)
$====================
CASE 203 SISMO EN Y+
EQ GACCEL Y 0.50
CASE 204 SISMO EN Y-
EQ GACCEL Y -0.50
$CARGA DE VIENTO EN DIFERENTES DIRECCIONES
$=========================================
CASE 301 VIENTO A 0
WL ANGLX 0 NOICE
CASE 302 VIENTO A 45
WL ANGLX 45 NOICE
CASE 303 VIENTO A 60
WL ANGLX 60 NOICE
CASE 304 VIENTO A 90
WL ANGLX 90 NOICE
CASE 305 VIENTO A 120
WL ANGLX 120 NOICE
CASE 306 VIENTO A 135
WL ANGLX 135 NOICE
CASE 307 VIENTO A 180
WL ANGLX 180 NOICE
CASE 308 VIENTO A 225
WL ANGLX 225 NOICE
CASE 309 VIENTO A 240
WL ANGLX 240 NOICE
CASE 310 VIENTO A 270
```
*WL ANGLX 270 NOICE CASE 311 VIENTO A 300 WL ANGLX 300 NOICE CASE 312 VIENTO A 315 WL ANGLX 315 NOICE*

*\$COMBINACION 1: 1.2D+1.0E \$======================== CASE 805 COMB: 1.2D+1.0SX COMBIN 100 1.200 COMBIN 201 1.000 CASE 806 COMB: 1.2D-1.0SX COMBIN 100 1.200 COMBIN 202 1.000 CASE 807 COMB: 1.2D+1.0SY COMBIN 100 1.200 COMBIN 203 1.000 CASE 808 COMB: 1.2D-1.0SY COMBIN 100 1.200 COMBIN 204 1.000*

```
$COMBINACIONES DE CARGA: CARGAS DE SERVICIO
$==========================================
$COMBINACION 21: 1.2D+1.0W
$========================
CASE 1001 COMB: 1.2D+1.0(W A 0 )
COMBIN 100 1.20 
COMBIN 301 1.00 
CASE 1002 COMB: 1.2D+1.0(W A 45 )
COMBIN 100 1.20 
COMBIN 302 1.00 
CASE 1003 COMB: 1.2D+1.0(W A 60 )
COMBIN 100 1.20 
COMBIN 303 1.00
```

```
CASE 1004 COMB: 1.2D+1.0(W A 90 )
COMBIN 100 1.20 
COMBIN 304 1.00 
CASE 1005 COMB: 1.2D+1.0(W A 120 )
COMBIN 100 1.20 
COMBIN 305 1.00 
CASE 1006 COMB: 1.2D+1.0(W A 135 )
COMBIN 100 1.20 
COMBIN 306 1.00 
CASE 1007 COMB: 1.2D+1.0(W A 180 )
COMBIN 100 1.20 
COMBIN 307 1.00 
CASE 1008 COMB: 1.2D+1.0(W A 225 )
COMBIN 100 1.20 
COMBIN 308 1.00 
CASE 1009 COMB: 1.2D+1.0(W A 240 )
COMBIN 100 1.20 
COMBIN 309 1.00 
CASE 1010 COMB: 1.2D+1.0(W A 270 )
COMBIN 100 1.20 
COMBIN 310 1.00 
CASE 1011 COMB: 1.2D+1.0(W A 300 )
COMBIN 100 1.20 
COMBIN 311 1.00 
CASE 1012 COMB: 1.2D+1.0(W A 315 )
COMBIN 100 1.20 
COMBIN 312 1.00 
END
```
*ANCILLARIES \$ DUMMY ENTRIES FOR GUIDENCE ONLY LARGE LIBR P:ANC.LIB \$ use ANC.LIB if library is in DATA area A1 XA 0.0 YA 0.0 ZA 23.00 LIB SH1PR-2 ANG 0* 

 *A2 XA 0.0 YA 0.0 ZA 21.00 LIB SH1PR-2 ANG 120* 

#### *A3 XA 0.0 YA 0.0 ZA 19.00 LIB SH1PR-2 ANG 240*

 *A001 XA 0.0 YA 0.0 ZA 24.00 LIB A0026A ANG 0 A002 XA 0.0 YA 0.0 ZA 22.32 LIB A0026 ANG 0 A003 XA 0.0 YA 0.0 ZA 20.64 LIB A0028 ANG 0 A004 XA 0.0 YA 0.0 ZA 18.96 LIB A0028 ANG 0 A005 XA 0.0 YA 0.0 ZA 17.28 LIB A0026 ANG 0 A006 XA 0.0 YA 0.0 ZA 15.60 LIB A0026A ANG 0 A007 XA 0.0 YA 0.0 ZA 24.00 LIB A0026A ANG 30 A008 XA 0.0 YA 0.0 ZA 22.32 LIB A0026 ANG 30 A009 XA 0.0 YA 0.0 ZA 20.64 LIB A0028 ANG 30 A0010 XA 0.0 YA 0.0 ZA 18.96 LIB A0028 ANG 30 A0011 XA 0.0 YA 0.0 ZA 17.28 LIB A0026 ANG 30 A0012 XA 0.0 YA 0.0 ZA 15.60 LIB A0026A ANG 30 A0013 XA 0.0 YA 0.0 ZA 24.00 LIB A0026A ANG 60 A0014 XA 0.0 YA 0.0 ZA 22.32 LIB A0026 ANG 60 A0015 XA 0.0 YA 0.0 ZA 20.64 LIB A0028 ANG 60 A0016 XA 0.0 YA 0.0 ZA 18.96 LIB A0028 ANG 60 A0017 XA 0.0 YA 0.0 ZA 17.28 LIB A0026 ANG 60 A0018 XA 0.0 YA 0.0 ZA 15.60 LIB A0026A ANG 60 A0019 XA 0.0 YA 0.0 ZA 24.00 LIB A0026A ANG 90 A0020 XA 0.0 YA 0.0 ZA 22.32 LIB A0026 ANG 90 A0021 XA 0.0 YA 0.0 ZA 20.64 LIB A0028 ANG 90 A0022 XA 0.0 YA 0.0 ZA 18.96 LIB A0028 ANG 90 A0023 XA 0.0 YA 0.0 ZA 17.28 LIB A0026 ANG 90 A0024 XA 0.0 YA 0.0 ZA 15.60 LIB A0026A ANG 90 A0025 XA 0.0 YA 0.0 ZA 24.00 LIB A0026A ANG 120 A0026 XA 0.0 YA 0.0 ZA 22.32 LIB A0026 ANG 120 A0027 XA 0.0 YA 0.0 ZA 20.64 LIB A0028 ANG 120 A0028 XA 0.0 YA 0.0 ZA 18.96 LIB A0028 ANG 120 A0029 XA 0.0 YA 0.0 ZA 17.28 LIB A0026 ANG 120 A0030 XA 0.0 YA 0.0 ZA 15.60 LIB A0026A ANG 120 A0031 XA 0.0 YA 0.0 ZA 24.00 LIB A0026A ANG 150 A0032 XA 0.0 YA 0.0 ZA 22.32 LIB A0026 ANG 150 A0033 XA 0.0 YA 0.0 ZA 20.64 LIB A0028 ANG 150* 

 *A0034 XA 0.0 YA 0.0 ZA 18.96 LIB A0028 ANG 150 A0035 XA 0.0 YA 0.0 ZA 17.28 LIB A0026 ANG 150 A0036 XA 0.0 YA 0.0 ZA 15.60 LIB A0026A ANG 150 A0037 XA 0.0 YA 0.0 ZA 24.00 LIB A0026A ANG 180 A0038 XA 0.0 YA 0.0 ZA 22.32 LIB A0026 ANG 180 A0039 XA 0.0 YA 0.0 ZA 20.64 LIB A0028 ANG 180 A0040 XA 0.0 YA 0.0 ZA 18.96 LIB A0028 ANG 180 A0041 XA 0.0 YA 0.0 ZA 17.28 LIB A0026 ANG 180 A0042 XA 0.0 YA 0.0 ZA 15.60 LIB A0026A ANG 180*

 *A007A XA 0.0 YA 0.0 ZA 24.00 LIB A0026A ANG -30 A008A XA 0.0 YA 0.0 ZA 22.32 LIB A0026 ANG -30 A009A XA 0.0 YA 0.0 ZA 20.64 LIB A0028 ANG -30 A0010A XA 0.0 YA 0.0 ZA 18.96 LIB A0028 ANG -30 A0011A XA 0.0 YA 0.0 ZA 17.28 LIB A0026 ANG -30 A0012A XA 0.0 YA 0.0 ZA 15.60 LIB A0026A ANG -30 A0013A XA 0.0 YA 0.0 ZA 24.00 LIB A0026A ANG -60 A0014A XA 0.0 YA 0.0 ZA 22.32 LIB A0026 ANG -60 A0015A XA 0.0 YA 0.0 ZA 20.64 LIB A0028 ANG -60 A0016A XA 0.0 YA 0.0 ZA 18.96 LIB A0028 ANG -60 A0017A XA 0.0 YA 0.0 ZA 17.28 LIB A0026 ANG -60 A0018A XA 0.0 YA 0.0 ZA 15.60 LIB A0026A ANG -60 A0019A XA 0.0 YA 0.0 ZA 24.00 LIB A0026A ANG -90 A0020A XA 0.0 YA 0.0 ZA 22.32 LIB A0026 ANG -90 A0021A XA 0.0 YA 0.0 ZA 20.64 LIB A0028 ANG -90 A0022A XA 0.0 YA 0.0 ZA 18.96 LIB A0028 ANG -90 A0023A XA 0.0 YA 0.0 ZA 17.28 LIB A0026 ANG -90 A0024A XA 0.0 YA 0.0 ZA 15.60 LIB A0026A ANG -90 A0025A XA 0.0 YA 0.0 ZA 24.00 LIB A0026A ANG -120 A0026A XA 0.0 YA 0.0 ZA 22.32 LIB A0026 ANG -120 A0027A XA 0.0 YA 0.0 ZA 20.64 LIB A0028 ANG -120 A0028A XA 0.0 YA 0.0 ZA 18.96 LIB A0028 ANG -120 A0029A XA 0.0 YA 0.0 ZA 17.28 LIB A0026 ANG -120 A0030A XA 0.0 YA 0.0 ZA 15.60 LIB A0026A ANG -120 A0031A XA 0.0 YA 0.0 ZA 24.00 LIB A0026A ANG -150* 

 *A0032A XA 0.0 YA 0.0 ZA 22.32 LIB A0026 ANG -150 A0033A XA 0.0 YA 0.0 ZA 20.64 LIB A0028 ANG -150 A0034A XA 0.0 YA 0.0 ZA 18.96 LIB A0028 ANG -150 A0035A XA 0.0 YA 0.0 ZA 17.28 LIB A0026 ANG -150 A0036A XA 0.0 YA 0.0 ZA 15.60 LIB A0026A ANG -150 LINEAR LIBR P:LIN.LIB \$ use LIN.LIB if library in DATA area*

 *LADDER1 XB -0.1 YB 0.0 ZB 0 XT -0.1 YT 0.0 ZT 24.0 LIB H-LADDER FACT 1 ANG 0*

 *FDR-GRP1 XB 0.00 YB 0.05 ZB 0 XT 0.00 YT 0.05 ZT 24.0 LIB FDR9 FACT 3 ANG 0 END END END*

*J.3. RESULTADOS DE DISEÑO*

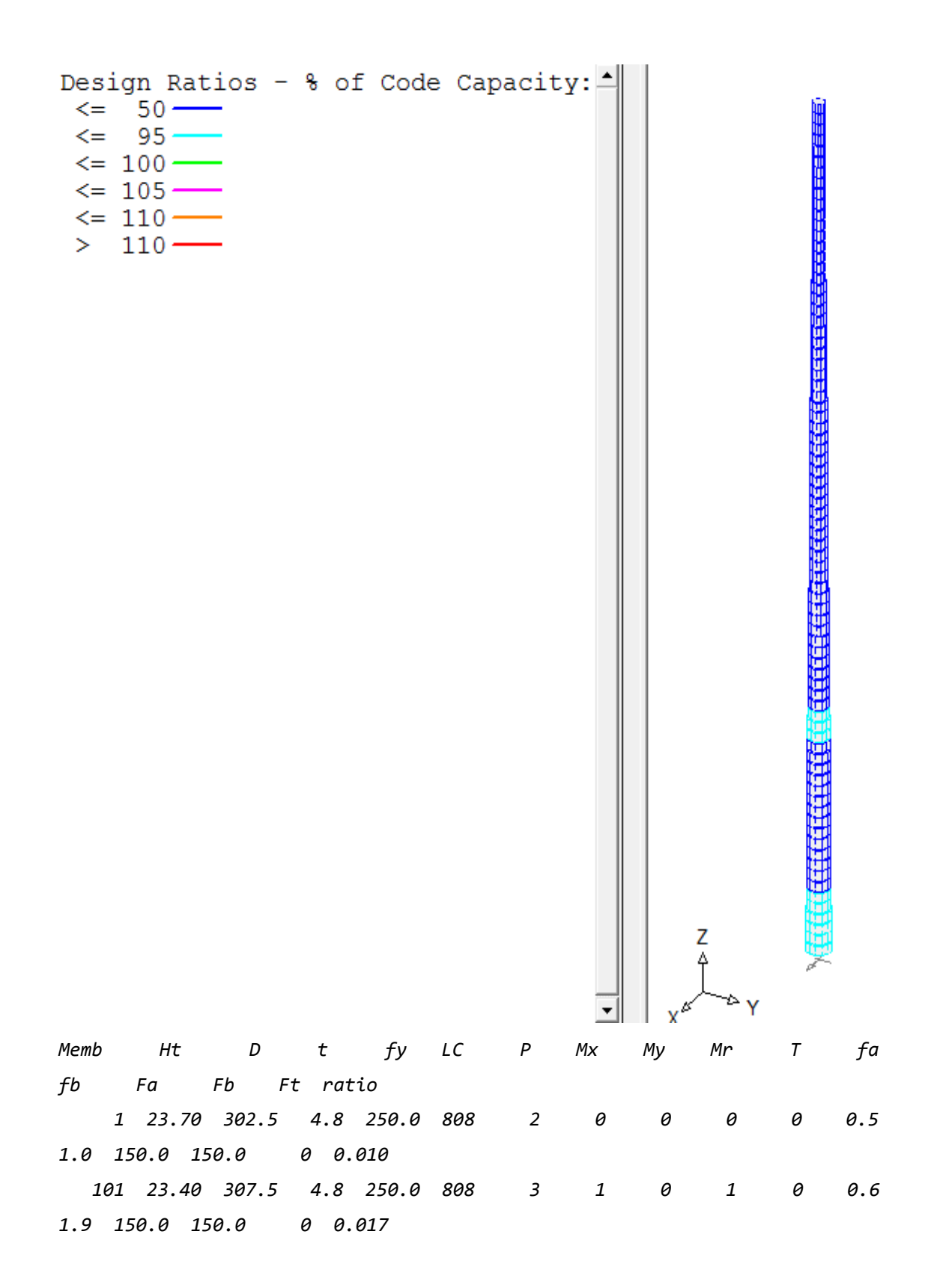

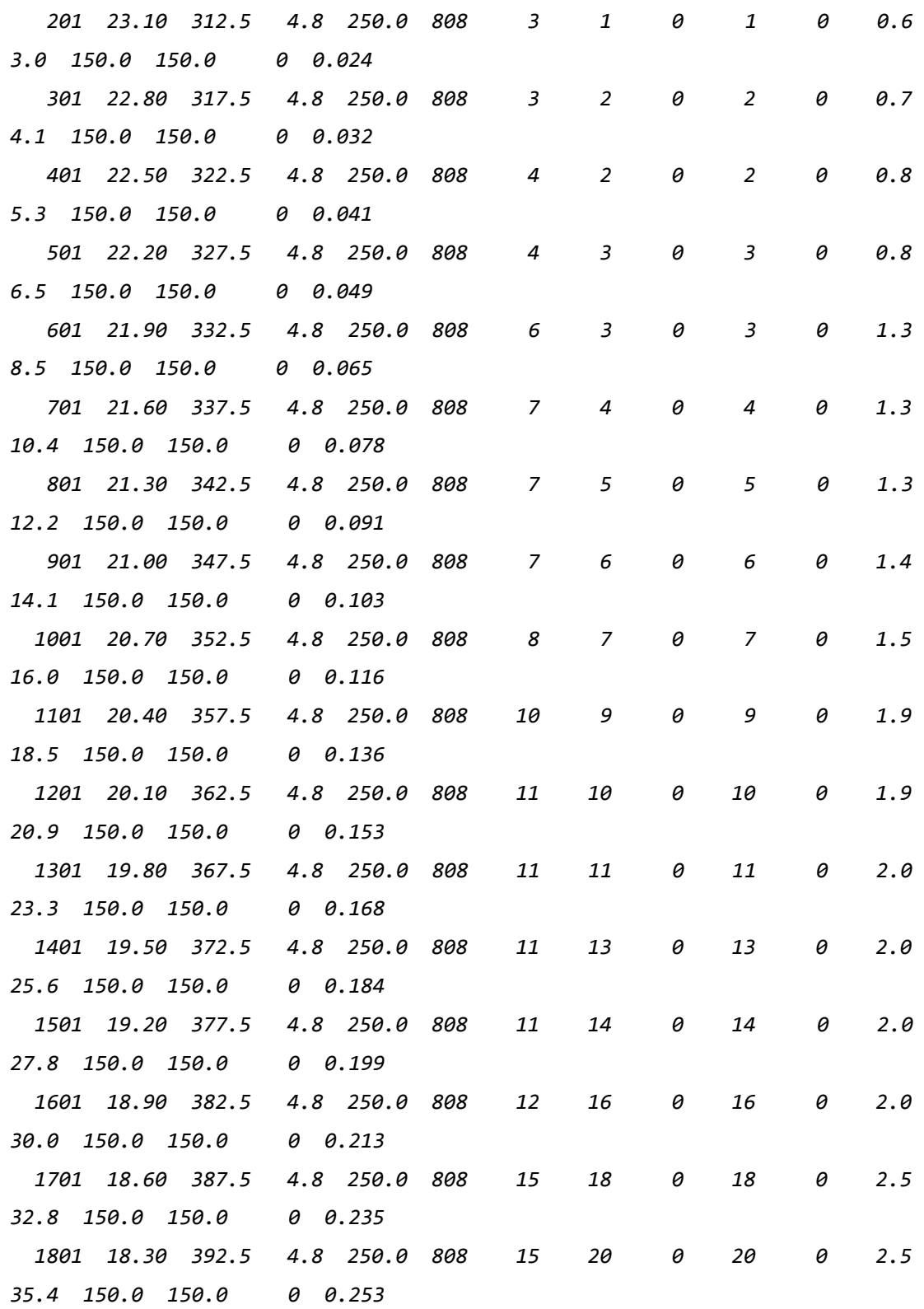

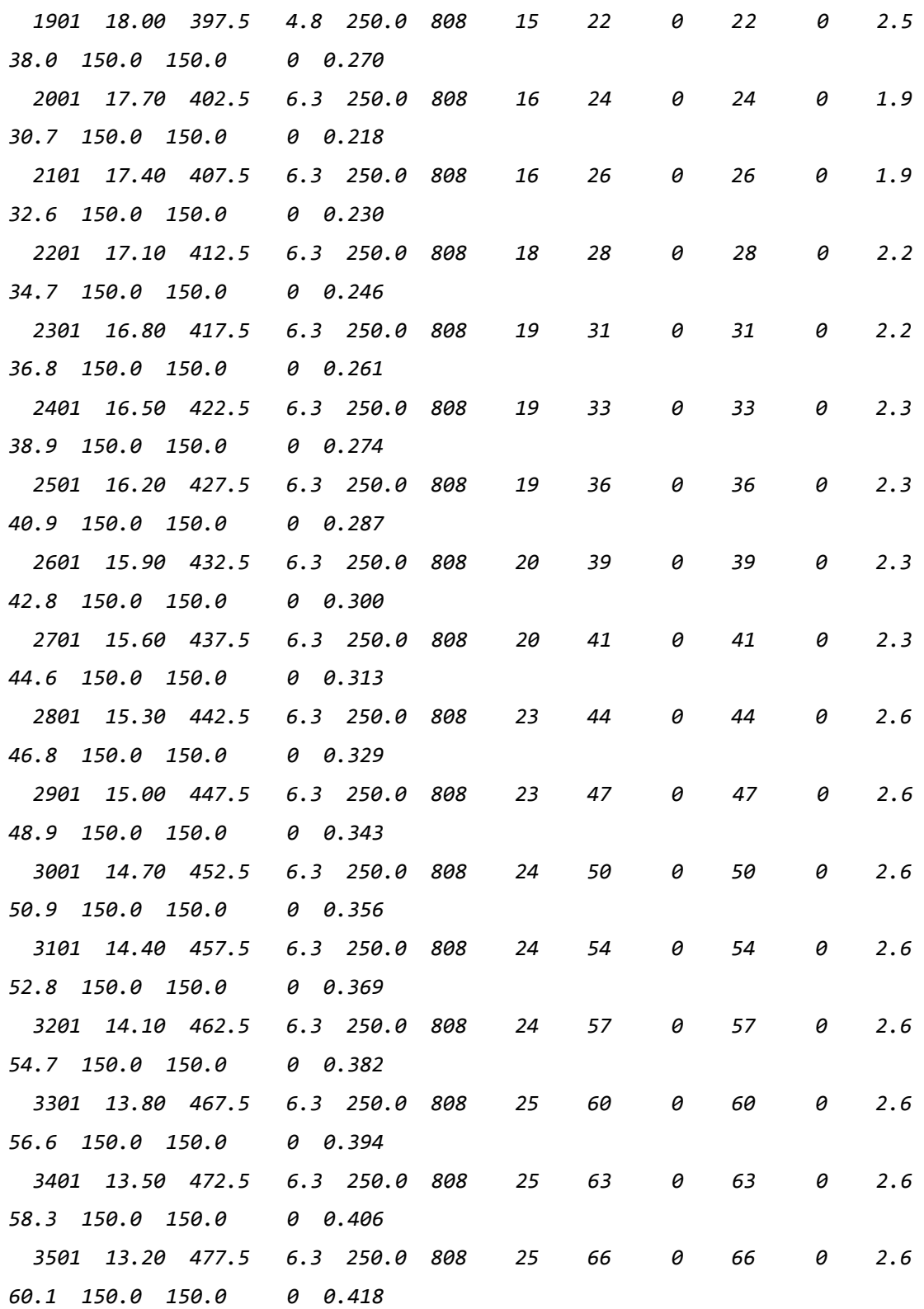

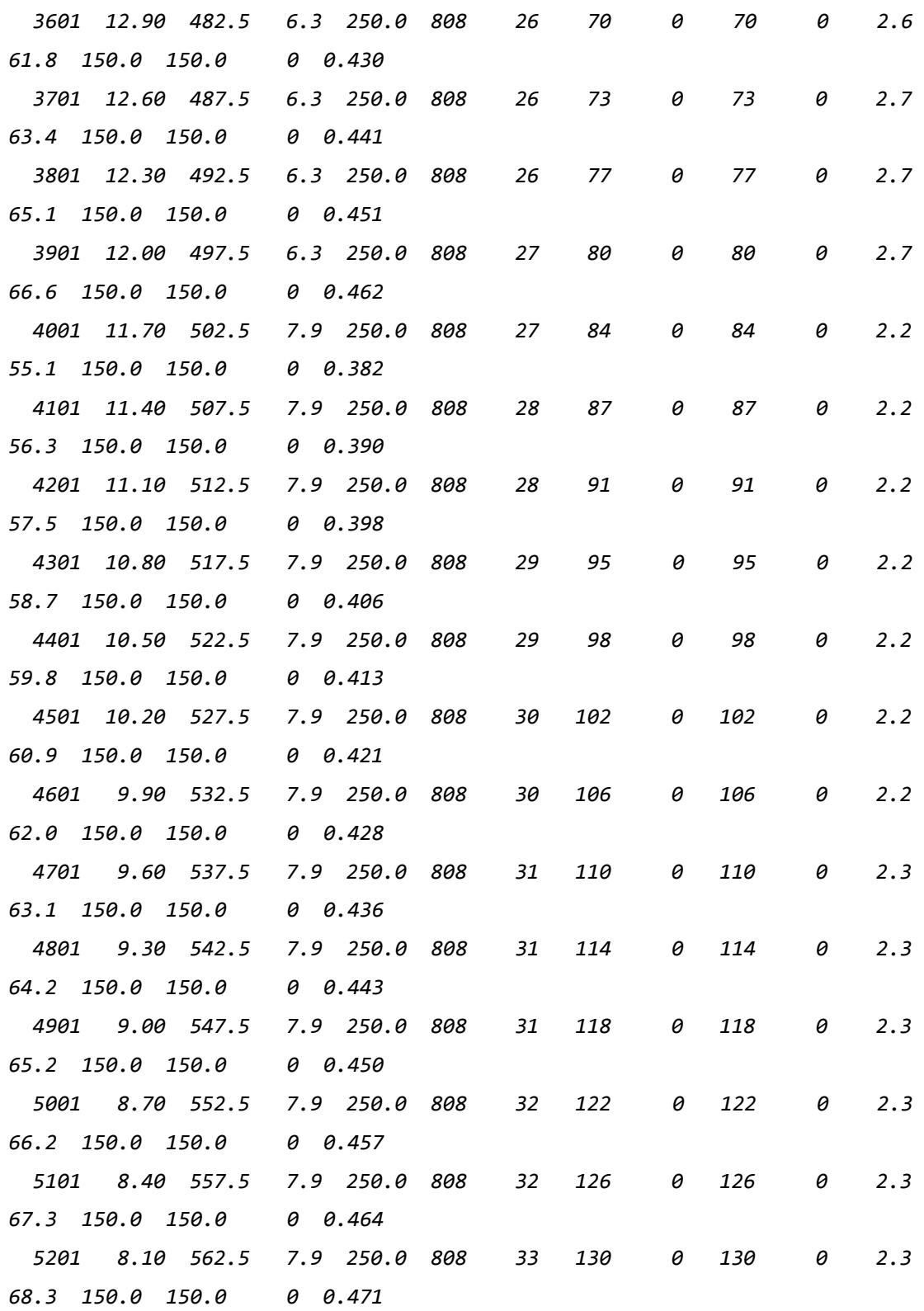

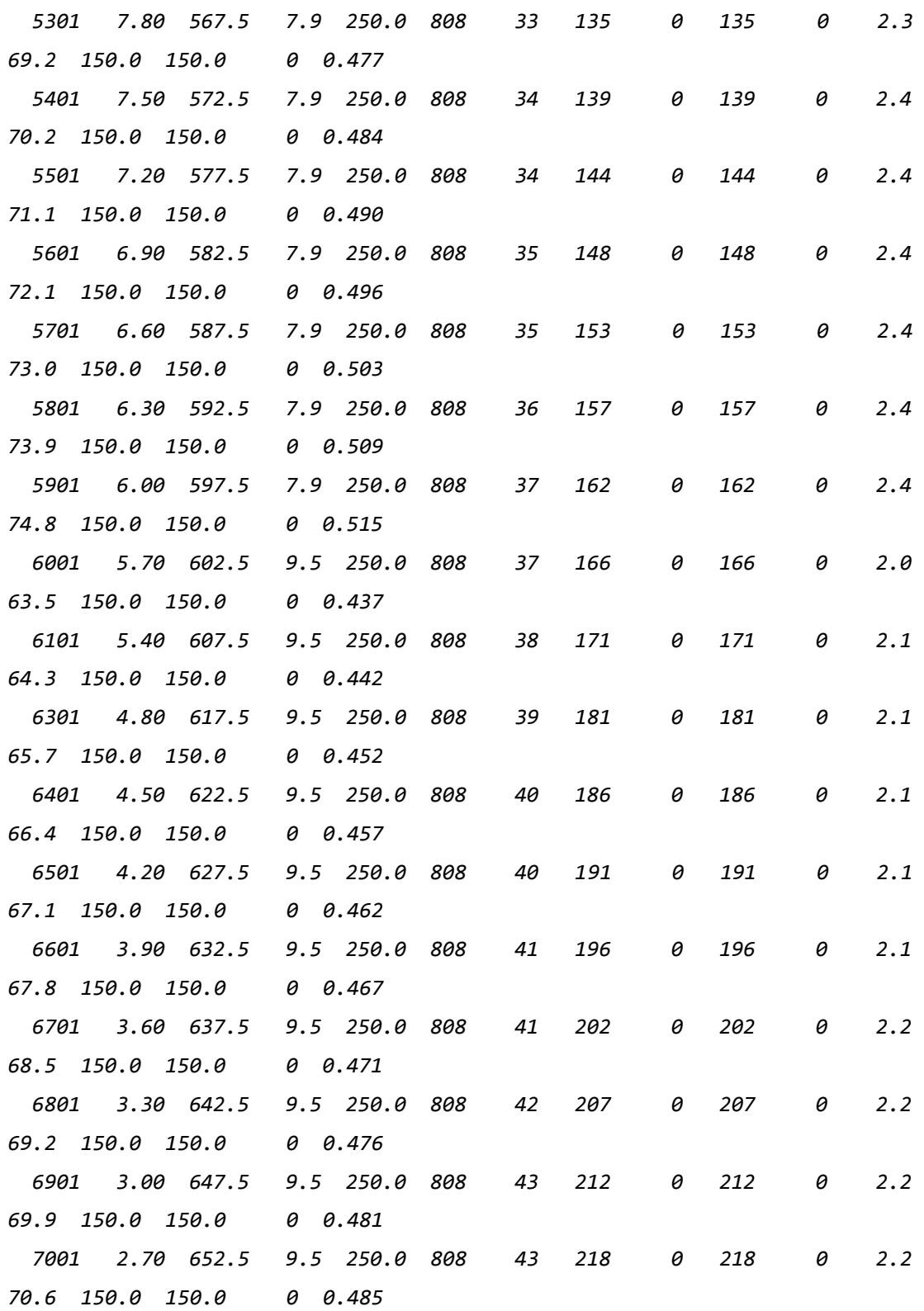

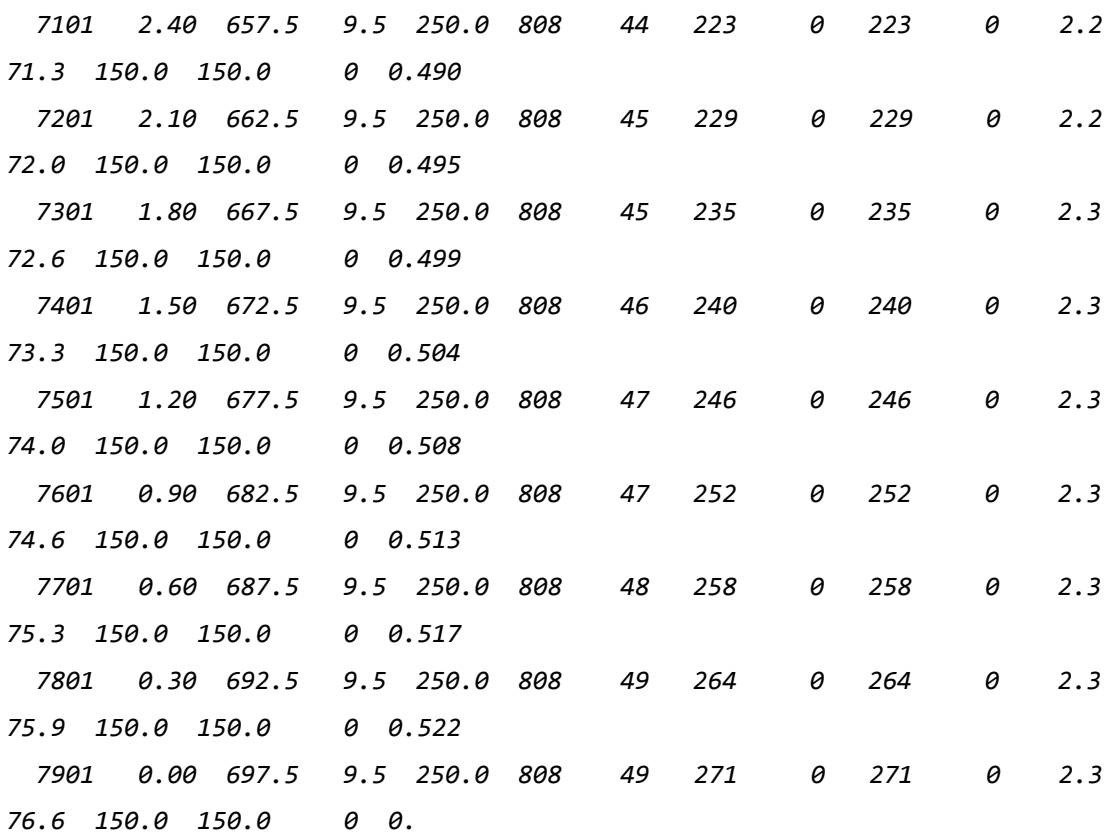

## *J.4. REACCIONES*

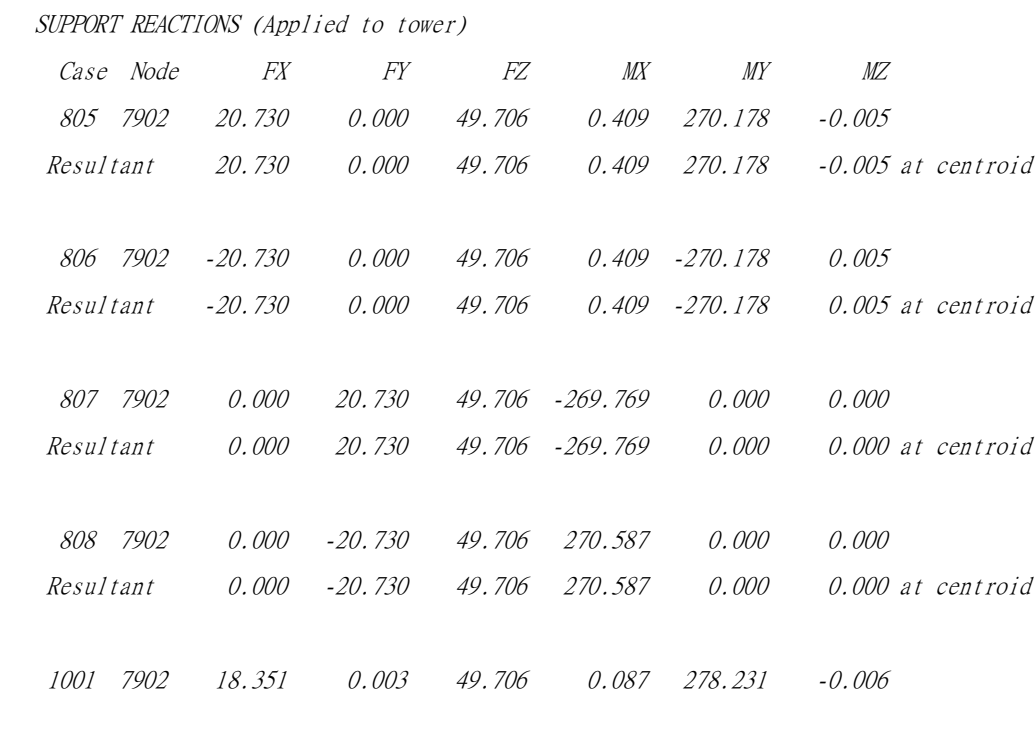

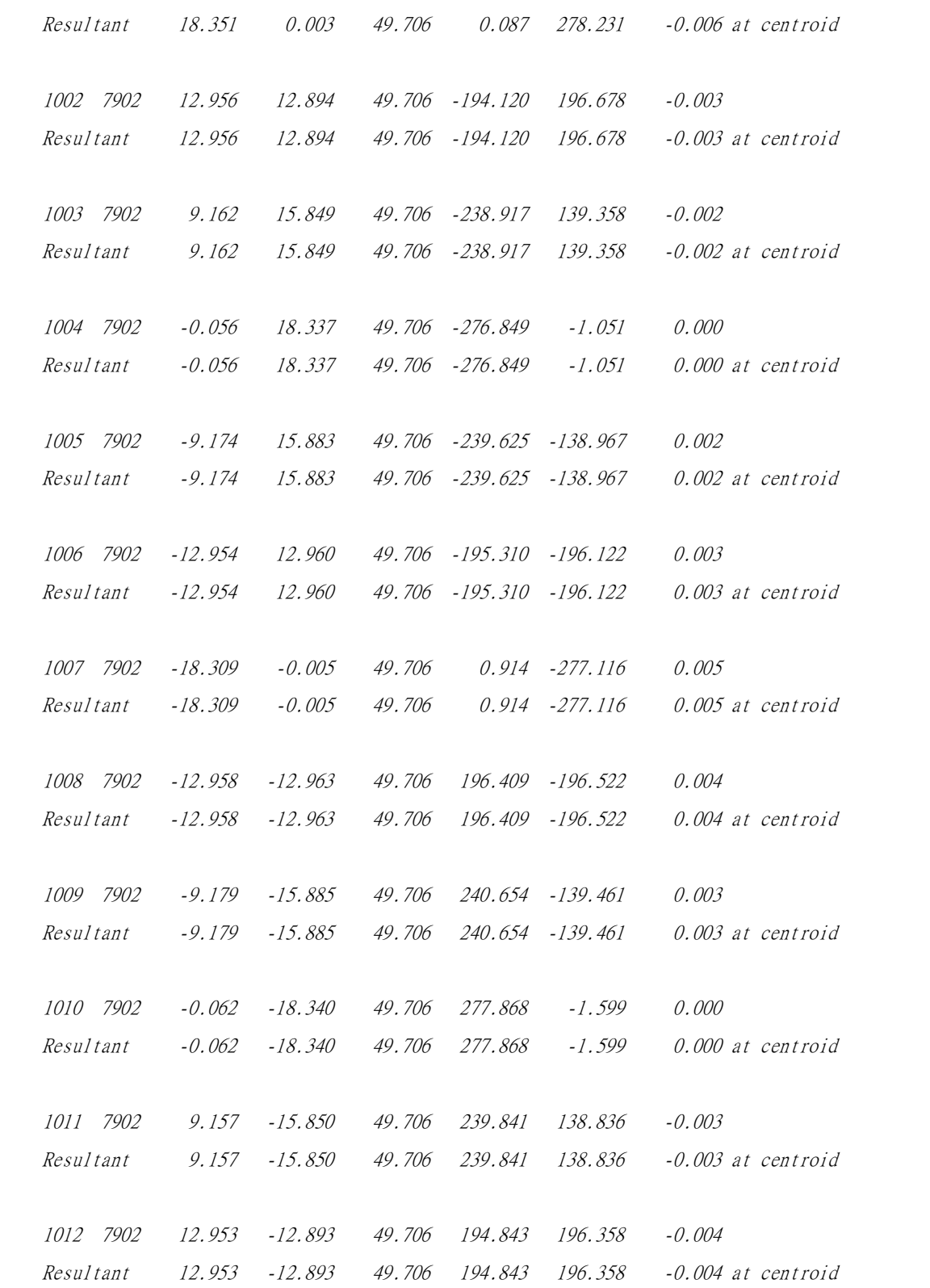

*J.5. DESPLAZAMIENTOS (m) Y TORSIONES (radianes)*

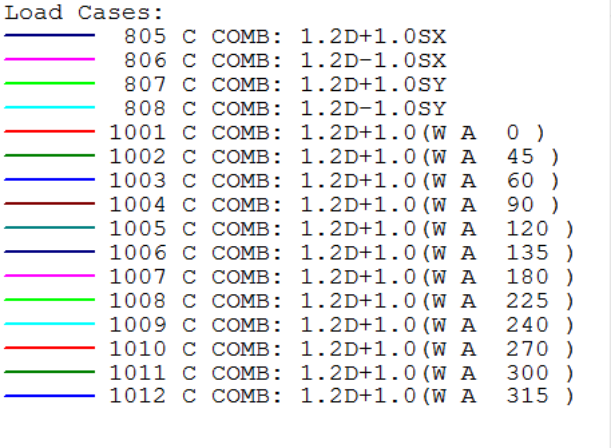

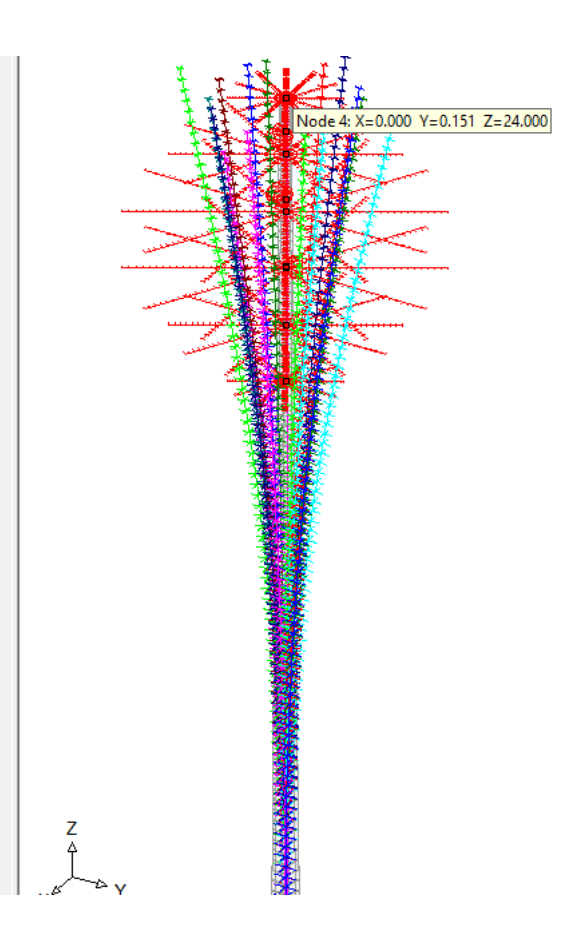

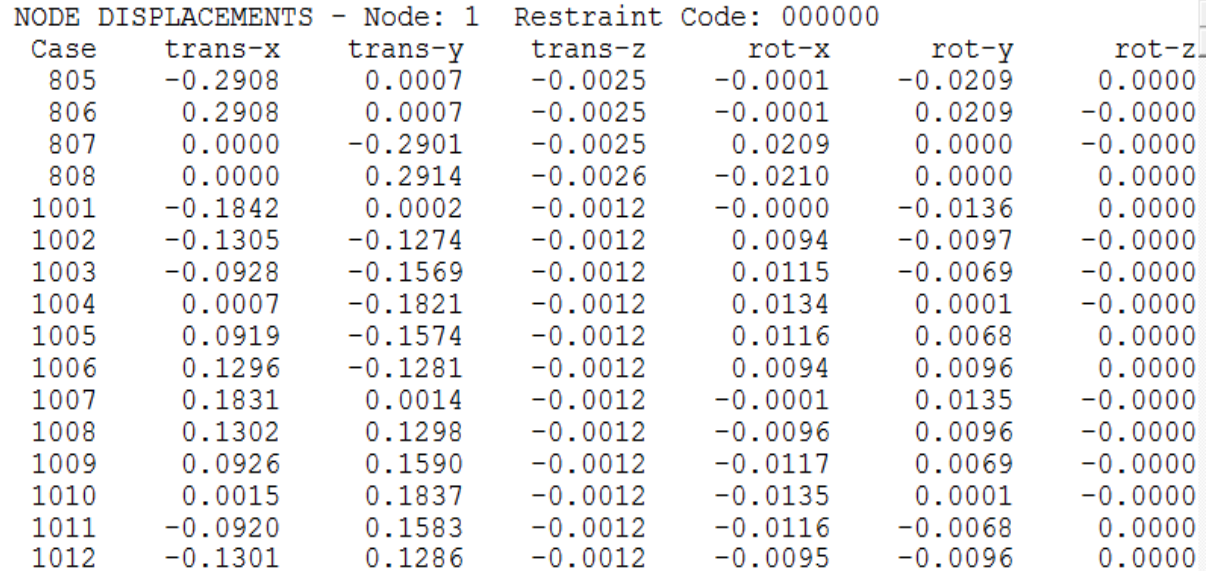

# ESTUDIO DE SUELOS DE LA FACULTAD DE CIENCIAS ECONOMÍCAS

## **ESTUDIO DE MECÁNICA DE SUELOS CON FINES DE CIMENTACIÓN**

## **"MEJORAMIENTO DE LOS SERVICIOS ACADEMICOS DE LA FACULTAD DE CIENCIAS ECONÓMICAS DE LA UNIVERSIDAD NACIONAL HERMILIO VALDIZAN- HUANUCO"**

## **CAPITULO I**

## **GENERALIDADES**

## **1.1- Ubicación :**

La zona de estudio se encuentra ubicado en:

- Lugar = Ciudad Universitaria UNHEVAL
- Distrito = Pillco Marca
- Provincia = Huánuco
- Dpto. = Huánuco

## **1.2- Acceso :**

El acceso se realiza por el siguiente Itinerario:

Centro de Huánuco—Ciudad Universitaria UHNEVAL.

Se realiza a través de las calles del casco urbano de Huánuco, y la vía universitaria, en una longitud aproximada de 2.5 km.

El tiempo que demora es aproximadamente de 10 minutos

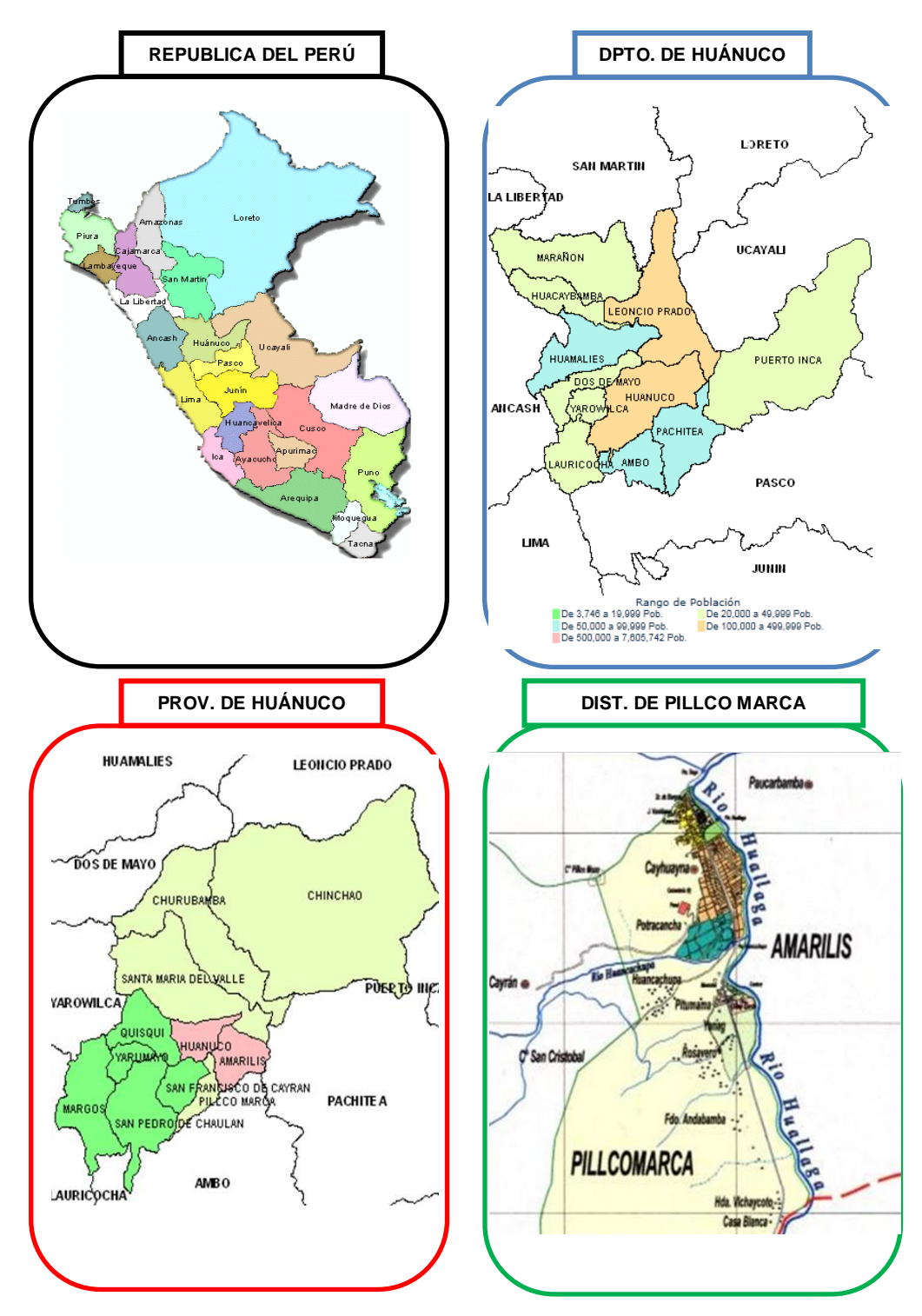

 **Grafico Nr1. Macro Localización**

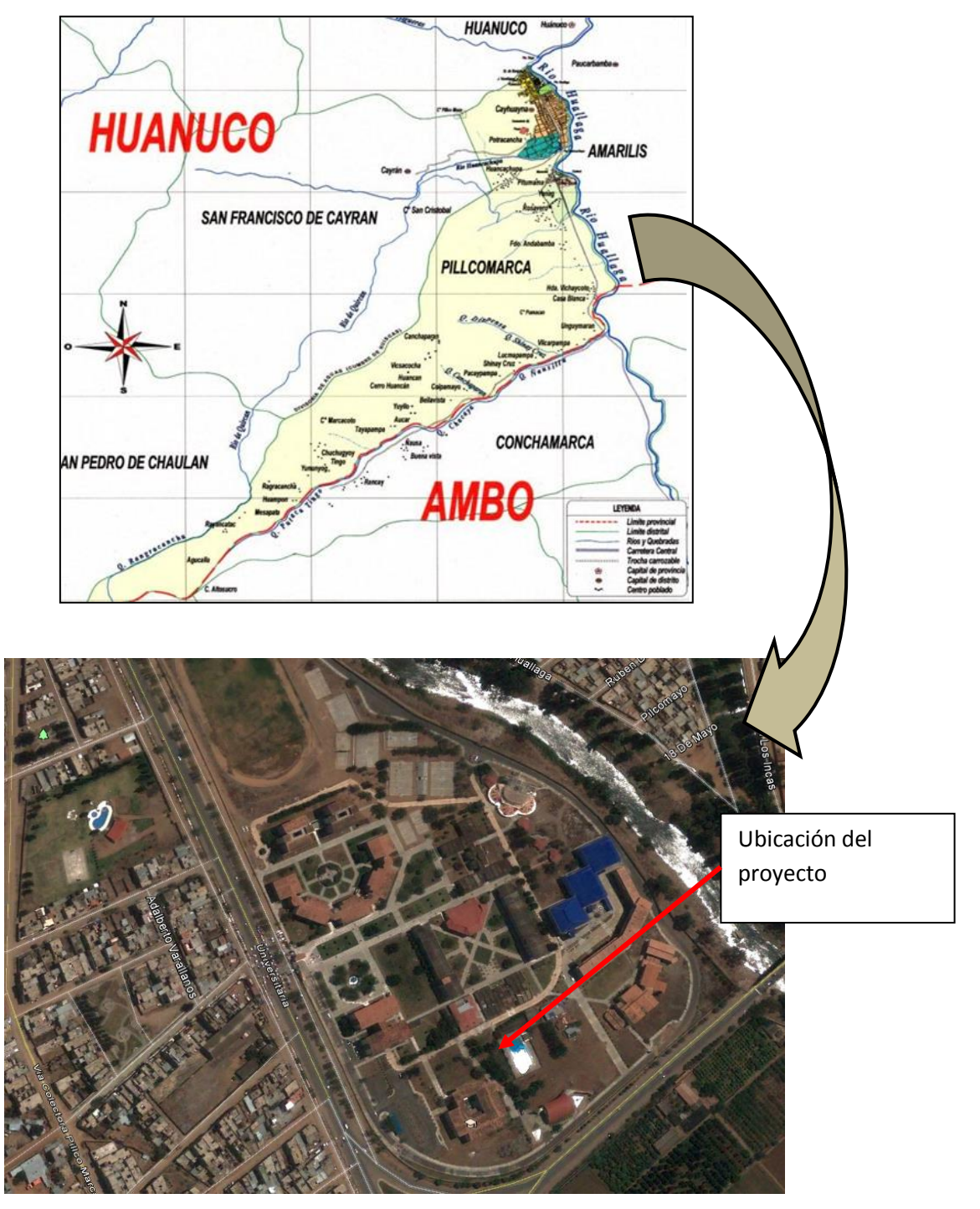

**Grafico Nro. 2 Micro Localización, Vista de planta del área del proyecto.** 

## **1.3- Clima y Altitud:**

Con una temperatura promedio de 24 °C,. Su temperatura más baja es en el invierno, es decir en los meses de julio y agosto (21 °C en el día y 17 °C en las noches) y la temperatura más alta es en la primavera, en los meses de noviembre y diciembre (30 °C en el día).. La altitud promedio es de 1890 m.s.n.m.

## **1.4- Zonificación Sísmica:**

De acuerdo al Mapa de Zonificación Sísmica del Perú, según la Norma Sismo Resistente ( RNE E-030) ;se concluye que el área en estudio se encuentra dentro de la Zona de media sismicidad (Zona 2), existiendo la posibilidad de que ocurran sismos de intensidades tan considerables como VI en la escala Mercalli Modificada. (Ver anexo

figura "Zonificación Sísmica del Perú" y Figura "Mapa de Distribución de Máximas Intensidades Sísmicas").

Además según las condiciones locales, los perfiles de suelo se clasifican tomando en cuenta las propiedades mecánicas del suelo, el espesor del estrato, el período fundamental de vibración y la velocidad de propagación de las ondas de corte.

Los parámetros: del suelo de fundación del estudio son:

El Factor de Suelo  $(S) = 1.00$ 

El Período que define la plataforma del espectro para cada tipo de suelo (Tp  $) = 0.40$ 

## **1.5- Metodología de Trabajo:**

El estudio se ha realizado siguiendo los siguientes pasos:

## **1.4.1. Trabajo de Campo:**

Se ha realizado en primer lugar un reconocimiento del terreno que tiene relieve plano, luego de verificar el área del terreno, se ha ubicado 02 calicatas o

perforaciones a cielo abierto en función al tipo de la edificación, y proporcional al área del terreno afectada por la cimentación, para obtener así, muestras que sean representativas del terreno, Luego de realizar cada calicata se procedió a tomar datos de la estratigrafía de cada una, además de verificar o descartar la presencia de rellenos o del nivel freático, extrayéndose muestras de cada estrato para poder realizar los respectivos ensayos. También se ha realizado un estudio somero de la geodinámica externa, que pudieran afectar o poner en riesgo la obra o la duración de la misma.

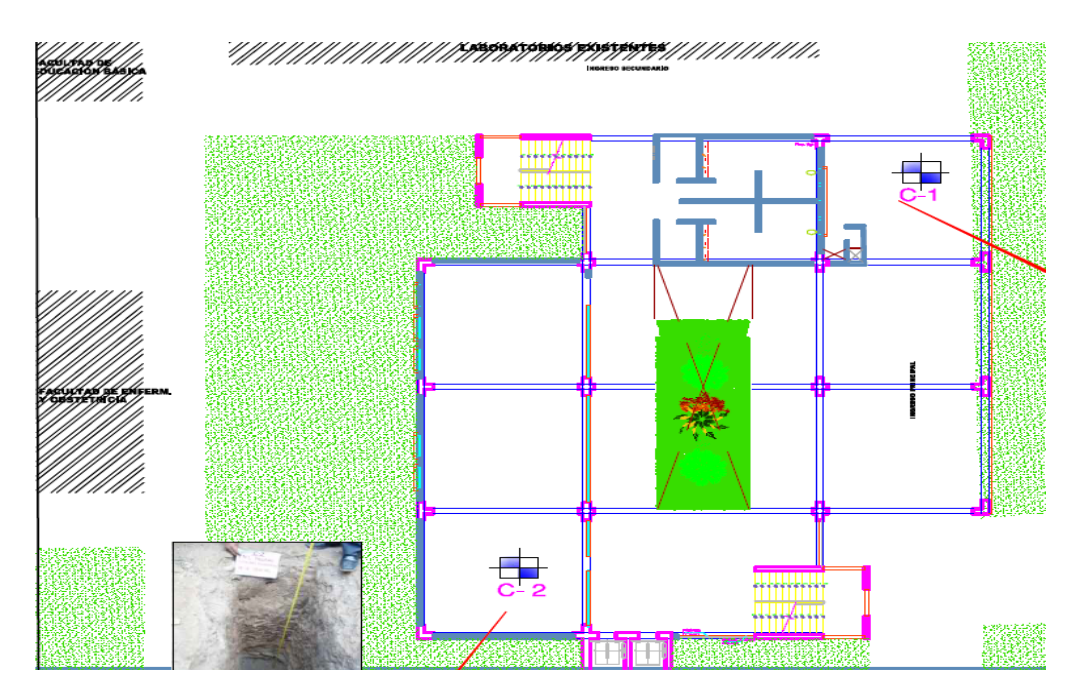

**Grafico Nro. 3. Ubicación de las calicatas**

## **1.4.2. Trabajo de Laboratorio:**

En primer lugar se realizo la descripción visual y manual de todas las muestras obtenidas durante los trabajos de campo, y se clasificaron siguiendo el procedimiento ASTM – D – 2488 práctica recomendada para la descripción de suelos, sometiéndose a los siguientes ensayos:

- Análisis granulométrico.
- Límites de consistencia: Limite líquido.

Limite plástico.

- Peso especifico.
- Contenido de Humedad.
- Corte Directo

#### **1.4.3. Trabajo de Gabinete:**

En base a los trabajos de laboratorio y comparación de los registros de campo se ha procesado los datos para obtener la clasificación, y luego se ha realizado el ensayo de corte directo con el cual obtenemos el Angulo de fricción interna (Ø), cohesión (C) , con estos parámetros realizamos los cálculos de capacidad portante a diferentes profundidades de desplante. También se ha efectuado el perfil estratigráfico; con la evaluación de toda esta información se procede a hacer las correspondientes recomendaciones sobre la mejor disposición para efectuar la cimentación.

## **1.5. Normatividad y base teórica**:

El estudio se realiza de acuerdo a las Normas E-050 Suelos y Cimentaciones del Reglamento Nacional de Edificaciones (RNE) aprobado en Junio del año 2006, que es de aplicación obligatoria para todo tipo de estructuras.

Los ensayos de laboratorio se realizan de acuerdo a los procedimientos del American Society For Testing and Materials (ASTM), y la Norma Tecnica Peruana (NTP). Los cálculos de la capacidad admisible y asentamientos, se basan en la teoría clásica de mecánica de suelos de Terzhagui, Lambe y Whitman

## **1.6. Objetivo:**

El objetivo del presente estudio es determinar los parámetros físicos y geotécnicos de los suelos analizados que influyen en el diseño de la cimentación, como el ángulo de fricción interna, cohesión, peso especifico, y calcular la capacidad portante y los asentamientos. Y en base a estos datos proveer a la obra de la cimentación más adecuada. También realizar un estudio somero de la geodinámica externa que pudiera poner en riesgo a la obra y la duración de la misma.

## **CAPITULO II**

## **GEOLOGÍA**

## **2.1.- Formación Geológica**

**Estratigrafía.-** la zona del proyecto está constituida por rocas sedimentarias, metamórficas e ígneas que en edad van del neoproterozoico hasta el cuaternario reciente.

El neoproterozoico constituido por el complejo del marañon, que está representado por rocas metamórficas siendo la más representativa el gneis con intercalaciones de anfibolitas , el ordoviciano inferior conformado por intercalaciones de cuarcita, pizarras y granito en matriz silicea y cubriendo a esta serie litoestatigrafica, en la parte baja, se encuentra los depósitos fluviales y aluviales contituidos por sedimentos arenosos, conglomerados, limos, que revelan un antiguo lecho de rio, y finalmente sedimento de naturaleza eólico arena limosa y arcillosa; en general las arenas son de color rojo amarillento, color adquirido por la oxidación de la pirita (componente de la roca intrusiva). Las rocas sedimentarias asentadas en esta parte son producto de la intemperización de la roca intrusiva del Pillcomozo. Estos pertenecen a una serie reciente del cenozoico

## **2.1.- Geodinámica Externa.**

De la inspección visual y del análisis histórico de las precipitaciones, se puede decir que en el área, no hay riesgo de huaycos o inundaciones, la intensidad de las lluvias en la zona es moderada.

#### **CAPITULO III**

## **EXPLORACIÓN Y DESCRIPCIÓN DE LAS CALICATAS**

## **3.1. Numero de puntos a investigar "n":**

En un cálculo aproximado se determino que el área afectada para la cimentación de la edificación seria en una área aproximada de 640 m2, además de acuerdo a la norma el tipo de edificación es tipo "C", el cual nos dice que se debe hacer como mínimo 3 calicatas, pero debido a estudios anteriores de mecánica de suelos de un proyecto que se encuentra a menos de 50 metros, se tomo según criterio solo dos puntos de investigación (n=2). Con lo que tenemos:

#### **n= 2 calicatas con una profundidad de 3.00 mt.**

#### **3.2. Perfiles Estratigráficos:**

Una vez efectuado las 2 calicatas de 3.00 metros de profundidad, ubicadas convenientemente y proporcionalmente al área comprometida para la cimentación, se tienen las siguientes características:

## **3.2.1.- Calicata N° 1**

La calicata tiene una profundidad de 3.00 metros, no se ha encontrado el nivel freático, se ha encontrado 3 estratos, bien diferenciados cuyas características son las siguientes:

## **Estrato 1 :**

Es un suelo orgánico (Pt) de color marrón oscuro, con restos de plantas y raíces, hay presencia de clastos sub-angulosos de hasta 1/4" de diámetro, tiene un espesor de 0.20 mts.

## **Estrato 2 :**

Es un suelo del tipo arena arcillosa, con clastos subredondeados y subangulosos con un tamaño máximo de hasta ¼" similar a los cantos rodados. Se presenta desde los 0.20 mt hasta los 1.55 mt. Son suelos con regular capacidad portante.

## **Estrato 3 :**

Es una grava limosa - mal graduada con presencia de piedras y bolonerias de hasta 0.8 mt., con clastos subredondeados y subangulosos con un tamaño máximo de hasta 3" similar a los cantos rodados. Se presenta desde 1.55 mt hasta los 3.00 mt. Son suelos con buena capacidad portante.

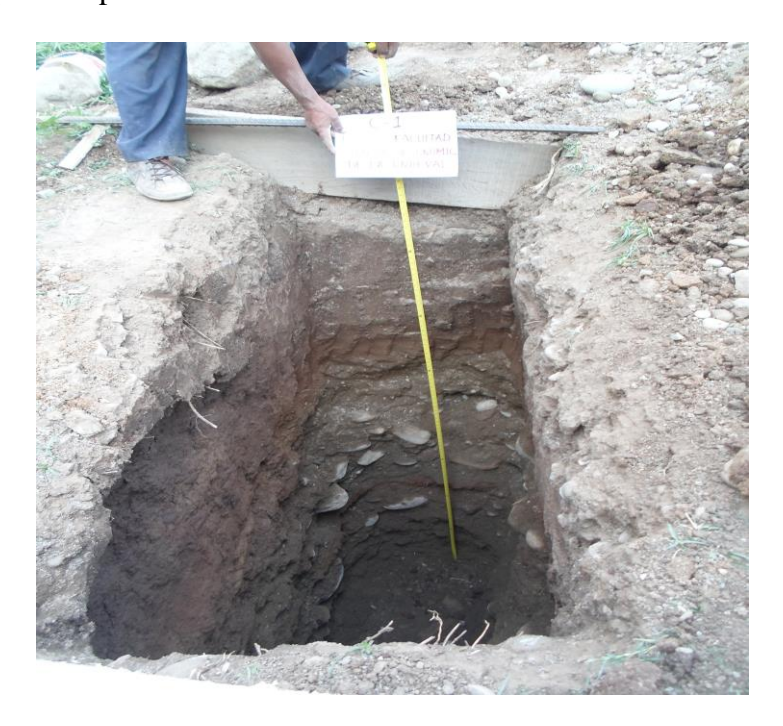

 **Foto Nr1. Calicata Nro. 01**

## **3.2.2.- Calicata N° 2**

La calicata tiene una profundidad de 3.00 metros, no se ha encontrado el nivel freático, se ha encontrado 3 estratos, bien diferenciados cuyas características son las siguientes:

## **Estrato 1 :**

Es un suelo orgánico (Pt) de color marrón oscuro, con restos de plantas y raíces, hay presencia de clastos sub-angulosos de hasta 1/4" de diámetro, tiene un espesor de 0.05 mts.

#### **Estrato 2 :**

Es un suelo arena arcillosa, con clastos subredondeados y subangulosos con un tamaño máximo de hasta ¼" similar a los cantos rodados. Se presenta desde los 0.05 hasta los 1.70 mt. Son suelos con regular capacidad portante.

## **Estrato 3 :**

Es una grava limosa - mal graduada con presencia de piedras y bolonerias de hasta 0.70 m, con clastos subredondeados y subangulosos con un tamaño máximo de hasta 3" similar a los cantos rodados. Se presenta desde 1.70 mt hasta los 3.00 mt. Son suelos con buena capacidad portante.

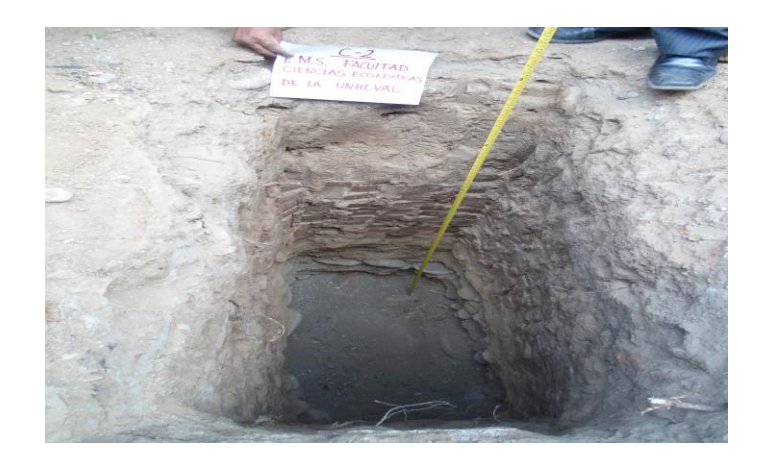

**Foto Nr 2. Calicata Nro. 02**

## **CAPITULO IV**

## **ENSAYOS DE LABORATORIO**

## **4.1. Ensayos Realizados en Laboratorio**

En los trabajos de exploración del suelo se tomaron muestras representativas del suelo de cada calicata ejecutada, para así proceder a su posterior clasificación en el laboratorio de Mecánica de suelos, los puntos de exploración fueron distribuidos de tal manera de poder obtener un registro de la estratigrafía general de la zona de estudio. Los ensayos de laboratorio efectuados se realizaron de acuerdo a las Normas Standards de la American Society for Testing and Materials- Norma ASTM. Los siguientes ensayos en suelo fueron realizados con fines de auscultación del subsuelo:

## **A. Contenido de Humedad Natural - NORMA ASTM D 2216.**

Es la determinación de la cantidad de agua presente en la muestra, comparada con respecto a su peso seco, nos sirve para obtener una idea general del momento en el cual se realizaron las exploraciones geotécnicas, debido al efecto importante que tiene este contenido de agua en la influencia de la resistencia mecánica.

## **B. Análisis granulométrico por Tamizado - NORMA ASTM D 422.**

Consiste en determinar la distribución de los granos del suelo que conforman la muestra obtenida de la calicata, en el laboratorio se realiza este ensayos con el material desde 0.0745mm (Nº200) hasta de 3´. Foto Nro. 3 y Nro. 4

# **C. Límites de Consistencia (Límite Líquido, Plástico) - NORMA ASTM D 4318, NORMA ASTM D 427.**

El límite Líquido y Plástico, consiste en determinar la consistencia del suelo respecto a su variación en el contenido de humedad, fluctuando entre liquido, plástico y semi-solido. El ensayo se realiza con el material menor a la malla Nº40. Foto Nro.5 y Nro. 6

## **D. Descripción Visual y Manual de Suelos - NORMA ASTM D2488.**

Las muestras extraídas se clasificaron y describieron en forma manual y visual de Suelos mediante el método y Normas ASTM., Foto Nro.7 y Nro. 8

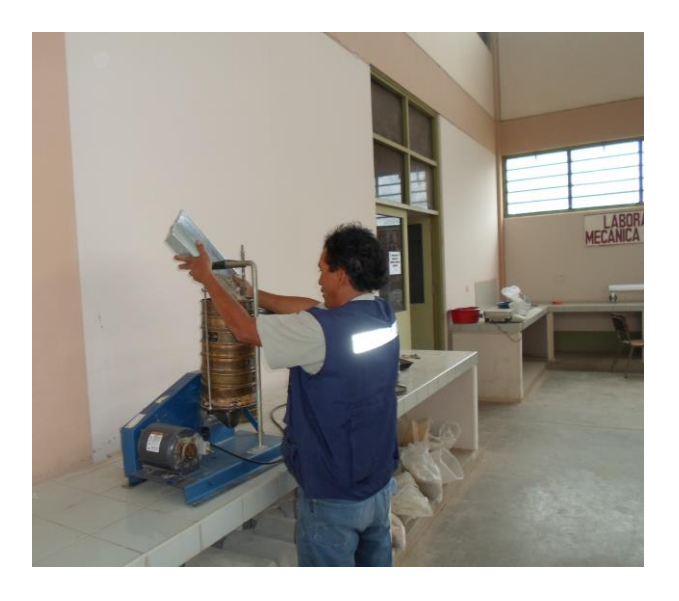

**Foto Nr. 3. Análisis Granulométrico por tamizado**

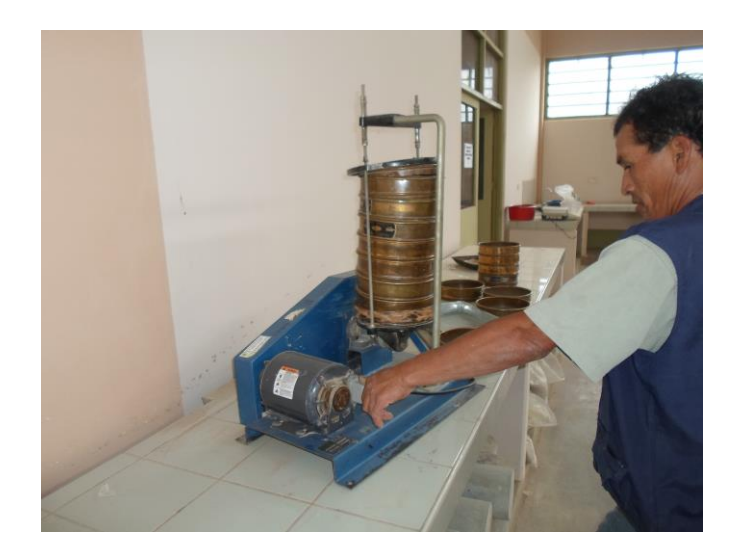

**Foto Nr. 4. Análisis Granulométrico por tamizado**

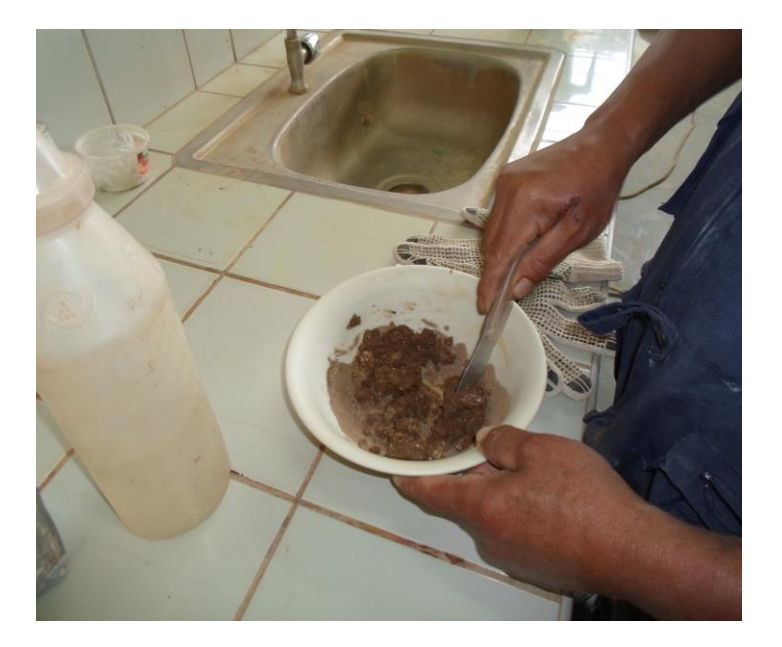

**Foto Nr. 5. Ensayo de límite Líquido, amazado**

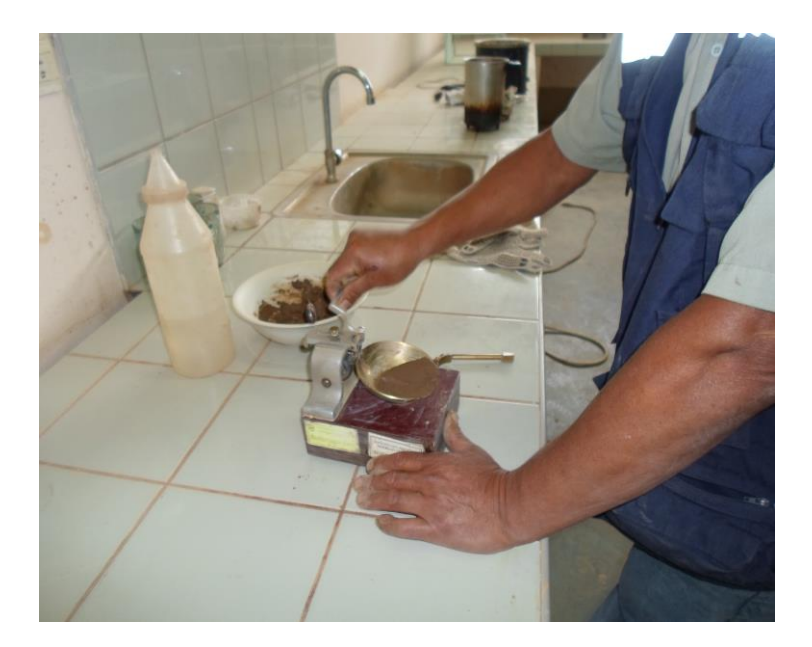

**Foto Nr. 6. Ensayo de límite Líquido, golpeando la copa** 

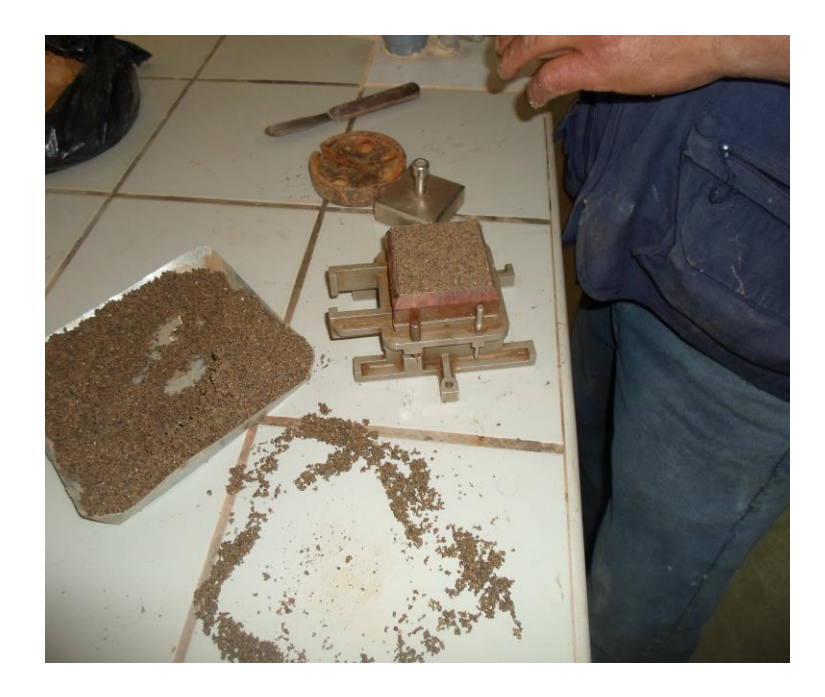

**Foto Nr. 7. Ensayo de Corte Directo, moldeo**
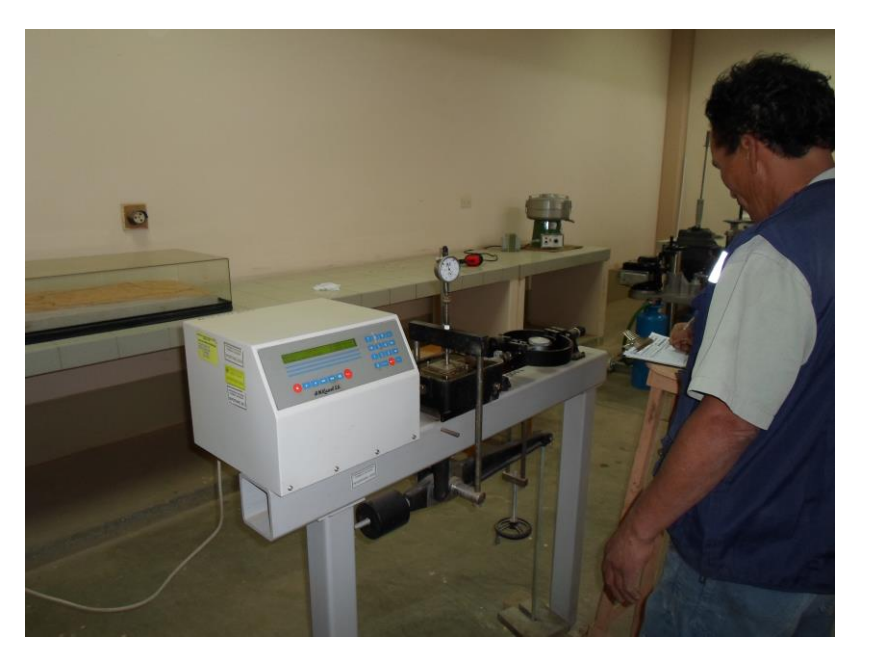

**Foto Nr. 8. Ensayo de Corte Directo, corte de la muestra**

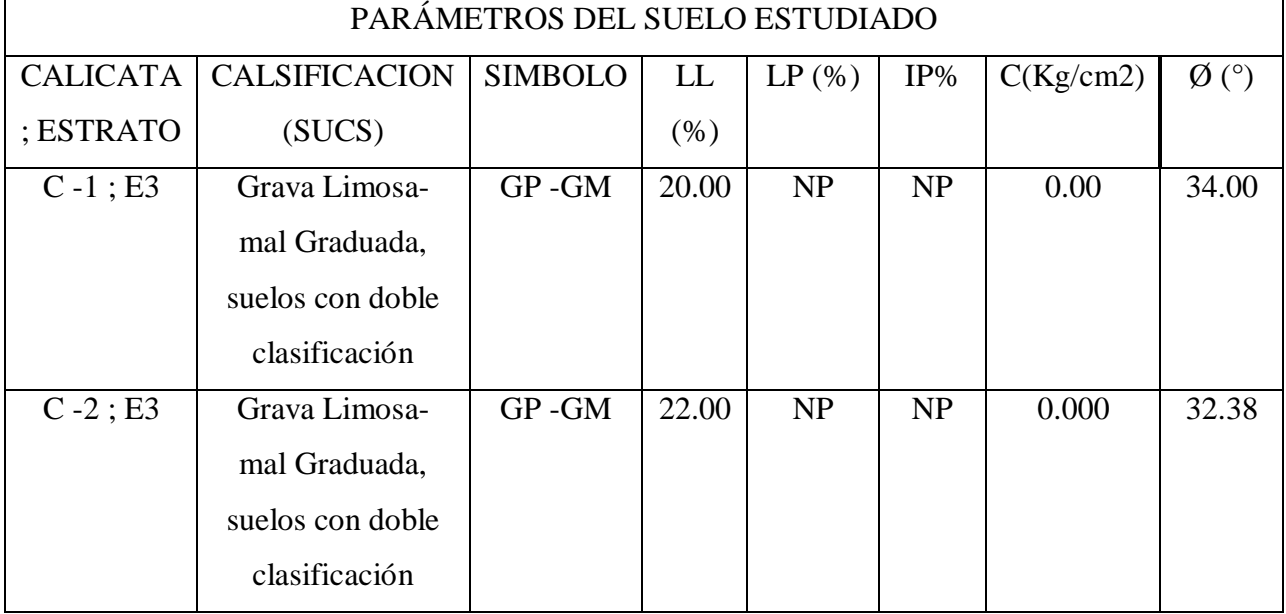

## **4.2. Resumen de los resultados de laboratorio**

#### **CAPITULO V**

#### **CALCULO DE LA CAPACIDAD PORTANTE Y DE LOS ASENTAMIENTOS**

#### **5.1 Calculo de Capacidad Portante:**

Para el cálculo de la capacidad portante de cimentaciones superficiales se hará uso de la formula de Terzaghi de capacidad portante usando los parámetros del suelo hallado como ángulo de fricción, cohesión, peso unitario, con profundidades de desplante tentativos de 2.00 mt., y 2.50 mt.

#### **Formula de Terzaghi** :

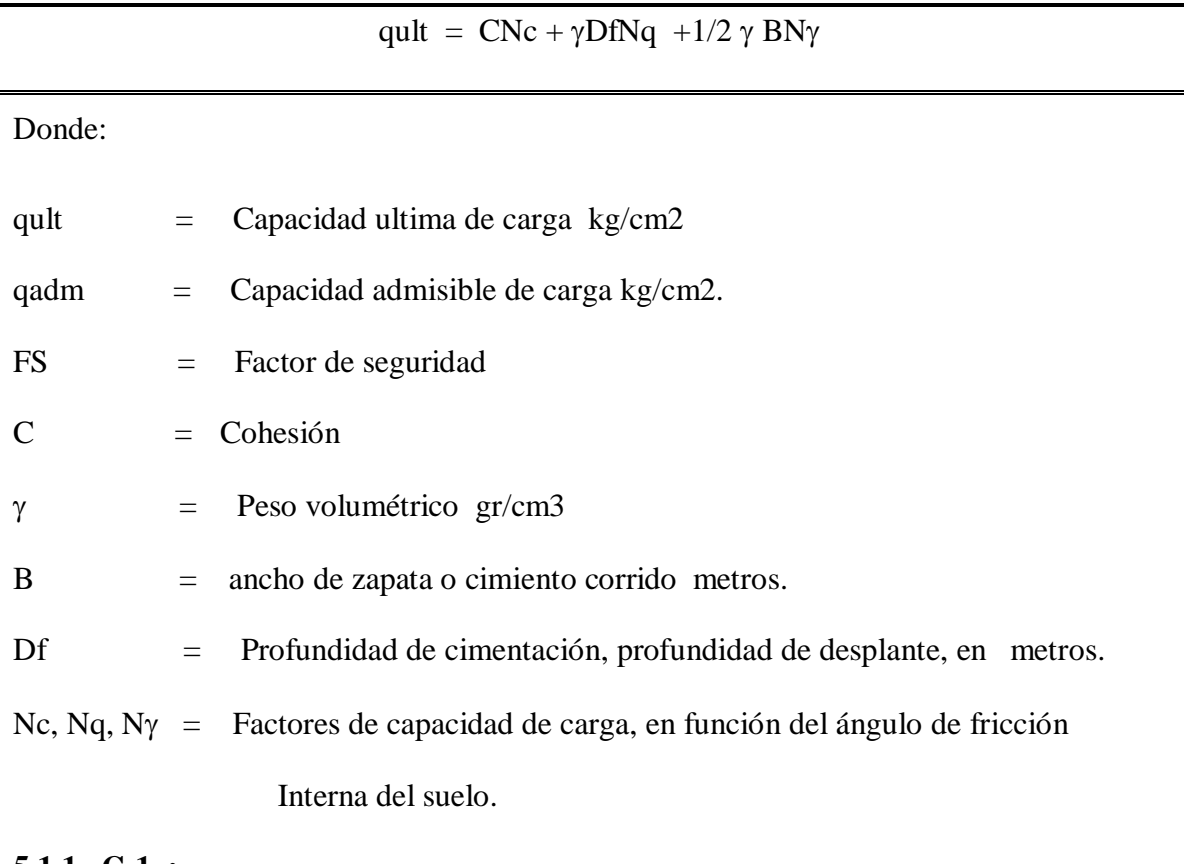

**5.1.1. C-1 :**

Por la descripción de los estratos descritos se ha determinado que la cimentación del muro se realice en el 3er estrato que consiste en una grava limosa mal graduada sin plasticidad, para lo cual haciendo uso la formula de Terzaghi tenemos :

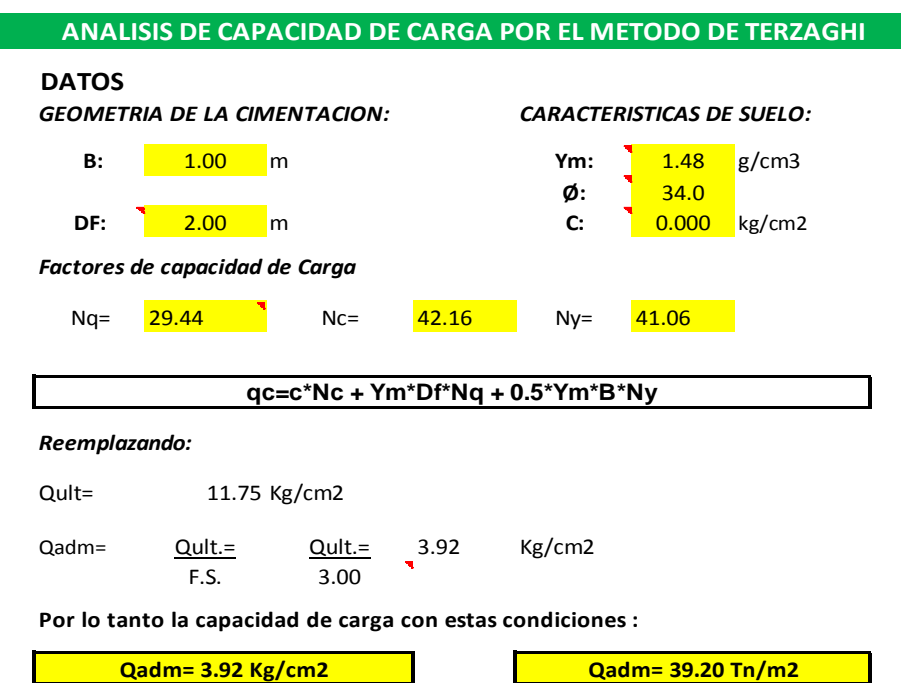

**Con una profundidad de desplante (Df= 2.00 mt.)**

**Con una profundidad de desplante (Df= 2.50 mt.)**

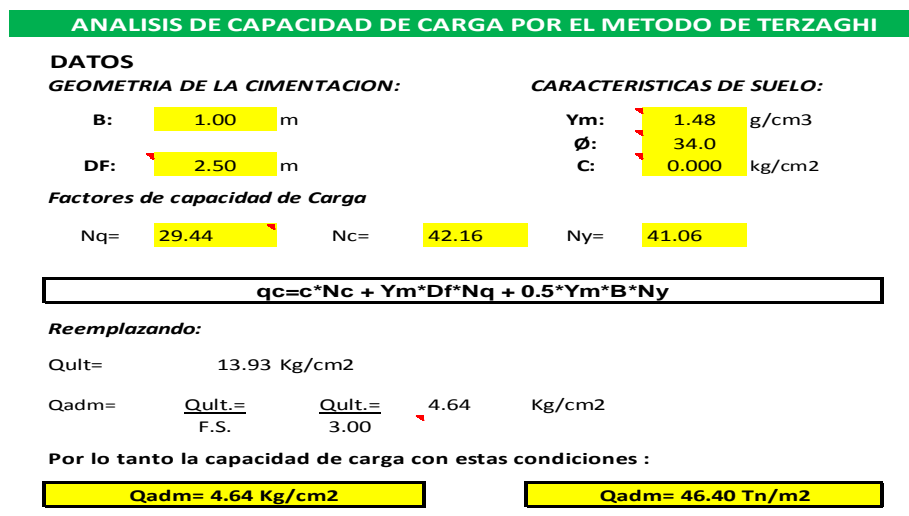

 $\sim$ 

## **5.1.2. C -2:**

Por la descripción de los estratos descritos se ha determinado que la cimentación del muro se realice en el 3er estrato que consiste en una grava limosa mal graduada sin plasticidad, para lo cual haciendo uso la fórmula de Terzaghi tenemos:

**Con una profundidad de desplante (Df= 2.00 mt.)**

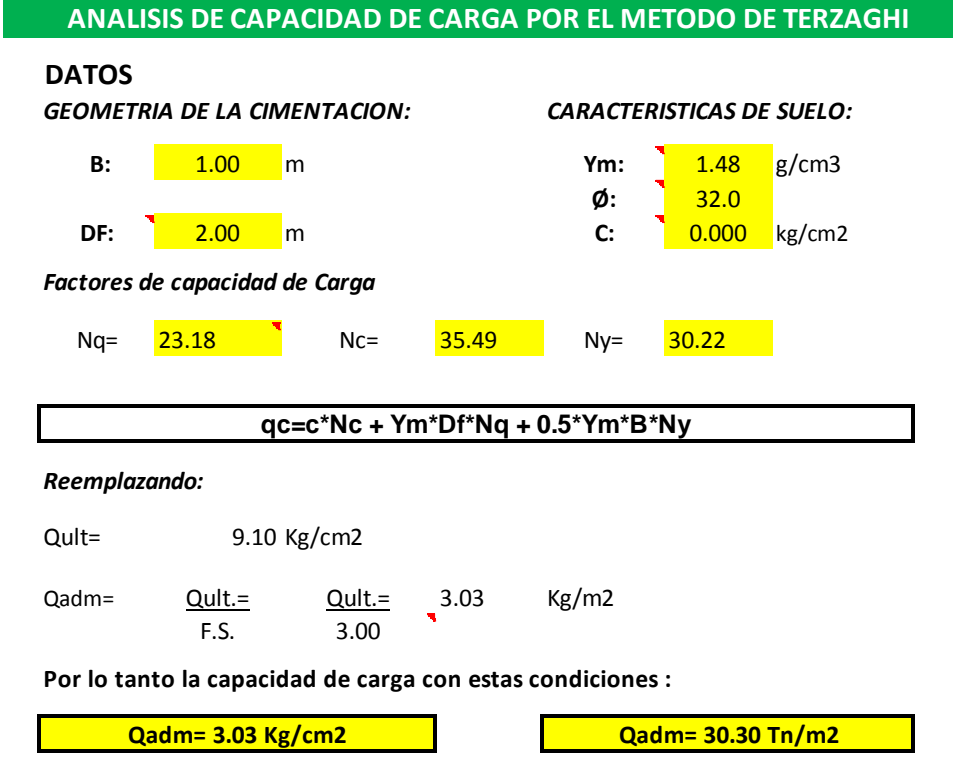

**Con una profundidad de desplante (Df= 2.50 mt.)**

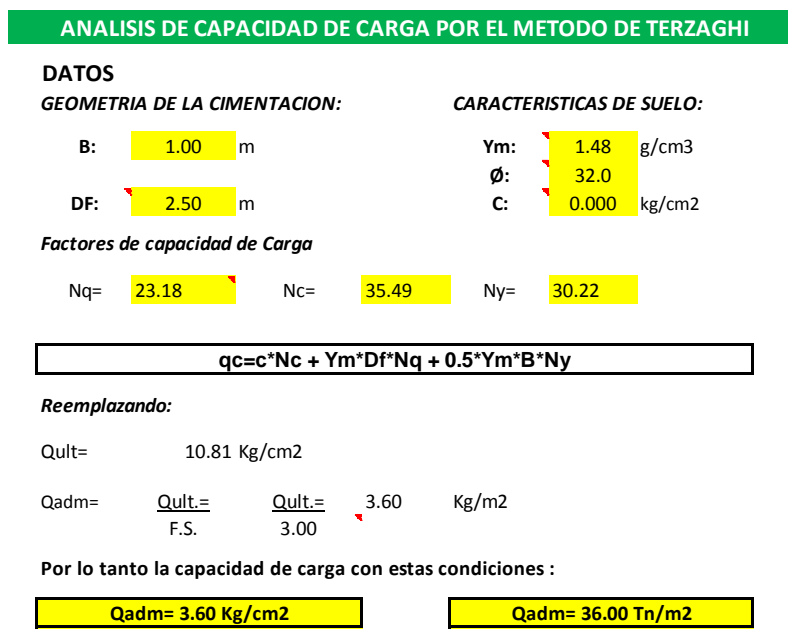

٠

#### **5.2.- Calculo del Asentamientos:**

En todo análisis de cimentaciones, se distinguen 2 clases de asentamientos inmediatos y diferenciales, de los cuales estos últimos son los que podrían comprometer la seguridad de la estructura si sobrepasa una pulgada (Smax= **2.54 cm**), que es el asentamiento máximo tolerable para estructuras convencionales.

El asentamiento de la cimentación, se ha calculado en base a la teoría de la elasticidad considerando la cimentación superficial, se asume que el esfuerzo neto trasmitido en ambos casos será:

S: 
$$
q \frac{B(1 - u^2) N}{2}
$$

#### Es

 $S =$  Asentamiento en (cm)

- $q =$  Presión de contacto (kg/cm2)
- $B =$  Ancho de cimentación (cm)

 $Es =$  Módulo de elasticidad (kg/cm2)

- u = Relación de Poisson (s/u)
- $N =$  Valor de influencia que depende de la relación largo a ancho (L/B)) del área cargada

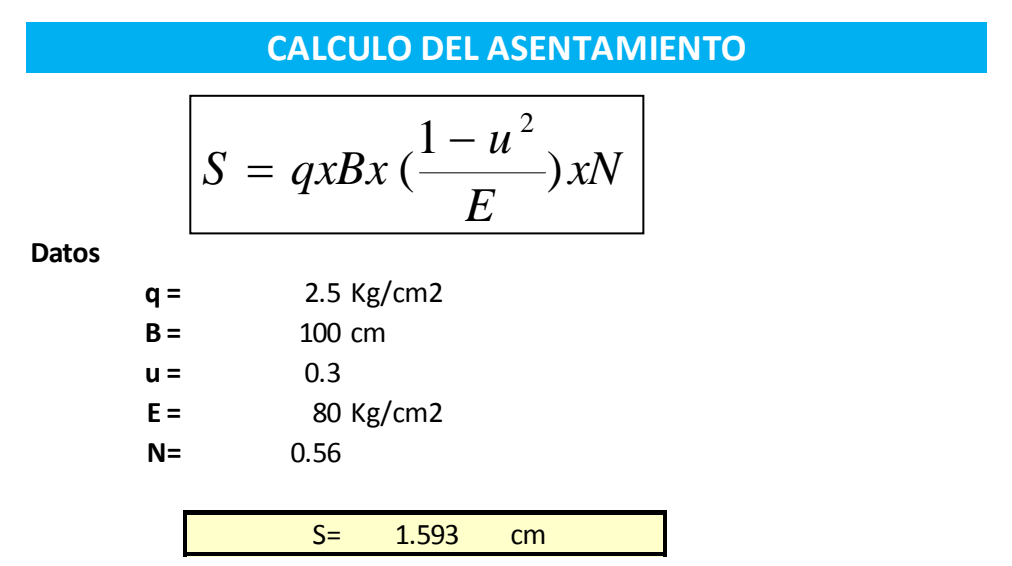

#### **5.3.-Profundidad de Cimentación:**

Tomando como base los cálculos presentados, el ingeniero estructurista según su criterio, elegirá la profundidad de la cimentación más adecuada, que cumpla con todo los requisitos que exija la estructura, tomando como mínimo Df = 2.0 mt.

#### **5.4. Agresión del suelo al concreto**:

De lo observado en la excavación y prospección del suelo y experiencias anteriores, se asume que los suelos que se encuentran en la zona, no contienen sales, sulfatos, tampoco existe la posibilidad de arrastre de estas sustancias de otras zonas

#### **CAPITULO VI**

#### **CONCLUSIONES Y RECOMENDACIONES**

1. El suelo de la zona de estudio del proyecto está conformado por 3 estratos las cuales son

Estrato  $1 =$  Suelo orgánico (Pt)

:

Estrato 2 = arena arcillosa  $(SC)$ 

Estrato  $3 =$  Grava limosa, mal graduada (GP -GM)

2. Morfológicamente es una zona con un relieve plano.

La capacidad portante con su respectiva profundidad de desplante (Df) y los parámetros del suelo hallados, son los siguientes:

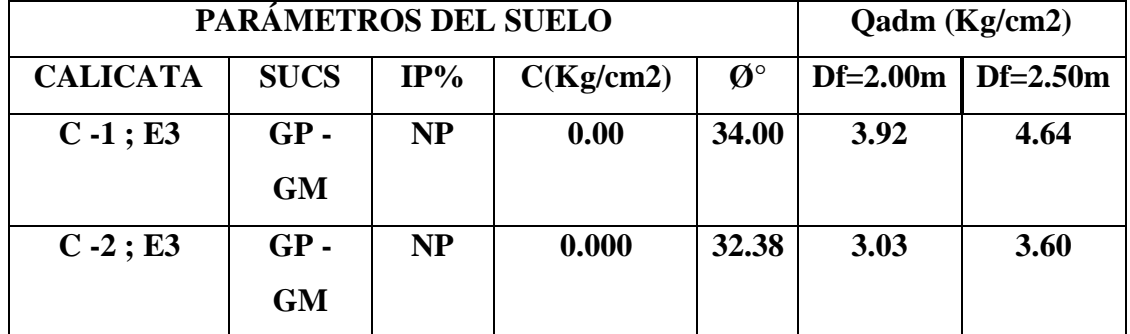

Prevalecerá el menor valor de capacidad portante, Siendo este **Qadm =3.03 Kg/cm2, y 3.92 Kg/cm2** a un profundidad de desplante de 2.00 mt y 2.50 mt, respectivamente

- 3. Del análisis de la geodinámica externa la zona de estudio no sufre fenómenos que puedan afectar a la obra, como inundaciones y huaycos etc.
- 4. La zona de estudio corresponde según el nuevo plano de zonificación sísmica a la zona II, correspondiendo a una sismicidad media. Con intensidades máximas registradas de VI.

5. Las conclusiones y recomendaciones del presente estudio no podrán ser utilizadas para otras similares dentro o fuera del área de estudio, son exclusivamente para el presente proyecto.

# VELOCIDAD ESTIMADA DE LA LOCALIDAD DE HUANUCO

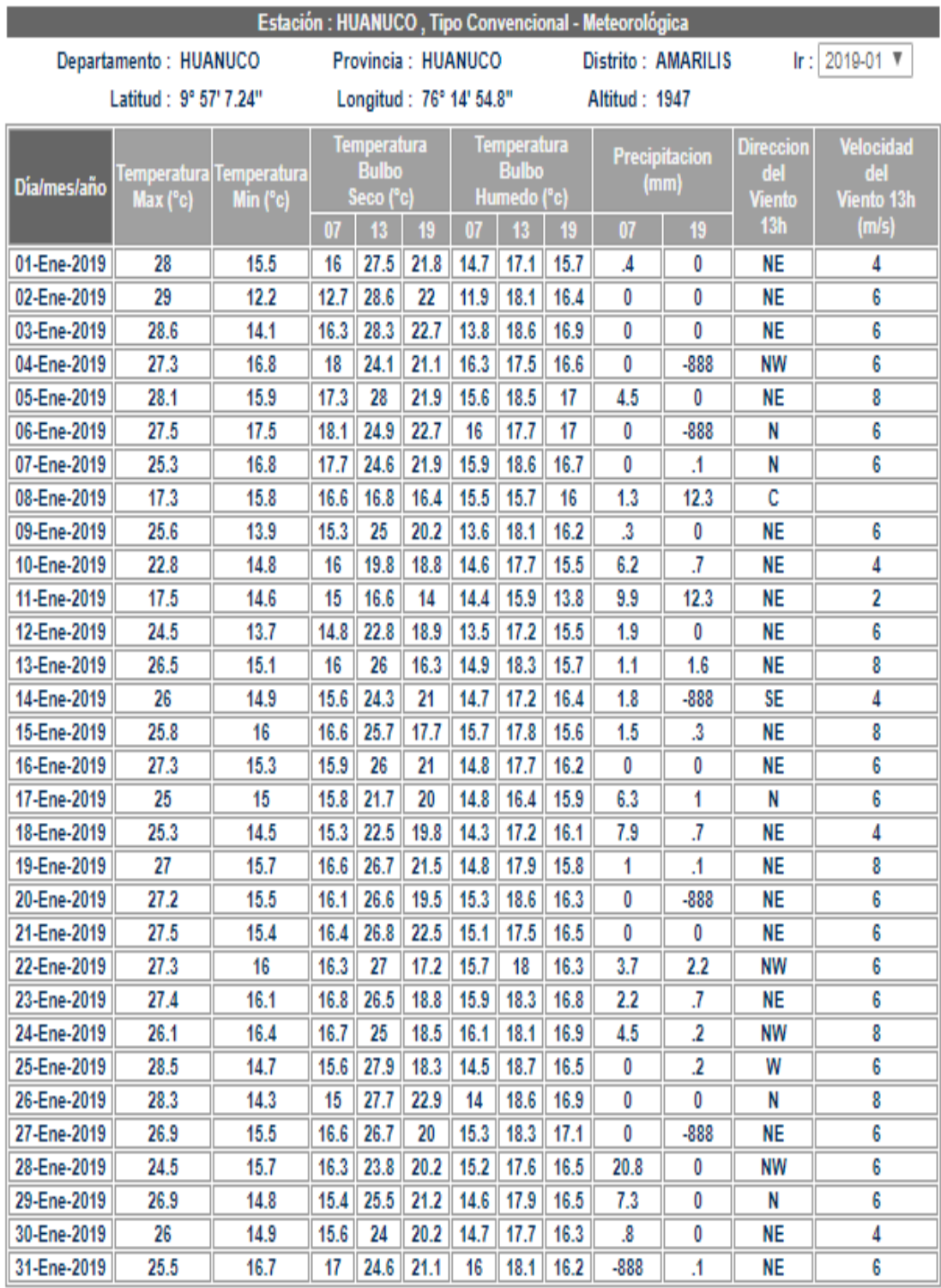

\* Fuente : SENAMHI - Dirección de Redes de Observación y Datos<br>\* Informacion sin Control de Calidad<br>\* El uso de esta Informacion es bajo su entera Responsabilidad

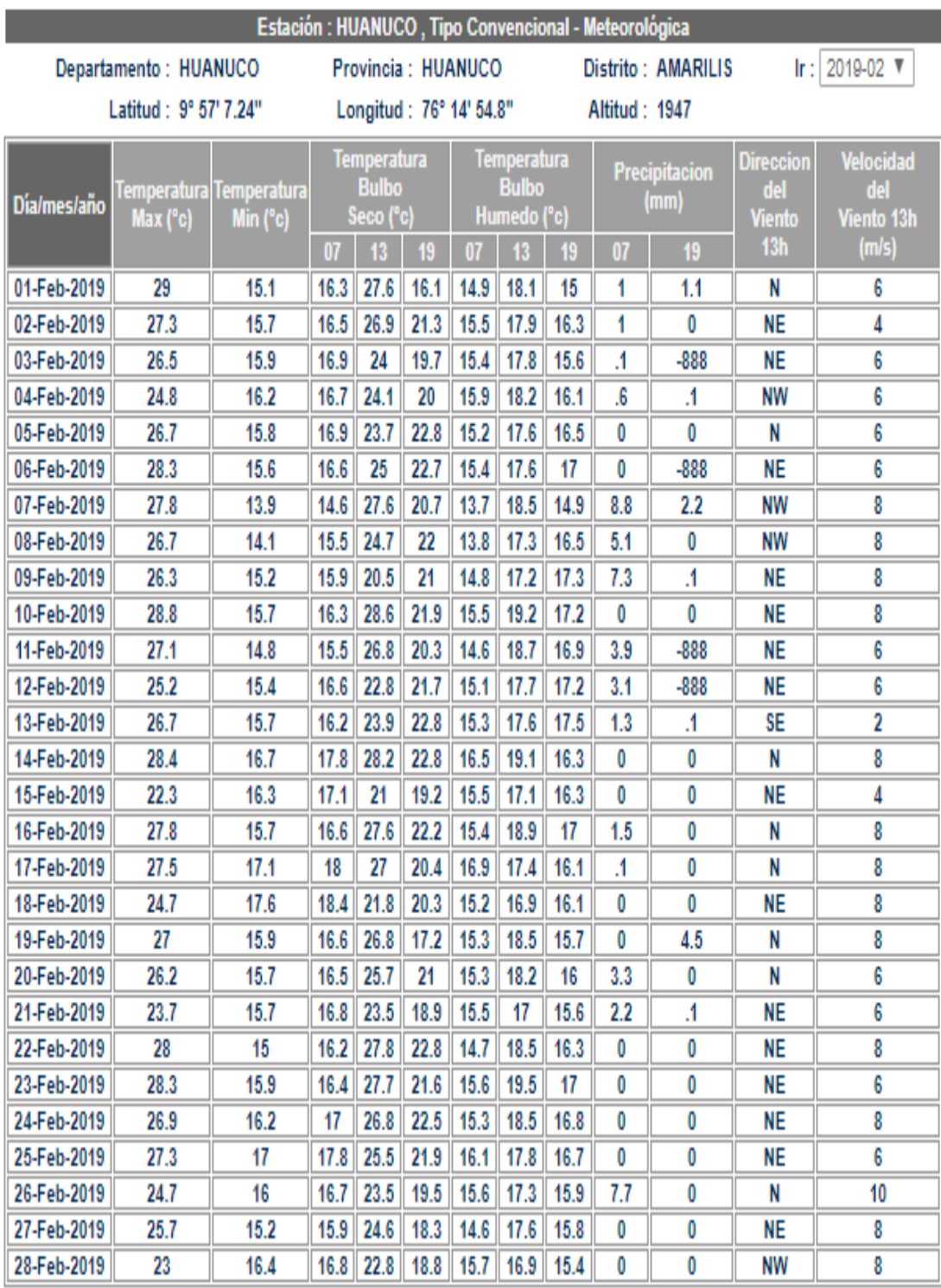

\* Fuente : SENAMHI - Dirección de Redes de Observación y Datos<br>\* Informacion sin Control de Calidad<br>\* El uso de esta Informacion es bajo su entera Responsabilidad

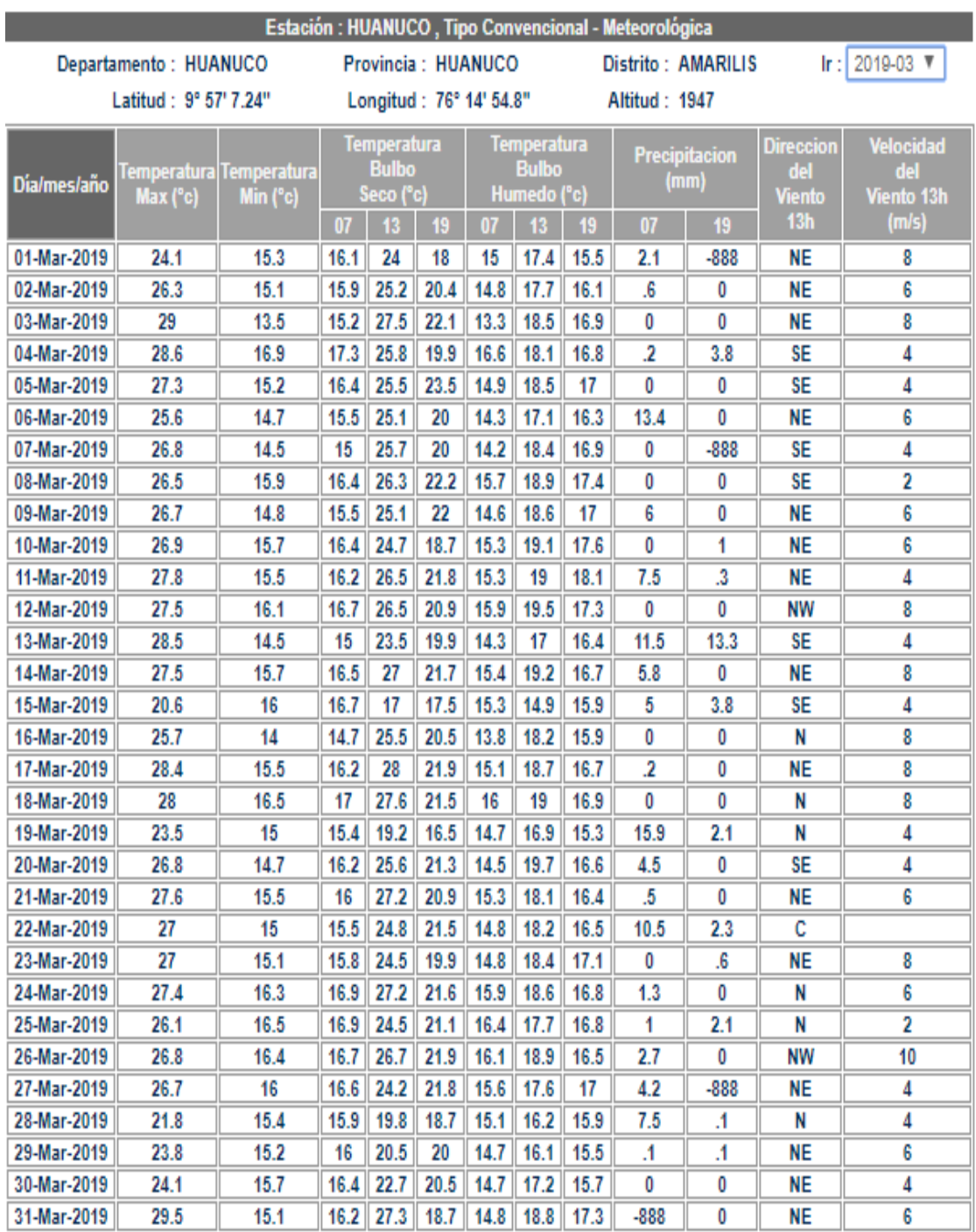

\* Fuente : SENAMHI - Dirección de Redes de Observación y Datos<br>\* Informacion sin Control de Calidad<br>\* El uso de esta Informacion es bajo su entera Responsabilidad

ESTUDIO DE IMPACTO AMBIENTAL DEL ESTUDIO DE INVESTIGACION: "DISEÑO ESTRUCTURAL DE MONOPOLO MIMETIZADO TIPO PALMERA H= 24 M UNA PARA LA UNIVERSIDAD NACIONAL HERMILIO VALDIZAN - 2019"

# **ESTUDIO DE IMPACTO AMBIENTAL DEL "DISEÑO ESTRUCTURAL DE MONOPOLO MIMETIZADO TIPO PALMERA H= 24 M PARA LA UNIVERSIDAD NACIONAL HERMILIO VALDIZAN - 2018".**

- 1. JUSTIFICACION Y OBJETIVOS DE LA INCORPORACIÓN DE LA VARIABLE AMBIENTAL
- 2. LEGISLACION Y NORMAS AMBIENTALES
- 3. COMPONENTES DEL PROYECTO
- 4. DESCRIPCION DEL MEDIO AMBIENTE
- 5. COMPONENTES AMBIENTALES RELEVANTES
- 6. IDENTIFICACIÓN Y ANÁLISIS DE LOS EFECTOS AMBIENTALES
- 7. MEDIDAS DE PREVENCIÓN, MITIGACIÓN Y CONTROL
- 8. PLAN DE MANEJO AMBIENTAL
- 9. EVALUACIÓN Y CONTROL DE LOS PROGRAMAS AMBIENTALES
- 10. PLAN DE CONTINGENCIA
- 11. ESPECIFICACIONES TECNICAS
- 11.1. MEDIDAS DE PREVENCIÓN
- 11.2. MEDIDAS DE MITIGACIÓN
- 11.3. MEDIDAS DE CONTROL
- 12. CONCLUSIONES Y RECOMENDACIONES

# **1. JUSTIFICACION Y OBJETIVOS DE LA INCORPORACIÓN DE LA VARIABLE AMBIENTAL.**

#### **JUSTIFICACION**

La necesidad de preservar el medio ambiente exige la incorporación de la variable ambiental al presente proyecto, toda actividad de transformación y/o alteración del paisaje trae consigo una serie de impactos ambientales que se producirán en la zona por acción del desarrollo económico.

En las dos últimas décadas se han realizado un gran número de estudios con los cuales se busca determinar si las antenas de telecomunicación pueden llegar a representar algún tipo de riesgo para la salud. A pesar de esto hasta el momento no se ha podido confirmar que el uso del teléfono móvil tenga efectos perjudiciales para la salud. Por este motivo es que es importante definir una serie de protocolos que permitan desarrollar una metodología para el control de las radiaciones y de este modo entender el verdadero impacto sobre el individuo y el medio ambiente queuedan llegar a tener los campos electromagnéticos. La elaboración de dichos protocolos debe hacerse teniendo en cuenta los límites de exposición a la radiofrecuencia a las cuales se someten los usuarios de teléfonos móviles los cuales se expresan según el coeficiente de absorción específica, el cual está dado por la tasa de energía que pueda llegar a ser absorbida por cada unidad de masa corporal que casi siempre se toma en kilogramos. En la actualidad dos entidades internacionales son las encargadas de emitir las directrices sobre los límites máximos permitidos para la exposición tanto para trabajadores como para el público en general.

#### **Objetivos del Estudio.**

 Llevar a cabo un diagnóstico de los componentes básicos del ambiente, tales como el físico – químico, biológicos, electromagneticos y socioeconómicos.

 Identificar y evaluar los posibles impactos potenciales negativos y positivos, directos e indirectos sobre los factores ambientales, que se pueden generar de las actividades de desarrollo del proyecto.

 Identificación de los impactos ambientales significativos que producirá el proyecto del monopolo mimetizado tipo palmera en la universidad nacional Hermilio Valdizan.

 Elaborar un Plan de Manejo Ambiental, para mitigar, controlar y compensar probables disturbaciones de los factores ambientales y procurar que las medidas de ingeniería y prácticas de manejo tiendan a equilibrar los disturbios o alteraciones y se propenda así, hacia una política de desarrollo sostenible.

#### **2. LEGISLACION Y NORMAS AMBIENTALES.**

El marco de derecho ambiental se define por la Constitución Política del Perú, el Código del Medio Ambiente, Ley Forestal y de Fauna Silvestre y demás leyes afines.

Una revisión de la legislación peruana, en cuanto a los recursos hídricos, demuestra la amplia base legal en que se desenvuelve su uso y conservación. Los más importantes se describen a continuación.

#### **Constitución Política del Perú.**

La Constitución Política del Perú, vigente desde 1994, en lo que, respecto al ambiente y los recursos naturales, puntualiza la importancia de preservarlos y de proteger el medio ambiente. Al normar sobre los recursos naturales y el medio ambiente ha tomado muy en cuenta la filosofía emanada de diversas resoluciones y declaraciones de carácter mundial, y ha propiciado una mayor toma de conciencia sobre la conservación y protección de los recursos naturales y el medio ambiente.

La actual Constitución Política, en lo relacionado al ordenamiento jurídico con el medio ambiente y los recursos naturales, norma el derecho de las personas de habitar en un ambiente ecológico equilibrada y adecuada para el desarrollo de la vida y la preservación de la naturaleza.

#### **Marco Normativo**

El país actualmente no cuenta con ninguna normatividad especifica que obligue a las empresas operadoras de telefonía móvil a realizar mediciones de control sobre las emisiones de sus estaciones base, hasta el momento se ha definido una serie de leyes y decretos que establecen las condiciones de mercado y competencia en el sector, algunas de ellas se describen a continuación:

#### *Ley 9 de 1979 Titulo III, Artículos 149 Al 154 radio física sanitaria [2]:*

*La cual establece que cualquier tipo de radiación no ionizante debe ser sometida a procedimientos de control. Además, se establece que cualquier persona que posea una fuente radiante debe ejercer un control sobre la misma. También se establece para quienes manipulen fuentes de Radiaciones Ionizantes que deben llevar a cabo un registro ante el Ministerio de Salud.*

*Resolución 2400 de 1979 Estatuto de seguridad industrial. Capítulo V, Artículos 97 al 109 [3]:*

*Define mecanismos de control para las Radiaciones Ionizantes (Rayos X, Gama, Beta, Alfa, neutrones y protones de alta velocidad) para evitar las exposiciones que afecten*  *la salud y como quienes están expuestas a estas deben llevar a cabo exámenes médicos de control.*

#### *Resolución 13824 de 1989 del Ministerio de Salud [4]:*

*Define medidas de protección de la salud (Prohibición de examen de abreugrafía). Resolución 9031 de 1990 del Ministerio de Salud [5]:*

*Establece los procedimientos relacionados con el funcionamiento y operación de equipos de Rayos X y otros equipos emisores de radiaciones ionizantes, así como de equipos de uso odontológico, equipo de diagnóstico médico (aceleradores lineales, unidades de radioterapia).*

#### *NTP 614: Radiaciones ionizantes, normas de protección [6]:*

*Define mecanismos de explotación de minerales radiactivos, también reglamenta la producción, tratamiento, manipulación, utilización, posesión, almacenamiento, transporte, importación, exportación y eliminación de sustancias radiactivas. Además, orienta la operación de todo equipo eléctrico que emita radiaciones ionizantes y que funcione con una diferencia de potencial superior a 5 kW, así como las intervenciones en caso de emergencia radiológica o en caso de exposición perdurable.*

*Decreto 195 de 2005 del Ministerio de Tecnologías de la Información y las comunicaciones [7].*

*Define los lineamientos para el establecimiento de los límites de seguridad en la exposición a campos electromagnéticos, además fija los estándares para asegurar que las emisiones y los procedimientos de instalación de infraestructura de telecomunicaciones benefician a la ciudadanía en general.*

*Resolución 1645 de 2005 del Ministerio de Tecnologías de la Información y las comunicaciones [8].*

*Reglamenta el Decreto 195 de 2005, con el cual se definen los lineamientos para la protección de las personas a las emisiones radioeléctricas.*

*Recomendación UIT K52 de la Unión Internacional de Telecomunicaciones [9].*

*Ofrece una guía completa para el cálculo y evaluación de las instalaciones de telecomunicaciones y que estas cumplan con los límites de seguridad para la exposición de personas a campos electromagnéticos.*

#### *Artículo 149 de la Ley 09 de 1979 [2]:*

*"Todas las formas de energía radiante, distinta de las radiaciones ionizantes que se originen en lugares de trabajo, deberán someterse a procedimientos de control para evitar niveles de exposición nocivos para la salud o eficiencia de los trabajadores. Cuando quiera que los medios de control ambiental no sean suficientes, se deberán aplicar las medidas de protección personal y de protección médica necesarias".*

#### *Artículo 1 de la Ley 99 de 1993 [10]:*

*Describe los principios generales de la política ambiental colombiana. Estableciendo que mecanismos y entidades gubernamentales deben velar por el cumplimiento de la misma.*

#### *Artículo 18 del Decreto 1900 de 1990 [11]:*

*• "El espectro electromagnético es de propiedad exclusiva del Estado y como tal constituye un bien de dominio público, inajenable e imprescriptible, cuya gestión, administración y control corresponden al Ministerio de Comunicaciones de conformidad con las leyes vigentes y el presente Decreto".*

#### *Artículo 19 del Decreto 1900 de 1990 [11]:*

*• "Las facultades de gestión, administración y control del espectro electromagnético comprenden, entre otras, las actividades de planeación y coordinación, la fijación del cuadro de frecuencias, la asignación y*

*verificación de frecuencias, el otorgamiento de permisos para su utilización, la protección y defensa del espectro radioeléctrico, la comprobación técnica de emisiones radioeléctricas, el establecimiento de condiciones técnicas de equipos terminales y redes que utilicen en cualquier forma el espectro radioeléctrico, la detección de irregularidades y perturbaciones, y la adopción de medidas tendientes a establecer el correcto y racional uso del espectro radioeléctrico, y a restablecerlo en caso de perturbación o irregularidades".*

#### *Artículo 79 de la Constitución Política de Colombia [12]:*

*Es el marco de garantía para la protección de las personas en el país garantizando que puedan desarrollarse bajo un ambiente sano y deja en cabeza del Estado la protección del medio ambiente y la construcción de la política educativa para la protección del mismo.*

#### *Artículo 80 de la Constitución Política de Colombia [12]:*

*Establece que el Estado es quien planificara y orientara el aprovechamiento de los recursos naturales, para garantizar la explotación controlada, que garantice su conservación, restauración o sustitución.*

#### **Código del Medio Ambiente y los Recursos Naturales.**

Mediante el Decreto Legislativo N° 613 promulgado el 7 de Setiembre de 1990 se promulga el Código de Medio Ambiente y los Recursos Naturales.

El Código establece que es obligación del estado, mantener la calidad de vida de las personas, a un nivel compatible con la dignidad humana, correspondiéndole prevenir y controlar la Contaminación Ambiental y cualquier proceso de deterioro o depredación de los recursos naturales, que puede intervenir en el normal desarrollo de toda forma de vida y de la sociedad. Es importante también señalar que el medio ambiente y los recursos naturales constituyen patrimonio común de la Nación, y su protección y conservación son de interés social y pueden ser invocados como causa de necesidad y utilidad publica. Resulta oportuno señalar el carácter obligatorio de la utilización racional de la naturaleza.

El mantenimiento de los procesos ecológicos esenciales de los ecosistemas y de los recursos naturales renovables en general, es de carácter obligatorio; la utilización de los recursos naturales no renovables, debe efectuarse en condiciones racionales y compatibles con la capacidad de depuración o recuperación del ambiente y de regeneración de dichos recursos.

El Código establece que todo proyecto de obra o actividad, sea de carácter publico o privado, que pueda provocar daños no tolerables al ambiente, requiere de un Estudio de Impacto Ambiental (EIA), sujeta a la aprobación de la autoridad competente; considera así a las Irrigaciones, Represamientos hídricos y de otras obras hidráulicas, así mismo prohíbe verter o emitir residuos sólidos, líquidos y gaseosos u otras forma de materia o de energía que alteren las aguas en proporción capaz de hacer peligrosa su utilización.

#### **Ley Forestal y de Fauna Silvestre.**

Esta ley se promulga el 13 de mayo de 1975 mediante Decreto Ley N° 21145, contemplándose una serie de factores que garantizan los derechos del Estado y regulan los de aquellos que directa o indirectamente, concurran a las actividades vinculados

con los recursos forestales y de fauna silvestre son de dominio publico y no hay derechos adquiridos sobre ellos.

Considera bajo el régimen de recursos forestales, a las áreas necesarias para la protección, conservación y aprovechamiento de la fauna silvestre y las que tengan especial significado por sus valores históricos, paisajísticos y científicos.

El D. L. N° 21147 cuenta con un Reglamento sobre Conservación de flora y fauna Silvestre aprobado por D. S. N° 158-77-AG. Para las Especies Protegidas de Flora y Fauna Silvestre, que se encuentren amenazadas se darán vedas para asegurar su conservación y protección. Por Resolución Ministerial se establecerá la lista de especies protegidas de la flora y de la fauna silvestre.

#### **3. COMPONENTES DEL PROYECTO**

El presente proyecto consiste en el "DISEÑO ESTRUCTURAL DE MONOPOLO MIMETIZADO TIPO PALMERA H= 24 M PARA LA UNIVERSIDAD NACIONAL HERMILIO VALDIZAN - 2018", para luego diseñar un monopolo tipo palmera de 24.00m de altura, la cual se encuentra ubicado en la Universidad Nacional Hermilio Valdizan - Cayhuayna, Distrito de Pillco Marca, Provincia Huánuco y Departamento de Huánuco.

#### **CRITERIOS USADOS**

Los criterios usados en la definición del área de influencia de proyecto son los siguientes:

- Lugar de ubicación del proyecto.
- Lugar inmediato a la ubicación del proyecto.

#### **ACCIONES RELEVANTES DEL PROYECTO**

En el análisis de componentes del proyecto se identifica actividades y acciones con mayor grado de relevancia que modificarán el medio sobre el cual actúa (efecto de las acciones al medio) o también, sucediendo un retorno ambiental, los que afectan alterando las acciones que se realizan (efecto del medio hacia las acciones) es propio del Estudio de Factibilidad Ambiental.

#### **VARIABLES DE EVALUACION CUALITATIVA**

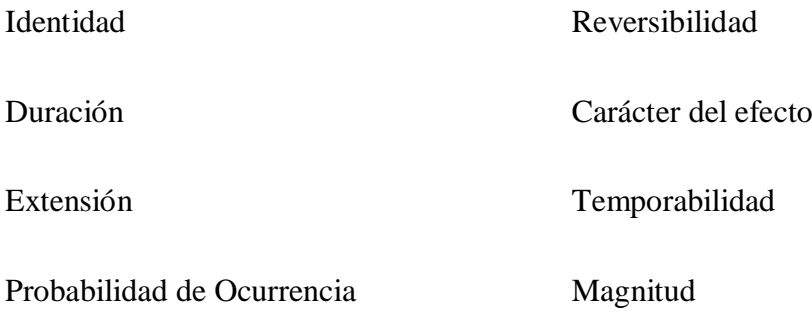

#### **4. DESCRIPCION DEL MEDIO AMBIENTE**

#### **Geología.**

La cultura litológica corresponde a rocas sedimentarias de La formación Jumasha – Celendin, son los afloramientos más importantes y constituyen el basamento rocoso de calizas grises con nódulos de sílice, poseen espesores entre 0.50m y 2.0m, que en conjunto dan una potencia estimada en 250-2300m presentando a veces intercalaciones de pizarras calcáreas de escaso espesor (0.10 m – 0.20 m).

La cobertura de las calizas posee un rumbo predominante al  $N1 = -30^{\circ}$  y buzamiento entre 18° - 25° W modificado por las inflexiones del eje del anticlinal que forma los pliegues el mismo tiene un rumbo preferente de N 15°W.

Debajo de las calizas, están las capas de formación Crisnejas que consisten en capas de lititas rojas o marrones y lutitas arenosas o intercaladas con areniscas pizarrosas que alcanzan una potencia estimada de 50m. las calizas se presentan notablemente

fracturadas hacia a el sector SW y sur, pero en los demás sectores muestran moderada ruptura.

#### **Geomorfología.**

El relieve topográfico del area corresponde al modelo Sub-Alpino a Montano Alto con presencia de cadenas de montañas despejadas de cobertura dominantemente rocosa, escasa distribución de suelos limitados en general a las zonas bajas, en las depresiones principales con espesores pequeños generalmente entre los 2.00m y los 1.5m.

Producto de la erosión de la cobertura, que es característicamente calcárea, se ha originado profundas depresiones que han sido favorecidas por la orientación y buzamiento de las capas sedimentarias. Los lagos y lagunas se forman en tales depresiones, las mismas que son de cortas dimensiones generalmente en el orden de los 100m a 160m de diámetro máximo.

Las fuentes limnologicas son alimentadas por las aguas provenientes de las precipitaciones pluviales y por aguas subterráneas que se filtran a través de los conductos o canales subterráneos que son típicos en este tipo de rocas calcáreas.

La profundidad máxima puede estar entre los 2.00m y los 4.50m, lo cual se refuerza en que el hecho de la formación de las lagunas no esta asociado a la preexistencia de fallas o rupturas de la corteza, si no la disposición especial de las capas calcáreas.

#### **Clima.**

El área de influencia tiene un clima semiárido y templado variando la temperatura de 5° a 24° C, siendo el promedio de 14° C. La precipitación promedio anual es de 390 mm. La humedad relativa media anual es de 68% con 3,100 horas de sol promedio anual.

#### **Ecología.**

De acuerdo al Mapa Ecológico del Perú (EX – ONERN – 1976), la zona de la laguna y cuenca subyacente corresponde a la zona de vida Páramo muy Húmedo – Sub Alpino tropical (Pmh-Sat), geográficamente ocupan las partes orientales ubicadas entre las altitudes de 3900 a 4500 m.s.n.m.

La biotemperatura media máxima es igual a 6°C. El Promedio máximo de pp total por año es de 1254.80 mm y el promedio mínimo es de 584,20 mm, lo que los ubica en la provincia de Humedad Perhúmedo.

La evapotranspiracion potencial total por año para estas zonas de vida se ha estimado en 0.25 a 0.50 de la pp promedio.

#### **Medio Biológico**

#### **a) Flora**

En cuanto a la vegetación natural se observa la presencia de agave (Furcroya andina), crotalaria (Crotalaria juncea), lupinos, kikuyo (Pennisetum clandestinum) y gramíneas alto andinas.

El escenario vegetal esta constituido por una mezcla de gramíneas y otras hierbas de hábitat perenne. Entre las especies dominantes se tienen el Ichu (Stipa ichu), Grama dulce (Cynodon dactylon). En estas zonas tenemos los mejores pastos naturales. La distribución de la cobertura vegetal también presenta mucha irregularidad por razón del comportamiento de los suelos, esta limitado a especies vegetales de altura como las variedades de Ichu y arbustos pequeños de desarrollo estacional.

#### **b) Fauna**

En la parte alta del área de influencia del proyecto se observa la presencia de patos silvestres, zorro andino, venado y la cría de especies domésticas como; ovinos,

caballos y vacunos en menor proporción. Es casi nula la presencia de camélidos sudamericanos.

### **5. COMPONENTES AMBIENTALES RELEVANTES.**

Para la selección de los componentes más relevantes se consideraron los siguientes criterios: intensidad, duración, extensión, probabilidad de ocurrencia, reversibilidad, ordenación del territorio, magnitud, carácter del efecto, temporalidad y calidad, productividad, evolución, control, legalidad, distancia, fragilidad, diversidad, naturaleza, rareza, visibilidad.

Del análisis de los medios físicos, biológico y socio-económicos se han seleccionado los parámetros ambiéntales relevantes, los que pueden apreciarse en el siguiente cuadro:

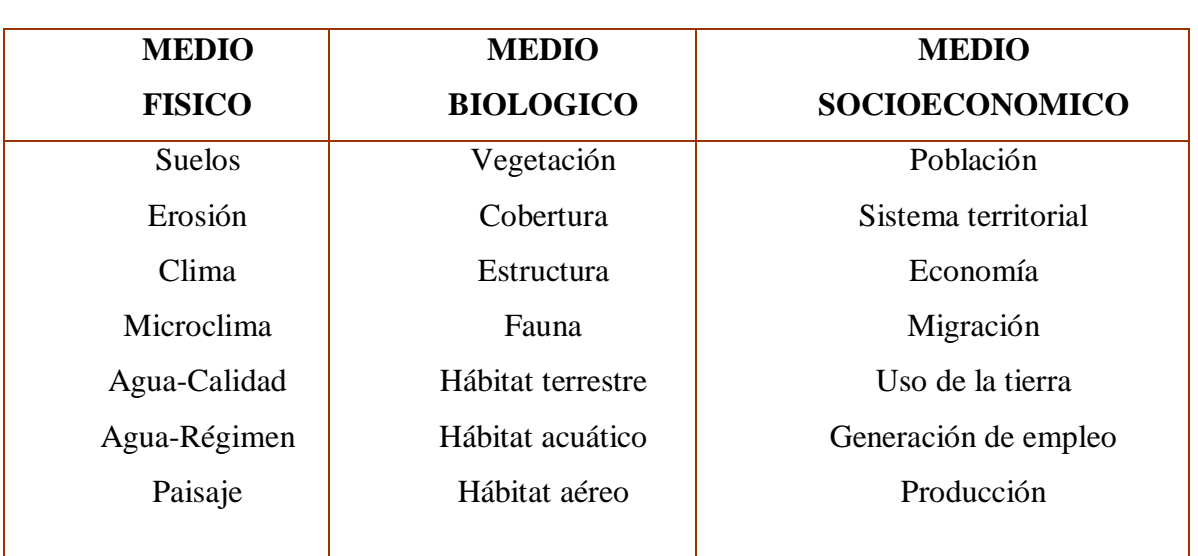

## **PARÁMETROS AMBIENTALES RELEVANTES**

## **6. IDENTIFICACIÓN Y ANÁLISIS DE LOS EFECTOS AMBIENTALES.**

#### **a) Sobre los Suelos:**

La descripción de los posibles impactos sobre la superficie terrestre incluye los que tienen lugar sobre la geomorfología y el suelo.

#### **b) Geomorfología:**

Se entiende fundamentalmente a las sufridas por la fisiografía.

#### **c) Morfología:**

Las laderas del contorno del vaso de la represa no son tan verticales, lo que disminuirá el riesgo de deslizamiento.

#### **d) Litología:**

El mayor deslizamiento se producirá en las zonas donde se realizará la excavación para la construcción da las obras civiles: Túnel, Presa, canales de conducción, aliviadero de demasías o excedentes hídricos.

#### **e) Climatología:**

El riesgo del deslizamiento por precitaciones será mínimo por ser una laguna existente y tener los taludes estabilizados.

#### **f) Vegetación:**

La vegetación que existe sobre la superficie de los taludes ayuda al control de la descentralización de las mismas.

#### **g) Suelos:**

El impacto que se producirá, es la pérdida de suelo fértil, ocasionada por la erosión debido a los movimientos de tierra y a la pérdida de cubierta vegetal en los nuevos suelos que se incorporarán a la agricultura; en los suelos ya cultivados, el mayor riesgo de pérdida será por mal manejo del agua de riego.

#### **h) Sobre el Agua Disponible:**

Es necesario señalar que el pequeño levantamiento de la lámina de agua originado por el embalse provocará una disminución de la velocidad de flujo, induciendo a un aumento de deposiciones de sedimento, lo que producirá una acumulación en el lecho de la laguna.

Las características físicas – químicas del agua, no sufrirán alteraciones, se mantendrá el caudal mínimo ecológico, requerido para el mantenimiento de la flora y fauna del lugar.

#### **i) Sobre la Flora:**

La flora sufrirá alteraciones tanto en la fase de construcción, como en la fase de operación. Durante la construcción habrá pérdida de cobertura vegetal por la apertura de canteras para la extracción de agregados, por el tránsito de las acémilas, durante el transporte de los materiales y por el movimiento de tierras durante la excavación de la plataforma de la base de la represa. Así también por el bofedal de Lochog y por el incremento hídrico del vaso de laguna.

#### **j) Sobre la Fauna:**

Durante la ejecución de la obra disminuirá temporalmente la fauna acuática, posteriormente se repondrá e incrementará positivamente.

#### **k) Sobre el Medio Ambiente:**

Será mínima la variación del medio siendo más visible el efecto producido por la variación del paisaje, el drenaje del bofedal, por la excavación de canteras y por cambio del uso del suelo. El tipo de diques a construir serán con materiales de zona (rocas y agregados).

# **CRITERIOS DE VALORACIÓN**

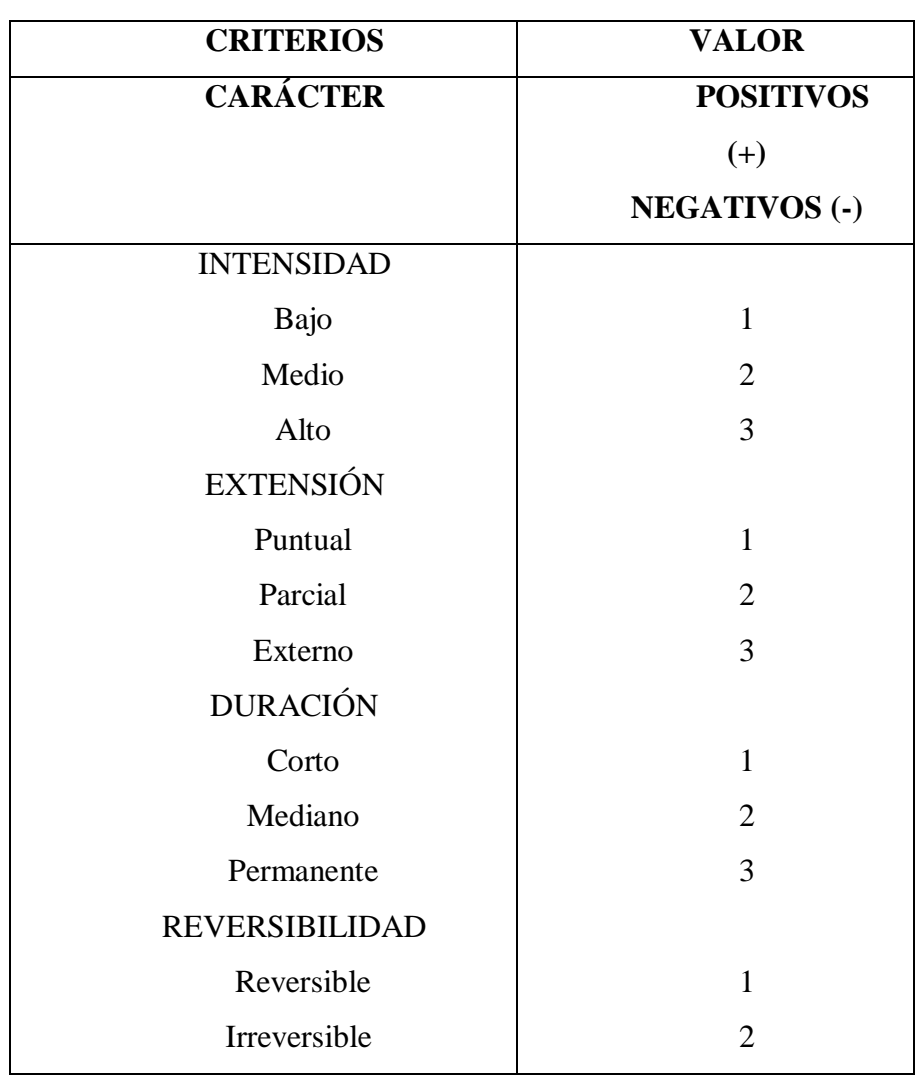

En los siguientes se pueden apreciar los criterios de valoración utilizados y la ponderación asignada a cada uno de los efectos ambientales más relevantes.

# **ASIGNACIÓN DE VALORES A LOS EFECTOS AMBIENTALES**

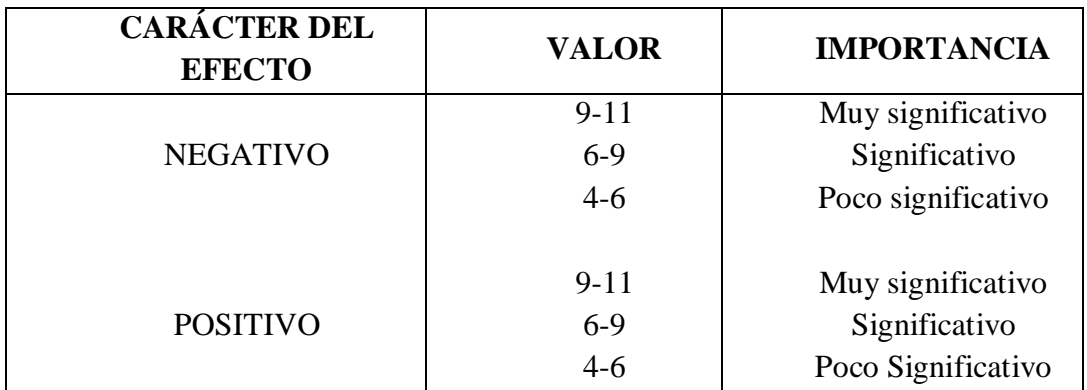

Se seleccionó los parámetros y acciones relevantes procediéndose a la generación de una matriz que nos permitirá establecer los efectos relevantes, así como los impactos y retornos ambientales.

## **MATRIZ DE IDENTIFICACIÓN**

La identificación de los efectos ambientales fue realizada mediante el método de análisis matricial bidimensional, donde se realiza la confrontación entre las acciones (24), con los componentes ambientales (9) y los parámetros ambientales (15), utilizando los criterios de valoración arriba indicados.

De la confrontación entre las acciones y los parámetros ambientales identificados, obtenemos la matriz bidimensional con 360 interacciones cuyo análisis identificó 154 efectos ambientales relevantes utilizando los criterios de valoración, lo cuales 90 son positivos y 54 negativos, tal como se puede apreciar el **Cuadro N° 2.5.9.a,** Matriz de Valoración de los Impactos Ambientales.

# **CUADRO N° 2.5.9.a**

# **MATRIZ DE VALORACIÓN DE LOS IMPACTOS AMBIENTALES**

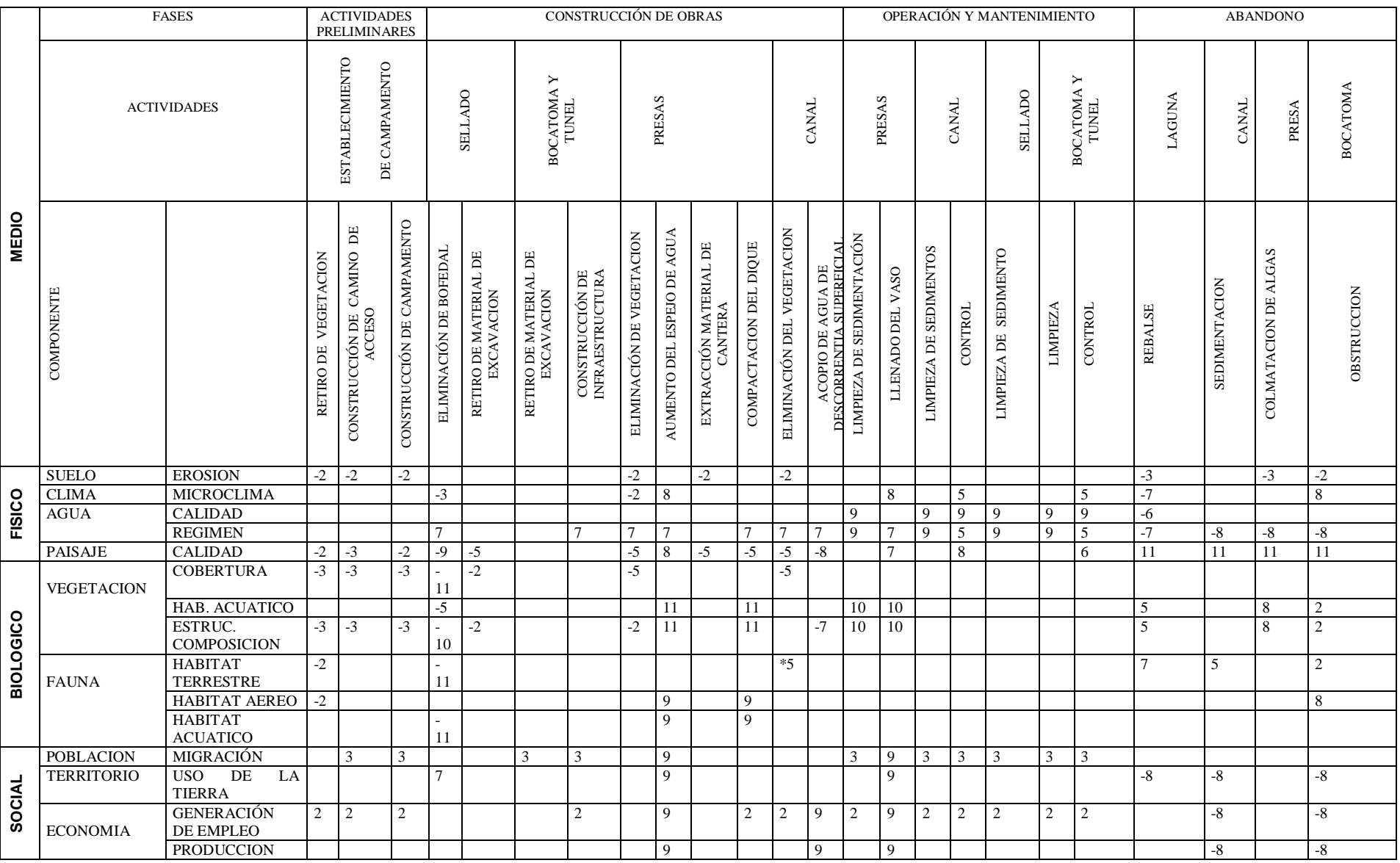

#### **EFECTOS AMBIENTALES**

A partir de las acciones y sus reacciones con los efectos primarios que originarán estas acciones y asi la relación con el origen de efectos secundarios o efectos indirectos con los que se relaciona linealmente, se establece una serie de efectos ambientales principales.

Un efecto primario puede estar relacionado con uno o más efectos secundarios pueden concluir en uno o más efectos terciarios. Algo que debe considerarse es la identificación de los efectos primarios, a partir de ellos se logra una adecuada definición de las medidas de control ambiental.

#### **a) Efectos Sobre el Suelo:**

Incremento de la erosión del suelo, producida por la alimentación de la cobertura vegetal por su retiro mecánico o al paso de las personas y vehículos, poniéndose al descubierto el suelo que queda a la merced del impacto de las gotas de lluvias que producen el incremento del arrastre de sedimentos.

#### **b) Efectos Sobre la Vegetación:**

Alteración de la cobertura por retiro o eliminación de la cobertura vegetal debido al desarrollo de acciones del proyecto, modificándose el espacio de vegetales de valor potencial como recurso forrajero, medicinal y de otros usos.

Alteración de la estructura y composición de poblaciones vegetales en el bofedal y en la laguna por la ejecución de las acciones del proyecto prediciéndose desplazamientos de un tipo de vegetación por otra en cuanto a su estructura y composición especifica de especies de hábitat distinto.

#### **c) Efectos sobre la Fauna:**

La alteración del hábitat terrestre en el área del bofedal repercutiría en la fauna alto andina de manera poco significativa, por existir en áreas próximas bofedales naturales que mitigarían este efecto.

El mejoramiento del hábitat aéreo al incrementarse el espejo de agua ampliaría las condiciones para un crecimiento de la avifauna lacustre.

Alteración del hábitat acuático por descomposición de la vegetación lacustre de juncales, se modificará temporalmente contaminándose y alterando algunos niveles de la cadena trópica acuática, pero al cesar este proceso natural se compensará significativamente con la recuperación de un área mayor del hábitat acuático.

#### **d)Efectos sobre la Población:**

Generar empleo debido al requerimiento de mano de obra para la realización del proyecto. Con la generación de empleo, el mayor requerimiento de mano de obra para la ejecución de las acciones del proyecto, causará un mayor requerimiento de mano de obra de la población económicamente activa, generándose un ingreso económico y una mejora de las economías locales por la incorporación de nuevas actividades económicas.

# **EVALUACIÓN CUALITATIVA DE LOS IMPACTOS**

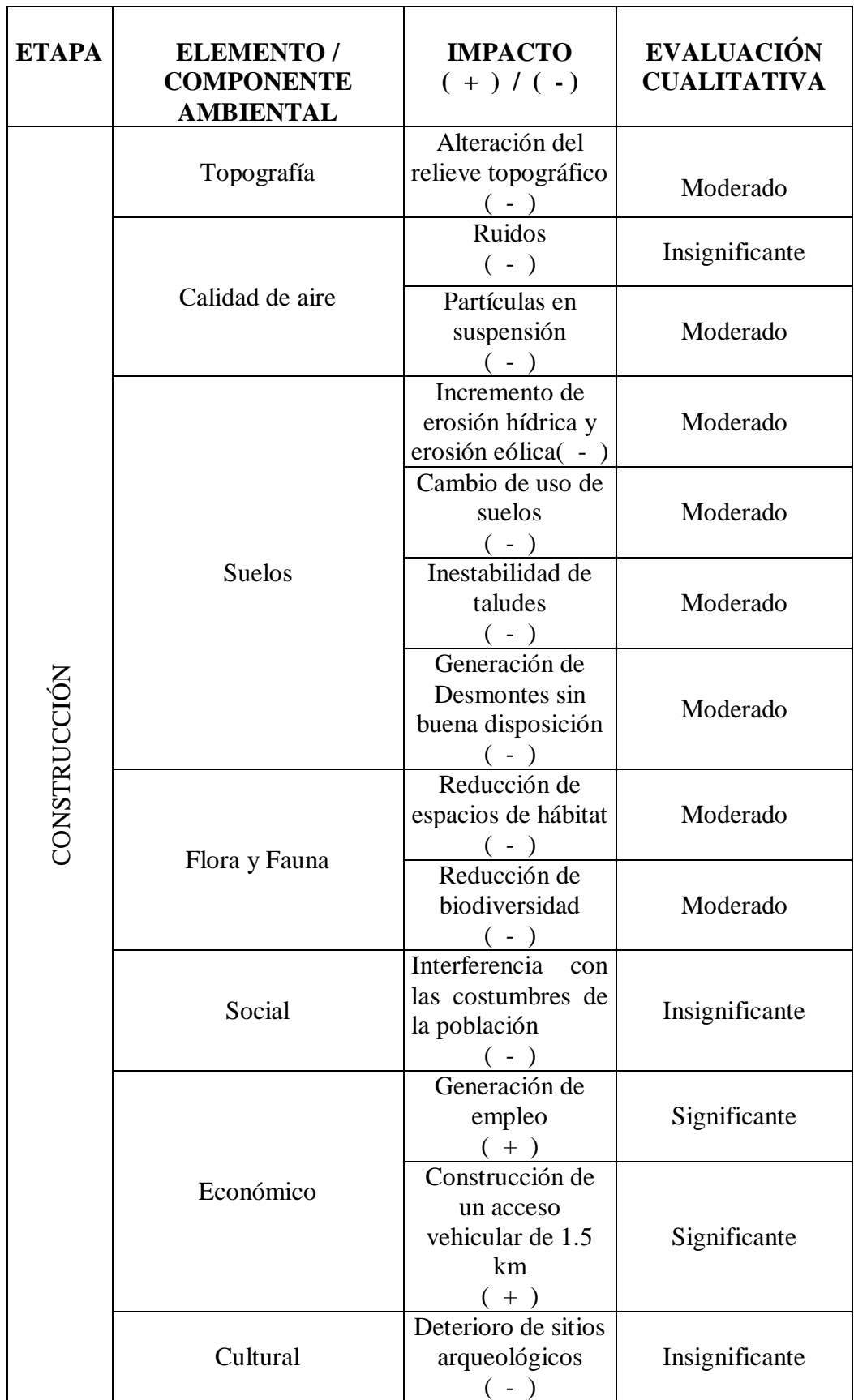

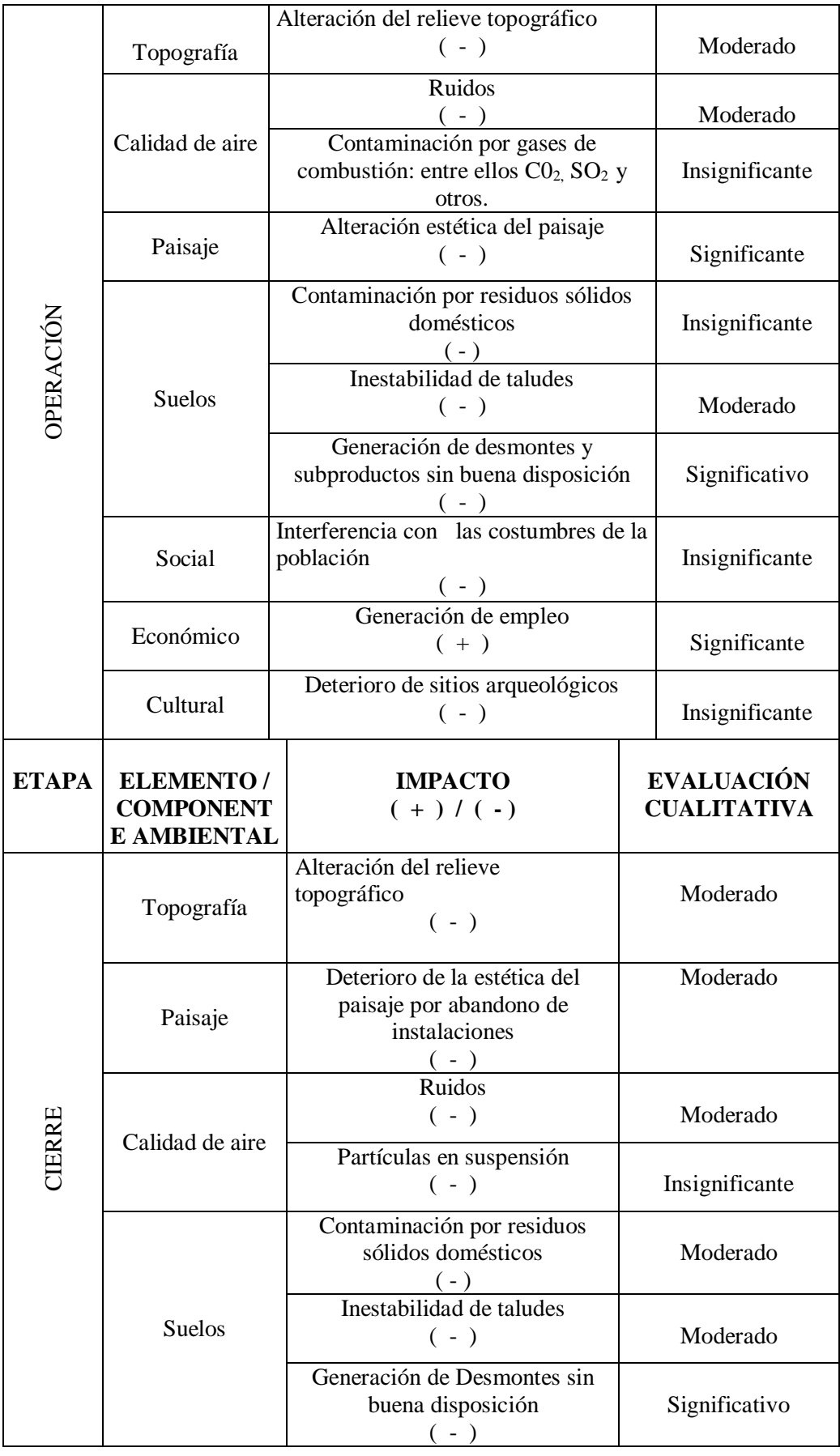

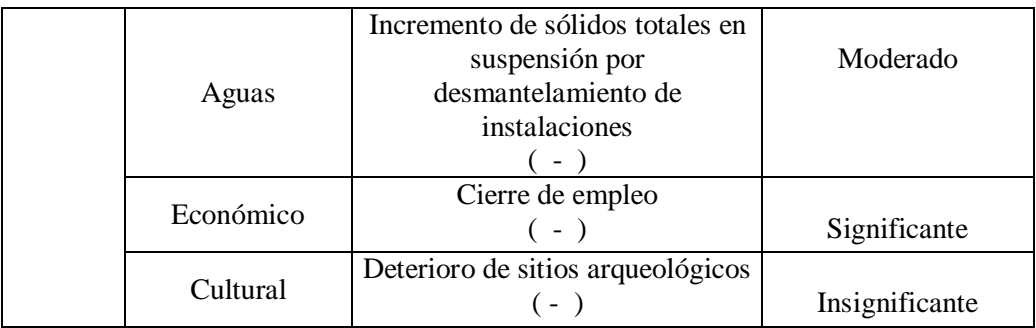

# **7. MEDIDAS DE PREVENCIÓN, MITIGACIÓN Y CONTROL**

Entre las medidas establecidas se han considerado para contrarestar los impactos moderados y significativos, sin embargo, adicionalmente se han considerado también aquellos impactos que han sido evaluados como insignificantes, empleado el principio de prevención de acuerdo a su viabilidad.

# **a) EN LA ETAPA DE CONSTRUCCIÓN**

# **MEDIDAS DE MITIGACIÓN, PREVENCIÓN Y CONTROL EN LA ETAPA DE CONSTRUCCIÓN**

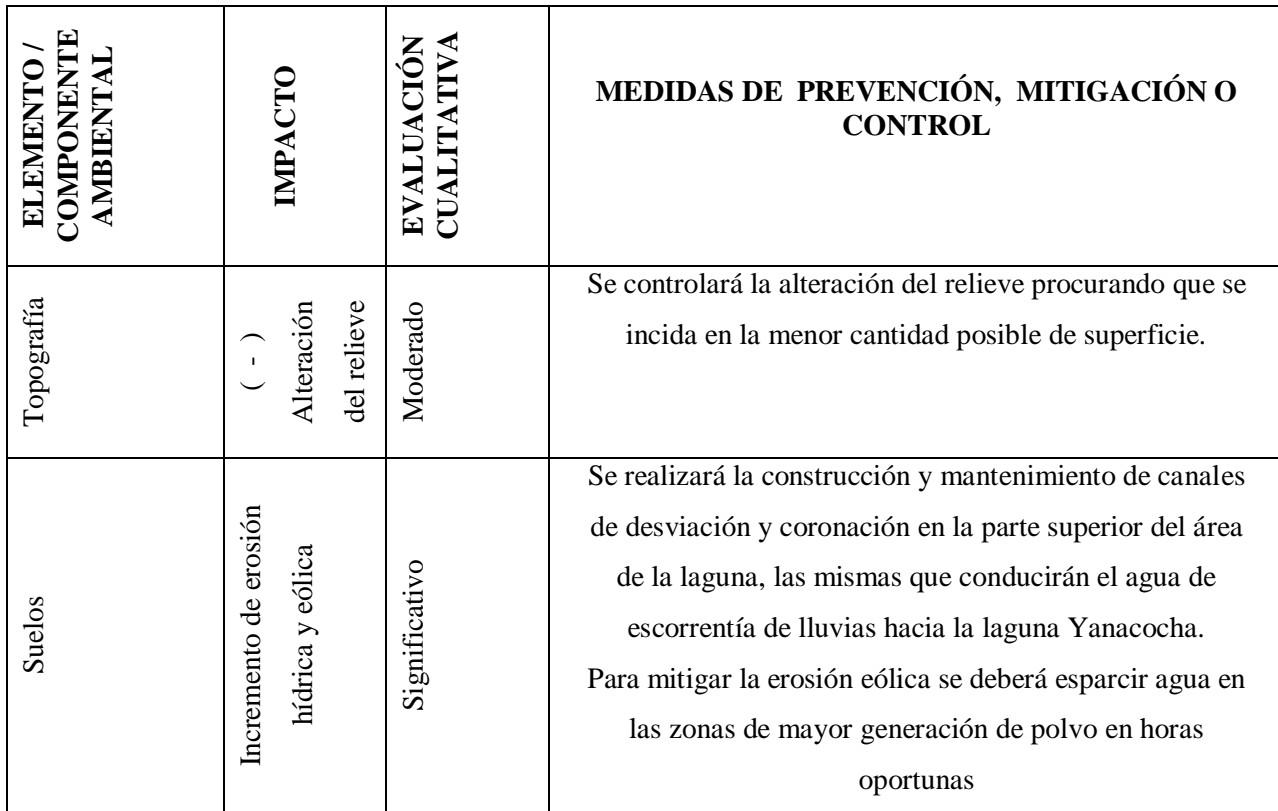
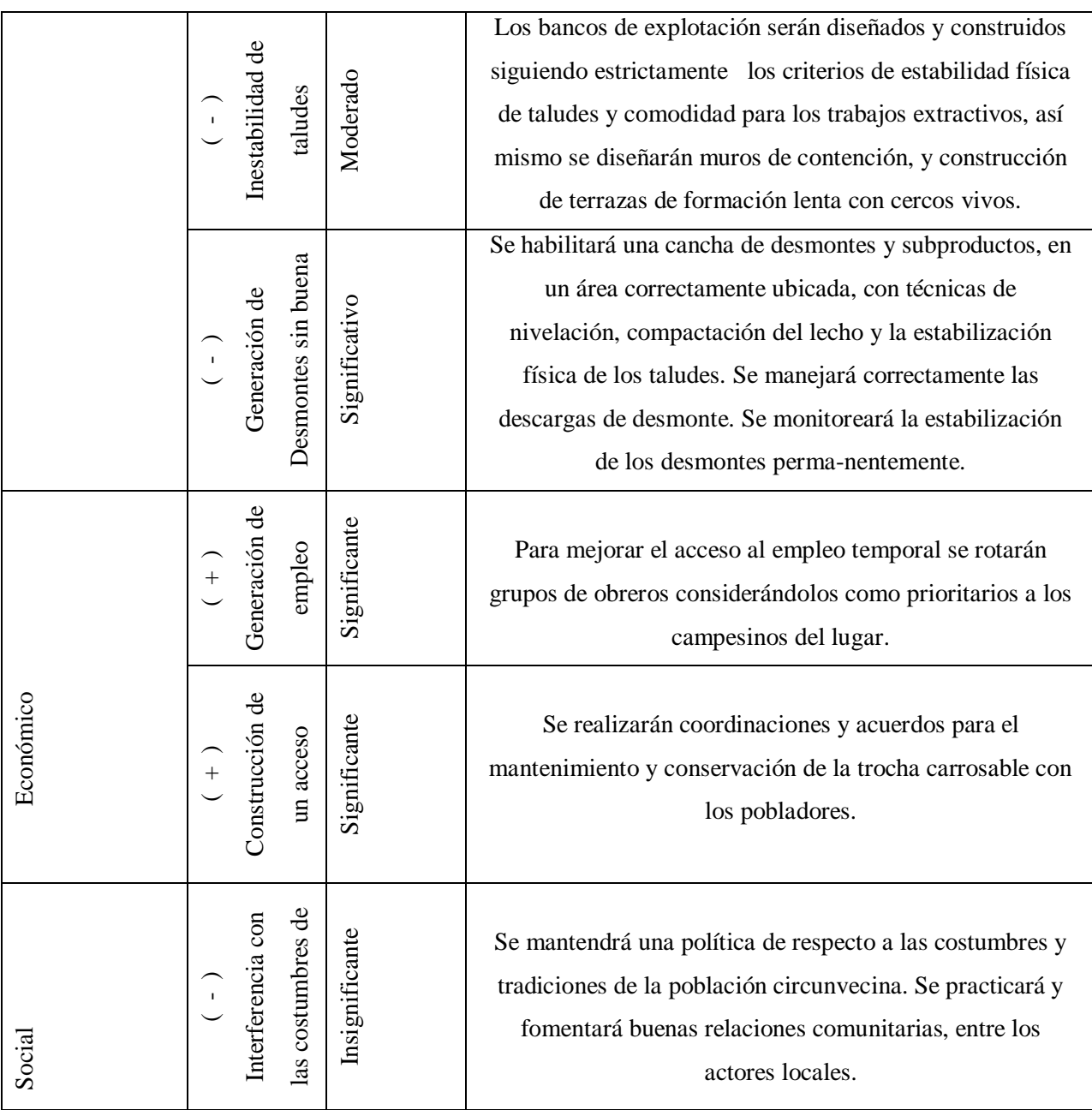

## **b) EN LA ETAPA DE OPERACIÓN**

# **MEDIDAS DE MITIGACIÓN, PREVENCIÓN Y CONTROL EN LA ETAPA DE OPERACIÓN**

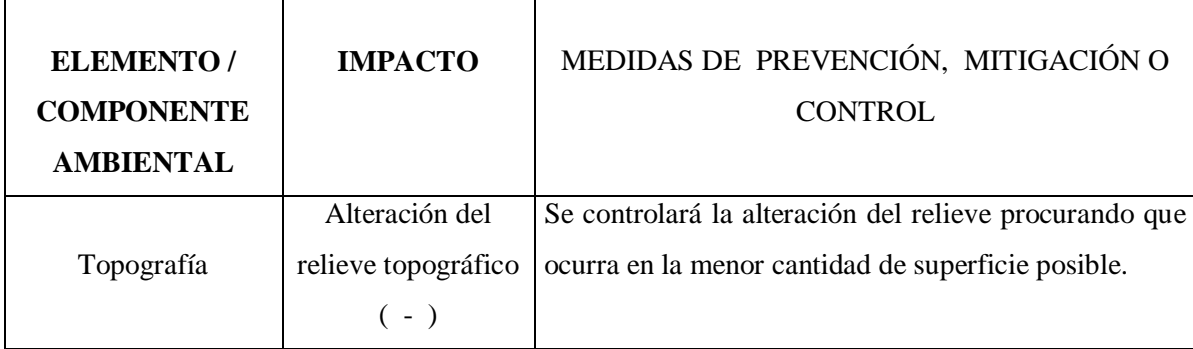

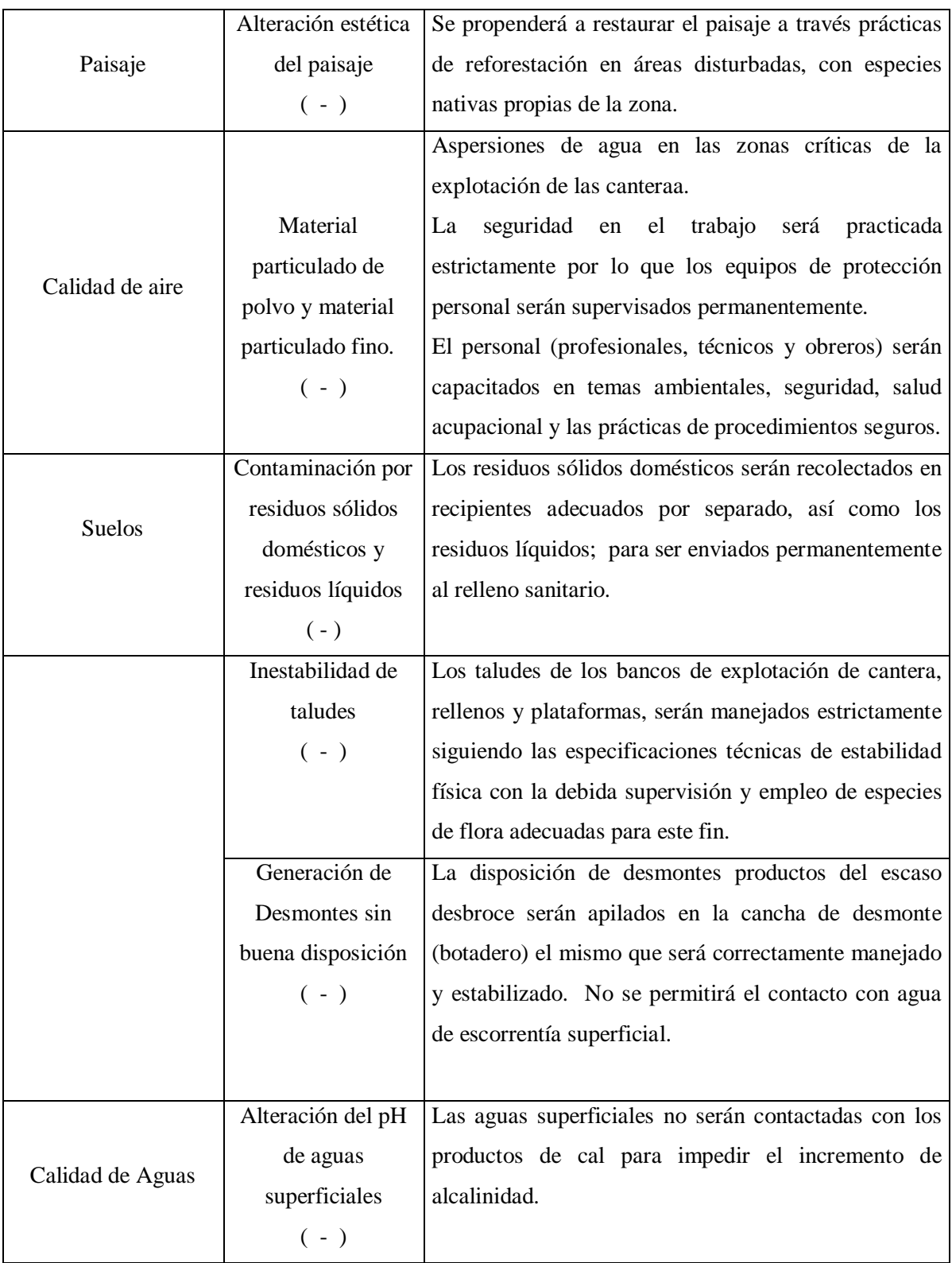

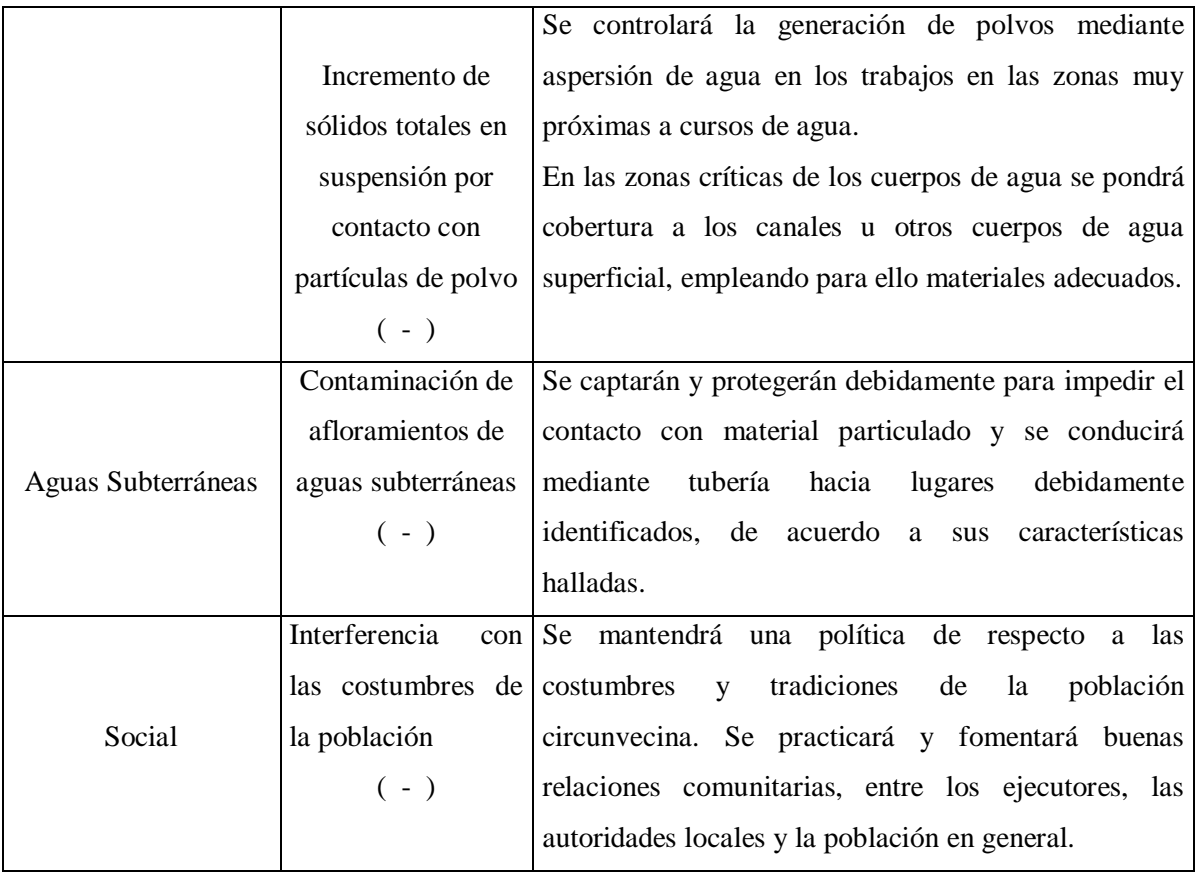

# **c) ETAPA DE CIERRE MEDIDAS DE MITIGACIÓN, PREVENCIÓN Y CONTROL**

## **EN LA ETAPA DE CIERRE**

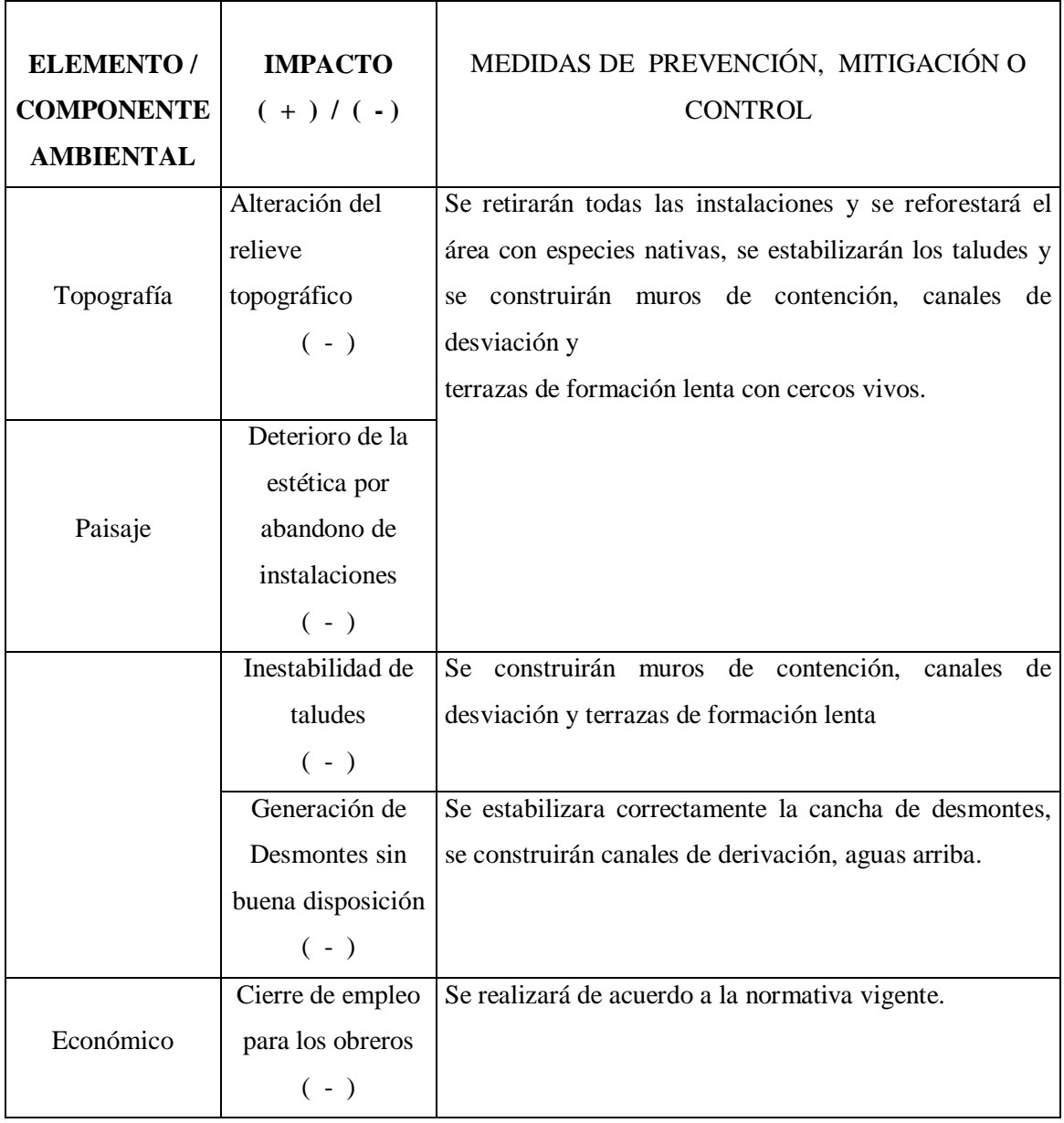

## **CONVENIENCIA DE LA CREACION DE UNA ESTRUCTURA**

## **ADMINISTRATIVA AMBIENTAL DENTRO DEL PROYECTO**

La inclusión de la dimensión ambiental en cada uno de las etapas de planificación de cualquier proyecto permite el análisis e identificación de los impactos ambientales que pueden generar en los elementos y sistemas ambientales relativos a su área de influencia. Permite la elaboración del programa de vigilancia y control ambiental en cuanto de las medidas a implementar para evitar, corregir y mitigar ese efecto a la naturaleza, así como de los costos y beneficios ambientales que genera el proyecto.

#### **a) Administración y Control**

La entidad encargada de la administración y control ambiental, quiénes deberán cumplir funciones y tareas específicas.

Las unidades ambientales y socioeconómicas serán establecidas dentro de la autoridad de la subcuenca. Las unidades deben contar con profesionales en ciencias ambientales y sociales.

#### **b) Monitoreo**

Los factores que requieren monitoreo permanente son:

En muestreos limnológico de la microflora, microfauna, hierbas acuáticas y organismos benéficos.

La fauna (especies, distribución, números).

Los cambios en la vegetación (cubierta, composición de especies, tasas de crecimiento, biomasa, etc,).

Los efectos sobre las tierras silvestres, las especies, o las comunidades de plantas de importancia ambiental.

La salud pública y los agentes vectores de enfermedades.

La migración de la gente hacia el área y fuera de ella.

## **ANALISIS DE LA INFORMACION UTILIZADA**

La información utilizada y analizada es limitada, debido a los pocos estudios realizados en la zona de Cayhuayna. Con respecto de la información sobre algunas actividades y componentes ambientales en muchos casos es abundante, pero a nivel de semidetalle, por ello es necesario iniciar una compilación de información; asi como apoyar y potenciar el componente investigación en el área ambiental y de esa manera generar la información necesaria.

## **8. PLAN DE MANEJO AMBIENTAL**

La gestión ambiental desarrollada para el proyecto tendrá una metodología de mejora continua, de conformidad con los sistemas modernos de gestión ambiental. La concientización de que **"la dimensión ambiental es un asunto de todos"**, desde el primer hombre de la empresa contratista, hasta el último. Todos somos responsables de los problemas ambientales que nuestras actividades puedan ocasionar.

La tendencia de los ejecutores se enfocará en tecnologías preventivas, así como el uso de tecnologías y/o procedimientos limpios.

El Programa de Manejo Ambiental (PMA) contendrá aspectos generales como son todas las acciones encaminadas a la Prevención y a un Plan de Control y Vigilancia, implementando un sistema de Monitoreo continuo; además se desarrollará un Programa continuo de capacitación de su personal.

## **ORGANIZACIÓN**

Con el fin de cumplir con todas las actividades del Programa de Manejo Ambiental, se establecerá una organización funcional bajo el siguiente organigrama:

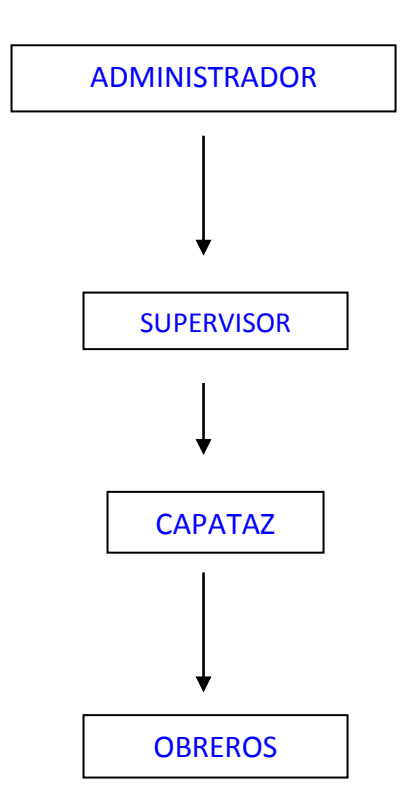

Esta organización jerárquica define responsabilidades y tareas específicas para cada sección, quedando establecido que los aspectos ambientales significativos y sus medidas de mitigación es responsabilidad de todos los trabajadores. Todo ello se hará conocer en los programas periódicos de capacitación a los trabajadores.

El organigrama sólo muestra el personal operativo encabezado por el profesional supervisor general, quedando establecido que la Gerencia General del Contratista será informado constantemente para su aprobación.

# **PROGRAMA DE MANEJO DE MATERIAL PARTICULADO Y GASES DE COMBUSTIÓN**

Dada las características de las partículas que se generarán como el polvo a consecuencia de la explotación de la cantera, es necesario este programa que básicamente comprende la mitigación permanente de los impactos causados en el entorno natural y en la salud de lo trabajadores (profesionales, técnicos y obreros), para ello se deberá contar con actividades permanentes de manejo de Material particulado entre ellos se tiene algunos:

Permanentemente se realizará la identificación de peligros potenciales de derrames u otros sucesos, así como las áreas críticas de generación de material particulado y la generación de partículas finas.

Limpieza permanente de material derramado o excedentes de cal viva o apagada, entre otros productos, para evitar la generación de polvo.

Se deberá instalar o establecer cortinas rompevientos en la zona de barlovento del proyecto a distancias técnicamente aceptables, pudiendo ser árboles de especies adecuadas.

La capacitación periódica al personal en temas de Gestión ambiental, Seguridad, Salud Ocupacional, prácticas y procedimientos seguros en el trabajo.

Se supervisará permanentemente el uso de equipos personales de seguridad (epp) con mayor énfasis el uso de respiradores con cartuchos recambiables para material particulado.

En la explotación de la cantera, y en las áreas de alta circulación de vehículos sobre todo en las zonas críticas se irrigará con agua para reducir la generación de polvo.

Se empleará tecnología viable económicamente, pero que favorezcan a mantener la calidad del aire dentro de los estándares de calidad establecidos por las autoridades competentes.

#### **PROGRAMA PARA EL MANEJO DE LOS RESIDUOS**

Este programa está dirigido para favorecer actividades de minimización de residuos sólidos tanto orgánica e inorgánica, así como los residuos líquidos para evitar acumulaciones de materiales y desechos que podrán constituirse en focos de contaminación. Siendo la principal fuente de generación la alimentación de los trabajadores en las diferentes instalaciones.

Dentro de este programa se tiene lo siguiente:

El volumen de desechos sólidos domésticos se estima que en el orden de 8.5 kilogramos por día entre residuos sólidos orgánicos e inorgánicos, constituidos por bolsas plásticas, papeles cartones, cáscaras y restos de comidas entre otros. Los cuales se recolectarán en cilindros perfectamente rotulados, ubicados y pintados de diferente color tanto para orgánicos (Desechos de comida, cáscaras de frutas, trozos de madera entre otros) y para residuos inorgánicos (envases de plástico, bolsas, empaques, equipos de protección usados, trapos con grasas o aceites entre otros).

Los recipientes interiormente presentarán forros descartables de polietileno con los cuales serán transportados para su disposición final en le relleno sanitario.

Los desechos líquidos generados serán aproximadamente de 30 litros/dia productos de lavado de manos para ingerir alimentos, los mismos que serán almacenados en bidones adecuados de material plástico resistente provistos con tapa hermética.

## **PROGRAMA DE CAPACITACIÓN**

El Programa de capacitación comprende fundamentalmente los siguientes aspectos:

Temática (Medio Ambiente, Seguridad, Salud Ocupacional, Prácticas y Procedimientos Seguros)

- Metodología a utilizarse
- Organización
- Cronogramas
- Evaluaciones

El Programa de capacitación será realizado por el supervisor general quien en un inicio será capacitado por especialistas del tema.

## **9. EVALUACIÓN Y CONTROL DE LOS PROGRAMAS AMBIENTALES**

Todos Los diferentes programas sobre la calidad ambiental que comprometen a varios proyectos de mitigación serán evaluados periódicamente, con el fin de tener un registro y seguimiento de los éxitos o fracasos en el manejo de los diferentes Proyectos y su incidencia en la calidad ambiental.

Las evaluaciones ambientales se regirán a un programa de Evaluación y Control para cada parámetro medioambiental. Los reportes acompañarán los registros de los diferentes monitoreos, así como la interpretación de los datos en el marco de establecer patrones de comparación.

### **PLAN DE SEGURIDAD E HIGIENE Y SALUD OCUPACIONAL**

Este plan comprende el empleo de un conjunto de técnicas, métodos, procedimientos y normas de naturaleza técnica, legal o administrativa orientadas a la protección del trabajador de los riesgos que afecten su integridad física y salud.

La empresa Contratista se comprometerá, se deberá indicar en cláusula del Contrato, a dar cumplimiento a los dispositivos legales establecidos en el Reglamento de Seguridad e higiene Laboral.

#### **10. PLAN DE CONTINGENCIA**

La misión está orientada a minimizar los daños a las personas, equipos, instalaciones, procesos y medio ambiente para satisfacer los requerimientos de la población beneficiaria.

### **Objetivos**

Estructurar el Plan de Contingencias y la capacidad de respuestas en función a los elementos de riesgos ambientales y de seguridad asociados a los procesos con el fin específico de:

- **Proporcionar una respuesta efectiva en caso de emergencias.**
- Minimizar los daños a las personas, equipos, instalaciones y procesos que resulten de la emergencia.
- Asegurar la participación de organismos e instituciones internas, externas o mixtas en los casos que sea necesario.

 Obtener información necesaria para posterior difusión al público y a las partes interesadas con la posibilidad de tomar medidas preventivas y evitar que vuelva a ocurrir el incidente.

**Alcance:** Este documento alcanza a la totalidad de los procesos, incluyendo todos los elementos de riesgo de Seguridad, Salud y Medio Ambiente.

## **ORGANIZACIÓN DEL SISTEMA DE RESPUESTA.**

Debe recordarse que en caso de Emergencias la autoridad máxima durante el proceso de emergencia se transfiere al Coordinador General de Emergencias, designado exprofesamente para ello.

Elaboración y difusión de cartillas de respuesta ante emergencias

## **PROCEDIMIENTOS DE RESPUESTA A LESIONES Y ENFERMEDADES.**

En el caso de lesión (es) personales (es), se deberán tomar las medidas siguientes:

Informe sobre la emergencia de acuerdo a la Cartilla de Emergencias.

No traslade a los heridos a menos que exista peligro inmediato como fuego, explosión u otro que amenace su vida.

Aplique Primeros Auxilios hasta que el personal de la Unidad Médica arribe.

 Si es necesario, designe a alguien para que dé encuentro y guíe al personal médico hasta la escena.

#### Muertes

El Plan General de Contingencias contempla las acciones especiales a desarrollar para dar cumplimiento a las leyes, en el caso que las lesiones del personal resulten en muertes. Confirmado el deceso definitivo de la víctima, de ninguna manera se deberá mover el cadáver hasta que se reciba autorización de las autoridades locales; es más, no se deberá mover nada (salvo que sea de peligro para otros), hasta que el representante designado dé la autorización correspondiente.

En el caso de haber sucedido una muerte, se seguirán los siguientes pasos:

Para proteger toda evidencia, el supervisor se asegurará de que el área quede totalmente delimitada.

Informar a la brevedad al coordinador designado.

### Fracturas

 No mueva al paciente (s), a menos que se encuentre en peligro inminente (p.Ej. Incendios, explosiones, etc.).

Mantener inmovilizado al paciente hasta que llegue la ayuda.

 Si se encuentra en un vehículo, estabilice la máquina, ya que los movimientos durante el rescate o intento, pueden causar otras lesiones.

 Procure inmovilizar cabeza y cuello del paciente hasta que llegue personal médico.

Controle el sangrado externo.

 Observe si existen signos de shock, mantenga al paciente (s) calmado (s); manteniendo su temperatura corporal.

## **PROCEDIMIENTOS DE RESPUESTA A DESASTRES NATURALES.**

En caso de emergencia por desastre natural, se seguirán los siguientes pasos:

 Informe sobre la emergencia, siguiendo las indicaciones de la Cartilla de Emergencias.

Procure no mover a personas heridas, salvo amenaza inminente de fuego, explosión u otros peligros para la vida.

 Si fuese necesario, administre primeros auxilios hasta que lleguen los equipos de Asistencia Médica.

 En caso de necesidad, designe a alguien para que reciba y guíe a las brigadas de emergencia al lugar de los hechos.

 Si se diese el caso de daños graves en el área del incidente, se deberá acordonar toda la zona para mantenerla segura y aislarla hasta que se haya terminado la investigación pertinente. En estas situaciones, nada deberá moverse o cambiarse de su lugar.

### **Procedimientos para actualización y revisión del plan**

La Gerencia definirá el proceso de actualización y revisión del Plan General de Contingencias y Capacidad de Respuesta, indicando la fecha de inicio y el cronograma del trabajo a desarrollarse haciendo uso del estándar y procedimientos para el manejo de no conformidades y la toma de acciones preventivas y correctivas.

## **11. ESPECIFICACIONES TECNICAS**

## **11.1. MEDIDAS DE PREVENCIÓN**

## **SEGURIDAD CONTRA ACCIDENTES EN OBRA**

**Descripción:** El contratista deberá preparar para esta partida un equipo contra accidentes a fin de estar listos ante cualquier eventualidad que pueda producirse en el proceso de rehabilitación de la obra. Los medios, actividades u otros que plante el contratista deben ser informados al supervisor.

**Materiales:** Los materiales e insumos requeridos para esta partida serán proporcionados por el contratista, debiendo tenerse en cuenta materiales como:

- Botiquín
- **Transporte**

**Medición:** Esta partida se medirá por el número de casos de accidentes que se presente en el proceso constructivo de la obra.

**Pago:** El pago se realizará previa documentación (constancia médica, comprobante por compra de medicinas, hospitalización, funerales u otros) que acredite los gastos efectuados por el contratista para cubrir esta partida.

### **Actividades:**

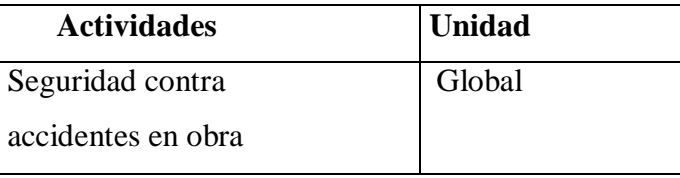

## **EDUCACIÓN AMBIENTAL**

**Descripción:** Las capacitaciones estarán orientadas a 2 públicos:

### **Capacitación a la Comunidad Beneficiaria**

Las capacitaciones a desarrollar, serán orientadas a informar a la población sobre los temas de conservación de recursos naturales y vigilancia del entorno natural durante el proceso constructivo; para este fin el contratista establecerá con la población un cronograma para desarrollar las capacitaciones con todos los beneficiarios del proyecto. Dicho cronograma de capacitaciones será informado al supervisor ambiental para su evaluación correspondiente.

#### **Capacitación al Personal de obra**

Las charlas de concientización estarán dirigidas para el personal que trabaje en la obra, con el propósito de evitar alteraciones graves al ecosistema. Estas charlas, deben desarrollarse por el responsable ambiental designado cada vez que el personal de obra sea rotado o cambiado.

La metodología de las capacitaciones será desarrollada por el contratista, teniendo en cuenta los hábitos y costumbres de la población. Se recomienda identificar líderes comunales durante las capacitaciones.

**Materiales:** El contratista debe proveer los materiales e insumos necesarios para ejecutar esta partida, tales como:

- **Trípticos**
- Papelógrafo
- rollo de cámara fotográfica
- cinta maskintape
- cuadernos
- lapiceros

### **Medición:** Número de capacitaciones.

**Pago:** El pago de la partida será de acuerdo al número de capacitaciones realizadas al personal de obra y viviendas abarcadas por el capacitador.

## **Actividades:**

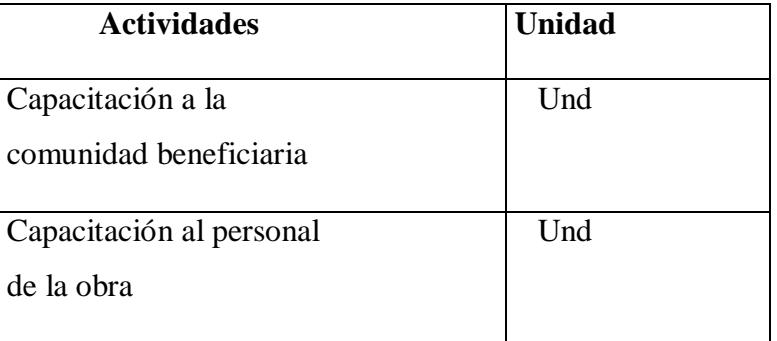

## **11.2. MEDIDAS DE MITIGACIÓN**

## **REFORESTACIÓN**

**Descripción:** Esta partida, como medida de compensación por los daños ocasionados en la apertura del caminos o trochas para la llegada a la obra consiste en seleccionar zonas dentro del ámbito del proyecto, con aptitudes para la siembra de especies adecuadas; para ello el Contratista evaluara la zona, y determinará bajo criterios técnicos las áreas aptas para reforestar, el cual debe ser informado al Supervisor con un informe en el que se adjunten planos y fotografías para su correspondiente revisión y autorización.

**Materiales:** Los materiales serán provistos por el Contratista, tales como:

- Plantones
- Agua para riego
- **Transporte**

**Medición:** La medida para esta partida se realizará por metro cuadrado de reforestación.

**Pago:** El pago al contratista se efectuará por área en metros cuadrados reforestado.

## **Actividades:**

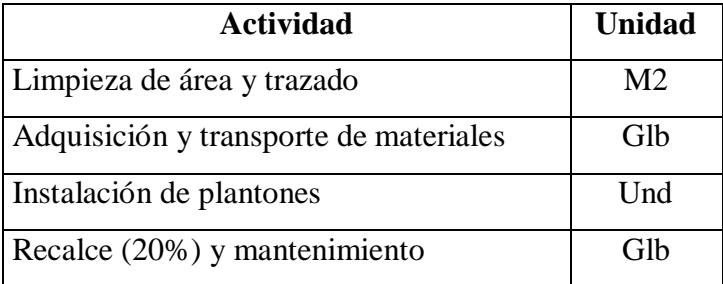

# **11.2.1. REVEGETACIÓN DE ÁREAS PROGRAMADAS COMO BOTADEROS DE DESMONTE**

**Descripción:** La revegetación de estas áreas se efectuará con la siembra de gramíneas o pastos naturales propios de la zona. El contratista tendrá en cuenta aspectos de disponibilidad de agua o su correspondiente autorización por las instancias correspondientes. Los trabajos deberán ser comunicados al Supervisor para su evaluación.

**Materiales:** Los materiales serán provistos por el Contratista; estos son:

- Semillas
- Agua para riego
- **Transporte**

**Medición:** La medición se efectuará por metro cuadrado revegetado.

**Pago:** El pago se realizará de acuerdo al área en metros cuadrados del número de botaderos revegetados

## **Actividades:**

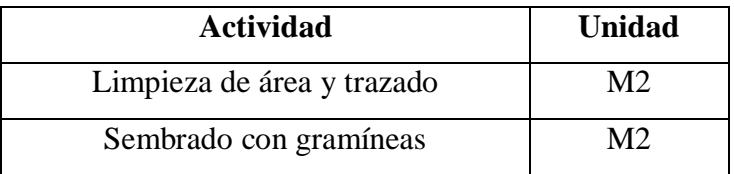

# **11.2.2. REVEGETACIÓN DEL ÁREA AFECTADA POR INSTALACIÓN DE CAMPAMENTO Y PATIO DE MAQUINA:**

**Descripción:** La partida igual que la anterior, tendrá como objetivo revegetar con gramíneas o pastos naturales la zona afectada causada por la instalación del campamento y patio de maquinas. El contratista deberá tener en cuenta la disponibilidad del agua y los trabajos a desarrollar deberán ser informados al Supervisor.

**Materiales:** El contratista proveerá los materiales para la realización de esta partida tales como:

- Semillas
- Agua para riego
- **Transporte**

**Medición:** La medición se efectuará por metro cuadrado revegetado.

**Pago:** El pago se realizará de acuerdo al área en metros cuadrados del área afectada revegetada.

## **Actividades:**

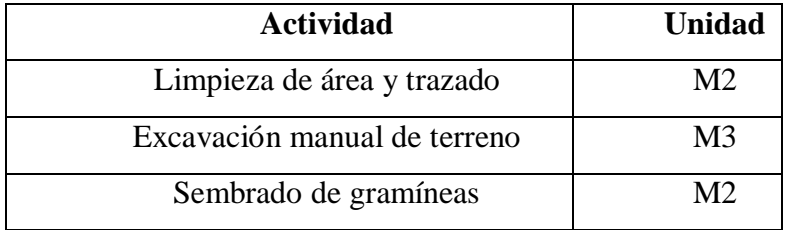

## **11.2.3. IMPACTOS POR RUIDOS SOBRE LOS TRABAJADORES:**

**Descripción:** Si los ruidos causados por el uso de maquinaria pesada, exceden los 60 dB recomendados por la OMS (Organización Mundial de la Salud), el contratista deberá asegurar que los trabajadores del proyecto cumplan un tiempo de exposición máxima (8 horas). La información de los horarios y turnos de los trabajadores serán informados al Supervisor para su verificación correspondiente.

No existe material, medición ni forma de pago para esta partida, los cuales serán de exclusividad para el Supervisor.

# **11.2.4. MEZCLA DE TURBA CON SUELO CONTAMINADO DE ACEITES Y GRASAS:**

**Descripción:** La partida consiste en mezclar los suelos contaminados de aceites y grasas generados en el patio de maquinas con suelo turboso, a fin de lograr a mediano o largo plazo la degradación natural de estos compuestos. Esta partida se complementa con la revegetación de áreas afectadas. El contratista realizará trabajos de excavaciones en las áreas más afectadas por derrames, debiendo luego ser mezcladas con turba en una relación de 1:1. Los trabajos serán de conocimiento del Supervisor para su evaluación correspondiente.

**Materiales:** El contratista proveerá materiales e insumos, tales como:

- Turba
- **Transporte**

**Medición:** Se medirá por área en metros cuadrados.

**Pago:** El pago se realizará de acuerdo a los metros cuadrados de área trabajada.

## **Actividades:**

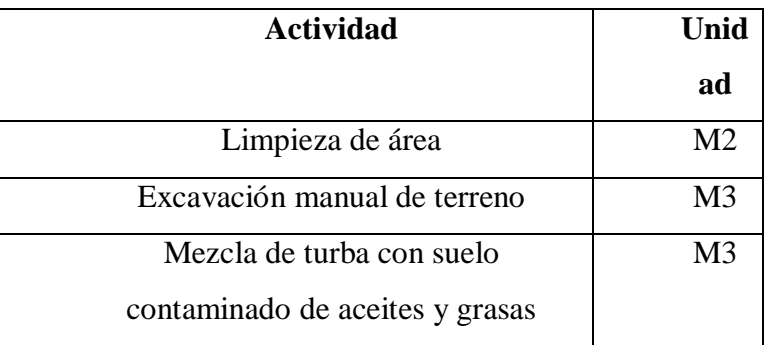

## **11.3. MEDIDAS DE CONTROL**

## **BOTADEROS DE DISPOSICIÓN FINAL:**

**Descripción:** El contratista ubicará en la zona del proyecto, bajo criterios técnicos los botaderos para el almacenamiento de materiales de desmonte provenientes de la construcción de la vía. El diseño de estos botaderos será efectuado por el Contratista e informado bajo un informe al supervisor para su evaluación y autorización correspondiente.

**Materiales:** El contratista proveerá materiales tales como:

- pizones de mano
- carretillas
- Etc**.**

**Medición:** Los botaderos serán medidos en metro cúbico.

**Pago:** Se efectuará el pago de acuerdo a los diseños en metros cúbicos y número de botaderos autorizados por el Supervisor

## **Actividades**

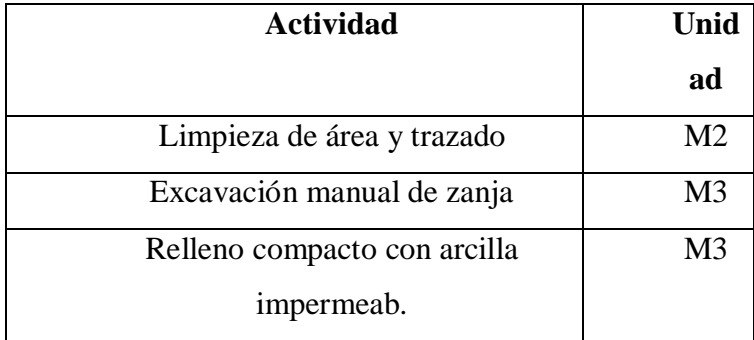

## **11.3.1. CONSTRUCCIÓN DE MICRORELLENO SANITARIO:**

**Descripción:** La construcción de un microrelleno sanitario, está previsto para la disposición final de los residuos sólidos generados en el campamento y patio de maquinas, tales como papeles, plásticos, vidrios, residuos orgánicos, u otros. El

contratista seleccionara el lugar de disposición bajo criterios técnicos, así como el diseño del microrelleno. Estos dos aspectos se entregarán bajo informe al Supervisor para su evaluación y autorización correspondiente.

**Materiales:** El contratista proveerá materiales tales como:

- pizones de mano.
- rodillos
- carretillas
- Etc.

**Medición:** El o los microrellenos serán medidos en metros cúbicos.

**Pago:** Se efectuará el pago de acuerdo a los diseños en metros cúbicos y número de microrellenos autorizados por el Supervisor

#### **Actividades:**

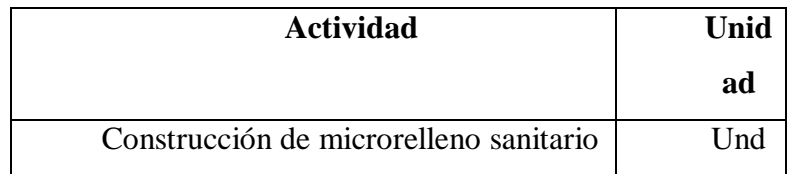

### **11.3.2.**

## **INSTALACIÓN DE CONTENEDORES DE BASURA:**

**Descripción:** Los contenedores de basura, tienen la finalidad de ir almacenando los residuos sólidos, generados en el campamento y patio de maquinas, para su posterior disposición final en el microrelleno sanitario. El contratista, ubicará dentro de las dos unidades los contenedores de basura, que deberán ser pintados de color verde e indicando con letras de color blanco la frase "arroja aquí la basura". Lo anterior debe ser complementado con pequeñas charlas en las que se concienciabilice y/o sensibilice a todo el personal del proyecto para la disposición adecuada de la basura. Su ubicación debe ser de conocimiento del Supervisor para su evaluación y autorización correspondiente.

**Materiales:** El contratista proveerá materiales, tales como:

- Cilindros
- Pintura
- Bocha
- Bolsas de polietileno

**Medición:** Esta partida se medirá de forma global.

**Pago:** El pago para esta partida será por todos los contenedores y pequeñas charlas realizadas por el contratista.

## **Actividades:**

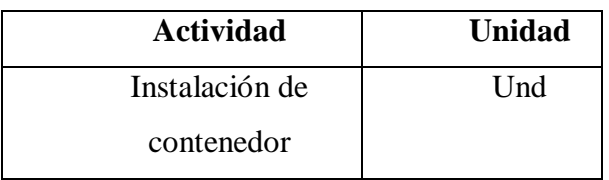

## **11.3.3. CONSTRUCCIÓN DE LETRINA SANITARIA:**

**Descripción:** Esta partida tiene como propósito la adecuada disposición de excretas en el campamento y ámbito del proyecto; para tal fin el Contratista seleccionará los lugares óptimos, bajo criterios técnicos e informando al Supervisor para su autorización. También debe tenerse en cuenta las dimensiones para las letrinas que serán evaluadas por el Supervisor.

**Materiales:** El contratista será responsable de proveer los siguientes materiales:

- Listones de madera
- Calaminas
- Malla mosquitero
- Tubo de ventilación
- Losa sanitaria.
- Etc.

**Medición:** Se medirá por letrina sanitaria construida.

**Pago:** El pago para esta partida ser efectuará por el número de letrinas autorizadas por el supervisor.

## **Actividades:**

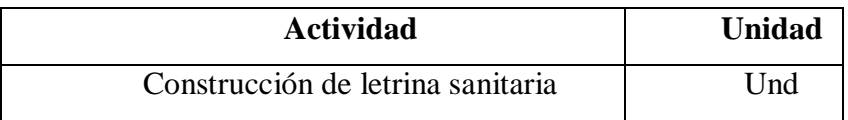

## **11.3.4. SEÑALIZACIÓN:**

**Descripción:** Esta partida se refiere a la identificación y señalización de las áreas sensibles a los impactos (cursos de agua, pantanos, bosques, etc.). el contratista será el encargado de ubicar los letreros de seguridad ambiental (Advertencia y Hábitos). Esta actividad será comunicada al Supervisor para su evaluación y aprobación correspondiente.

**Materiales:** El contratista será responsable de proveer los siguientes materiales:

- Cemento
- Hormigón
- Cartel de obra
- Clavos

**Medición:** La señalización será medida en números de carteles.

**Pago:** El pago para esta partida ser efectuará por el número de letreros colocados al final de la actividad.

## **Actividades**

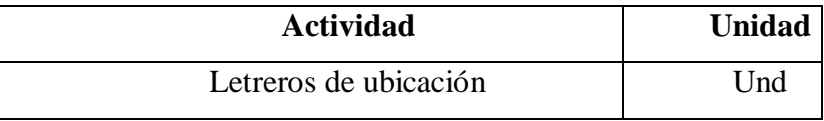

### **12. CONCLUSIONES Y RECOMENDACIONES**

#### **12.1. Conclusiones**

El análisis de los efectos ambientales permitió conocer aquellas acciones y fases de desarrollo de la obra susceptible de causar efectos al ambiente.

La actividad de construcción del monopolo mimetizado es el componente del proyecto que causará mayores impactos, las acciones contempladas en ella producirán alteraciones al medio físico biológico y socio-económico.

Para los efectos negativos se propone una serie de medidas, las cuales son de carácter preventivo en lo social y de carácter correctivo y mitigante en lo físico y biológico de acuerdo al efecto a causar en el factor o parámetro ambiental.

En lo que se refiere a la integración de las obras con el medio se recomienda la utilización de materiales del mismo lugar, con el fin de minimizar el impacto visual del nuevo paisaje cultural.

Los resultados obtenidos para la elaboración del proyecto, deben constituirse en el inicio de un plan de manejo ambiental de la construcción del monopolo mimetizado tipo Palmera H=24 m, también a desarrollar un manejo sostenible de sus recursos.

## **12.2. Recomendaciones**

Seguimiento estricto del plan de vigilancia y control ambiental por parte de la autoridad competente.

Realización de estudios complementarios, a fin de contar con información actualizada del área de proyecto que permitirá mitigar los efectos ambientales derivados de la construcción del monopolo mimetizado tipo palmera H=24M para la universidad nacional Hermilio Valdizan – 2018.

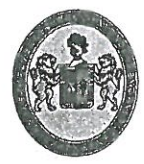

UNIVERSIDAD NACIONAL "HERMILIO VALDIZAN

FACULTAD DE INGENIERIA CIVIL Y ARQUITECTURA

"Año de la Lucha Contra la Corrupción e Impunidad"

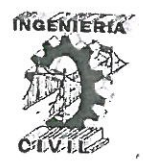

## ACTA DE SUSTENTACION DE TESIS PARA OPTAR EL TITULO PROFESIONAL DE INGENIERO CIVIL

En la ciudad universitaria de Cayhuayna a los once del mes de abril del 2019, siendo las diez horas, se dio cumplimiento a la Resolución de Decano N° 090-2019-UNHEVAL-FICA-D y la Resolución de Decano N° 196-2019-UNHEVAL-FICA en concordancia con el Reglamento de Grados y Títulos de la Facultad de Ingeniería Civil y Arquitectura, para lo cual en el Auditorio de la Facultad, los Miembros del Jurado van a proceder a la evaluación de la sustentación de Tesis titulada "DISEÑO ESTRUCTURAL DE MONIPOLIO MIMETIZADO TIPO PALMERA H=24M PARA LA UNIVERSIDAD NACIONAL HERMILIO VALDIZAN 2019" para optar el Título de Ingeniero Civil Yanina Nilsia, SOTA MONTECINO.

Finalizado el acto de sustentación, se procedió a deliberar la calificación, obteniendo luego el resultado siguiente:

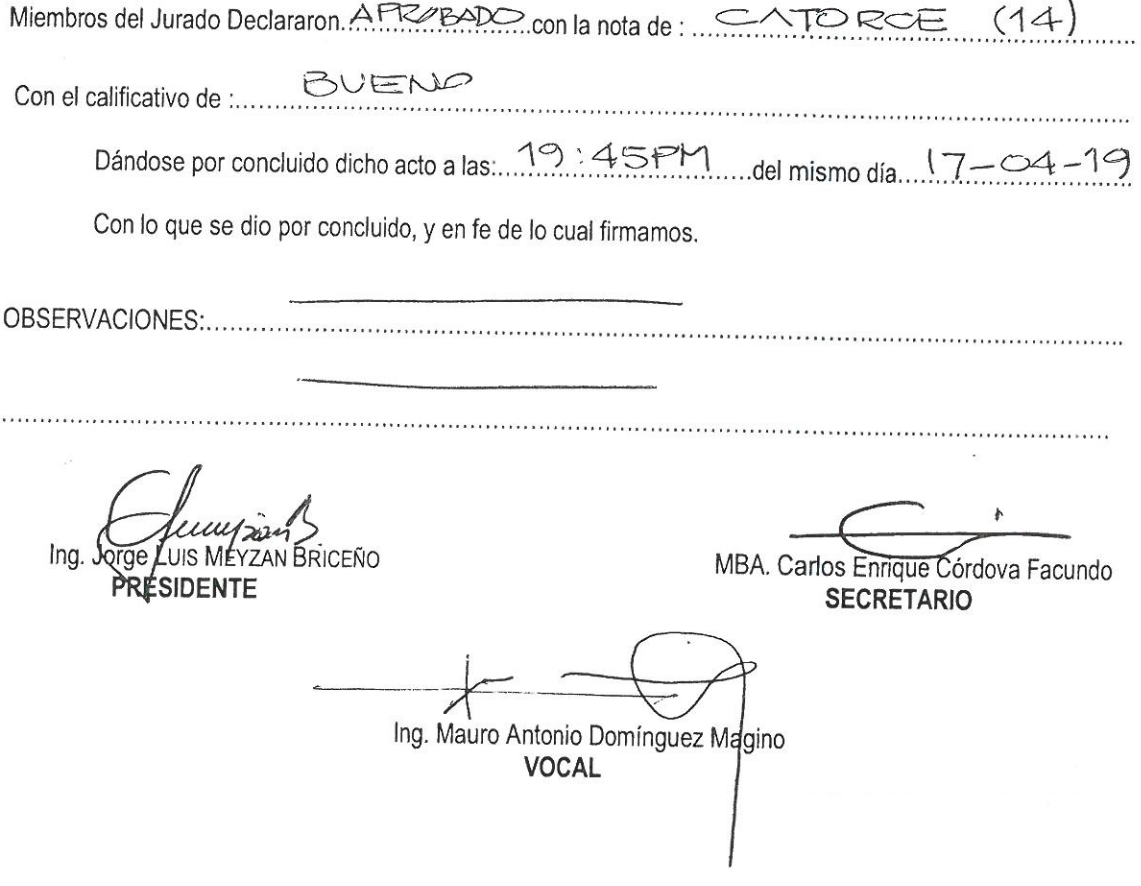

 $c.c$ Archivo.

Av. Universitaria 601-607 Paballón VI. Piso I 51 (062) 591079-ANEX. 0601 Huánuco, Perú

#### ANEXO 2

AUTORIZACION PARA PUBLICACION DE TESIS ELECTRONICAS DE PREGADO 1IDENTIFICACION PERSONAL (especificar los datos de los autores de la tesis) Apellidos y Nombres: YANINNA NUSIA SOTA MONTECINOS

Apellidos y Nombres: \_\_\_\_\_\_\_\_\_

DNI : \_\_\_\_\_\_\_\_\_\_\_\_\_\_\_\_\_\_\_\_\_\_\_\_Correo Electrónica :\_\_\_\_\_\_\_\_\_\_\_\_\_\_\_\_\_\_\_\_\_\_\_\_\_\_\_\_\_\_\_ Teléfonos: Casa Celular Celular Oficina 

 $DNl:$ Correo Electrónica : Correo Electrónica : Celular Oficina Apellidos y Nombres:

1. IDENTIFICANCION DE TESIS

Pregrado Facultad de: /NGENieriA CIVIL Y ARQUITECTURA : INGENIERIA CIVIL  $E.P.$ 

#### Titulo Profesional Obtenido:

INGENIGRO  $C<sub>ivi</sub> $C$$ 

#### Titulo de la tesis

"DISENO ESTRUCTURAL DE MONOPOLO MIMETIZADO TIPO PACHERA H = 24M PARA LA UNIVERSIDAD NACIONAL HERNICIO VALDIZAN - 2019"

Tipo de acceso que autoriza(n) el (los) autor (es)

æ

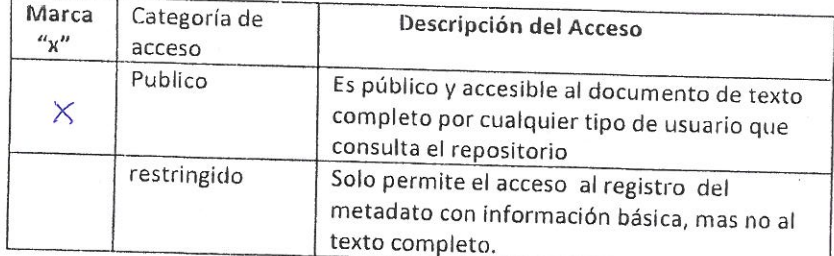

Al elegir la opción "publico", a través de la presente autorizo o autorizamos Teléfonos: Casa de manera gratuita al Repositorio Institucional - UNHEVAL, a publicar la versión electrónica de esta tesis en el portal web repositorio.unheval.edu.pe un plazo

indefinido, consintiendo que con dicho autorización cualquier tercero podrá acceder a dichas paginas de manera gratuita, pudiendo revisarlas, imprimirla o gravarla, siempre en cuando se respete la autoridad y sea y citada correctamente

En caso allá (n) marcado la opción "restringido", por favor detallar las razones por las que eligió este tipo de acceso

Asimismo, pedimos indicar el periodo de tiempo en que la tesis tendría el tipo de acceso restringido

 $( ) 1 año$ 

 $( ) 2 año$ 

 $()$  3 año

 $( ) 4 a<sub>0</sub>$ 

Luego del periodo señalado por ustedes(es), automáticamente la tesis pasara a ser de acceso

Fecha de firma: 9 DE MAYO DEL 2019.

Firma del autor y/o autores:

Firma del autor y/o autores: